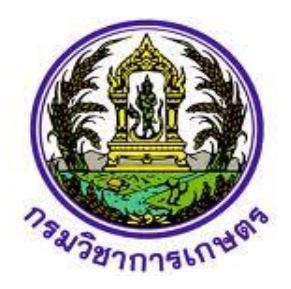

### **รายงานแผนงานวิจัย**

**วิจัยและพัฒนาระบบสารสนเทศสู่เกษตรดิจิทัล** จัยและพัฒนาระบบสารสนเทศสู่เกษตรดิจิ<br>Development on Information Tech<br>for Digital Agriculture<br>สุรพงษ์ ประสิทธิ์วัฒนเสรี<br>SURAPONG PRASITWATTANASEREE

**Research and Development on Information Technology System** 

**for Digital Agriculture**

**สุรพงษ์ ประสิทธิ์วัฒนเสรี**

**SURAPONG PRASITWATTANASEREE**

**ปี พ.ศ. 2564**

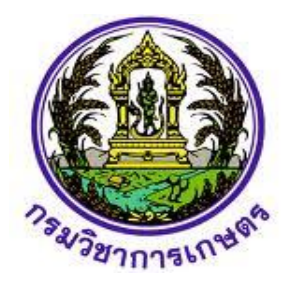

**รายงานแผนงานวิจัย** 

**วิจัยและพัฒนาระบบสารสนเทศสู่เกษตรดิจิทัล** รายงานแผนงานวิจัย<br>จัยและพัฒนาระบบสารสนเทศสู่เกษตรดิจิ<br>Development on Information Tech<br>for Digital Agriculture

**Research and Development on Information Technology System** 

**for Digital Agriculture**

**สุรพงษ์ ประสิทธิ์วัฒนเสรี SURAPONG PRASITWATTANASEREE**

#### **ค าปรารภ (Foreword หรือ Preface)**

แผนงานวิจัยและพัฒนาระบบสารสนเทศสู่เกษตรดิจิทัล ของกรมวิชาการเกษตร มุ่งเน้นการวิจัยเพื่อเพิ่ม ขีดความสามารถการแข่งขัน โดยการประยุกต์ใช้ข้อมูลภาครัฐ ได้แก่ กรมพัฒนาที่ดิน สำนักงานเศรษฐกิจ การเกษตร กรมส่งเสริมการเกษตร กรมอุตุนิยมวิทยา ข้อมูลภาพถ่ายดาวเทียมจากสำนักงานพัฒนาเทคโนโลยี อวกาศและภูมิสารสนเทศ (องค์การมหาชน) ข้อมูลภาคสนาม เช่น ข้อมูลการปลูก การจัดการพืช สภาพแวดล้อม ในพื้นที่เกษตรกร ใช้เทคโนโลยีสารสนเทศเข้ามาช่วยในการจัดการดูแลพืช พัฒนาระบบพยากรณ์ผลผลิต ระบบ แนะนำการใช้ปุ๋ยในปาล์มน้ำมัน และระบบวินิจฉัยอาการของโรคบนใบพืชสอดคล้องกับนโยบายวิจัยของกรม วิชาการเกษตรในการสร้างความสามารถในการแข่งขัน เพื่อเพิ่มมูลค่า สนับสนุนนโยบายและแผนการพัฒนาการใช้ ้ เทคโนโลยีสารสนเทศ ในการดำเนินการจัดการพืช เพิ่มประสิทธิภาพในการพัฒนาข้อมูลสารสนเทศที่ภาครัฐและ เกษตรกรใช้ในการประกอบการตัดสินใจในการผลิตพืช พัฒนาคุณภาพผลผลิต ระบบให้บริการหน่วยงานภาครัฐ สนับสนุนสังคมและชุมชนเกษตรกรสามารถเข้าถึงข้อมูลสารสนเทศ และก้าวสู่ประเทศไทยดิจิทัล โดยการนำ ปัญญาประดิษฐ์มาเป็นเครื่องมือช่วยในการวิเคราะห์โดยใช้การเรียนรู้ด้วยเครื่อง (Machine Learning) และการ วิเคราะห์เชิงลึก (Deep Learning) ซึ่งเป็นหนึ่งในปัญญาประดิษฐ์มาช่วยในการตัดสินใจ ร่วมกับเทคโนโลยีดิจิทัล เพื่อวิเคราะห์ปัจจัยที่เกี่ยวข้องกับการให้ผลผลิตของไม้ผลเศรษฐกิจ วิเคราะห์และประเมินปริมาณธาตุอาหารในใบ ี ปาล์มน้ำมัน พัฒนาโมเดลในการตรวจวัดและจำแนกโรคที่แสดงอาการบนใบมันสำปะหลัง พร้อมจัดทำเป็นระบบ ้ และคำแนะนำที่เข้าใจง่ายและเข้าถึงผู้ใช้งานได้อย่างแพร่หลาย ช่วยในการวางแผนจัดการผลิต ตั้งแต่ต้นน้ำ กลาง ์ น้ำ และปลายน้ำ ให้แก่เกษตรกร ผู้สนใจ ลดเวลา ลดขั้นตอน ลดช่องว่างในการเข้าถึงข้อมูลของภาครัฐ เพิ่ม คุณภาพของผลผลิต ส่งเสริมการใช้เทคโนโลยีให้แก่เกษตรกร นเกษตรกรสามารถเข้าถึงข้อมูลสารสนเทศ และก้าวสู่ประ<br>รื่องมือช่วยในการวิเคราะห์โดยใช้การเรียนรู้ด้วยเครื่อง (Mastring) ซึ่งเป็นหนึ่งในปัญญาประดิษฐ์มาช่วยในการตัดสิน<br>ข้องกับการให้ผลผลิตของไม้ผลเศรษฐกิจ วิเคราะห์และประ<br>และเข้า

รายงานฉบับนี้ ประกอบด้วย 3 แผนงานวิจัยย่อย ได้แก่ แผนงานวิจัยย่อยที่ 1 วิจัยพัฒนาระบบภูมิ ี สารสนเทศเพื่อพยากรณ์ผลผลิตไม้ผลเศรษฐกิจ แผนงานวิจัยย่อยที่ 2 วิจัยพัฒนาระบบสารสนเทศแนะนำการใช้ ่ ปุ๋ยในปาล์มน้ำมัน และแผนงานวิจัยย่อยที่ 3 วิจัยพัฒนาระบบจำแนกโรคและศัตรูพืชบนใบมันสำปะหลัง โดย เทคนิคประมวลผลภาพ ดำเนินการวิจัยตั้งแต่เดือนตุลาคม 2558 - กันยายน 2564 ในไม้ผลเศรษฐกิจ ได้แก่ ิ ทุเรียน มังคุด มะม่วง สับปะรด ลำไย เงาะ พืชไร่ ได้แก่ ปาล์มนำมัน และมันสำปะหลังในพื้นที่ปลูกที่สำคัญ

หวังเป็นอย่างยิ่งว่า รายงานฉบับนี้จะมีประโยชน์แก่นักวิจัย นักวิชาการเกษตร เกษตรกร ตลอดจนผู้สนใจ ในการนำไปเป็นข้อมูล แนวทางในการวางแผนการผลิต และพัฒนาต่อยอดโมเดลหรือระบบให้บริการในพืช หรือ พื้นที่อื่นให้เกิดประโยชน์ต่อไป

> (นายสุรพงษ์ ประสิทธิ์วัฒนเสรี) ผู้อ านวยการแผนงานวิจัยและพัฒนาระบบสารสนเทศสู่เกษตรดิจิทัล กุมภาพันธ์ 2565

**สารบัญ**

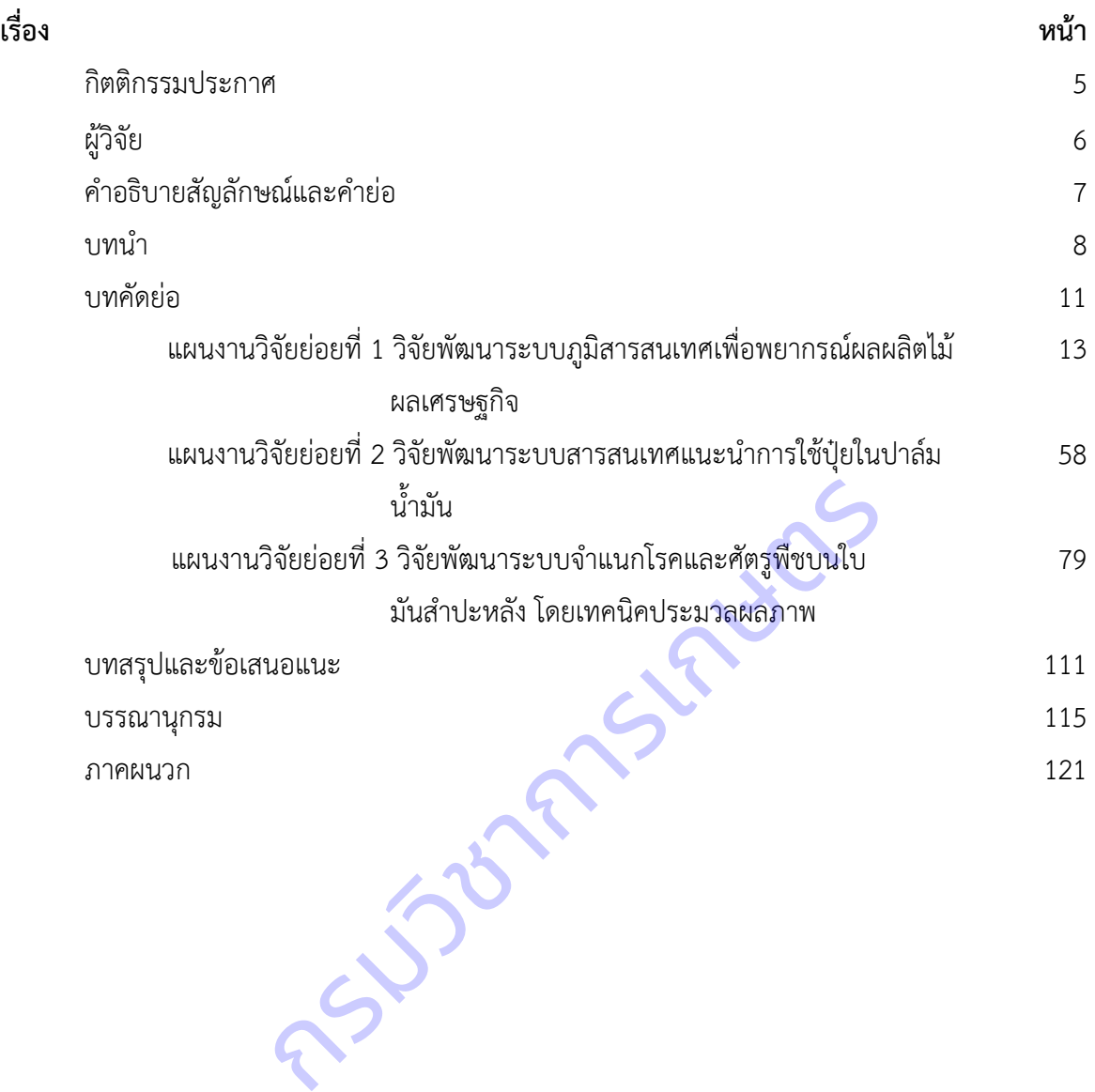

#### **กิตติกรรมประกาศ**

้แผนงานวิจัยและพัฒนาระบบสารสนเทศสู่เกษตรดิจิทัล ดำเนินการรวบรวมและทดสอบข้อมูลในพื้นที่ ีปลูกไม้ผลเศรษฐกิจ จำนวน 6 พืช 12 จังหวัด ในพืชไร่ จำนวน 2 พืช 4 จังหวัด โดยในการดำเนินงานวิจัยนี้ได้รับ ความร่วมมือจากหลายภาคส่วนเป็นอย่างดียิ่ง ผู้รับผิดชอบงานวิจัยจึงขอขอบพระคุณมา ณ โอกาสนี้ โดย ขอขอบคุณกรมวิชาการเกษตรที่ให้โอกาสและทุนสนับสนุนจากสำนักงานคณะกรรมการส่งเสริมวิทยาศาสตร์ วิจัย และนวัตกรรม ขอขอบคุณเกษตรกรทุกท่านที่อนุเคราะห์ให้คณะผู้วิจัยเก็บตัวอย่างพืช เพื่อใช้ในการศึกษาวิจัย ขอขอบคุณ ผู้ช่วยศาสตราจารย์คัมภีร์ ธีระเวช มหาวิทยาลัยราชภัฏรำไพพรรณี ที่ให้คำปรึกษาและคำแนะนำการ จัดท าเว็บแอปพลิเคชันระบบบริการภูมิสารสนเทศ ผู้ช่วยศาสตราจารย์ดร.อภิชน ไวท์ยางกูร และนางสาวกุลนรี กรีติยุตานนท์ ที่ให้คำปรึกษาและให้คำแนะนำเทคโนโลยีการวิเคราะห์ภาพถ่าย การพัฒนาโมเดลการประเมินธาตุ ้อาหารในใบปาล์มน้ำมันและคำแนะนำการใช้ปุ๋ย รวมทั้งการจัดทำเว็บแอปพลิเคชัน คณะผู้บริหารศูนย์เทคโนโลยี สารสนเทศและการสื่อสาร สำนักวิจัยและพัฒนาการเกษตร เขตที่ 7 (สวพ.7) กรมวิชาการเกษตร ดร.อิสิวัฒน์ ้บัณฑราภิวัฒน์ ผู้เชี่ยวชาญด้านเทคโนโลยีและระบบสารสนเทศ นายจงรักษ์ จารุเนตร ผู้อำนวยการศูนย์วิจัยและ ี พัฒนาการเกษตรปราจีนบุรี ศูนย์วิจัยและพัฒนาการเกษตรนครราชสีมา ที่ให้คำปรึกษา ให้การสนับสนุนเครื่องมือ และบุคลากร อำนวยความสะดวกในการดำเนินการวิจัย ขอขอบคุณ กรมพัฒนาที่ดิน สำนักงานเศรษฐกิจ การเกษตร กรมส่งเสริมการเกษตร กรมอุตุนิยมวิทยา ข้อมูลภาพถ่ายดาวเทียมจากสำนักงานพัฒนาเทคโนโลยี ้อวกาศและภูมิสารสนเทศ (องค์การมหาชน) ที่ให้ข้อมูลในการดำเนินการ และขอขอบคุณทีมงานจากนักวิจัย ี เจ้าหน้าที่ ของศูนย์เทคโนโลยีสารสนเทศและการสื่อสารทุกท่านที่ให้ความร่วมมือ ร่วมแรงร่วมใจในการดำเนินการ วิจัยกันอย่างดียิ่ง สุดท้ายขอขอบคุณคณะกรรมการพิจารณาและติดตามงานวิจัยทุกคณะของกรมวิชาการเกษตร ที่ สารสนเทศและการสื่อสาร สำนักวิจัยและพัฒนาการเกษตร เขตที่ 7 (สวพ.7) กรม<br>บัณฑราภิวัฒน์ ผู้เชี่ยวชาญด้านเทคโนโลยีและระบบสารสนเทศ นายจงรักษ์ จารุเนต<br>พัฒนาการเกษตรปราจีนบุรี ศูนย์วิจัยและพัฒนาการเกษตรนครราชสีมา ที่ให้คำปรึกษ<br>แล

## **ผู้วิจัย (คณะผู้วิจัย)**

2. นายสุรกิตติ ศรีกุล นักวิชาการเกษตรทรงคุณวุฒิ สำนักผู้เชี่ยวชาญ 3. นางกฤษณา แสงดี นักวิชาการเกษตรชำนาญการ ศูนย์เทคโนโลยีสารสนเทศและการสื่อสาร 10. นายวิระ ศรีมาลา ผู้ช่วยศาสตราจารย์ มหาวิทยาลัยราชภัฎรำไพพรรณี นักวิชาการเกษตรปฏิบัติการ ศูนย์เทคโร<br>ผู้ช่วยศาสตราจารย์ มหาวิทยา<br>นักวิชาการเกษตรชำนาญการพิเศษ สำนักวิจัย<br>นักวิชาการเกษตรชำนาญการพิเศษ สำนักวิจัย<br>นักวิชาการเกษตรชำนาญการพิเศษ ศูนย์วิจัยแ<br>สำนักวิจัย<br>นักวิชาการเกษตรชำนาญการพ

17. นางเสาวรี บำรุง นักวิชาการเกษตรชำนาญการพิเศษ ศูนย์วิจัยและพัฒนาการเกษตร

21. นายเกษมศักดิ์ ผลากร $\;$  นักวิชาการเกษตรชำนาญการพิเศษ สถาบันวิจัยพืชสวน 22. นายยรรยง พันธ์พฤกษ์ นักวิชาการเกษตรชำนาญการ ศูนย์เทคโนโลยีสารสนเทศและการสื่อสาร

1. นายสุรพงษ์ ประสิทธิ์วัฒนเสรี นักวิชาการเกษตรชำนาญการพิเศษ ศูนย์เทคโนโลยีสารสนเทศและการสื่อสาร

4. นางสาวนครินทร์ทิพย์ พุทธสิทธิ์ นักวิชาการเกษตรชำนาญการ ศูนย์เทคโนโลยีสารสนเทศและการสื่อสาร 5. นางสาวสชาดา โภชาดม นักวิชาการเกษตรชำนาญการ สำนักวิจัยและพัฒนาการเกษตร เขตที่ 7 6. นายสญชัย ขวัญเกื้อ นักวิชาการเกษตรชำนาญการ สำนักวิจัยและพัฒนาการเกษตร เขตที่ 7 7.นายวีรศักดิ์ ขุนชำนาญ นักวิชาการเกษตรชำนาญการ ศูนย์เทคโนโลยีสารสนเทศและการสื่อสาร 8. นางสาวนวลมณี พรหมนิล นักวิชาการเกษตรปฏิบัติการ ศูนย์เทคโนโลยีสารสนเทศและการสื่อสาร 9. ธีรภัทร ธรรมไชยางกูร นักวิชาการเกษตรปฏิบัติการ ศูนย์เทคโนโลยีสารสนเทศและการสื่อสาร

<u>11 นางสาวสุธีรา ถาวรรัตน์ นักวิชาการเกษตรชำนาญการพิเศษ สำนักวิจัยและพัฒนาการเกษตร เขตที่ 7</u> <u>12. นางจินตนาพร โคตรสมบัติ นักวิชาการเกษตรชำนาญการพิเศษ สำนักวิจัยและพัฒนาการเกษตร เขตที่ 7</u> 13. นางจิตติลักษณ์ เหมะ นักวิทยาศาสตร์ชำนาญการ สำนักวิจัยและพัฒนาการเกษตร เขตที่ 7 14. นายสมคิด ดำน้อย นักวิชาการเกษตรชำนาญการพิเศษ ศูนย์วิจัยและพัฒนาการเกษตรที่สูงเชียงราย ส านักวิจัยและพัฒนาการเกษตร เขตที่ 1 15. นายอุดมพร เสือมาก นักวิชาการเกษตรชำนาญการพิเศษ ศูนย์วิจัยและพัฒนาการเกษตรชุมพร ส านักวิจัยและพัฒนาการเกษตร เขตที่ 7 16.นางสายชล แสงแก้ว นักวิชาการเกษตรชำนาญการพิเศษ ศูนย์วิจัยและพัฒนาการเกษตร นครราชสีมา ส านักวิจัยพัฒนาการเกษตรเขตที่ 4 นครราชสีมา ส านักวิจัยพัฒนาการเกษตรเขตที่ 4 18. นางสาวอมรรัชภ์ คิดใจเดียว นักวิชาการโรคพืชชำนาญการ สำนักวิจัยพัฒนาการอารักขาพืช 19. นางนงนุช ช่างสี นักวิชาการเกษตรปฏิบัติการ ศูนย์วิจัยและพัฒนาการเกษตรปราจีนบุรี ส านักวิจัยพัฒนาการเกษตรเขตที่ 6 20. นางสาวสุวิชา อ่อนเฉียบ นักวิชาการเกษตรปฏิบัติการ ศูนย์เทคโนโลยีสารสนเทศและการสื่อสาร

6

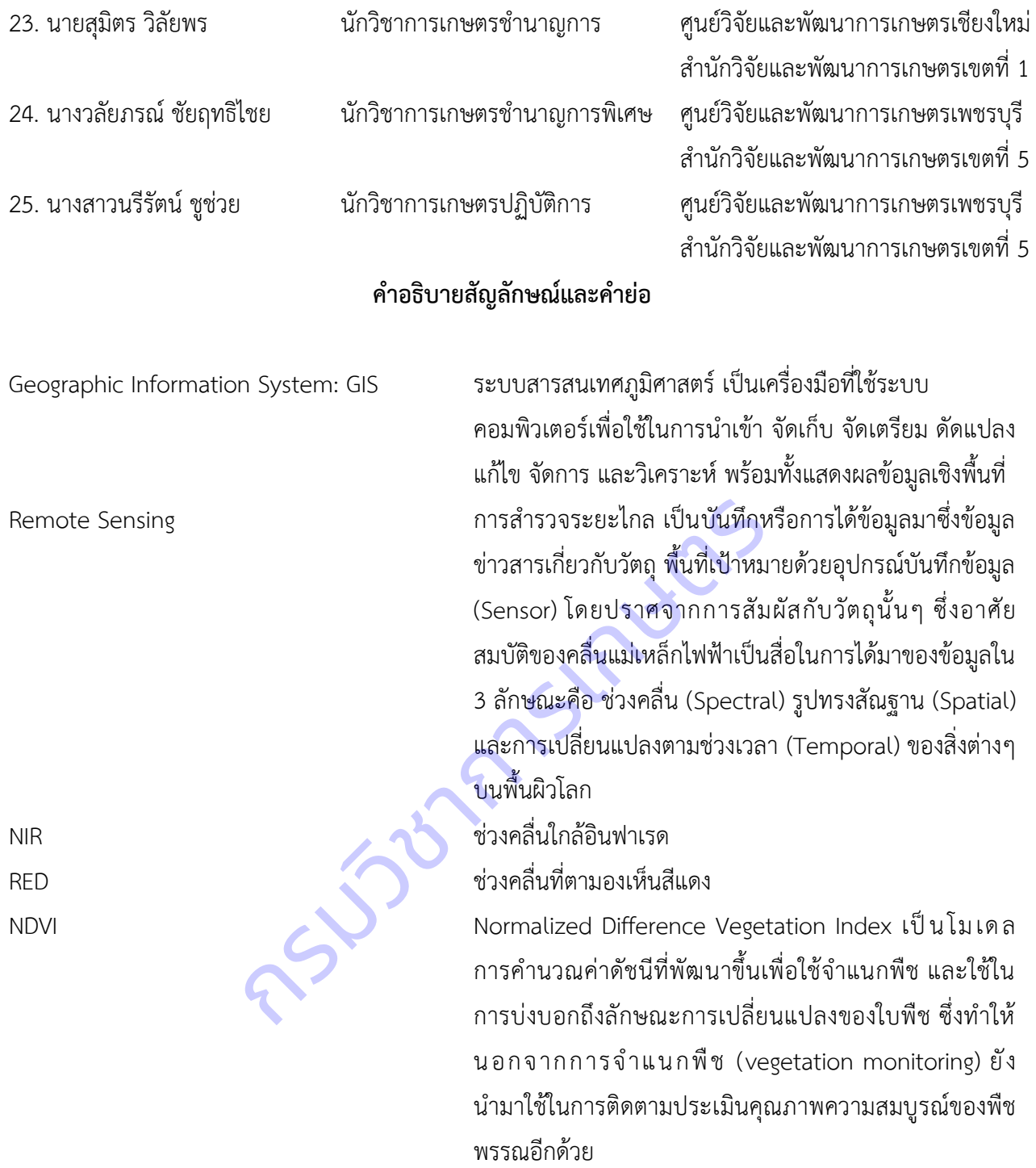

**บทนำ** 

#### **1. ความส าคัญและที่มาของแผนงานวิจัย**

 ภาคการเกษตรของไทยมีสัดส่วนมูลค่าเพียงร้อยละ 8.4 ของผลิตภัณฑ์มวลรวมในประเทศ (GDP) ที่เหลือ เป็นภาคอุตสาหกรรมและภาคบริการ แต่ภาคการเกษตรนั้นเกี่ยวพันกับเกษตรกรกว่า 16.7 ล้านคนของประชากร ทั้งประเทศ การผลิตทางการเกษตรโดยเฉพาะด้านพืชตั้งแต่การปลูกถึงการขายสู่ตลาดและผู้บริโภค อาจกล่าวได้ ว่าเทคโนโลยีดิจิทัลมีบทบาทส าคัญตลอดห่วงโซ่คุณค่าของการผลิต เพื่อยกระดับการผลิตทั้งด้านปริมาณและ คุณภาพของผลิตผล ต้นน้ำของห่วงโซ่คุณค่าได้แก่ ชนิดพืช พันธุ์พืช วิธีการปลูกและการดูแลรักษาที่ถูกต้อง ้ เหมาะสม การบริหารจัดการศัตรูพืช ตลอดจนการใช้ปัจจัยการผลิตอย่างมีประสิทธิภาพ กลางน้ำของห่วงโซ่คุณค่า ได้แก่ วิทยาการหลังการเก็บเกี่ยว การแปรรูปผลผลิตการเกษตร การออกแบบบรรจุภัณฑ์หีบห่อ และปลายน้ำคือ การขายสู่ตลาดและผู้บริโภค เหล่านี้ต้องการข้อมูลสารสนเทศประกอบการตัดสินใจที่มีความถูกต้อง ครบถ้วน แม่นยำ มีการปรับปรุงข้อมูลให้ตรงกับสถานการณ์และสถานภาพที่เป็นปัจจุบัน

 เทคโนโลยีดิจิทัลที่ใช้สร้างข้อมูลสารสนเทศสนับสนุนการผลิตพืชให้มีประสิทธิภาพดังกล่าวข้างต้น ได้แก่ 1)เทคโนโลยีสารสนเทศและการสื่อสาร เป็นอุปกรณ์และเครื่องมือที่ใช้รวบรวม ค้นหา จัดเก็บ วิเคราะห์ข้อมูล ประมวลผล และใช้ในการคำนวณโมเดลที่สลับซับซ้อนได้รวดเร็วและแม่นยำ 2) เทคโนโลยีภูมิสารสนเทศ ประกอบด้วยระบบกำหนดตำแหน่งบนพื้นโลก (GPS : Global Positioning System) การรับรู้จากระยะไกล (RS : Remote Sensing) และระบบสารสนเทศภูมิศาสตร์ (GIS : Geographic Information System) 3) เทคโนโลยี เซ็นเซอร์ เป็นอุปกรณ์ที่ใช้ในการตรวจวัดสมบัติทางกายภาพ สารเคมี หรือองค์ประกอบทางชีวภาพ โดยการแปลง สัญญาณไฟฟ้าหรือสัญญาณแสงให้เป็นค่าที่อ่านหรือวิเคราะห์ได้การประยุกต์ใช้ในด้านการเกษตรจะใช้ในการ ตรวจวัดข้อมูลกายภาพของพืชปลูก เช่น มวลชีวภาพ ปริมาณคลอโรฟิลล์ความสูงของต้น ความกว้างของทรงพุ่ม รวมทั้งการตรวจวัดดิน เช่น การขาดธาตุไนโตรเจน ความเครียดของน้ำ การนำไฟฟ้า เป็นต้น 4) เทคโนโลยีการ ี ประมวลผลภาพ ดิจิทัล คือ กระบวนการให้ระบบคอมพิวเตอร์เกิดการเรียนรู้ รู้จำ และประมวลผลภาพเพื่อ ้ ปรับปรุงภาพให้ดีขึ้น จำแนกหรือจัดประเภทข้อมูลภาพ การวิเคราะห์เปรียบเทียบภาพ เป็นต้น เนื่องจากการใช้ งานง่าย และค่าใช้จ่ายในการใช้งานไม่สูงมากนัก จึงมีการนำมาประยุกต์ใช้ในการจัดการการผลิตพืช เช่น จัดทำ ระบบการตรวจวัดการเกิดโรคในพืช และการระบาดของแมลง การประเมินการขาดธาตุอาหาร การประเมิน คุณภาพของดิน เป็นต้น มูลให้ตรงกับสถานการณ์และสถานภาพที่เป็นปัจจุบัน<br>ที่ใช้สร้างข้อมูลสารสนเทศสนับสนุนการผลิตพืชให้มีประสิท<br>เละการสื่อสาร เป็นอุปกรณ์และเครื่องมือที่ใช้รวบรวม ค้น<br>กรคำนวณโมเดลที่สลับชับช้อนได้รวดเร็วและแม่นยำ 2)<br>ตตำแหน่งบนพื้นโ

การประเมินผลผลิตไม้ผลเศรษฐกิจเช่น ทุเรียน มังคุด มะม่วง สับปะรด ลำไย เงาะ สามารถใช้การแปล และวิเคราะห์ข้อมูลภาพถ่ายจากดาวเทียม และแบบจำลองการผลิตพืช ทำให้เข้าใจถึงความสัมพันธ์ระหว่างปัจจัย ต่างๆ ที่เกี่ยวข้องกับการผลิตพืช ทั้งปัจจัยที่สามารถควบคุมได้ เช่น ธาตุอาหารพืช ปุ๋ย น้ำ และปัจจัยที่ไม่สามารถ ควบคุม เช่น ดิน สภาพภูมิประเทศ สภาพภูมิอากาศ รวมทั้งจัดทำแผนที่ระดับการให้ผลผลิตของไม้ผลเศรษฐกิจ ซึ่งสามารถนำไปใช้ในการวางแผนพัฒนา แนะนำการใช้เทคโนโลยีที่เหมาะสมเพื่อเพิ่มประสิทธิภาพการผลิตไม้ผล

่ ในการปลูกปาล์มน้ำมันมีต้นทุนการผลิตมากกว่า 50 เปอร์เซ็นต์มาจากค่าปุ๋ย การวิเคราะห์ธาตุอาหารจาก ใบปาล์มน้ ามัน และใช้ปุ๋ยเชิงเดี่ยวตามค่าวิเคราะห์ใบจะช่วยลดต้นทุนและผลผลิตเพิ่มขึ้นได้ แต่การวิเคราะห์

ตัวอย่างใบปาล์มน้ำมันในห้องปฏิบัติการมีหลายขั้นตอนและใช้เวลานาน อีกทั้งยังมีข้อจำกัดในการแปลผลค่า ้วิเคราะห์สำหรับคำแนะนำในการใช้ปุ๋ย ดังนั้น เพื่อลดระยะเวลาในการวิเคราะห์ปริมาณธาตุอาหารใน ห้องปฏิบัติการ และง่ายต่อการการใช้ปุ๋ยตามค่าวิเคราะห์ใบที่สะดวกและรวดเร็วขึ้น การนำเทคโนโลยีสารสนเทศ และเทคโนโลยีการประมวลผลภาพมาประยุกต์ใช้จะช่วยลดขั้นตอนในการวิเคราะห์ใบในห้องปฏิบัติการและง่ายต่อ การใช้งาน ช่วยให้การใช้ปุ๋ยของเกษตรกรเป็นไปอย่างมีประสิทธิภาพ รวดเร็วและแม่นยำขึ้น

 การผลิตมันส าปะหลังให้ได้คุณภาพดีและผลผลิตสูง เกษตรกรต้องมีความรู้ในการเลือกพันธุ์ที่เหมาะสมกับ สภาพพื้นที่ การใช้ท่อนพันธุ์ที่สะอาดปราศจากโรคและแมลงต่างๆ การรู้จักโรคและแมลงศัตรูพืชต่างๆ การวินิจฉัย ้อาการจากโรคแมลงได้เบื้องต้น การเลือกใช้วิธีการกำจัดศัตรูพืชที่เหมาะสมถูกที่ ถูกเวลา และการเลือกใช้สารเคมี ที่ถูกต้องกับโรคในปริมาณที่เหมาะสม โดยเริ่มตั้งแต่การหมั่นตรวจแปลง และวินิจฉัยอาการของพืชที่พบเบื้องต้น ้ว่าอาการนั้นเกิดจากการขาดธาตุอาหาร เกิดจากแมลง หรือเกิดจากโรค ซึ่งศัตรูพืชบางชนิดอาจจำแนกได้ยาก โดยเฉพาะโรคพืชซึ่งมีสาเหตุจากเชื้อโรค และส่งผลต่อโครงสร้างทางสรีรวิทยาของต้นพืช ส่วนใหญ่จะปรากฏ ้อาการให้เห็นบนใบหรือต้นพืช โดยโรคสำคัญของมันสำปะหลังได้แก่ โรคใบไหม้ โรคแอนแทรคโนส โรครากปม โรคใบจุดสีน้ าตาล โรคใบจุดขาว โรคพุ่มแจ้ ในปัจจุบันเกษตรกรยังมีความเข้าใจผิดในการวินิจฉัยโรคเบื้องต้น ์ ดังนั้น การตรวจวัดใบและต้นพืช เพื่อค้นหาโรคและลักษณะอาการที่ถูกโรคทำลาย จึงเป็นปัจจัยสำคัญทำให้การ เพาะปลูกพืชประสบผลสำเร็จ

 ปัจจุบันเทคโนโลยีสารสนเทศได้เข้ามามีบทบาทส าคัญในการช่วยวินิจฉัยโรคเบื้องต้น ช่วยลดค่าใช้จ่าย และวลาในการดำเนินการ โดยใช้การประมวลผลภาพดิจิทัล (Digital Image Processing) ซึ่งเป็นการนำภาพมา ประมวลผลด้วยระบบคอมพิวเตอร์ เพื่อให้ได้ข้อมูลที่ต้องการทั้งในเชิงคุณภาพและปริมาณ รวมถึงการใช้เทคนิค การเรียนรู้ของเครื่องจักร (Machine Learning) เพื่อปรับปรุงประสิทธิภาพการทำงานของระบบคอมพิวเตอร์ให้ดี ์ ขึ้นและเก็บไว้ในฐานความรู้ นำไปสู่การพัฒนาระบบอัตโนมัติในการตรวจวัดและจำแนกโรคบนใบพืช สามารถ ให้บริการที่รวดเร็ว เป็นธรรมชาติ แม่นย่ำ และประหยัด สามารถช่วยเหลือเกษตรกรทำให้ทราบข้อมูลเกี่ยวกับ ์ โรคพืชที่พบ สามารถป้องกันกำจัดในเบื้องต้น เพื่อลดการแพร่ระบาดและความรุนแรงของโรคได้ อีกทั้งยังช่วยลด ช่องว่างระหว่างเกษตรกรกับเจ้าหน้าที่ในการให้คำปรึกษา ก่อให้เกิดประโยชน์ในการติดตามการปลูกพืชในระบบ แปลงใหญ่ และเทคโนโลยีที่พัฒนาขึ้นยังสามารถพัฒนาต่อยอดไปสู่เทคโนโลยีด้านอื่นๆ ได้ ันพืช โดยโรคสำคัญของมันสำปะหลังได้แก่ โรคใบไหม้ โรค<br>เจุดขาว โรคพุ่มแจ้ ในปัจจุบันเกษตรกรยังมีความเข้าใจผิด<br>เร็จ<br>เร็จ<br>เร็จ<br>โดยใช้การประมวลผลภาพดิจิทัล (Digital Image Proces<br>มพิวเตอร์ เพื่อให้ได้ข้อมูลที่ต้องการทั้งในเชิงคุ

### **2. วัตถุประสงค์**

1) เพื่อศึกษา วิเคราะห์ปัจจัยที่เกี่ยวข้องกับการเจริญเติบโตและการให้ผลผลิตของไม้ผลเศรษฐกิจ รวมทั้งจัดท าแผนที่พยากรณ์ระดับการให้ผลผลิตของไม้ผลเศรษฐกิจ

2) เพื่อศึกษา วิเคราะห์ และประเมินปริมาณธาตุอาหารในใบปาล์มน้ำมัน รวมทั้งจัดทำคำแนะนำ การใช้ปุ๋ยจากดัชนีธาตุอาหารของใบปาล์มน้ำมัน

3) เพื่อศึกษา วิเคราะห์ และพัฒนาโมเดลในการตรวจวัดและจำแนกโรคที่แสดงอาการบนใบมัน ส าปะหลัง รวมทั้งจัดท าฐานข้อมูล เครื่องมือสืบค้นด้วยภาพ และโมบายแอพพลิเคชัน

#### **3. วิธีการวิจัย**

แผนงานวิจัยและพัฒนาระบบสารสนเทศสู่เกษตรดิจิทัล ประกอบด้วย 3 แผนงานวิจัยย่อย ได้แก่ แผน งานวิจัยย่อยที่ 1 วิจัยพัฒนาระบบภูมิสารสนเทศเพื่อพยากรณ์ผลผลิตไม้ผลเศรษฐกิจ แผนงานวิจัยย่อยที่ 2 วิจัย พัฒนาระบบสารสนเทศแนะนำการใช้ปุ๋ยในปาล์มน้ำมัน และแผนงานวิจัยย่อยที่ 3 วิจัยพัฒนาระบบจำแนกโรค ้ และศัตรูพืชบนใบมันสำปะหลัง โดยเทคนิคประมวลผลภาพ โดยมีความเชื่อมโยงกันแสดงดังแผนภาพที่ 1

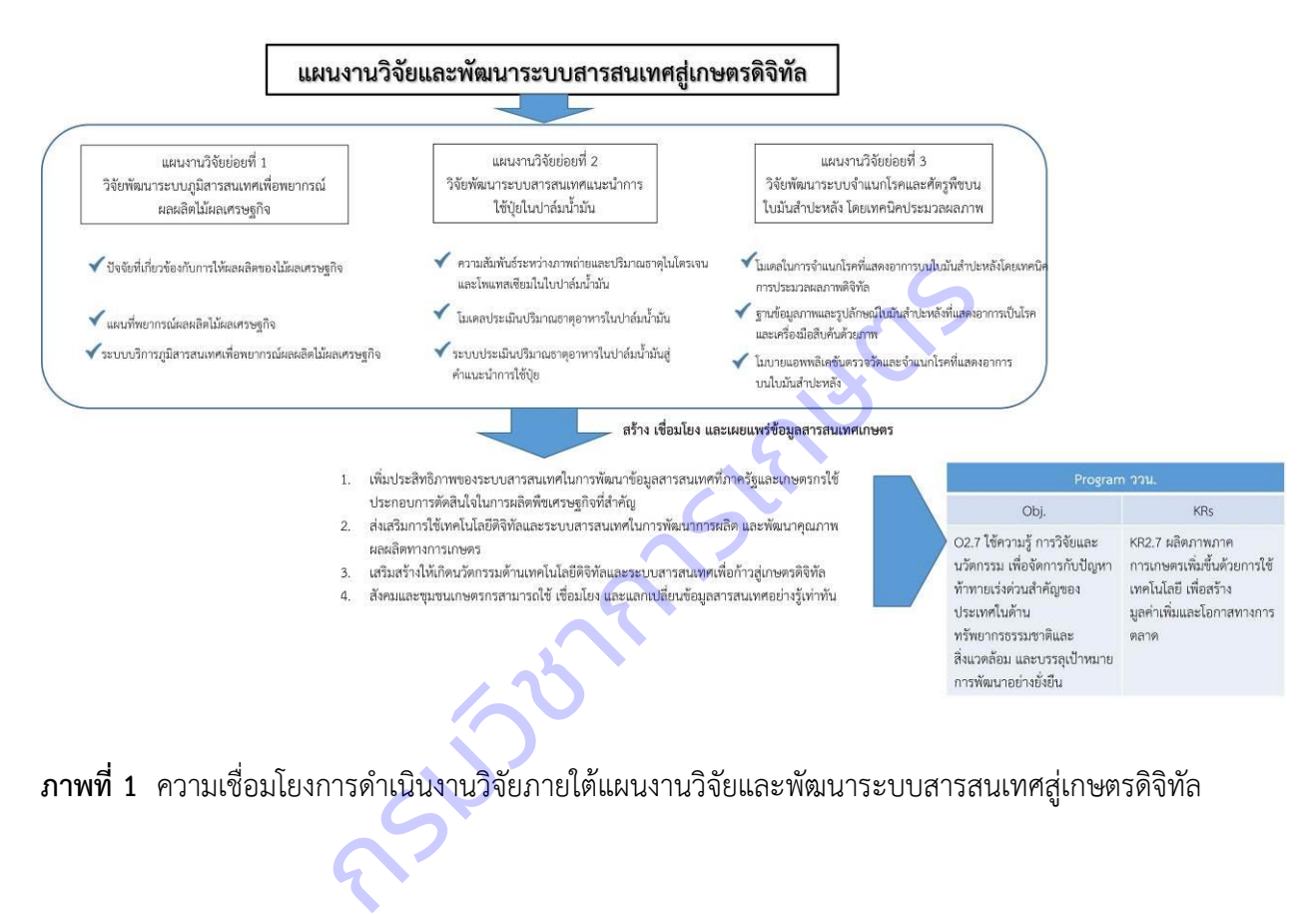

### **บทคัดย่อ**

แผนงานวิจัยและพัฒนาระบบสารสนเทศสู่เกษตรดิจิทัล มุ่งเน้นการพัฒนาคุณภาพผลผลิต โดย การนำเทคโนโลยีสารสนเทศมาช่วยในการผลิตพืชเศรษฐกิจ ดำเนินการวิจัยในพืชเศรษฐกิจ จำนวน 8 พืช ได้แก่ ิ ทุเรียน มังคุด มะม่วง สับปะรด ลำไย เงาะ ปาล์มน้ำมัน และมันสำปะหลัง ในพื้นที่ 15 จังหวัด ได้แก่จันทบุรี ระยอง ตราด ฉะเชิงเทรา ปราจีนบุรี สระแก้ว เพชรบุรี ประจวบคีรีขันธ์ เชียงใหม่ เชียงราย ลำพูน นครราชสีมา กระบี่ ชุมพร และสุราษฎร์ธานีมีวัตถุประสงค์เพื่อศึกษาวิเคราะห์ปัจจัยที่เกี่ยวข้องกับการเจริญเติบโตและการ ให้ผลผลิตของพืช ได้แก่ สภาพแวดล้อม การปฏิบัติดูแลรักษา ปริมาณธาตุอาหารที่เหมาะสม โรคและศัตรูพืชที่มี ้ ความสำคัญ โดยวิเคราะห์ข้อมูลที่รวบรวมได้ร่วมกับการใช้ปัญญาประดิษฐ์ หาความสัมพันธ์ระหว่างปัจจัยที่ เกี่ยวข้องกับการให้ผลผลิตพืชต่างๆ ผลงานวิจัยที่ได้ คือ โมเดลพยากรณ์ผลผลิตพืชเศรษฐกิจที่วิจัย โมเดลทำนาย ธาตุไนโตรเจนและโมเดลทำนายธาตุโพแทสเซียมในปาล์มน้ำมัน และโมเดลในการวินิจฉัยอาการบนใบมัน สำปะหลัง ซึ่งสามารถนำไปพัฒนาเป็นระบบสารสนเทศได้ 4 ระบบ คือ ระบบบริการภูมิสารสนเทศพยากรณ์ไม้ผล เศรษฐกิจ ระบบประเมินปริมาณธาตุอาหารในปาล์มน้ำมัน ระบบแนะนำการใช้ปุ๋ยในปาล์มน้ำมัน และ ระบบ จ าแนกโรคบนใบมันส าปะหลัง นักวิชาการ เกษตรกร และผู้สนใจสามารถใช้งานระบบเหล่านี้ผ่านเว็บแอปพลิเคชัน ได้ อีกทั้งโมเดลที่ได้จากงานวิจัยนี้สามารถนำไปพัฒนาต่อยอดให้เกิดประโยชน์ต่อไปได้<br>กรมวิชาการเกษตรรมวิชาการเกษตรรมวิชาการเกษตรรมวิชาการเกษตรรมวิชาการเกษตรรมวิชาการเกษตรรมวิชาการเกษตรรมวิชาการเกษตรรมวิชาการเกษตรรมวิชาการเกษต

#### **Abstracts**

Research and development on information technology system for digital agriculture. Focus on product quality improvement by bringing information technology to help in the production of economic crops. Conducted research on 8 crops (durian, mangosteen, mango, pineapple, longan, rambutan, oil palm and cassava) in 15 provinces including Chanthaburi, Rayong, Trat, Chachoengsao, Prachinburi, Sa Kaeo, Phetchaburi, Prachuap Khiri Khan, Chiang Mai, Chiang Rai, Lamphun, Nakhon Ratchasima, Krabi, Chumphon and Surat Thani. The objectives of this study were to analyze and analyze factors related to plant growth and yield, such as environment, maintenance practices. The right amount of nutrients Important diseases and pests. Analyzing the data collected together with the use of artificial intelligence. Find the relationship between factors related to crop yields. The result of the research is the forecasting model of the economic crops researched. Nitrogen Prediction Model and Potassium Prediction Model in Oil Palm and a model for diagnosing symptoms on cassava leaves. Developed into 4 information systems, namely the geo-information system for economic fruit yield prediction; Nutrient Assessment System in Oil Palm Fertilizer recommendation system in oil palm and disease identification system on cassava leaves. Academics, farmers and interested parties can use these systems through web applications. Moreover, the model obtained from this research model of the economic crops researched. Nitrogen Prediction Model and Model in Oil Palm and a model for diagnosing symptoms on cassava learnformation systems, namely the geo-information system for economic Nutrient Assessm

12

### **แผนงานวิจัยย่อยที่ 1**

วิจัยพัฒนาระบบภูมิสารสนเทศเพื่อพยากรณ์ผลผลิตไม้ผลเศรษฐกิจ Developing Geo-information System for Economic Fruit Yield Prediction

กฤษณา แสงดี สุรพงษ์ ประสิทธิ์วัฒนเสรี นครินทร์ทิพย์ พุทธสิทธิ์ นวลมณี พรหมนิล วีรศักดิ์ ขุนชำนาญ ้วิระ ศรีมาลา เกษมศักดิ์ ผลากร ธีรภัทร ธรรมไชยางกูร สุวิชา อ่อนเฉียบ ยรรยง พันธุ์พฤกษ์ สุมิตร วิลัยพร วลัยภรณ์ ชัยฤทธิไชย นรีรัตน์ ชูช่วย

> **ค าส าคัญ** ไม้ผล จักรกลการเรียนรู้โมเดลการท านาย สมการถดถอยโลจิสติค **Key words**

Fruit, Machine Learning, Model, Logistic Regression  $\sim$ 

#### **บทคัดย่อ**

การวิจัยครั้งนี้มีวัตถุประสงค์ในการศึกษาวิเคราะห์ปัจจัยที่เกี่ยวข้องกับผลผลิตทุเรียน มังคุด มะม่วง ้สับปะรด ลำไย และเงาะ วิเคราะห์ผลผลิต โดยการแปลภาพถ่ายจากดาวเทียม จำแนกระดับการให้ผลผลิต จัดทำ ้ แผนที่พยากรณ์ และระบบบริการภูมิสารสนเทศเพื่อพยากรณ์ผลผลิตไม้ผลเศรษฐกิจ ดำเนินการเก็บรวบรวมข้อมูล จากเกษตรกรในพื้นที่จังหวัดจันทบุรี ระยอง ตราด ฉะเชิงเทรา ปราจีนบุรี สระแก้ว เพชรบุรี ประจวบคีรีขันธ์ เชียงใหม่ เชียงราย ลำพูน และสุราษฎร์ธานี ระหว่างปี 2559 – 2564 เลือกใช้โมเดลการเรียนรู้ของเครื่องแบบมี การฝึก (Supervised Machine Learning) ด าเนินการประเมินปัจจัยที่ส่งผลต่อระดับการให้ผลผลิต 3 ระดับ (น้อย ปานกลาง และมาก) โดยวิเคราะห์การถดถอยโลจิสติคเพื่อทำนายความน่าจะเป็นในการให้ผลผลิตอยู่ใน ุระดับใด จำนวนชุดข้อมูลที่ใช้ทั้งหมด จำนวน 1,470 ชุดข้อมูล พบว่าปัจจัยที่มีผลต่อระดับการให้ผลผลิตทุเรียน ้อย่างมีนัยสำคัญยิ่งทางสถิติที่ระดับ 0.01 คือ อุณหภูมิใต้ทรงพุ่ม ปริมาณฝน และอุณหภูมิสูงสุด ปัจจัยที่มีผลต่อ ระดับการให้ผลผลิตมังคุดอย่างมีนัยสำคัญทางสถิติที่ระดับ 0.05 คือ อุณหภูมิใต**้ทรงพุ่ม ความชื้นใต้ทรงพุ่ม ความ** ี่ สูงต้น และปริมาณฝน ปัจจัยที่มีผลต่อระดับการให้ผลผลิตมะม่วงอย่างมีนัยสำคัญที่ระดับ 0.05 คือ ลักษณะเนื้อ ี ดิน การระบายน้ำของดิน ความอุดมสมบูรณ์ของดิน ระดับความเป็นกรดด่างของดิน ความชื้นสัมพัทธ์ใน บรรยากาศ ความสูงต้น ความกว้างทรงพุ่ม อุณหภูมิสูงสุด และอุณหภูมิต่ าสุด ปัจจัยที่มีผลต่อระดับการให้ผลผลิต ี สับปะรดอย่างมีนัยสำคัญที่ระดับ 0.05 คือ ลักษณะดิน การระบายน้ำของดิน และดัชนีความเข้มของสึใบ ปัจจัยที่ ้มีผลต่อระดับการให้ผลผลิตลำไยอย่างมีนัยสำคัญยิ่งทางสถิติที่ระดับ 0.01 คือ อุณหภูมิดิน และ ดัชนีความเข้มของ ้สีใบ และปัจจัยที่มีผลต่อระดับการให้ผลผลิตเงาะอย่างมีนัยสำคัญยิ่งทางสถิติที่ระดับ 0.01 คือ ความอุดมสมบูรณ์ ้ ของดิน อุณหภูมิดิน และดัชนีความเข้มของสี่ใบ นำโมเดลที่ได้มาพัฒนาเป็นระบบที่เข้าถึงได้ง่าย โดยการศึกษาหา ี ความสัมพันธ์ระหว่างดัชนีพืชพรรณกับปริมาณผลผลิตในพื้นที่มีซึ่งพบว่าความสัมพันธ์อยู่ในระดับต่ำ และ ี ประเมินผลผลิตด้วยค่าดัชนีพืชพรรณ (NDVI) ในพื้นที่ศึกษาจังหวัดเชียงราย เชียงใหม่ และลำพูน พบว่าค่า ี เปอร์เซ็นต์ความคลาดเคลื่อนสัมบูรณ์เฉลี่ย เมื่อนำผลผลิตที่คาดการณ์ได้จากสมการกับผลผลิตจริงมีความ คลาดเคลื่อนไป 15.93, 7.07 และ 8.62 กิโลกรัม/ไร่ ตามลำดับ ส่วนการประเมินผลผลิตเงาะด้วยค่าดัชนีพืชพรรณ (NDVI) ในจังหวัดสุราษฎร์ธานี พบว่าค่าเปอร์เซ็นต์ความคลาดเคลื่อนสัมบูรณ์เฉลี่ย เมื่อนำผลผลิตที่คาดการณ์ได้ จากสมการกับผลผลิตจริงมีความคลาดเคลื่อนไป 17.08 กิโลกรัม/ไร่ นำข้อมูลมาพัฒนาร่วมกับโมเดลได้เป็นระบบ บริการภูมิสารสนเทศเพื่อพยากรณ์ผลผลิตไม้ผลเศรษฐกิจให้แก่เกษตรกร ผู้สนใจ และผู้บริหารในการวางแผนการ จัดการผลิตและผลผลิตพืชผ่านเว็บแอปพลิเคชัน อย่างมีนัยสำคัญทางสถิติที่ระดับ 0.05 คือ อุณหภูมิใต้ทรงพุ่<br>จจัยที่มีผลต่อระดับการให้ผลผลิตมะม่วงอย่างมีนัยสำคัญที่ร<br>น ความอุดมสมบูรณ์ของดิน ระดับความเป็นกรดด่างข<br>ที่ระดับ 0.05 คือ ลักษณะดิน การระบายน้ำของดิน และดัช<br>ตลำไยอ

#### **Abstracts**

The study on analyzing factors of durian, mangosteen, mango, pineapple, longan and rambutan production aims to create model of production level prediction. Translating satellite images classify the yield level. Make a forecast map and a geospatial service system to forecast economic fruit production. Data were collected from the famers in Chanthaburi, Rayong, Trat, Chachoengsao, Prachinburi, Sa Kaeo, Phetchaburi, Prachuap Khiri Khan, Chiang Mai, Chiang Rai, Lamphun and Surat Thani province between 2016 - 2021. Fruits production were labelled as 3 levels (low, moderate, and high), then used logistic regression model to predict production level. There was 1,470 data set. Factors found to affect Durian production level were tree temperature, rainfall per day, and maximum temperature (P <0.01). Factors found to affect mangosteen production level were tree temperature, tree humidity, tree height, and rainfall per day (P<0 .0 5 ). Factors found to affect mango production level were soil texture, drainage, soil fertility, pH of soil, humidity, tree height, width of canopy tree, maximum temperature and minimum temperature (P<0.05). Factors found to affect pineapple production level were soil texture, drainage and Dark Green Color Index :DGCI (P <0.05). Factors found to affect longan production level were soil temperature and DGCI (P <0.01). And factors found to affect rambutan production level were soil fertility, soil temperature, and DGCI (P <0.01). The resulting model was developed into an easily accessible system. By studying the relationship between vegetation index and productivity in the area, it was found that the relationship was low. The yield was assessed by plant index (NDVI) in the study area in Chiang Rai, Chiang Mai and Lamphun province. It was found that the mean absolute error percentage When applying the predicted yield from the equation with the actual yield, there were errors of 15.93, 7.07 and 8.62 kg/rai, respectively. Assessment of rambutan production by Plant Index (NDVI) in Surat Thani Province. It was found that the mean absolute error percentage when the predicted yield from the equation and actual yield has an error of 17.08 kg/rai. Data can be developed together with model to become a geospatial service system for forecasting economic fruit yields for farmers, interested parties and executives in the study. Plan production and crop yield management via web application. roduction level were tree temperature, tree hum<br>
.05). Factors found to affect mango production<br>  $\gamma$ , pH of soil, humidity, tree height, width of c<br>
mum temperature (P<0.05). Factors found to affect<br>
e, drainage and Dark

#### **บทนำ** (Introduction)

#### **1. ความส าคัญและที่มาของแผนงานวิจัยย่อย**

ปัญหาการพัฒนาการเกษตรของประเทศไทยตลอดระยะเวลาที่ผ่านมา ผลผลิตทางการเกษตรได้ขยายตัว ในอัตราที่สูงมาก โดยเฉพาะอย่างยิ่ง การผลิตพืชเศรษฐกิจที่มีมูลค่าเกินหนึ่งพันล้านบาทต่อปีมีมากว่า 10 ชนิด ได้แก่ ข้าว ข้าวโพด มันสำปะหลัง อ้อย ถั่วเหลือง ทุเรียน สับปะรด เป็นต้น ทั้งนี้ ส่วนใหญ่อาศัยการขยายพื้นที่ เพาะปลูกโดยการบุกเบิกที่ดินใหม่ โดยไม่คำนึงว่าที่ดินเหล่านั้นจะเหมาะสมกับการผลิตพืชนั้นๆ หรือไม่ ทำให้ ประสบปัญหาในระยะยาว และส่งผลกระทบต่อการตลาดและราคาสินค้าการเกษตร ตลอดจนเศรษฐกิจโดยรวม ของประเทศ จะเห็นได้ว่า การวางแผนและนโยบายภาครัฐด้านการส่งเสริมและเพิ่มประสิทธิภาพการผลิตพืช ย่อม ต้องการข้อมูลสารสนเทศประกอบการตัดสินใจ ข้อมูลสารสนเทศดังกล่าวควรถูกต้อง ครบถ้วน ปรับปรุงข้อมูลให้ ตรงกับสถานการณ์และสถานภาพที่เป็นปัจจุบัน

ระบบภูมิสารสนเทศ (Geo information system) สามารถสนองความต้องการดังกล่าว เนื่องจากระบบ ภูมิสารสนเทศเป็นเทคโนโลยีที่เน้นการบูรณาการระบบกำหนดตำแหน่งบนพื้นโลก (GPS : Global Positioning System) การสำรวจและรับรู้จากระยะไกล (RS : Remote Sensing) และระบบสารสนเทศภูมิศาสตร์ (GIS : Geographic Information System) นอกจากนั้น การวิเคราะห์และประเมินผลผลิตไม้ผลจากข้อมูลภาพถ่ายจาก ดาวเทียม สามารถใช้ประกอบการตัดสินใจวางแผนการผลิตได้เป็นอย่างดี และเมื่อประยุกต์ใช้ร่วมกับแบบจำลอง การผลิตพืช ทำให้เข้าใจถึงความสัมพันธ์ระหว่างปัจจัยต่างๆ ที่เกี่ยวข้องกับการผลิตพืช ทั้งปัจจัยที่สามารถควบคุม ได้ เช่น ธาตุอาหารพืช ปุ๋ย น้ำ และปัจจัยที่ไม่สามารถควบคุม เช่น สภาพภูมิประเทศ สภาพภูมิอากาศ เพื่อ วิเคราะห์และวางแผนระบบการผลิตพืชที่เหมาะสมและสอดคล้องกับความต้องการของตลาด แสดงผลการ วิเคราะห์ข้อมูลได้ทันกับเหตุการณ์และวางแผนล่วงหน้าได้ โลยีที่เน้นการบูรณาการระบบกำหนดตำแหน่งบนพื้นโลก (<br>เรับรู้จากระยะไกล (RS : Remote Sensing) และระบบส<br>ก System) นอกจากนั้น การวิเคราะห์และประเมินผลผลิตไ<br>กอบการตัดสินใจวางแผนการผลิตได้เป็นอย่างดี และเมื่อปร<br>งความสัมพันธ์ระหว่

การใช้ประโยชน์จากระบบภูมิสารสนเทศเพื่อพยากรณ์ผลผลิต สามารถนำไปใช้ในการวางแผนพัฒนา ้ และส่งเสริม แนะนำการใช้เทคโนโลยีที่เหมาะสม เกษตรกรได้มีแนวทางเลือกเพาะปลูกพืช และเลือกใช้เทคโนโลยี และการบริหารจัดการการผลิตพืชที่เหมาะสมกับเศรษฐกิจและสังคมท้องถิ่นของเกษตรกร เพื่อเพิ่มประสิทธิภาพ การให้ผลผลิตต่อได้

#### **ระเบียบวิธีการวิจัย**

แผนงานวิจัยพัฒนาระบบภูมิสารสนเทศเพื่อพยากรณ์ผลผลิตไม้ผลเศรษฐกิจ ประกอบด้วย 2 โครงการ 8 ึการทดลอง คือ โครงการศึกษาปัจจัยที่มีผลต่อการให้ผลผลิตไม้ผลเศรษฐกิจ จำนวน 6 การทดลอง และ โครงการ ้ศึกษาวิเคราะห์ข้อมูลภาพถ่ายดาวเทียม จำนวน 2 การทดลอง ดำเนินการในพืชเศรษฐกิจ 6 พืช บนพื้นที่ปลูก ส าคัญ 12 จังหวัด ได้แก่ ทุเรียน (จังหวัดจันทบุรี ระยอง ตราด) มังคุด (จังหวัดจันทบุรี ระยอง ตราด) มะม่วง (จังหวัดฉะเชิงเทรา ปราจีนบุรี สระแก้ว) สับปะรด (จังหวัดเพชรบุรี ประจวบคีรีขันธ์) ล าไย (จังหวัดเชียงใหม่ เชียงราย ลำพูน) และเงาะ (จังหวัดสุราษฎร์ธานี) เป็นการประยุกต์ใช้ข้อมูลภาครัฐ ได้แก่ กรมพัฒนาที่ดิน สำนักงานเศรษฐกิจการเกษตร กรมส่งเสริมการเกษตร กรมอุตุนิยมวิทยา ข้อมูลภาพถ่ายดาวเทียมจากสำนักงาน พัฒนาเทคโนโลยีอวกาศและภูมิสารสนเทศ (องค์การมหาชน) และข้อมูลภาคสนาม เช่น ข้อมูลการปลูก การ

จัดการพืช สภาพแวดล้อมในพื้นที่เกษตรกร ร่วมกับข้อมูลภาพถ่ายดาวเทียม โดยการใช้เทคโนโลยีสารสนเทศใน การวิเคราะห์ปัจจัยที่มีผลต่อการให้ผลผลิต ทำนายผลผลิต และพัฒนาเป็นระบบบริการภูมิสารสนเทศ แสดงความ เชื่อมโยงของโครงการภายในแผนงานดังภาพที่ 2

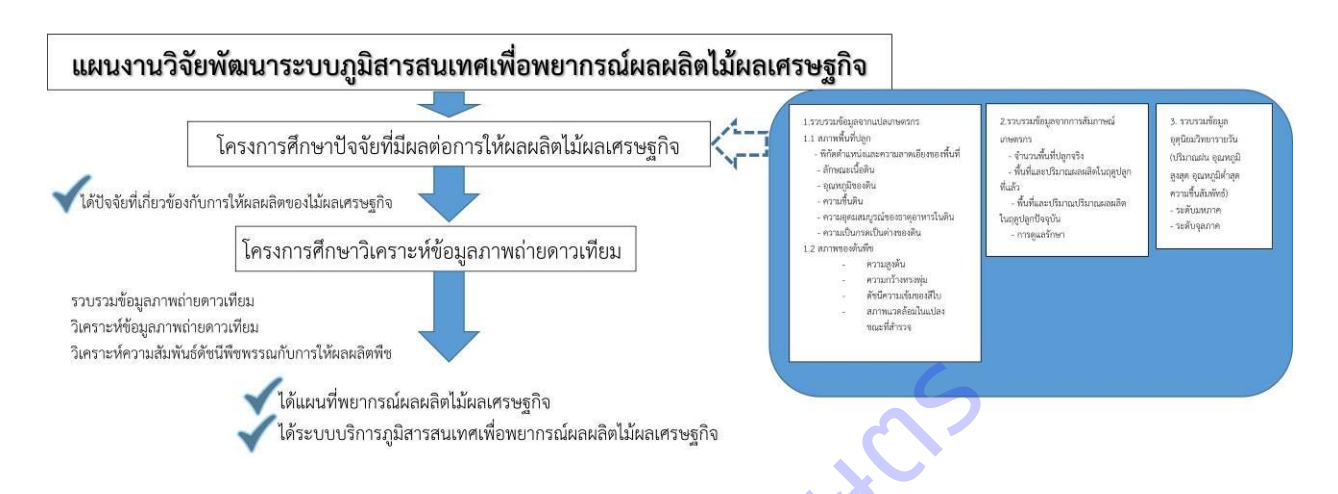

**ภาพที่ 2** ความเชื่อมโยงการดำเนินงานวิจัยภายใต้แผนงานวิจัยพัฒนาระบบภูมิสารสนเทศเพื่อพยากรณ์ผลผลิตไม้ ผลเศรษฐกิจ

### **1.ศึกษาปัจจัยที่มีผลต่อการให้ผลผลิตไม้ผลเศรษฐกิจ**

### **1.1 ก าหนดตัวแปรท านาย**

1) เก็บรวบรวมข้อมูลจากแปลงของเกษตรกรระหว่างเดือนตุลาคม 2558 – กันยายน 2564 ใช้วิธีคัดเลือกแปลงโดยการสุ่มตัวอย่างแบบง่าย (Simple Random Sampling) เดินทางไปเก็บข้อมูล 3 ช่วง คือ ระยะก่อนการให้ผลผลิต ระยะการให้ผลผลิต และระยะหลังการให้ผลผลิต โดยใช้ข้อมูลตัวแปรทำนาย หมยกรณ์ผลผลิตไม้ผลเศรษฐกิจ<br>ขาริดำเนินงานวิจัยภายใต้แผนงานวิจัยพัฒนาระบบภูมิสารสน<br>กรดำเนินงานวิจัยภายใต้แผนงานวิจัยพัฒนาระบบภูมิสารสน<br>ปรทำนาย<br>เก็บรวบรวมข้อมูลจากแปลงของเกษตรกรระหว่างเดือน<br>งดยกกรสุ่มตัวอย่างแบบง่าย (Simple

2) เก็บรวบรวมข้อมูลจากสถานีอุตุนิยมวิทยาที่ใกล้กับแปลงเกษตร ในช่วงวันที่เดินทางไป เก็บข้อมูล โดยได้ข้อมูลตัวแปรทำนาย

3) กำหนดระดับการวัดของตัวแปรทำนาย และความหมาย

### **1.2 ก าหนดตัวแปรเกณฑ์**

รวบรวมข้อมูลข้อมูลสถิติผลผลิตทุเรียนของจังหวัดจันทบุรี ระยอง ตราด ผลผลิตมังคุดของจังหวัดจันทบุรี ระยอง ตราด ผลผลิตมะม่วงของจังหวัดฉะเชิงเทรา ปราจีนบุรี สระแก้ว ผลผลิตสับปะรดของจังหวัดเพชรบุรี ิ ประจวบคีรีขันธ์ ผลผลิตลำไยของจังหวัดเชียงใหม่ เชียงราย ลำพูน และผลผลิตเงาะของจังหวัดสุราษฎร์ธานี ระหว่างปี 2554 – 2561 ดำเนินการกำหนดตัวแปรเกณฑ์เป็นระดับการให้ผลผลิต แบ่งเป็น 3 ระดับ คือ ให้ผลผลิตน้อย ปานกลาง และมาก (ตารางที่ 1)

| ระดับการ         | ความหมาย         | ช่วงผลผลิต (กก./ไร่) |             |                 |                 |             |               |  |
|------------------|------------------|----------------------|-------------|-----------------|-----------------|-------------|---------------|--|
| ให้ผลผลิต<br>(Y) |                  | ทุเรียน              | ഄ<br>มังคด  | มะม่วง          | สับปะรด         | ลำไย        | เงาะ          |  |
|                  | ให้ผลผลิตน้อย    | < 1,300              | < 700       | < 1,400         | < 3,500         | < 700       | < 900         |  |
| 2                | ให้ผลผลิตปานกลาง | $1,301 - 1,700$      | $701 - 900$ | $1,400 - 1,800$ | $3,501 - 4,600$ | $701 - 900$ | $901 - 1,200$ |  |
| 3                | ให้ผลผลิตมาก     | >1,700               | > 900       | > 1,800         | >4,600          | >900        | >1,200        |  |

**ิตารางที่ 1** การกำหนดตัวแปรเกณฑ์ของระดับการให้ผลผลิตทุเรียน มังคุด มะม่วง สับปะรด ลำไย และเงาะ

### **1.3 การวิเคราะห์โมเดล**

วิเคราะห์การถดถอยโลจิสติค ระหว่างตัวแปรเกณฑ์กับตัวแปรทำนาย (ข้อมูลจากแปลงเกษตรกรและ ข้อมูลอุตุนิยมวิทยา) ดังภาพที่ 3

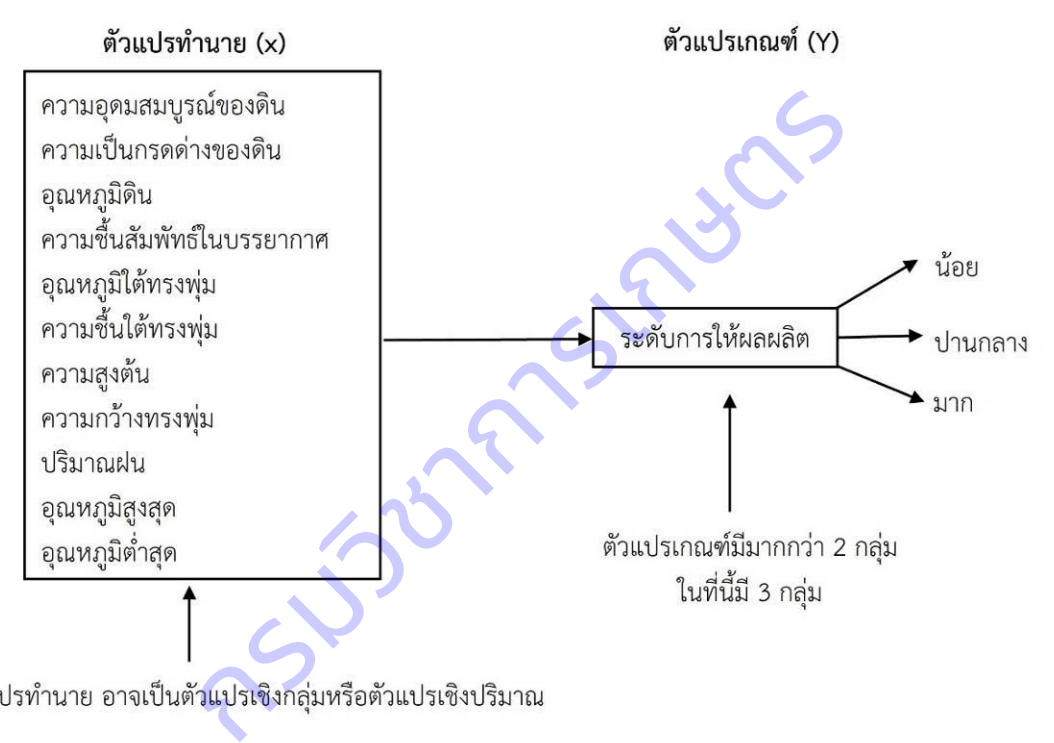

**ภาพที่ 3** วิเคราะห์การถดถอยโลจิสติค ระหว่างตัวแปรเกณฑ์กับตัวแปรทำนาย

### **1.4 การค านวณความถูกต้องของการท านาย**

ความถูกต้อง (Accuracy) หมายถึง ค่าที่ได้จากการทำนายในแต่ละครั้งเข้าใกล้ค่าที่แท้จริงมากน้อย

เพียงใด

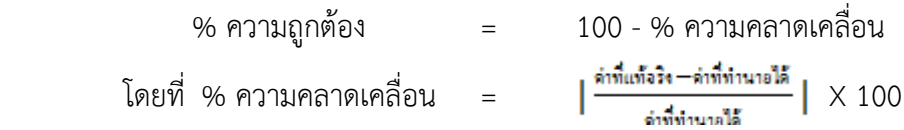

### **2. ศึกษา วิเคราะห์ข้อมูลภาพถ่ายดาวเทียม**

ใช้ข้อมูลปฐมภูมิร่วมกับภาพถ่ายจากดาวเทียม Landsat 8 เพื่อศึกษาและวิเคราะห์ผลผลิตดาวเทียม จำแนกระดับการให้ผลผลิต จัดทำแผนที่และระบบสารสนเทศพยากรณ์ผลผลิตไม้ผลเศรษฐกิจ

### **2.1 การศึกษา วิเคราะห์ และแปลข้อมูลภาพถ่ายจากดาวเทียม**

รวบรวมข้อมูลภาพถ่ายดาวเทียมจากข้อมูล LANDSAT 8 ดาวน์โหลดข้อมูลภาพถ่ายดาวเทียม Landsat 8 ครอบคลุมพื้นที่จังหวัดเชียงราย เชียงใหม่ ลำพูน และสุราษฎร์ธานี ตั้งแต่เดือนธันวาคม 2562 -สิงหาคม 2564 จากเว็บไซต์ https://earthexplorer.usgs.gov ซึ่งเป็นข้อมูลเผยแพร่ของสำนักธรณีวิทยา สหรัฐอเมริกา โดยมีรายละเอียดของภาพถ่ายจุดภาพ 30 เมตร

1) การปรับแก้ความถูกต้องเชิงเรขาคณิต (Geometric Correction)

มีการปรับแก้ความถูกต้องเชิงเรขาคณิตก่อนนำไปวิเคราะห์ โดยกำหนดจุดควบคุม ภาคพื้นดิน (GCPs) โดยเลือกให้ครอบคลุมทั้งสองภาพ มีภูมิประเทศที่เห็นได้ชัดเจนและเปลี่ยนแปลงได้ยากทั้ง แผนที่ภูมิประเทศมาตราส่วน 1 : 50,000 และข้อมูลจากดาวเทียม และเลือกจุดบังคับภาคพื้นดินให้ตรงกันโดย เลือกต าแหน่งให้ชัดเจน พยายามเลือกจุดควบคุมให้กระจายทั่วภาพ จากนั้นแปลงข้อมูล (Transformation) เพื่อ ปรับแก้ข้อมูลจากดาวเทียมที่ไม่มีพิกัดทางภูมิศาสตร์ให้เป็นข้อมูลที่มีพิกัดทางภูมิศาสตร์โดยใช้แผนที่ฐานมาตรา ส่วน 1 : 50,000 ที่มีค่าพิกัดทางภูมิศาสตร์ UTM แล้วเป็นภาพอ้างอิง (Reference Map) มาปรับแก้ข้อมูลจาก ดาวเทียมกับแผนที่ (Map to Image) เมื่อได้ข้อมูลจากดาวเทียมที่มีพิกัดทางภูมิศาสตร์ที่ถูกต้องแล้ว จึงนำมาใช้ เป็นภาพต้นแบบ และใช้วิธีการปรับแก้แบบข้อมูลภาพดาวเทียมกับดาวเทียม (Image to Image) เพื่อให้ข้อมูล จากดาวเทียมมีพิกัดตรงกันทีละแบนด์จนครบทุกแบนด์ จากนั้นแปลงข้อมูลแล้วหรือข้อมูลจากดาวเทียมจะปรับ ี ตำแหน่งให้ตรงกับแผนที่ภูมิประเทศมาตราส่วน 1 : 50,000 ดังนั้น ข้อมูลจากดาวเทียมตำแหน่งจะผิดไปจากเดิม โปรแกรมจะคำนวณหาค่าสะท้อนแสงให้ใหม่ (Digital Number : DN) กัดทางภูมิศาสตร์ UTM แล้วเป็นภาพอ้างอิง (Reference<br>) to Image) เมื่อได้ข้อมูลจากดาวเทียมที่มีพิกัดทางภูมิศาส<br>มิชีการปรับแก้แบบข้อมูลภาพดาวเทียมกับดาวเทียม (Imag<br>โม่ประเทศมาตราส่วน 1 : 50,000 ดังนั้น ข้อมูลจากดาวเทีย<br>สะท้อ

2) การทำภาพผสมสี (Color Composition)

เป็นวิธีการทำให้เกิดภาพสี ด้วยการนำข้อมูลครั้งละ 3 ช่วงคลื่นมาผสมสีในแม่สีหลัก 3 สี คือ สีแดง สีเขียว และสีน้ำเงิน ทำให้เกิดเป็นภาพต่างๆ โดยใช้แบนด์ 5-4-3 กับแม่สีหลัก สีแดง สีเขียว และสีน้ำเงิน ่ 3) ตรวจสอบความถูกต้องการจำแนกพื้นที่ปลูกพืช

ตรวจสอบความถูกต้องพื้นที่ที่ได้จากการจ าแนกจากภาพถ่ายจากดาวเทียมด้วยลงพื้นที่ สำรวจด้วยเครื่อง GPS และการประเมินความถูกต้อง (Accuracy Assessment) โดยกำหนดจุดตัวอย่าง (Sampling Point) กับพื้นที่จริง นำข้อมูลที่ได้จากการตรวจสอบค่าความถูกต้องจากภาคสนามมาทำการปรับแก้ ้ แผนที่ที่ได้จากการแปลภาพถ่ายจากดาวเทียมเพื่อให้มีความถูกต้องมากที่สุด สามารถคำนวณได้ดังนี้

ความถูกต้องทั้งหมด = (ผลรวมของจุดภาพที่ถูกต้องทั้งหมด/ผลรวมของจุดภาพทั้งหมด) x 100 ความถูกต้องประเภทข้อมูล = (จุดภาพที่ถูกต้อง/จุดภาพที่ถูกต้อง+Omission+Commission) x 100 4) จัดทำระบบบริการภูมิสารสนเทศ ในรูปแบบเว็บแอปพลิเคชัน โดยนำข้อมูลแบบจำลองการ จ าแนกระดับการให้ผลผลิต มาใช้ในการพัฒนาระบที่สามารถแสดงผลแผนที่ระดับการให้ผลผลิตโดยใช้โปรแกรม **Opensource** 

### **2.2 การวิเคราะห์ความสัมพันธ์ดัชนีพืชพรรณกับการให้ผลผลิตพืช**

1) การรวบรวมและเตรียมข้อมูล

รวบรวมข้อมูลปฐมภูมิ ได้แก่ ปริมาณผลผลิต และการจัดการพื้นที่ปลูกพืชจากการ

ส ารวจภาคสนามโดยตรง และข้อมูลทุติยภูมิ คือ ดาวน์โหลดข้อมูลภาพถ่ายดาวเทียม Landsat 8 ครอบคลุมพื้นที่ จังหวัดเชียงราย เชียงใหม่ ลำพูน และสุราษฎร์ธานี ตั้งแต่เดือนธันวาคม 2563 - สิงหาคม 2564 จากเว็บไซต์ https://earthexplorer.usgs.gov ซึ่งเป็นข้อมูลเผยแพร่ของสำนักธรณีวิทยา สหรัฐอเมริกา โดยมีรายละเอียด ของภาพถ่ายจุดภาพ 30 เมตร จากนั้นนำภาพถ่ายดาวเทียม Landsat 8 มาผสมสีเท็จ ช่วงคลื่น R:5 G:6 B:3 และ ตัดภาพถ่ายดาวเทียมเฉพาะบริเวณพื้นที่ศึกษา

2) การวิเคราะห์ข้อมูล

- การคำนวณดัชนีพืชพรรณ (NDVI) จากข้อมูลภาพถ่ายจากดาวเทียม Landsat-8 ใช้ค่าการ สะท้อนแบนด์ 4 (RED) และแบนด์ 5 (NIR) โดยคำนวณจากสูตรของ Geospatial (Geospatial, 2016) ดังสมการ

$$
\text{NDVI} = (\textbf{p}\text{NIR} - \textbf{p}\text{RED})/\,(\textbf{p}\text{NIR} + \textbf{p}\text{RED})
$$

แทนค่าสูตรเป็น NDVI = (band 5 – band 4)/ (band 5 + band 4)

โดยที่ ρNIR = ค่าการสะท้อน (spectral reflectance) ของช่วงคลื่นอินฟราเรดใกล้ (band5) ของดาวเทียม Landsat 8

ρRED = ค่าการสะท้อน (spectral reflectance) ของช่วงคลื่นสีแดง (band4) ของดาวเทียม Landsat 8

ค่าของ NDVI อยู่ในช่วงระหว่าง -1 ถึง +1 บริเวณที่ค่า NDVI เป็นลบพื้นที่จะเป็นพื้นที่น้ำใน ขณะที่พื้นที่ที่ค่า NDVI เข้าใกล้ค่า 0 แสดงถึงพื้นที่ที่มีพืชพรรณสีเขียวน้อย และพื้นที่ที่มีพืชสีเขียวปกคลุมมากขึ้น จะยิ่งมีค่าเข้าใกล้ +1 มากขึ้นตามลำดับ เนื่องจากคุณสมบัตินี้ NDVI จึงเป็นเครื่องมือในการวิเคราะห์และทำนาย การเปลี่ยนแปลงของพืชพรรณที่มีผลจากการกระทบจากสิ่งแวดล้อมรอบๆ ได้ (Singh, Roy, & Kogan, 2003; Wang, Price, & Rich, 2003) สามารถแสดงให้เห็นรูปแบบของพืชพรรณที่แตกต่างกันไปในแต่ละสภาพภูมิ ประเทศ ซึ่งใช้ในการจำแนกชนิดของพืชพรรณและวางแผนการเพาะปลูกได้ (Jing et al., 2005) นค่าสูตรเป็น NDVI = (band 5 – band 4)/ (band 5 + ba<br>
= ค่าการสะท้อน (spectral reflectance) ของช่วงค่<br>
ของดาวเทียม Landsat 8<br>
= ค่าการสะท้อน (spectral reflectance) ของช่วงค<br>
ของดาวเทียม Landsat 8<br>
NDVI อยู่ในช่วงระหว่าง -1

จากนั้นนำผลการวิเคราะห์ดัชนีพืชพรรณและผลผลิตที่ได้จากการสำรวจมาหาความสัมพันธ์โดย ใช้การวิเคราะห์ความถดถอยและสหสัมพันธ์อย่างง่าย (simple linear regression and correlation) หาค่า ี สมการที่มีความสัมพันธ์ระหว่าง 2 ตัวแปร (X และ Y) ที่มีความสัมพันธ์กันในรูปเชิงเส้นตรง เพื่อนำมาใช้ในการ ประเมินปริมาณผลผลิต

- การวิเคราะห์ความสัมพันธ์เป็นการวิเคราะห์ความสัมพันธ์ระหว่างตัวแปรตาม (Y) คือ ผลผลิต รายแปลง และตัวแปรต้น (X) คือ ดัชนีพืชพรรณที่เฉลี่ยในขอบเขตพื้นที่ของแต่ละแปลง การวิเคราะห์ความ ถดถอยและสหสัมพันธ์อย่างง่าย (simple linear regression and correlation) หาค่าสมการที่มีความสัมพันธ์ ระหว่าง 2 ตัวแปร (X และ Y) ที่มีความสัมพันธ์กันในรูปเชิงเส้นตรงในรูป y = a + bx เพื่อใช้ในการทำนายหรือ คาดการณ์ต่อไป

การประเมินว่าสมการถดถอยที่สามารถอธิบายความสัมพันธ์ระหว่างตัวแปรสองตัวแปรได้ดี เพียงใด นั่นคือ การประเมินจากค่า R-Squared (R<sup>2</sup>) หรือที่รู้จักกันว่าเป็นค่าสัมประสิทธิ์แสดงการตัดสินใจ (Coefficient of Determination) ซึ่งค่า R-Squared จะมีค่าอยู่ระหว่าง 0 ถึง 1 ซึ่งสามารถแปลตีความในรูปของ 0% - 100% โดยค่าเปอร์เซ็นต์ยิ่งมีค่ามากหมายความว่าตัวแบบสามารถคำนวณค่าได้ใกล้เคียงกับค่าสังเกตมาก ในทางทฤษฎีถ้าตัวแบบสามารถอธิบายความแปรปรวนได้ 100% หมายความว่า ค่าที่คำนวณได้จะมีค่าเท่ากับค่าที่ สังเกตได้ ดังนั้น ค่าข้อมูลที่สังเกตได้จะอยู่บนเส้นตรงของตัวแบบคณิตศาสตร์ทุกจุด (สมาคมส่งเสริมเทคโนโลยี, 2559) หรืออาจกล่าวได้ว่ายิ่งค่าสัมประสิทธิ์แสดงการตัดสินใจ (R<sup>2</sup>) ยิ่งเข้าใกล้ 1 แสดงว่าค่า X และ Y ยิ่งมี ความสัมพันธ์กันมาก

- การตรวจสอบความถูกต้องในการประเมินผลผลิต สามารถประเมินได้เมื่อผลผลิตมี ้ ความสัมพันธ์กับค่าที่ได้จากสมการ โดยนำผลผลิตที่ได้จากการประเมินมาคำนวณกับผลผลิตจริงจากการสัมภาษณ์ โดยค านวณหาเปอร์เซ็นต์ความคลาดเคลื่อน (percentage error) และค่าเฉลี่ยของเปอร์เซ็นต์ความคลาดเคลื่อน สัมบูรณ์ (mean absolute percent error, MAPE) ดังนี้ รวจสอบความถูกต้องในการประเมินผลผลิต สามารถ<br>เกสมการ โดยนำผลผลิตที่ได้จากการประเมินมาคำนวณกับผ<br>ความคลาดเคลื่อน (percentage error) และค่าเฉลี่ยของเง<br>e percent error, MAPE) ดังนี้<br> $PE = \frac{X_i - F_i}{X_i}X \; 100$ <br> $MAPE = \sum_{i=1}^{n} |PE_i|$ <br>

$$
PE = \frac{x_i - F_i}{x_i} X 100
$$
  
MAPE =  $\sum_{i=1}^{n} |PE_i|$ 

เมื่อ  $\mathsf{PE}$  = เปอร์เซ็นต์ความคลาดเคลื่อน (percentage error)  $\mathsf{PE}$  = ค่าสัมบูรณ์ของเปอร์เซ็นต์ความคลาดเคลื่อน

 $X_i$  = ค่าที่ได้จากการสำรวจ ณ ช่วงเวลาที่ i เมื่อ i = 1, 2, 3, 4, ..., n

= จำนวนตัวอย่าง

### **ผลการวิจัย (Results)**

# **1. ศึกษาปัจจัยที่มีผลต่อการให้ผลผลิตไม้ผลเศรษฐกิจ**

# **1.1 ลักษณะข้อมูลตัวแปรที่รวบรวมได้**

1) ผลการสำรวจและรวบรวมข้อมูลตัวแปรทำนาย พบว่าตัวแปรทำนายหรือปัจจัยต่างๆที่คาดว่าจะมี ผลต่อระดับการให้ผลผลิต (ตารางที่ 2 - 8) มีดังนี้

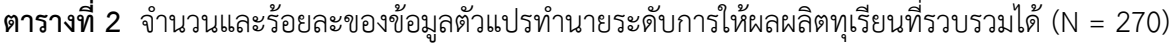

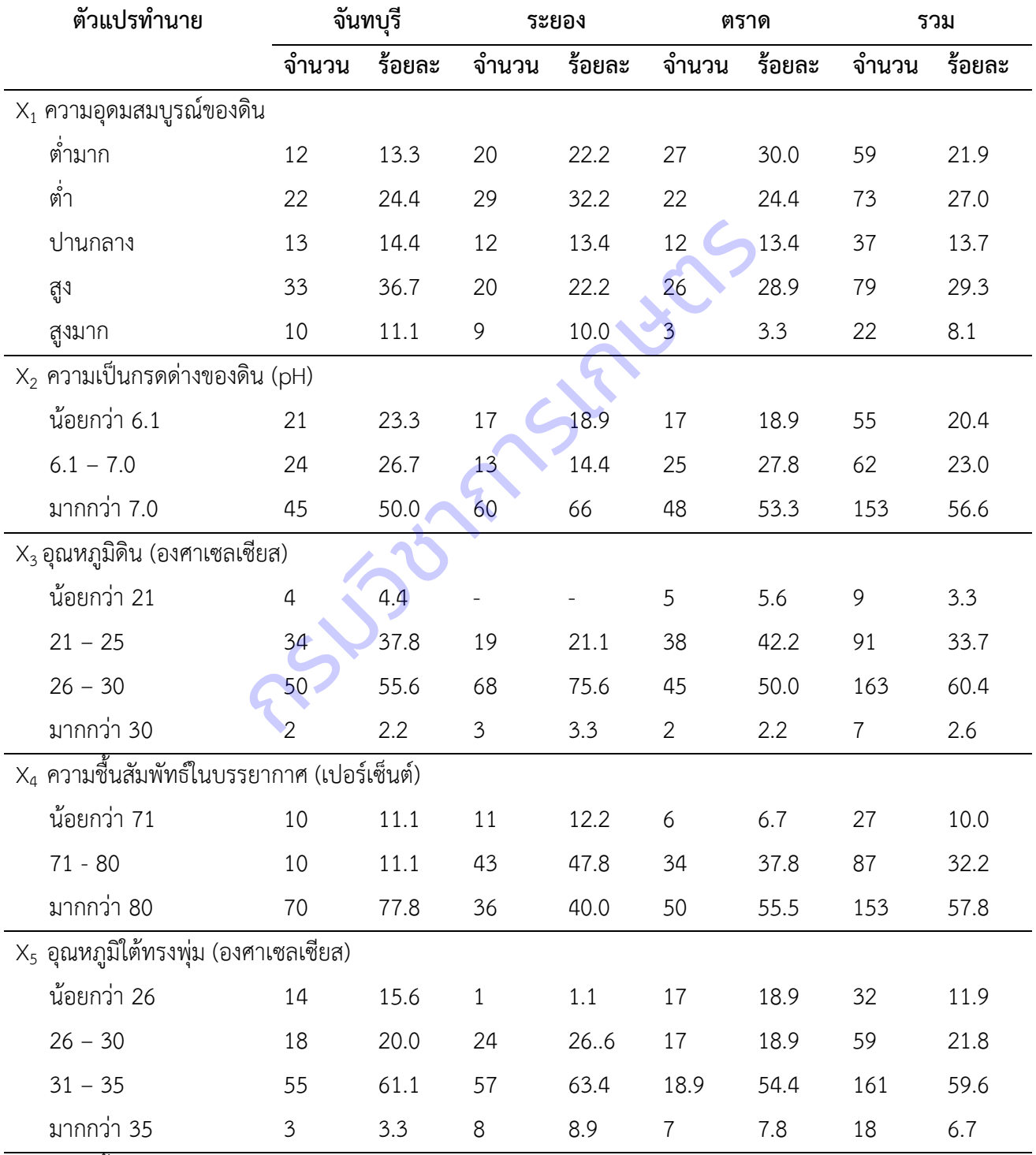

 $X_6$  ความชื้นใต้ทรงพุ่ม (เปอร์เซ็นต์)

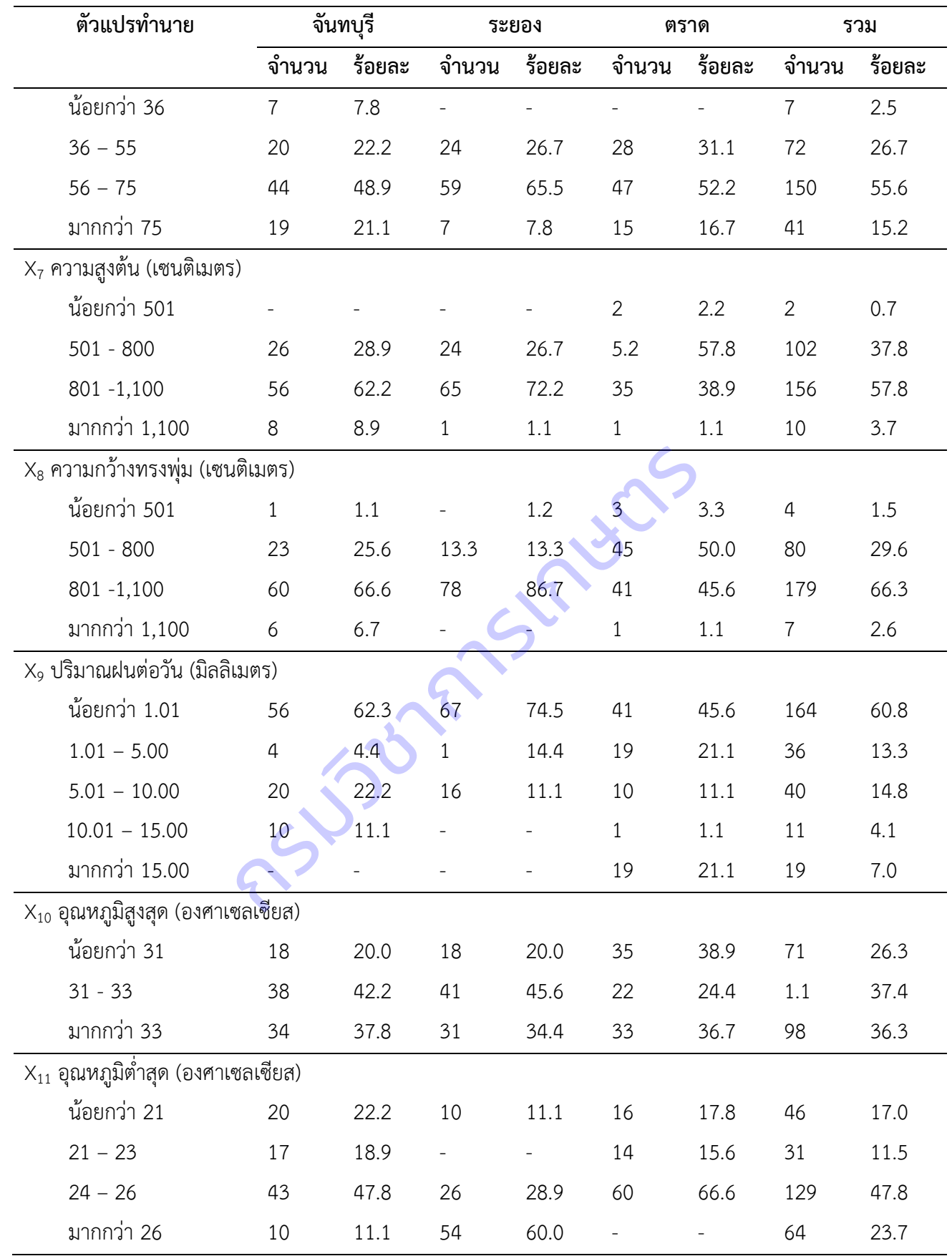

| ตัวแปรทำนาย                                       |                | จันทบุรี | ระยอง          |        | ตราด            |        | รวม            |        |
|---------------------------------------------------|----------------|----------|----------------|--------|-----------------|--------|----------------|--------|
|                                                   | จำนวน          | ร้อยละ   | จำนวน          | ร้อยละ | จำนวน           | ร้อยละ | จำนวน          | ร้อยละ |
| $\mathsf{X}_1$ ความอุดมสมบูรณ์ของดิน              |                |          |                |        |                 |        |                |        |
| ต่ำมาก                                            | 17             | 18.89    | 14             | 15.55  | 18              | 20.00  | 49             | 18.15  |
| ์ ต่ำ                                             | 19             | 21.11    | 22             | 24.44  | 24              | 26.67  | 65             | 24.08  |
| ปานกลาง                                           | 24             | 26.67    | 15             | 16.67  | 23              | 25.56  | 62             | 22.96  |
| สูง                                               | 20             | 22.22    | 23             | 25.56  | 14              | 15.56  | 57             | 21.11  |
| สูงมาก                                            | 10             | 11.11    | 16             | 17.78  | 11              | 12.22  | 37             | 13.70  |
| $X_2$ ความเป็นกรดด่างของดิน (pH)                  |                |          |                |        |                 |        |                |        |
| น้อยกว่า 6.1                                      | 17             | 18.89    | 20             | 22.22  | 17              | 18.89  | 54             | 20.00  |
| $6.1 - 7.0$                                       | 31             | 34.44    | 32             | 35.56  | 23              | 25.55  | 86             | 31.85  |
| มากกว่า 7.0                                       | 42             | 46.67    | 38             | 42.22  | 50 <sub>2</sub> | 55.56  | 130            | 48.15  |
|                                                   |                |          |                |        |                 |        |                |        |
| $X_3$ อุณหภูมิดิน (องศาเซลเซียส)                  |                |          |                |        |                 |        |                |        |
| น้อยกว่า 21                                       | 8              | 8.89     |                | 1.11   | $\overline{7}$  | 7.78   | 16             | 5.92   |
| $21 - 25$                                         | 62             | 68.89    | 44             | 48.89  | 73              | 81.11  | 179            | 66.30  |
| $26 - 30$                                         | 20             | 22.22    | 42             | 46.67  | 10              | 11.11  | 72             | 26.67  |
| มากกว่า 30                                        |                |          | $\mathfrak{Z}$ | 3.33   |                 |        | $\mathfrak{Z}$ | 1.11   |
| X4 ความชื้นสัมพัทธ์ในบรรยากาศ (เปอร์เซ็นต์)       |                |          |                |        |                 |        |                |        |
| น้อยกว่า 71                                       | 10             | 11.11    | 11             | 12.22  | 6               | 6.67   | 27             | 10.00  |
| $71 - 80$                                         | 10             | 11.11    | 43             | 47.78  | 24              | 26.66  | 77             | 28.52  |
| มากกว่า 80                                        | 70             | 77.78    | 36             | 40.00  | 60              | 66.67  | 166            | 61.48  |
| $X_5$ อุณหภูมิใต้ทรงพุ่ม (องศาเซลเซียส)           |                |          |                |        |                 |        |                |        |
| น้อยกว่า 26                                       | 15             | 16.67    | $\mathbf{1}$   | 1.11   | 18              | 20.00  | 34             | 12.59  |
| $26 - 30$                                         | 33             | 36.67    | 29             | 32.22  | 29              | 32.22  | 91             | 33.70  |
| $31 - 35$                                         | 41             | 45.55    | 59             | 65.56  | 42              | 46.67  | 142            | 52.60  |
| มากกว่า 35                                        | $\mathbf{1}$   | 1.11     | $\mathbf{1}$   | 1.11   | $\mathbf{1}$    | 1.11   | 3              | 1.11   |
| $\mathsf{X}_{6}$ ความชื้นใต้ทรงพุ่ม (เปอร์เซ็นต์) |                |          |                |        |                 |        |                |        |
| น้อยกว่า 36                                       | $\overline{7}$ | 7.78     | 3              | 3.33   |                 |        | 10             | 3.70   |
| $36 - 55$                                         | 21             | 23.33    | 28             | 31.11  | 27              | 30.00  | 76             | 28.15  |
| $56 - 75$                                         | 39             | 43.33    | 52             | 57.78  | 39              | 43.33  | 130            | 48.15  |
| มากกว่า 75                                        | 23             | 25.55    | $\overline{7}$ | 7.78   | 24              | 26.67  | 54             | 20.00  |

**ตารางที่ 3** จำนวนและร้อยละของข้อมูลตัวแปรทำนายระดับการให้ผลผลิตมังคุดที่รวบรวมได้ (N = 270)

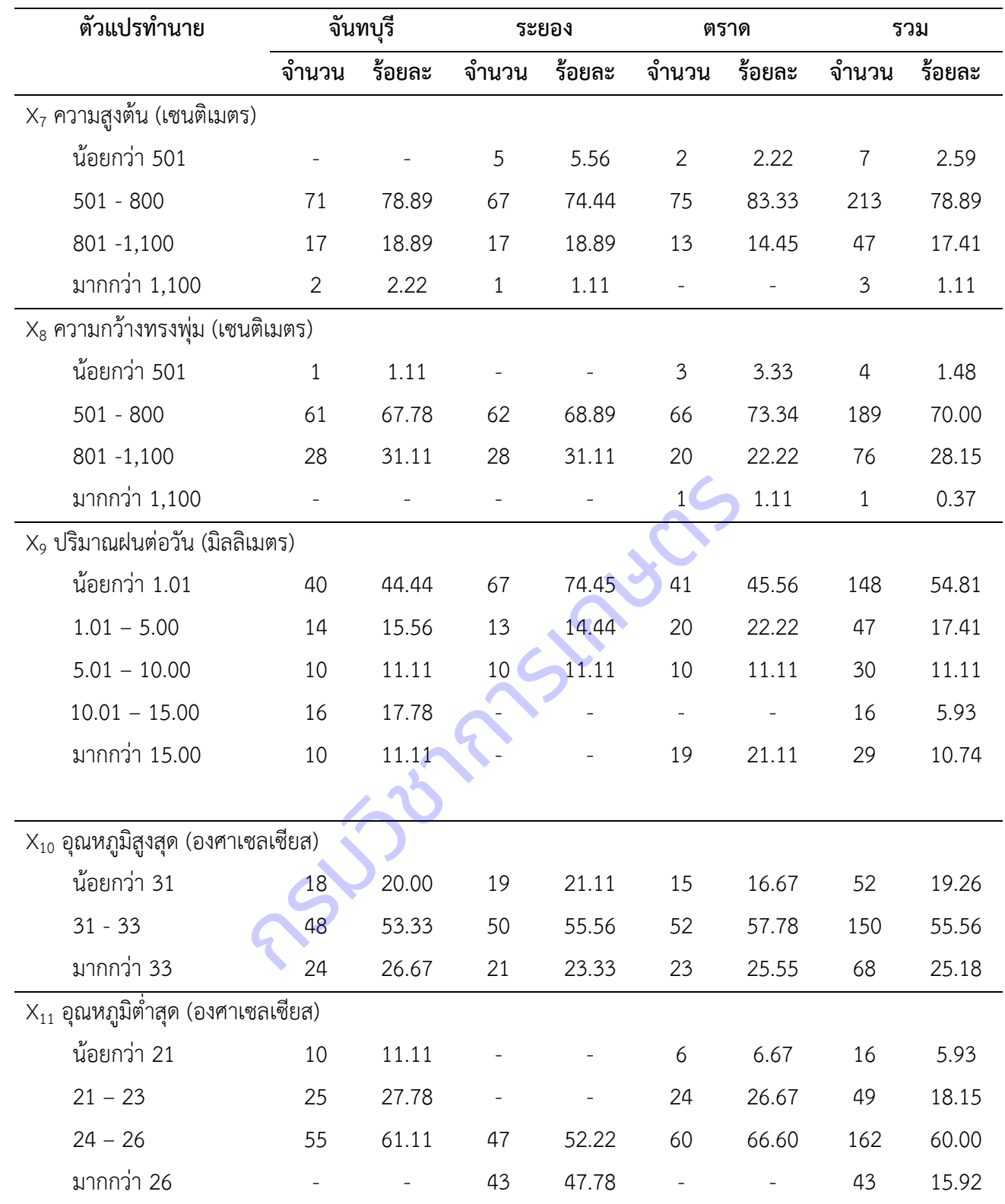

| $(1V = 9U)$<br>ตัวแปรทำนาย            | จำนวน | ร้อยละ |  |  |  |  |
|---------------------------------------|-------|--------|--|--|--|--|
| $X_1$ ลักษณะเนื้อดิน                  |       |        |  |  |  |  |
| ดินทราย                               | 37    | 41.1   |  |  |  |  |
| ดินร่วนปนทราย                         | 25    | 27.8   |  |  |  |  |
| ดินร่วน                               | 19    | 21.1   |  |  |  |  |
| ดินเหนียว                             | 9     | 10.0   |  |  |  |  |
| $\mathsf{X}_2$ การระบายน้ำของดิน      |       |        |  |  |  |  |
| ไม่ดี                                 | 15    | 16.7   |  |  |  |  |
| ปานกลาง                               | 33    | 36.7   |  |  |  |  |
| ดิ                                    | 39    | 46.6   |  |  |  |  |
| $\mathsf{X}_3$ ความอุดมสมบูรณ์ของดิน  |       |        |  |  |  |  |
| ต่ำมาก                                | 19    | 21.1   |  |  |  |  |
| ต่ำ                                   | 9     | 10.0   |  |  |  |  |
| ปานกลาง                               | 19    | 21.1   |  |  |  |  |
| สูง                                   | 25    | 27.8   |  |  |  |  |
| สูงมาก                                | 18    | 20.0   |  |  |  |  |
| $X_4$ ระดับความเป็นกรดด่างของดิน      |       |        |  |  |  |  |
| น้อยกว่า 6.0                          | 19    | 21.1   |  |  |  |  |
| $6.1 - 7.0$                           | 24    | 26.7   |  |  |  |  |
| มากกว่า 7.0                           | 47    | 52.2   |  |  |  |  |
| $X_5$ อุณหภูมิดิน (องศาเซลเซียส)      |       |        |  |  |  |  |
| น้อยกว่า 25                           | 20    | 22.2   |  |  |  |  |
| $25 - 30$                             | 57    | 63.3   |  |  |  |  |
| $30 - 35$                             | 8     | 8.9    |  |  |  |  |
| มากกว่า 35                            | 5     | 56.0   |  |  |  |  |
| $X_6$ ความชื้นสัมพัทธ์ในบรรยากาศ (%)  |       |        |  |  |  |  |
| น้อยกว่า 70                           | 10    | 11.1   |  |  |  |  |
| $70 - 80$                             | 32    | 35.6   |  |  |  |  |
| มากกว่า 80                            | 48    | 53.3   |  |  |  |  |
| X <sub>7</sub> ความชื้นใต้ทรงพุ่ม (%) |       |        |  |  |  |  |
| น้อยกว่า 50                           | 23    | 25.5   |  |  |  |  |

**ตารางที่ 4** จำนวนและร้อยละของข้อมูลตัวแปรทำนายระดับการให้ผลผลิตมะม่วงจังหวัดฉะเชิงเทรา ที่รวบรวมได้  $(N - 90)$ 

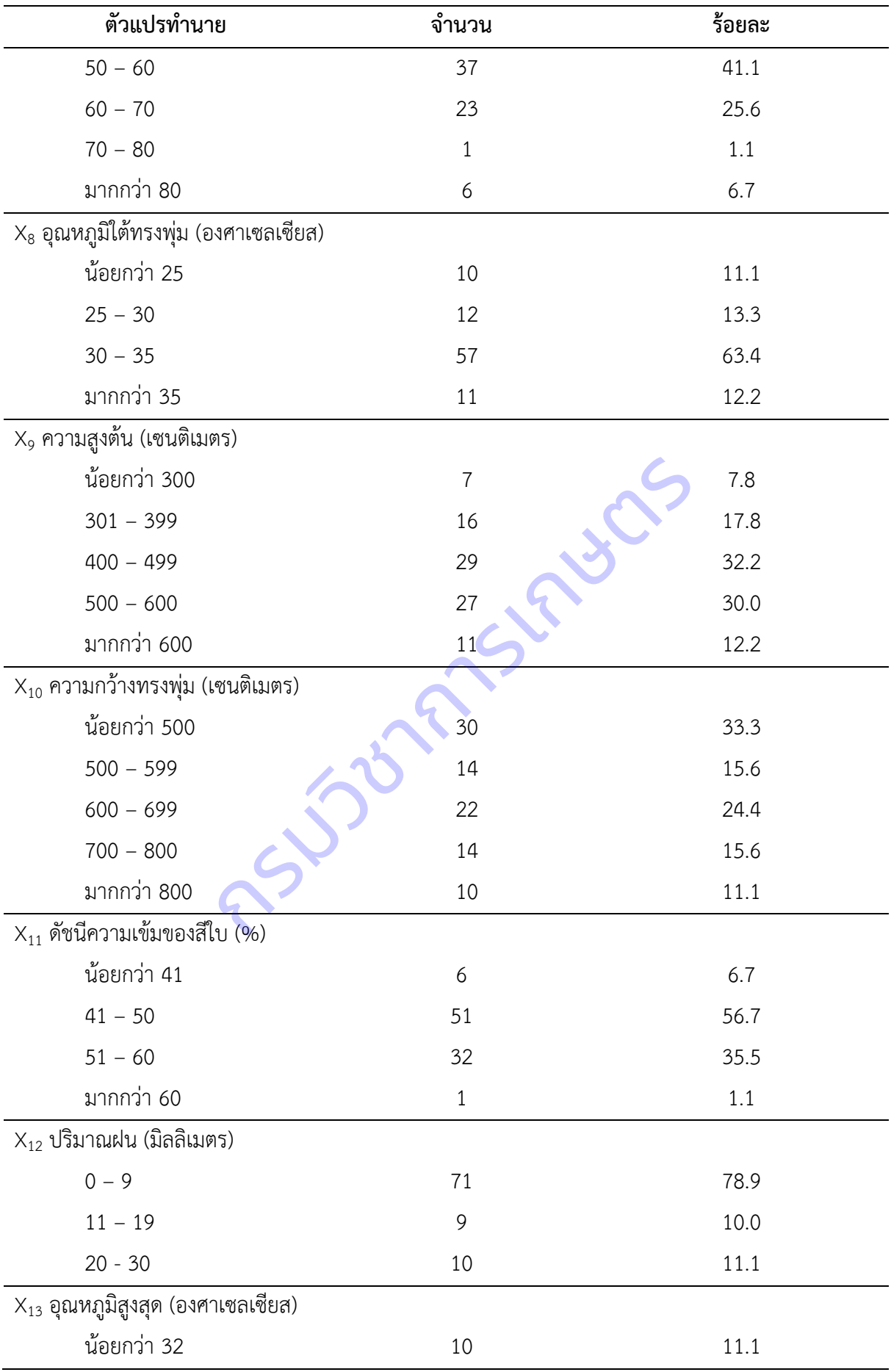

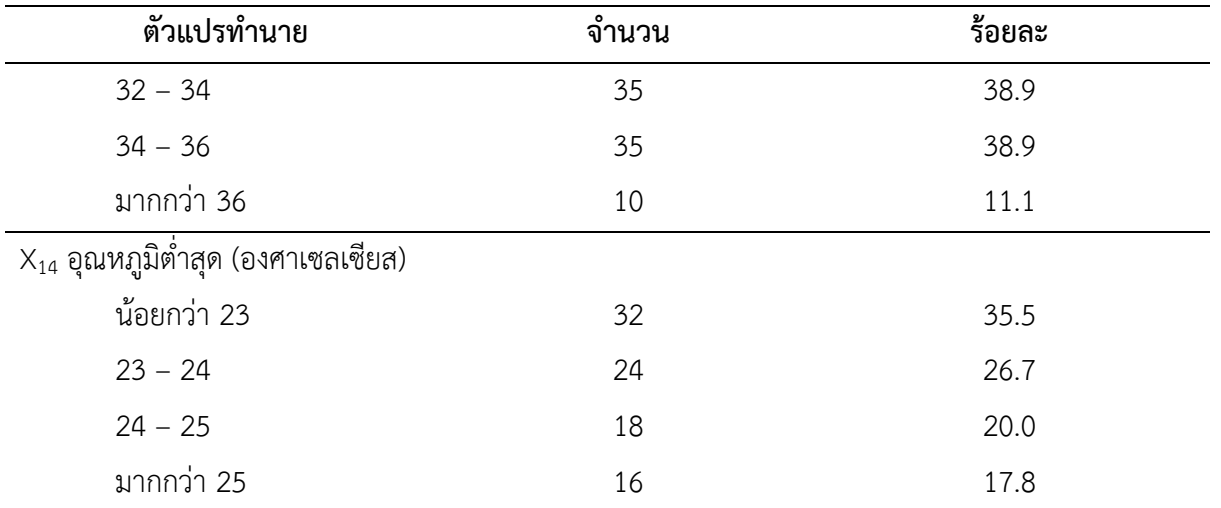

**ตารางที่ 5** จำนวนและร้อยละของข้อมูลตัวแปรทำนายระดับการให้ผลผลิตมะม่วงจังหวัดปราจีนบุรี ที่รวบรวมได้ (N = 90)

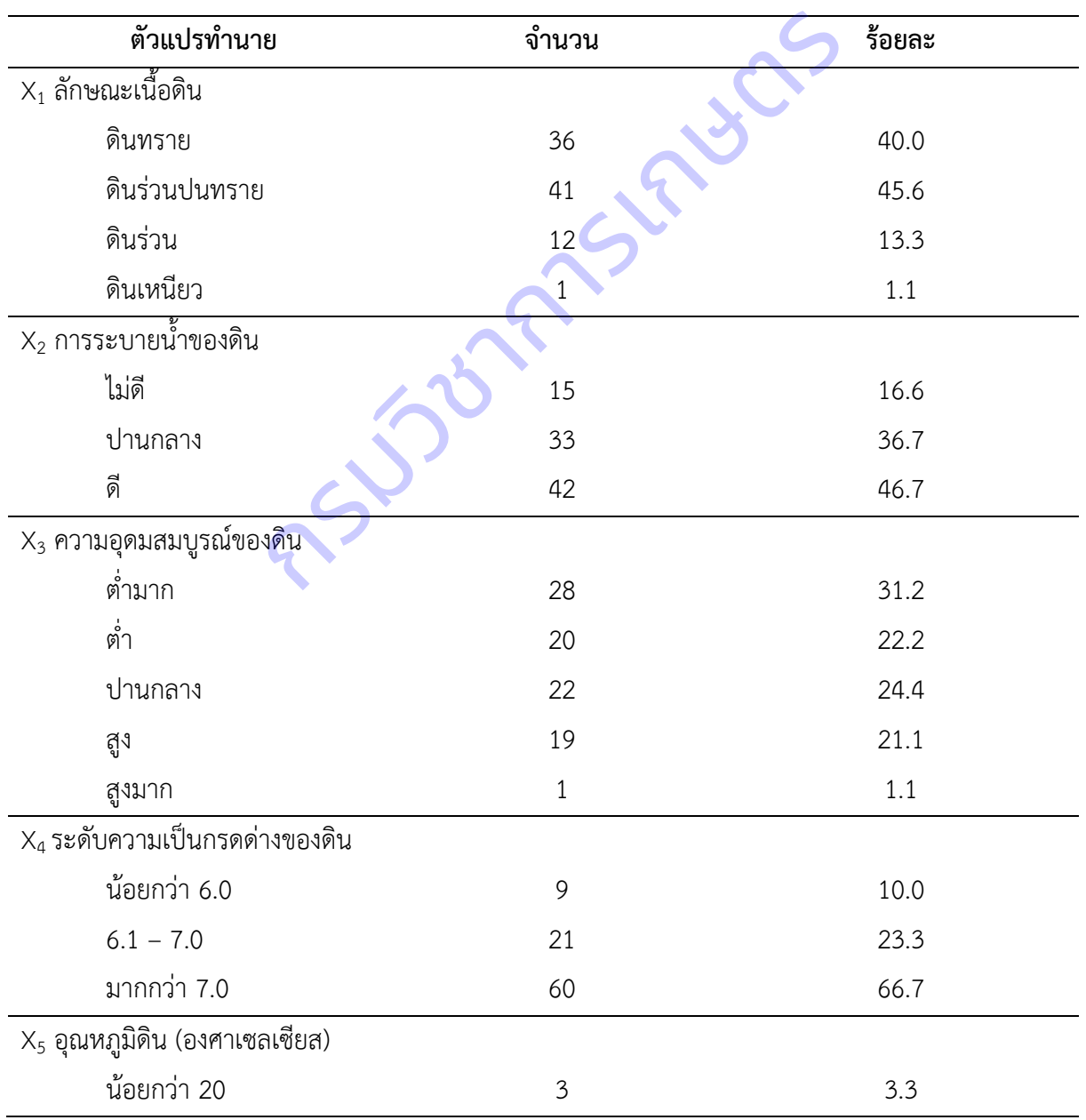

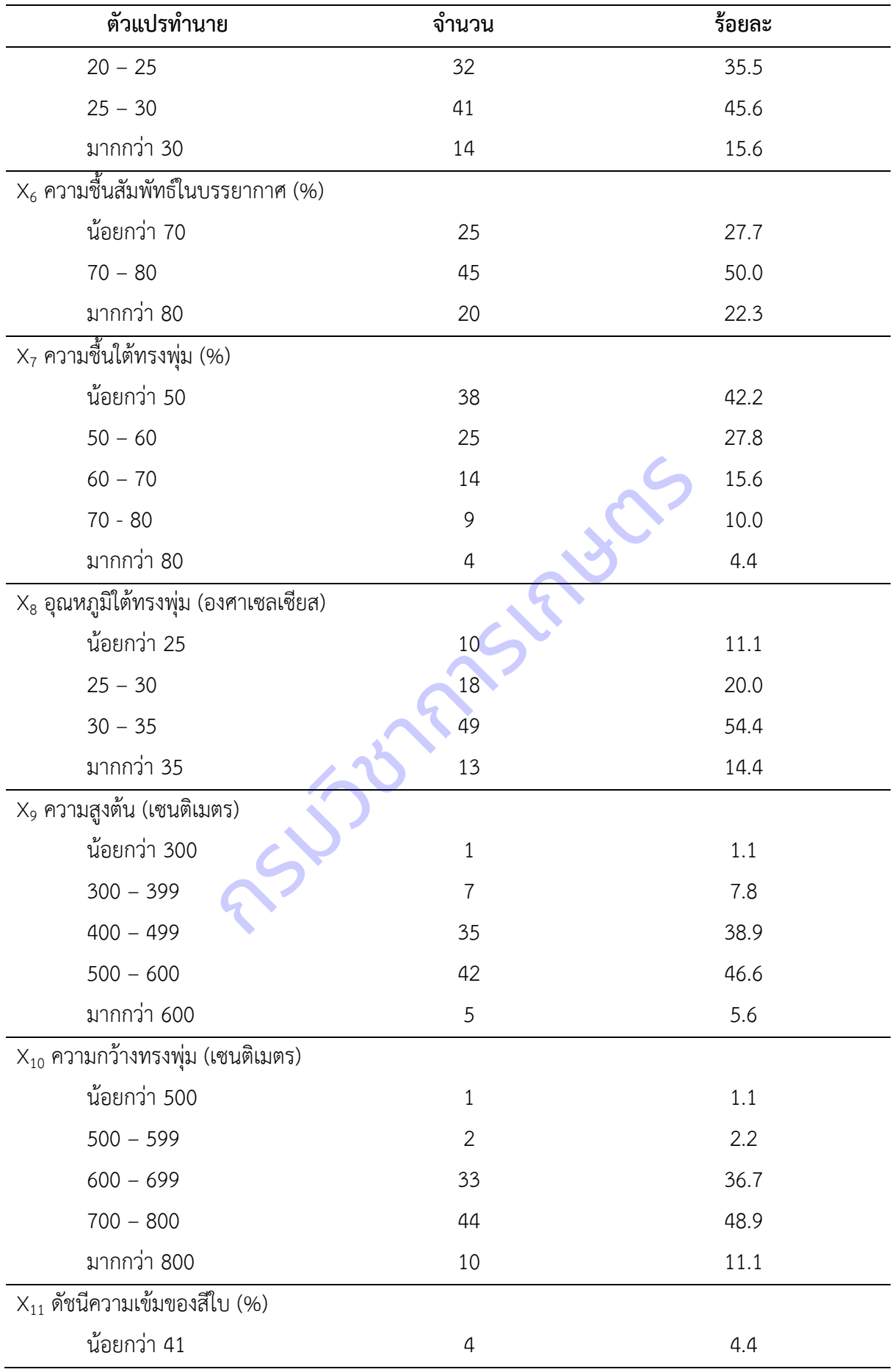

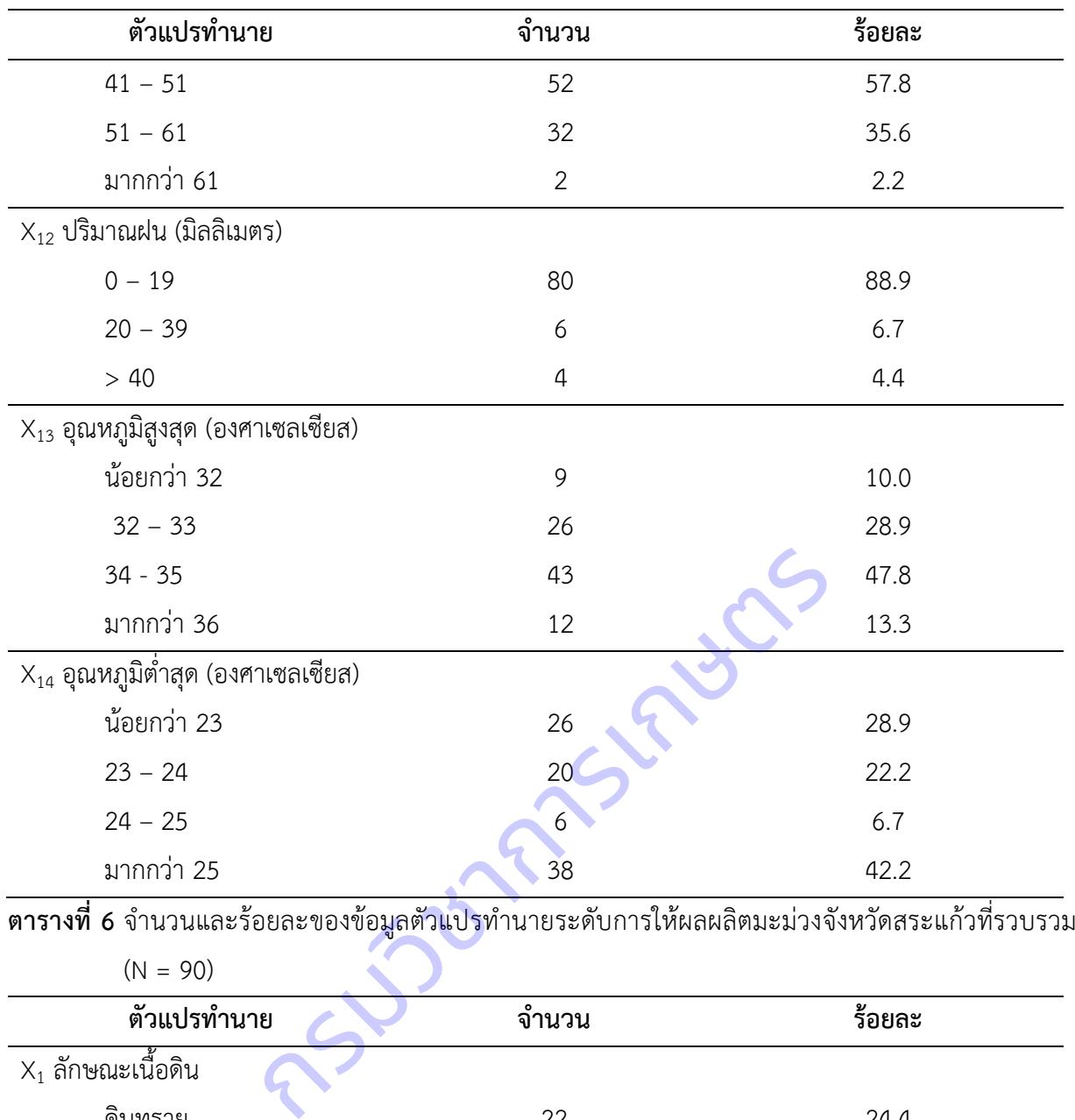

**ตารางที่ 6** จำนวนและร้อยละของข้อมูลตัวแปรทำนายระดับการให้ผลผลิตมะม่วงจังหวัดสระแก้วที่รวบรวมได้

 $(N = 90)$ 

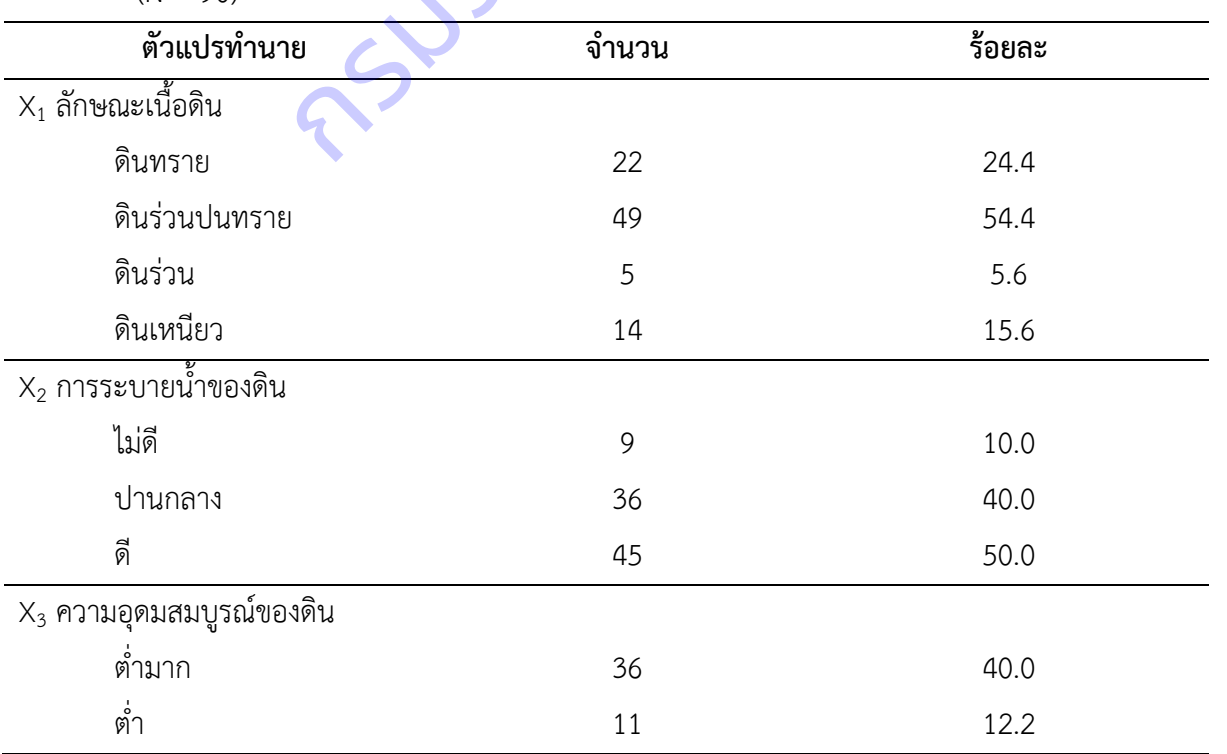

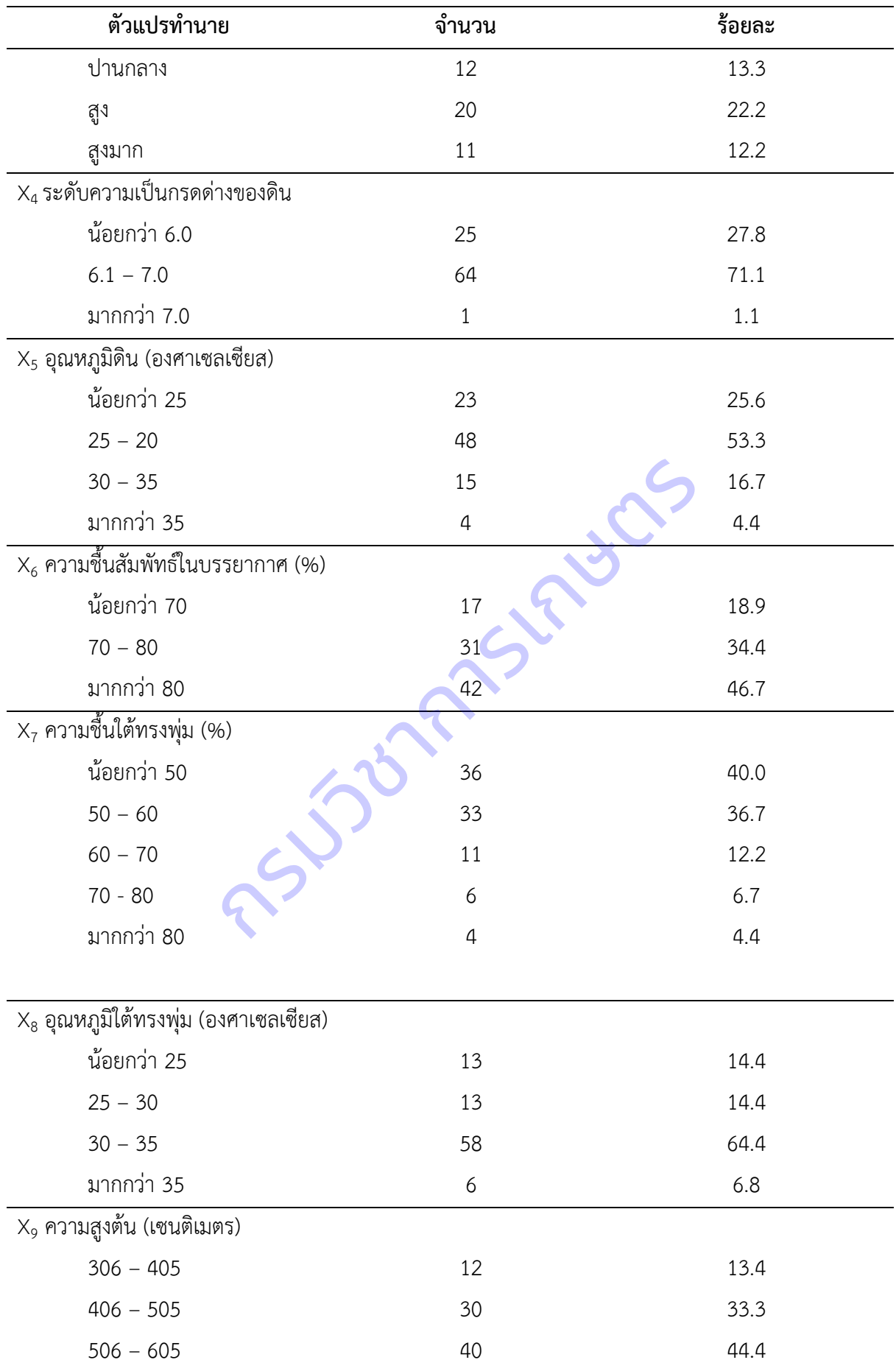

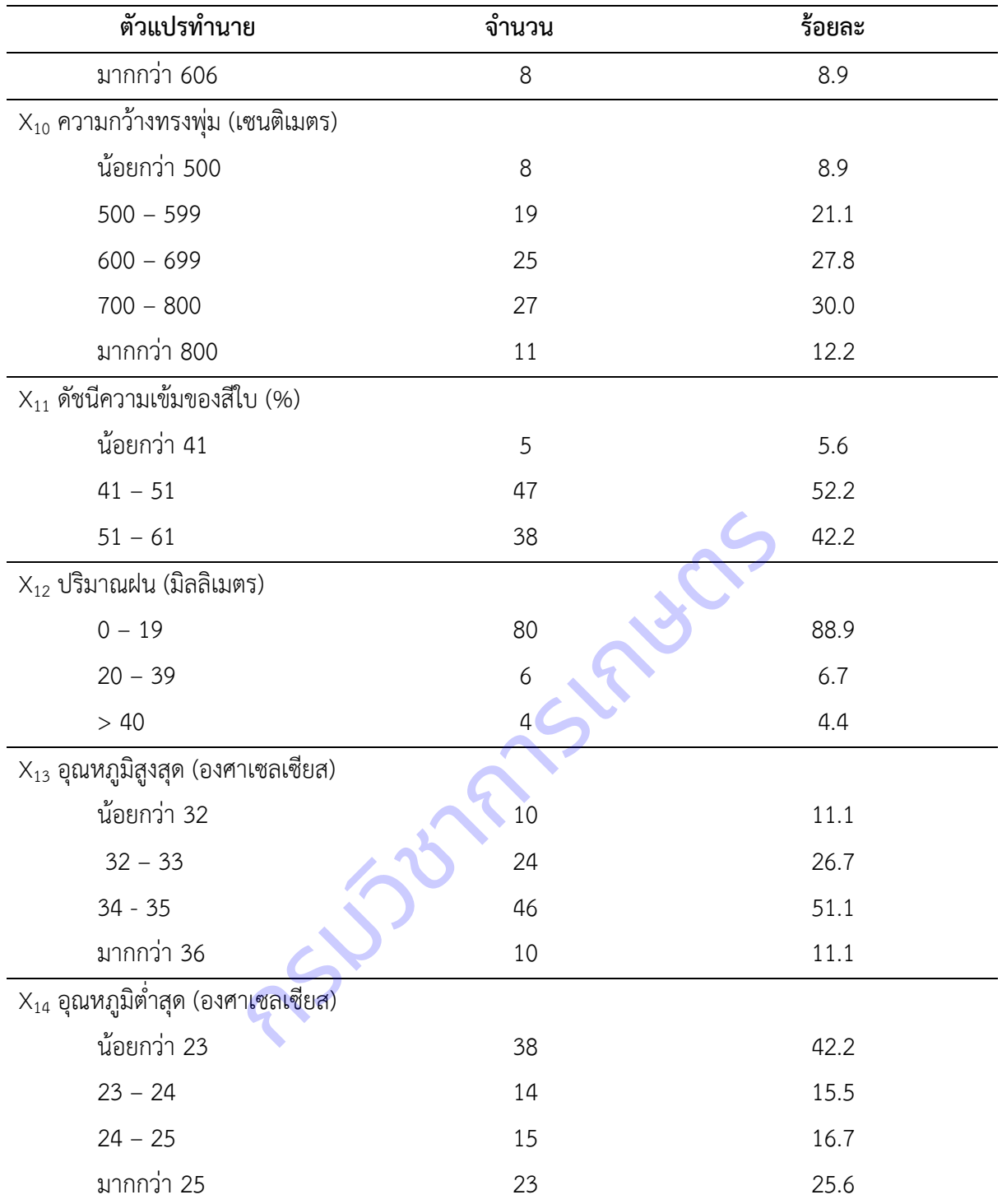

**ตารางที่ 7** จำนวนและร้อยละของข้อมูลตัวแปรทำนายระดับการให้ผลผลิตสับปะรด จังหวัดเพชรบุรีที่รวบรวมได้

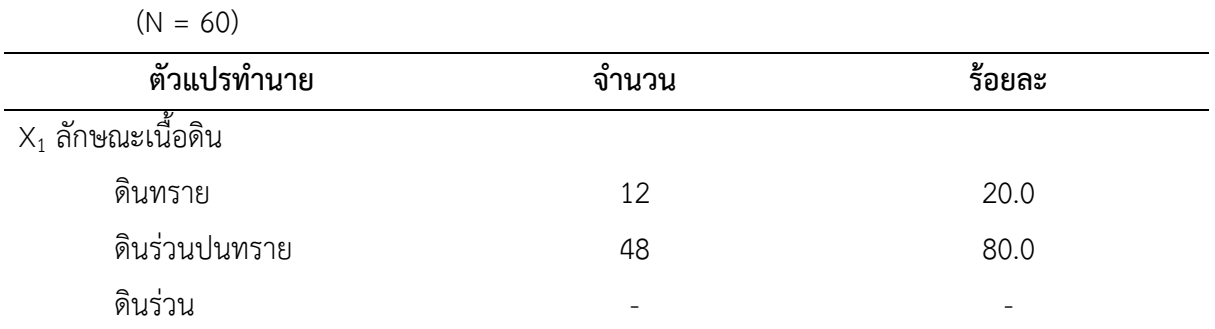

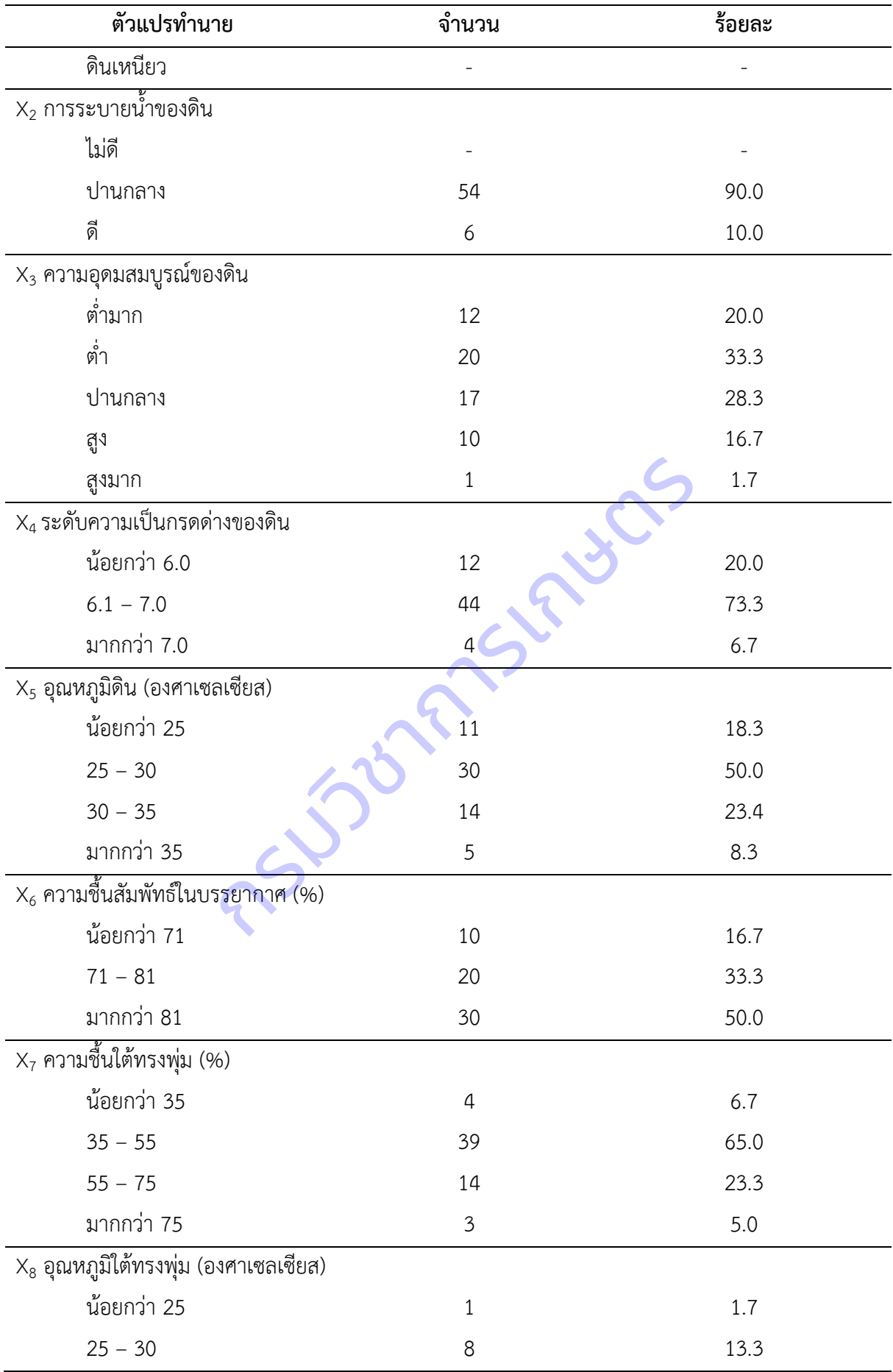

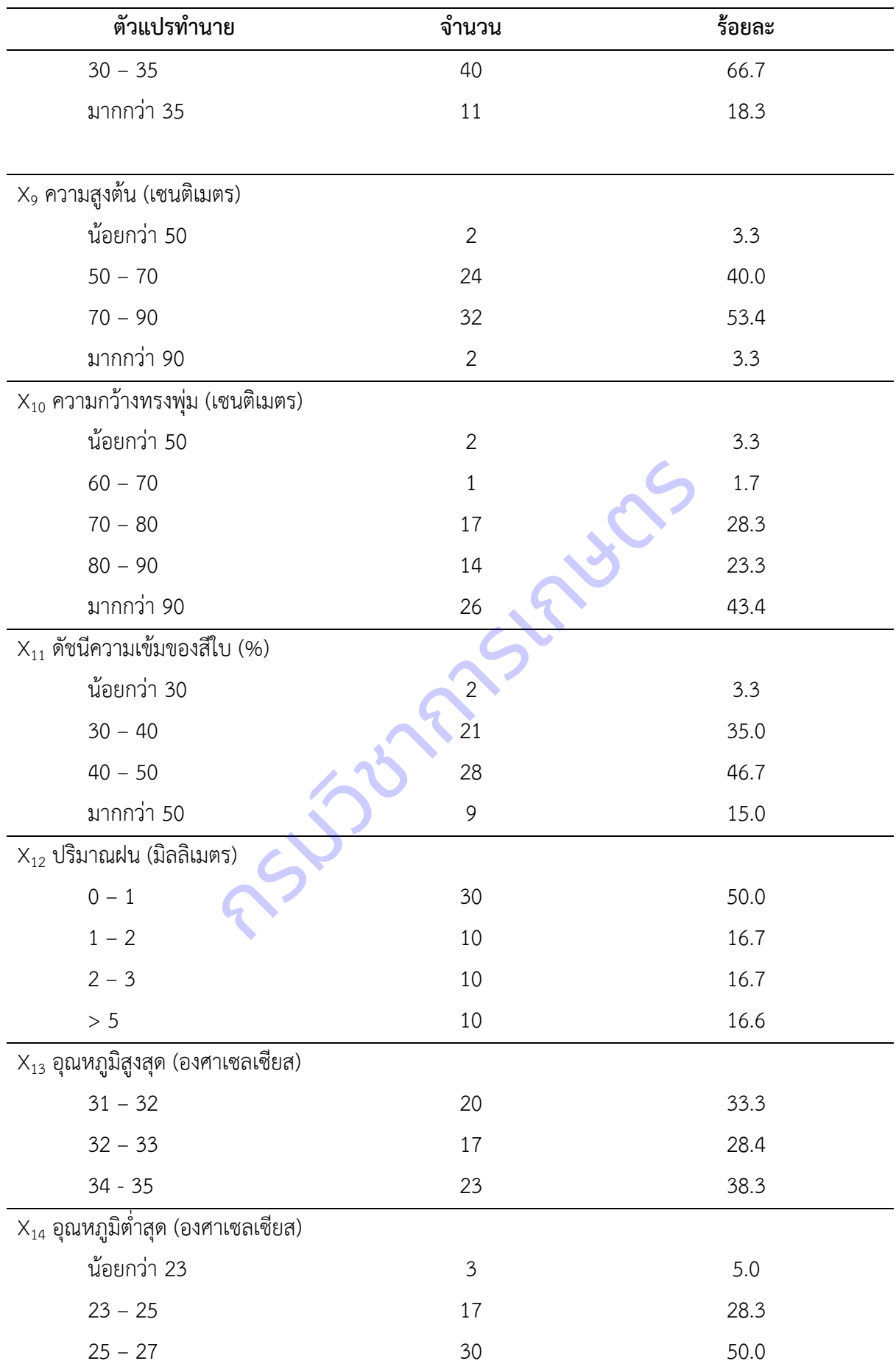

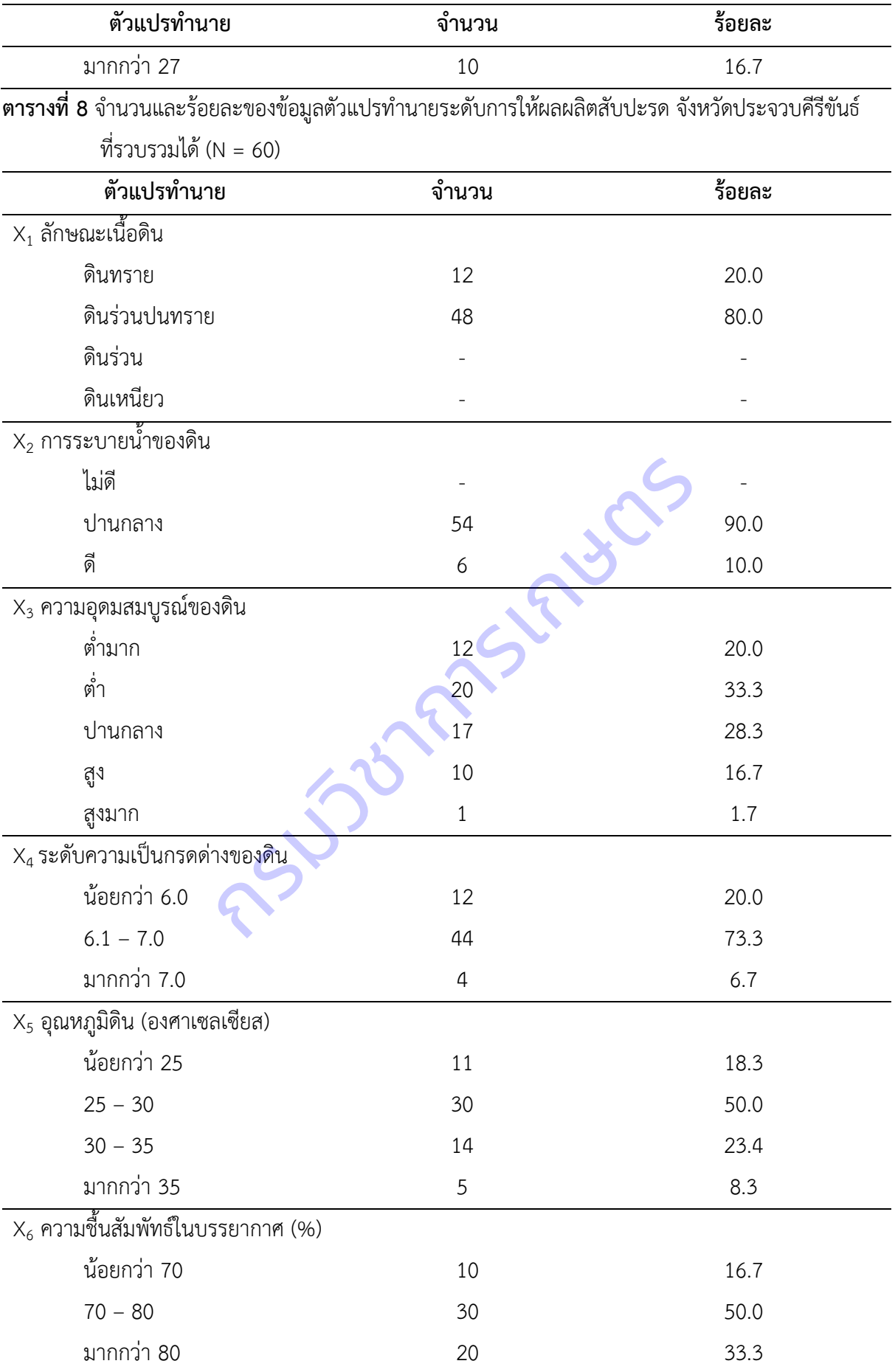

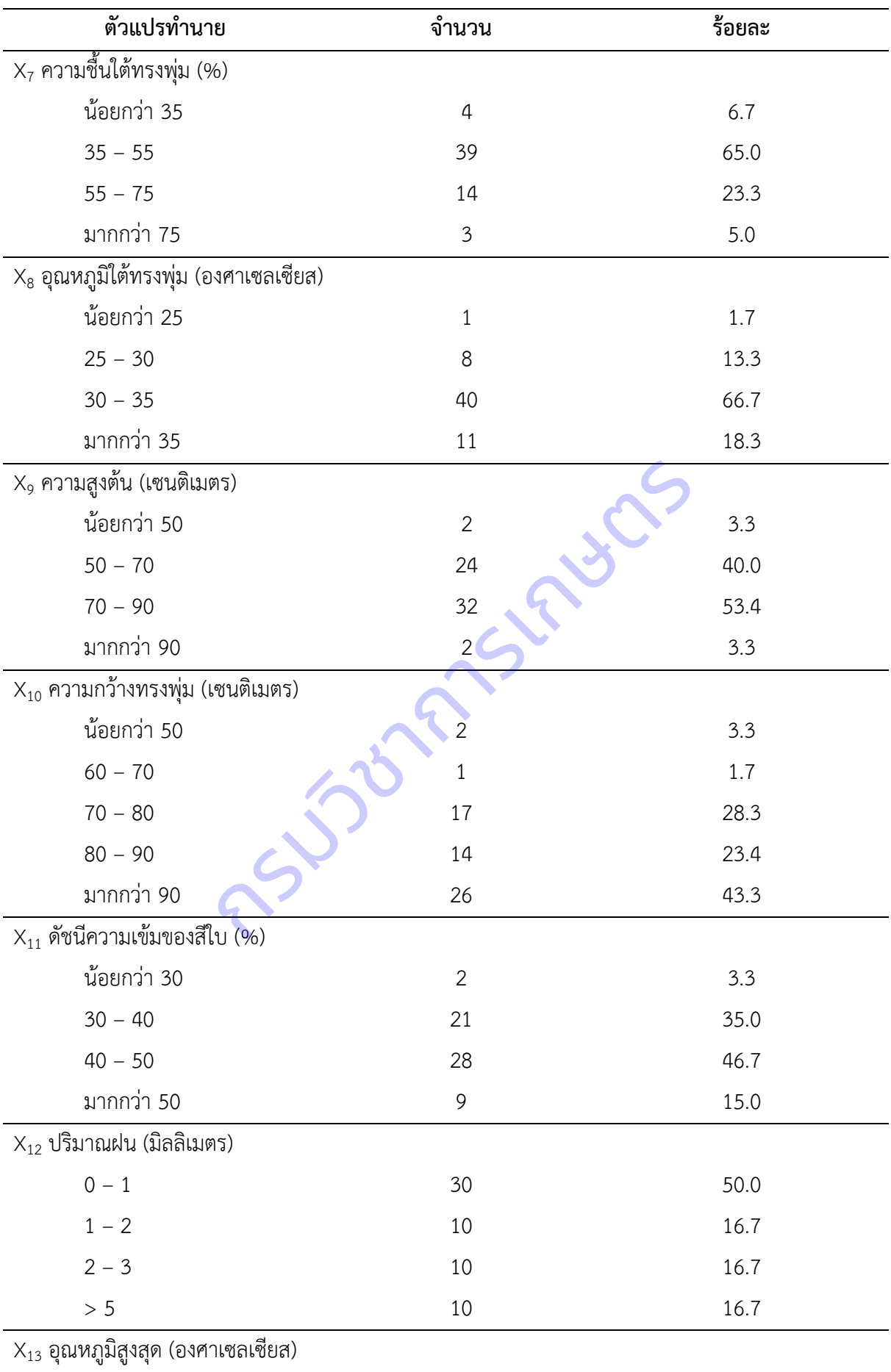
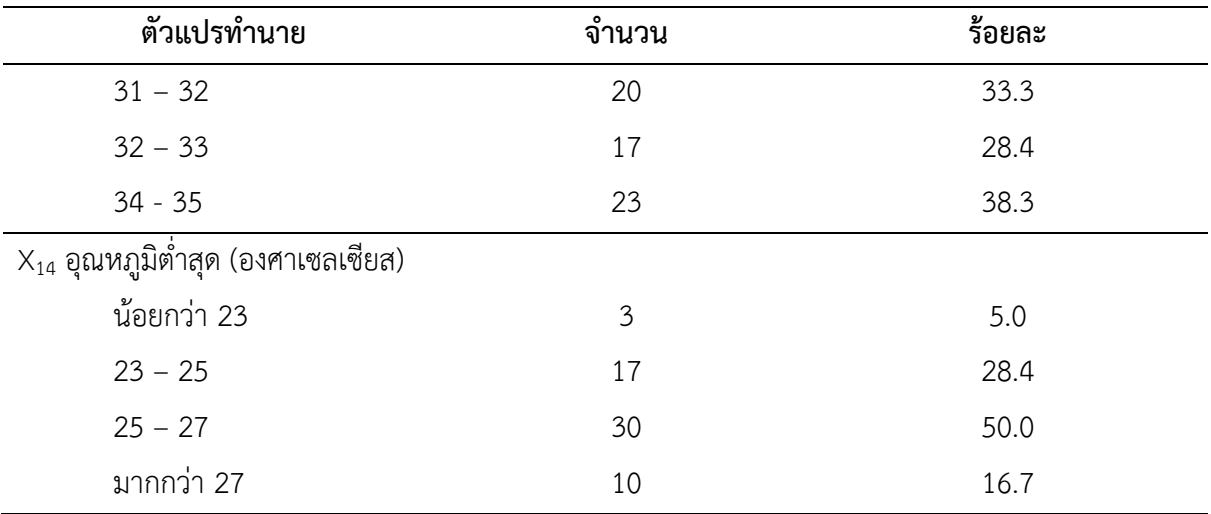

2) ผลการสำรวจและรวบรวมข้อมูลตัวแปรเกณฑ์ (Y) ดังตารางที่ 9 - 14

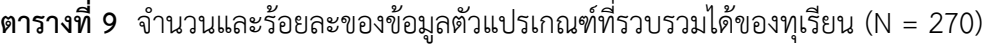

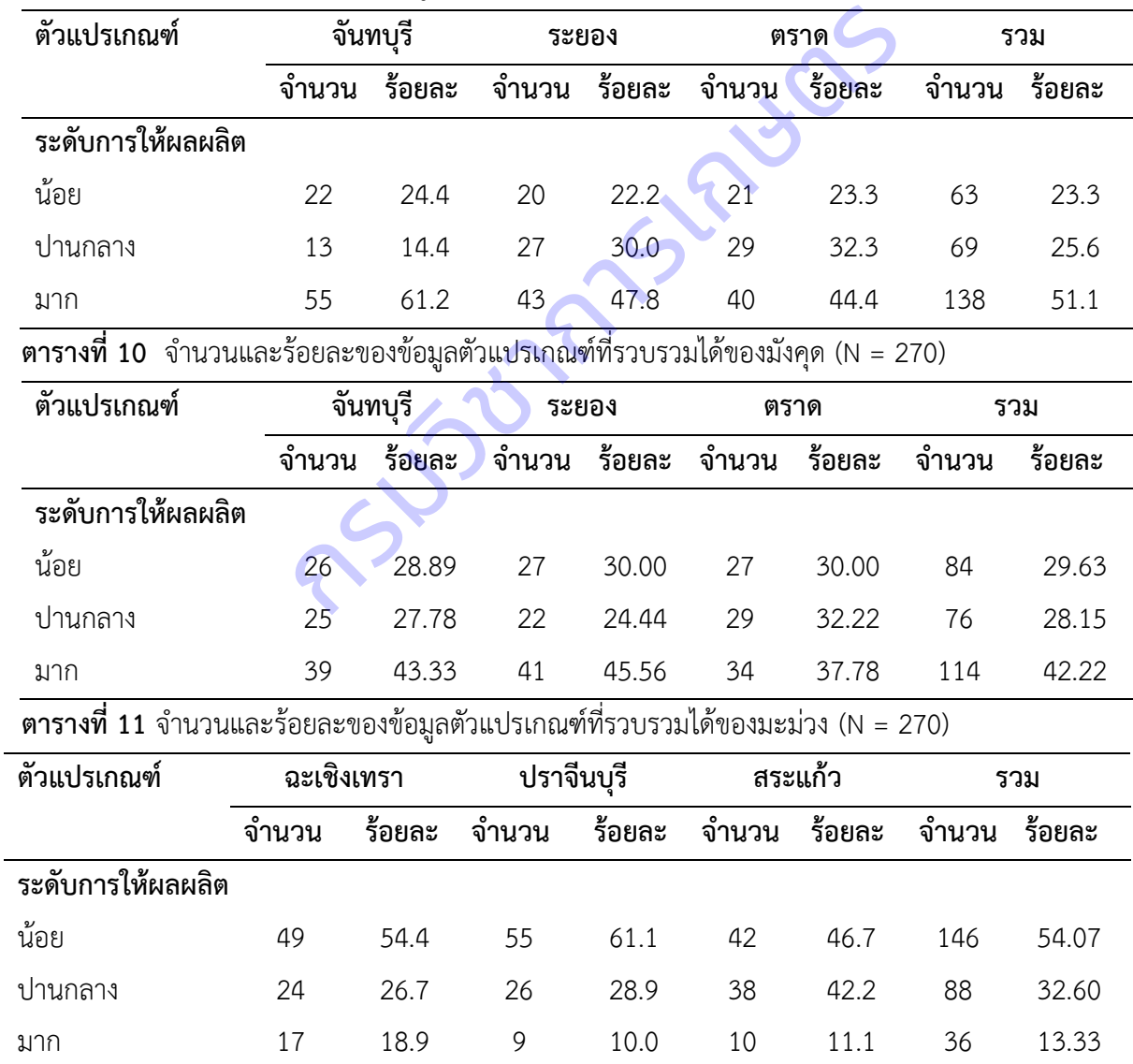

| ตัวแปรเกณฑ์       | เพชรบุรี |        | ประจวบคีรีขันธ์ |        | รวม   |        |
|-------------------|----------|--------|-----------------|--------|-------|--------|
|                   | จำนวน    | ร้อยละ | จำนวน           | ร้อยละ | จำนวน | ร้อยละ |
| ระดับการให้ผลผลิต |          |        |                 |        |       |        |
| น้อย              | 12       | 20.0   | 12              | 20.0   |       |        |
| ปานกลาง           | 19       | 31.7   | 19              | 31.7   |       |        |
| มาก               | 29       | 48.3   | 29              | 48.3   |       |        |

ี **ตารางที่ 12** จำนวนและร้อยละของข้อมูลตัวแปรเกณฑ์ที่รวบรวมได้ของสับปะรด (N = 120)

ี**ตารางที่ 13** จำนวนและร้อยละของข้อมูลตัวแปรเกณฑ์ที่รวบรวมได้ของลำไย (N = 405)

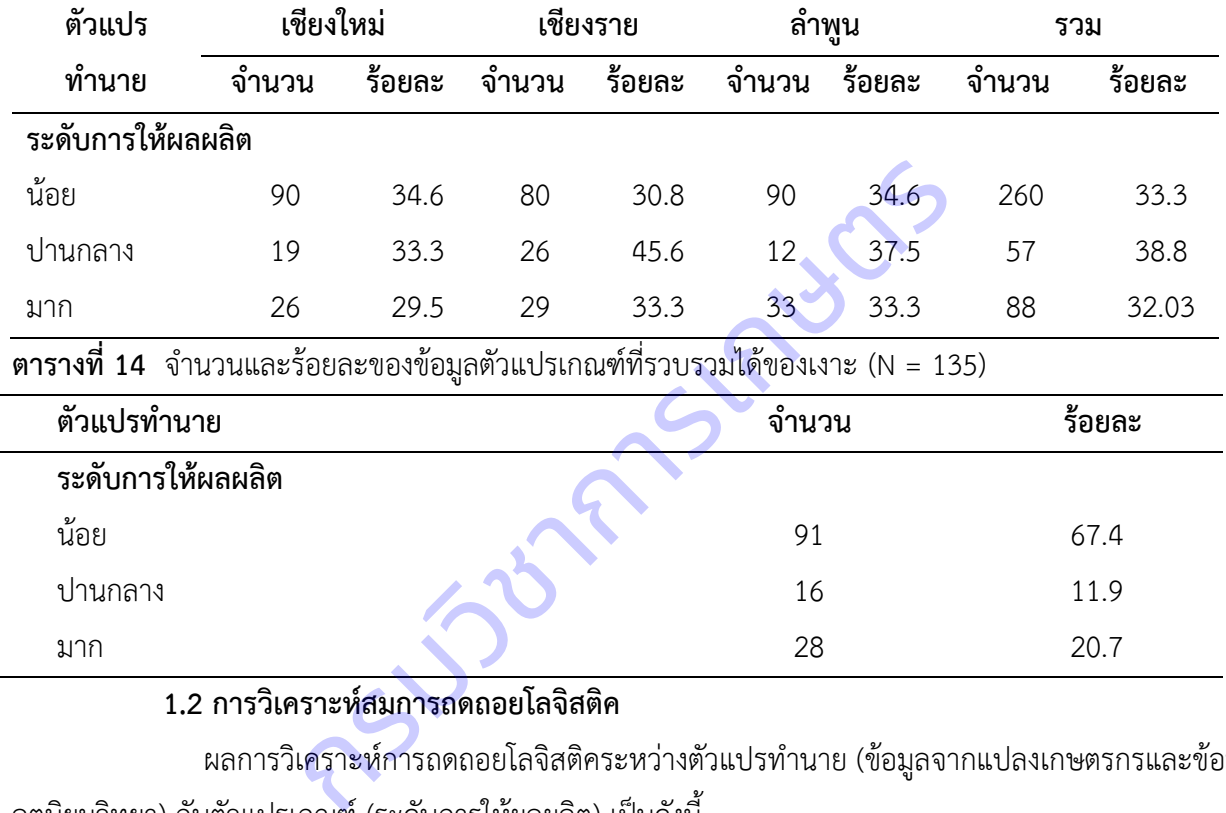

**1.2 การวิเคราะห์สมการถดถอยโลจิสติค**

ผลการวิเคราะห์การถดถอยโลจิสติคระหว่างตัวแปรทำนาย (ข้อมูลจากแปลงเกษตรกรและข้อมูล อุตุนิยมวิทยา) กับตัวแปรเกณฑ์ (ระดับการให้ผลผลิต) เป็นดังนี้

### **1) ทุเรียน**

พบว่าตัวแปรทำนายที่มีผลต่อระดับการให้ผลผลิตทุเรียนอย่างมีนัยสำคัญยิ่งทางสถิติที่ระดับ 0.01 คือ อุณหภูมิใต้ทรงพุ่ม ปริมาณฝน และอุณหภูมิสูงสุด ส่วนตัวแปรอื่น ได้แก่ ความอุดมสมบูรณ์ดิน ความ เป็นกรดด่างของดิน อุณหภูมิดิน ความชื้นสัมพัทธ์ในบรรยากาศ ความชื้นใต้ทรงพุ่ม ความสูงต้น ความกว้างทรง พุ่ม และอุณหภูมิต่ำสุด ไม่มีผลต่อระดับการให้ผลผลิตทุเรียนอย่างมีนัยสำคัญทางสถิติที่ระดับ 0.01 (ตารางที่ 15)

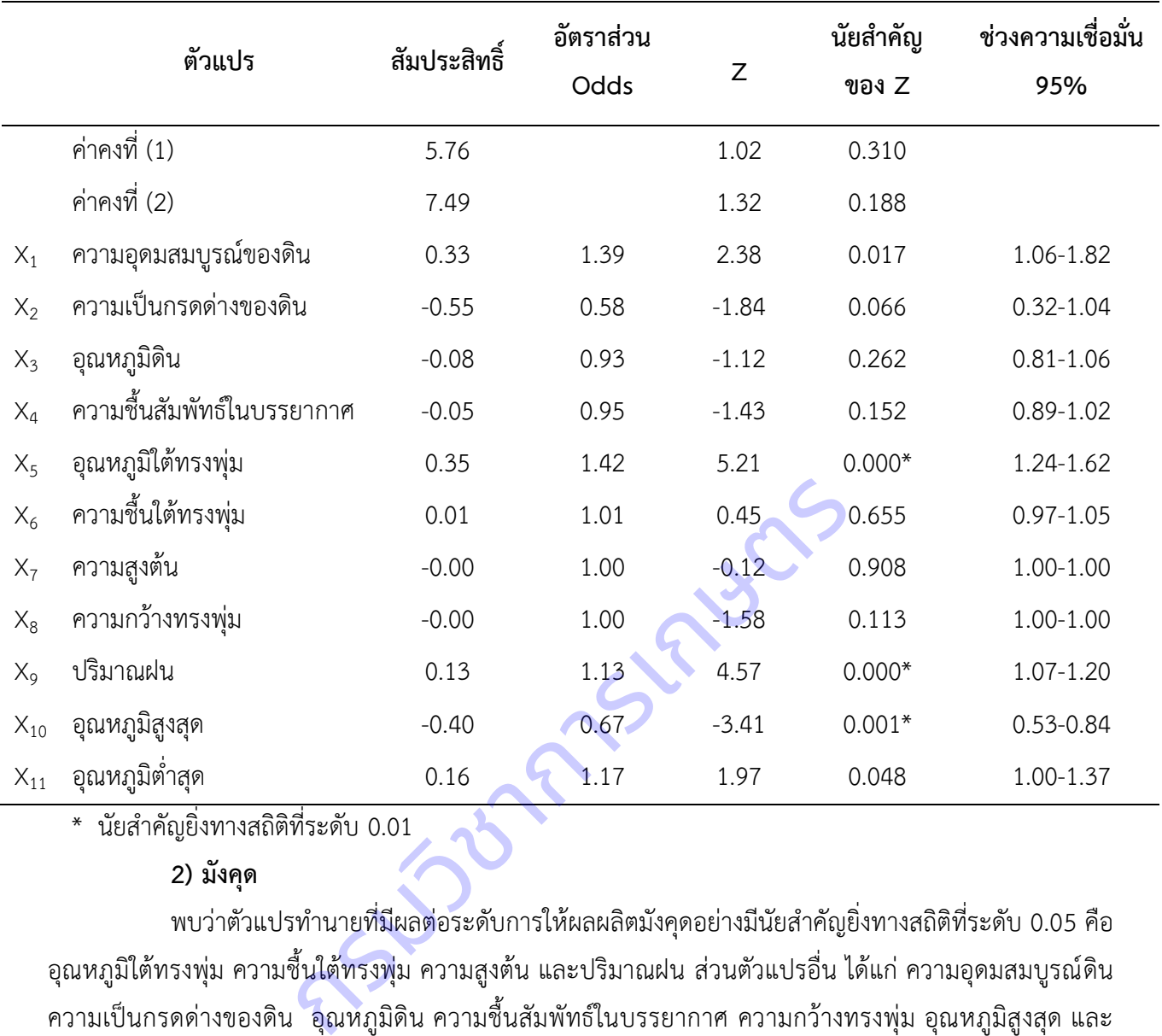

**ตารางที่ 15** การวิเคราะห์การถดถอยโลจิสติคระหว่างตัวแปรทำนายต่างๆ กับตัวแปรเกณฑ์ (ระดับการให้ผลผลิตทุเรียน)

\* นัยส าคัญยิ่งทางสถิติที่ระดับ 0.01

### **2) มังคุด**

พบว่าตัวแปรทำนายที่มีผลต่อระดับการให้ผลผลิตมังคุดอย่างมีนัยสำคัญยิ่งทางสถิติที่ระดับ 0.05 คือ อุณหภูมิใต้ทรงพุ่ม ความชื้นใต้ทรงพุ่ม ความสูงต้น และปริมาณฝน ส่วนตัวแปรอื่น ได้แก่ ความอุดมสมบูรณ์ดิน ความเป็นกรดด่างของดิน อุณหภูมิดิน ความชื้นสัมพัทธ์ในบรรยากาศ ความกว้างทรงพุ่ม อุณหภูมิสูงสุด และ ้อุณหภูมิต่ำสุด ไม่มีผลต่อระดับการให้ผลผลิตมังคุดอย่างมีนัยสำคัญทางสถิติที่ระดับ 0.05 (ตารางที่ 16) **ตารางที่ 16** การวิเคราะห์การถดถอยโลจิสติคระหว่างตัวแปรทำนายต่างๆ กับตัวแปรเกณฑ์ (ระดับการให้ผลผลิตมังคุด)

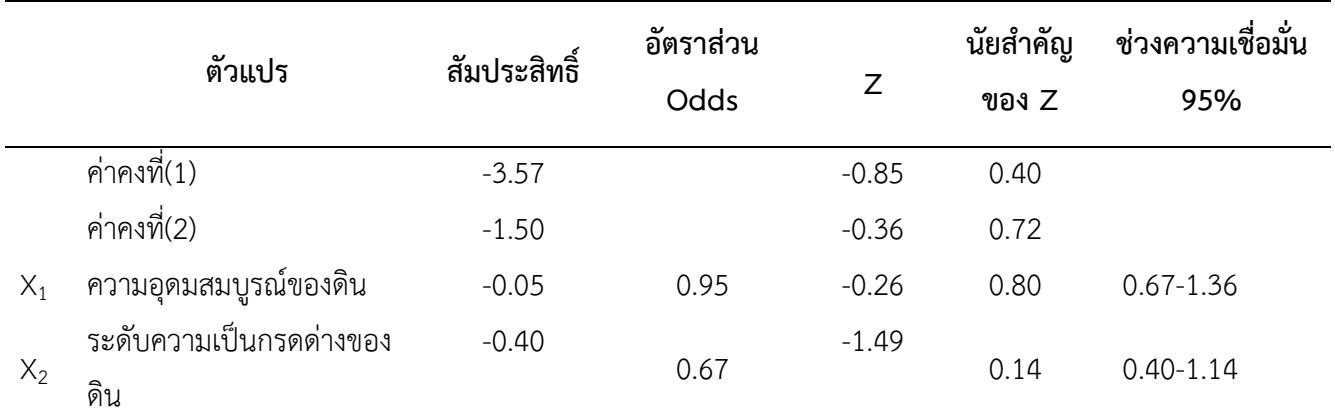

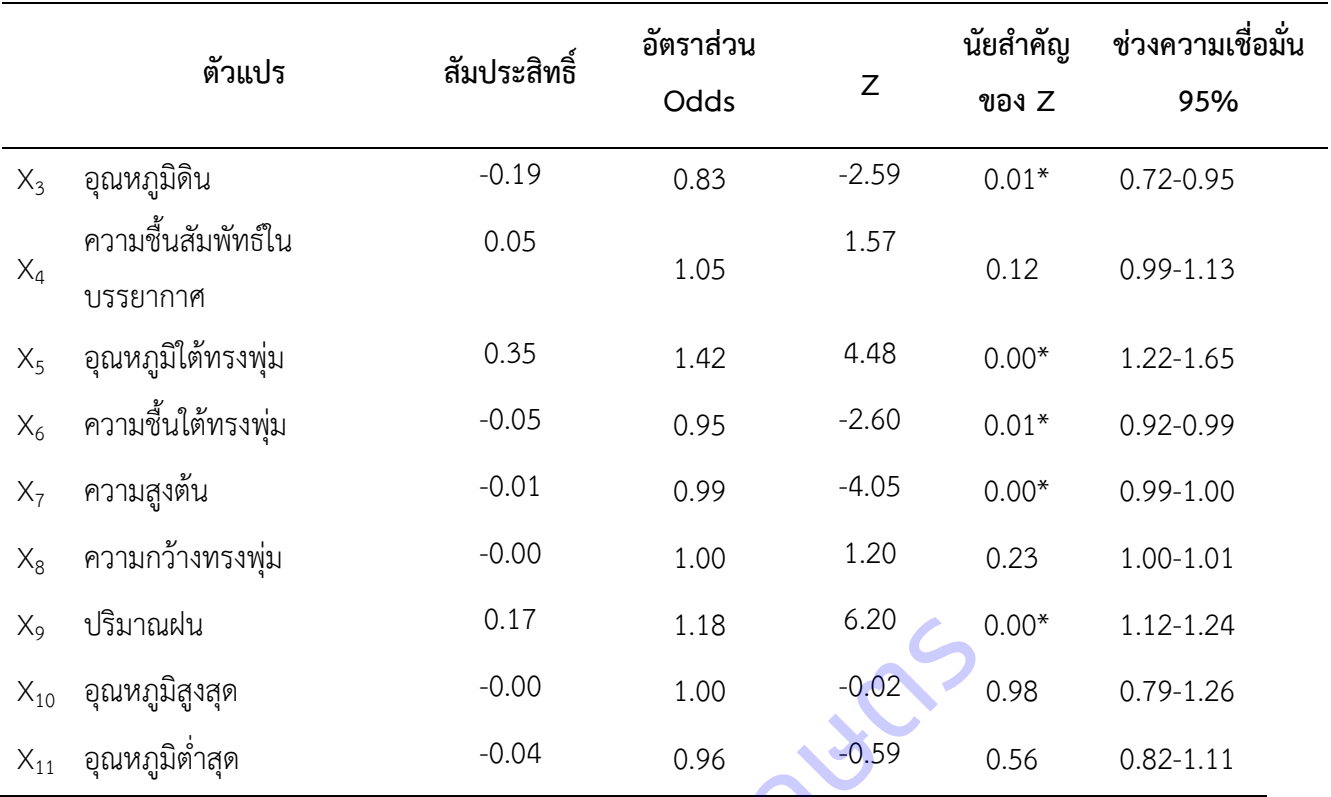

\* นัยสำคัญทางสถิติที่ระดับ 0.05

**3) มะม่วง**

### **จังหวัดฉะเชิงเทรา**

พบว่าตัวแปรทำนายที่มีผลต่อการให้ผลผลิตมะม่วงจังหวัดฉะเชิงเทราอย่างมีนัยสำคัญที่ ระดับ 0.05 คือ ลักษณะเนื้อดิน การระบายน้ำของดิน ระดับความเป็นกรดเป็นด่างของดิน และความชื้นสัมพัทธ์ใน บรรยากาศ ส่วนตัวแปรอื่นได้แก่ ความอุดมสมบูรณ์ของดิน อุณหภูมิดิน ความชื้นใต้ทรงพุ่ม อุณหภูมิใต้ทรงพุ่ม ้ ความสูงต้น ความกว้างทรงพุ่ม ดัชนีความเข้มของสีใบ ปริมาณฝน อุณหภูมิสูงสุด และอุณหภูมิต่ำสุด ไม่มีผลต่อ ระดับการให้ผลผลิตมะม่วงจังหวัดฉะเชิงเทราอย่างมีนัยสำคัญทางสถิติที่ระดับ 0.05 (ตารางที่ 17)  $0.1$   $1.18$   $6.20$ <br>  $-0.00$   $1.00$   $-0.02$ <br>  $-0.04$   $0.96$   $0.59$ <br>
หลับ 0.05<br>
หลับ 0.05<br>
หน่ว่าตัวแปรทำนายที่มีผลต่อการให้ผลผลิตมะม่วงจังหวัดฉ<br>นี้อดิน การระบายน้ำของดิน ระดับความเป็นกรดเป็นด่างของ<br>หู้งหวัดฉะเชิงเทราอย่า

**ิตารางที่ 17** การวิเคราะห์การถดถอยโลจิสติคระหว่างตัวแปรทำนายต่างๆ กับระดับการให้ผลผลิตมะม่วง จังหวัดฉะเชิงเทรา

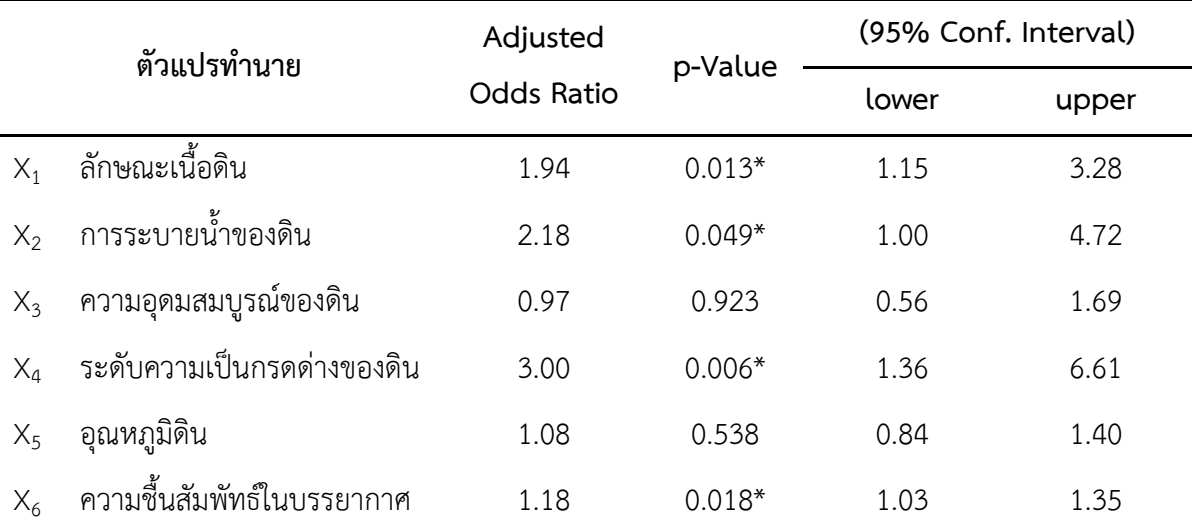

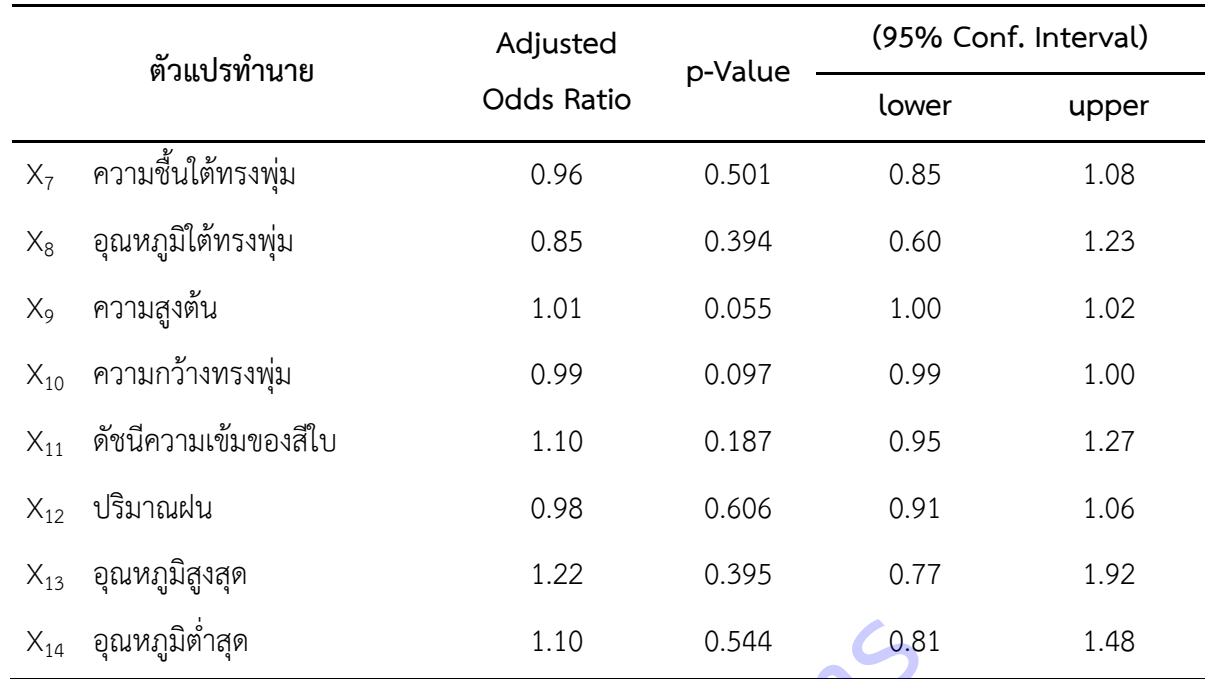

### **จังหวัดปราจีนบุรี**

ตัวแปรทำนายที่มีผลต่อการให้ผลผลิตมะม่วงจังหวัดปราจีนบุรีอย่างมีนัยสำคัญที่ระดับ 0.05 คือ ความชื้นสัมพัทธ์ในบรรยากาศ ความสูงต้น ความ<mark>กว้างทรงพุ่</mark>ม อุณหภูมิสูงสุด และอุณหภูมิต่ำสุด ส่วนตัว แปรอื่นได้แก่ ลักษณะเนื้อดิน การระบายน้ำของดิน ความอุดมสมบูรณ์ของดิน ระดับความเป็นกรดเป็นด่างของดิน อุณหภูมิดิน ความชื้นใต้ทรงพุ่ม อุณหภูมิใต้ทรงพุ่ม ดัชนีความเข้มของสีใบ และปริมาณฝน ไม่มีผลต่อระดับการ ให้ผลผลิตมะม่วงจังหวัดปราจีนบุรีอย่างมีนัยสำคัญทางสถิติที่ระดับ 0.05 (ตารางที่ 18) 1.10 0.544 0.8<br>คัวแปรทำนายที่มีผลต่อการให้ผลผลิตมะม่วงจังหวัดปราจีน<br>ในบรรยากาศ ความสูงต้น ความกว้างทรงพุ่ม อุณหภูมิสูงสุด<br>ดิน การระบายน้ำของดิน ความอุดมสมบูรณ์ของดิน ระดับค<br>รงพุ่ม อุณหภูมิใต้ทรงพุ่ม ดัชนีความเข้มของสีใบ แ

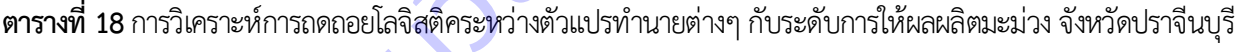

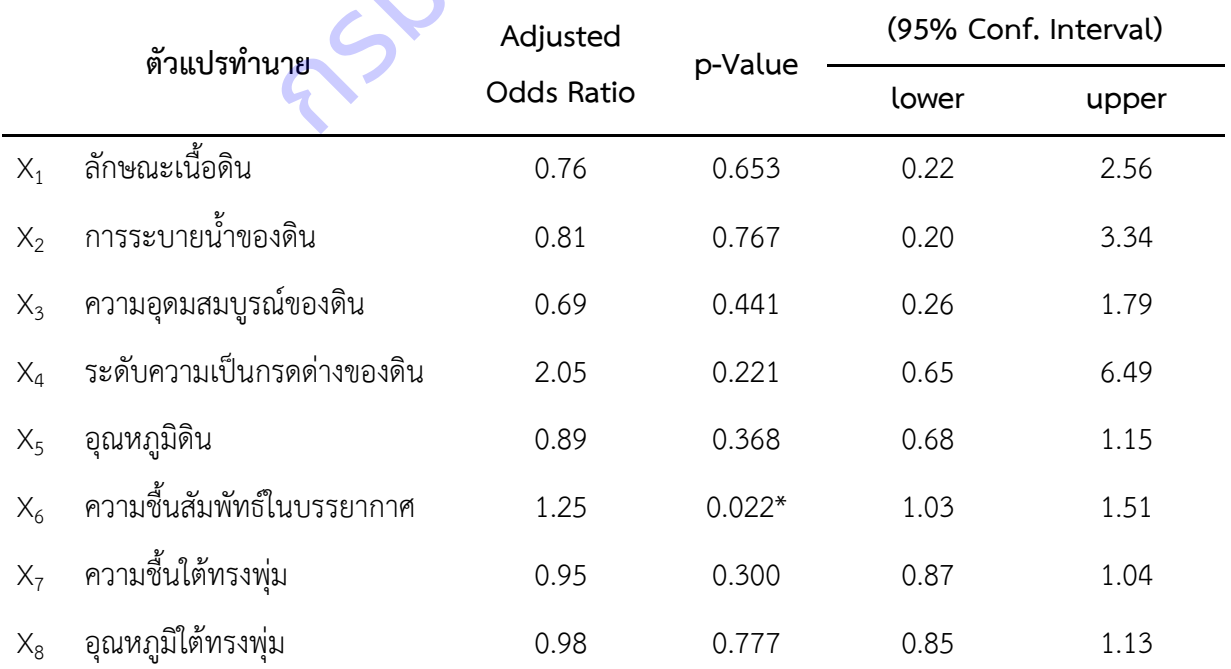

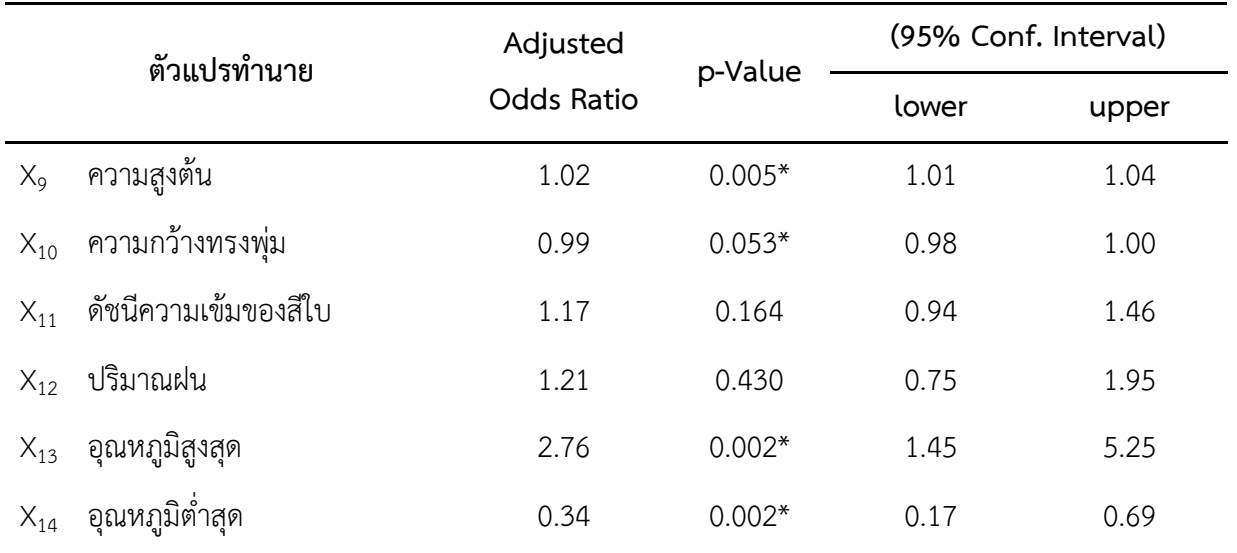

## **จังหวัดสระแก้ว**

ตัวแปรทำนายที่มีผลต่อการให้ผลผลิตมะม่วงจังหวัดสระแก้วอย่างมีนัยสำคัญที่ระดับ 0.05 คือ การระบายน้ำของดิน และความอุดมสมบูรณ์ของดิน ส่วนตัวแปรอื่นได้แก่ ลักษณะเนื้อดิน ระดับความ เป็นกรดเป็นด่างของดิน อุณหภูมิดิน ความชื้นสัมพัทธ์ในบรรยากาศ ความชื้นใต้ทรงพุ่ม อุณหภูมิใต้ทรงพุ่ม ความ สูงต้น ความกว้างทรงพุ่ม ดัชนีความเข้มของสีใบ ปริมาณฝน อุณหภูมิสูงสุด และอุณหภูมิต่ าสุด ไม่มีผลต่อระดับ การให้ผลผลิตมะม่วงจังหวัดสระแก้วอย่างมีนัยส าคัญทางสถิติที่ระดับ 0.05 (ตารางที่ 19) หระแก้ว<br>ตัวแปรทำนายที่มีผลต่อการให้ผลผลิตมะม่วงจังหวัดสระแ<br>องดิน และความอุดมสมบูรณ์ของดิน ส่วนตัวแปรอื่นได้แก่<br>กุณหภูมิดิน ความชื้นสัมพัทธ์ในบรรยากาศ ความชื้นใต้ทรงพุ<br>วัดสระแก้วอย่างมีนัยสำคัญทางสถิติที่ระดับ 0.05 (ตารางท

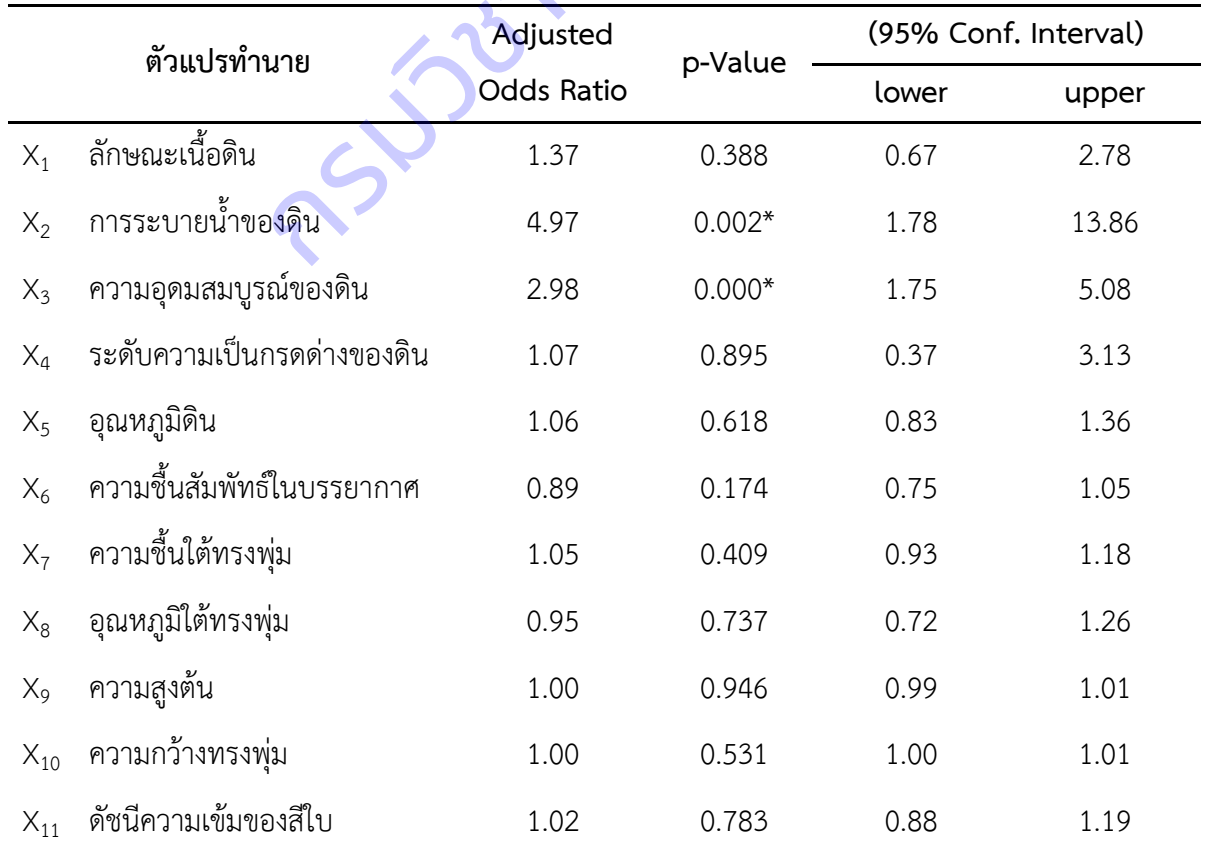

**ิตารางที่ 19** การวิเคราะห์การถดถอยโลจิสติคระหว่างตัวแปรทำนายต่างๆ กับระดับการให้ผลผลิตมะม่วง จังหวัดสระแก้ว

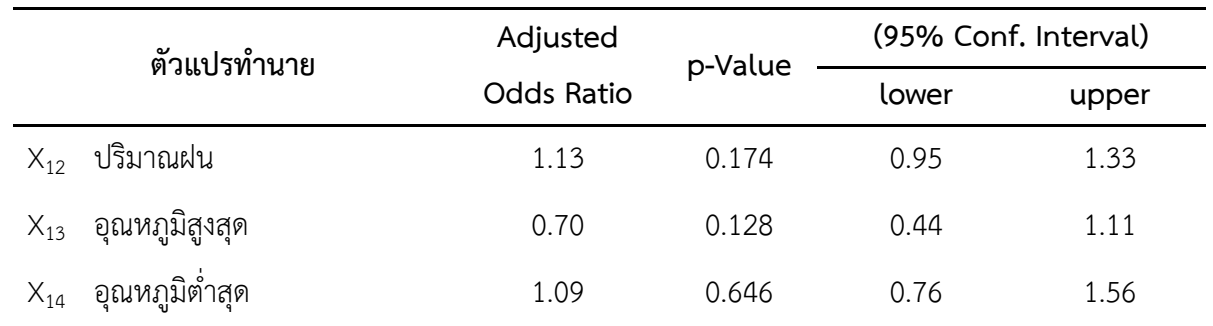

**4) สับปะรด**

พบว่าตัวแปรทำนายที่มีผลต่อระดับการให้ผลผลิตสับปะรดอย่างมีนัยสำคัญยิ่งทางสถิติที่ระดับ 0.05 คือ ลักษณะเนื้อดิน การระบายน้ำของดิน และดัชนีความเข้มของสีใบ ส่วนตัวแปรอื่น ได้แก่ ความอุดมสมบูรณ์ดิน ความเป็นกรดด่างของดิน อุณหภูมิดิน ความชื้นสัมพัทธ์ในบรรยากาศ ความชื้นใต้ทรงพุ่ม อุณหภูมิใต้ทรงพุ่ม ความสูงต้น ความกว้างทรงพุ่ม ปริมาณฝน อุณหภูมิสูงสุด และอุณหภูมิต่ าสุด ไม่มีผลต่อระดับการให้ผลผลิต สับปะรดอย่างมีนัยสำคัญทางสถิติที่ระดับ 0.05

# **จังหวัดเพชรบุรี**

ตัวแปรทำนายที่มีผลต่อการให้ผลผลิตสับปะรดจังหวัดเพชรบุรีอย่างมีนัยสำคัญที่ระดับ 0.05 คือการระบายน้ าของดิน และดัชนีความเข้มของสีใบ ส่วนตัวแปรอื่น ได้แก่ ลักษณะเนื้อดิน ความอุดม สมบูรณ์ดิน ความเป็นกรดด่างของดิน อุณหภูมิดิน ความชื้นสัมพัทธ์ในบรรยากาศ ความชื้นใต้ทรงพุ่ม อุณหภูมิใต้ ิทรงพุ่ม ความสูงต้น ความกว้างทรงพุ่ม ปริมาณฝน อุณหภูมิสูงสุด และอุณหภูมิต่ำสุด ไม่มีผลต่อระดับการให้ผล ผลิตสับปะรดอย่างมีนัยสำคัญทางสถิติที่ระดับ 0.05 (ตารางที่ 20) ารงพุ่ม ปริมาณฝน อุณหภูมิสูงสุด และอุณหภูมิต่ำสุด ไม่มี<br>ทางสถิติที่ระดับ 0.05<br>พชรบุรี<br>ของดิน และดัชนีความเข้มของสีใบ ส่วนตัวแปรอื่น ได้แก่<br>ต่างของดิน อุณหภูมิดิน ความชื้นสัมพัทธ์ในบรรยากาศ คว<br>ภาว้างทรงพุ่ม ปริมาณฝน อุณหภู

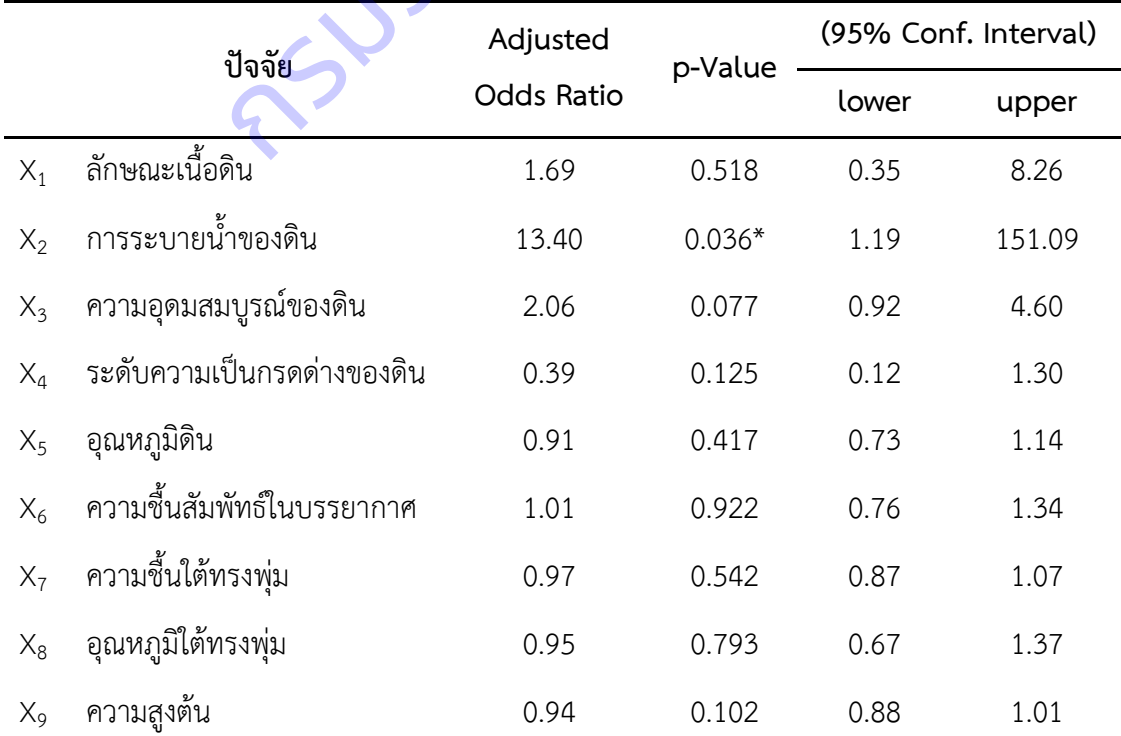

**ิตารางที่ 20** การวิเคราะห์การถดถอยโลจิสติคระหว่างตัวแปรทำนายต่างๆ กับระดับการให้ผลผลิตสับปะรด จังหวัดเพชรบุรี

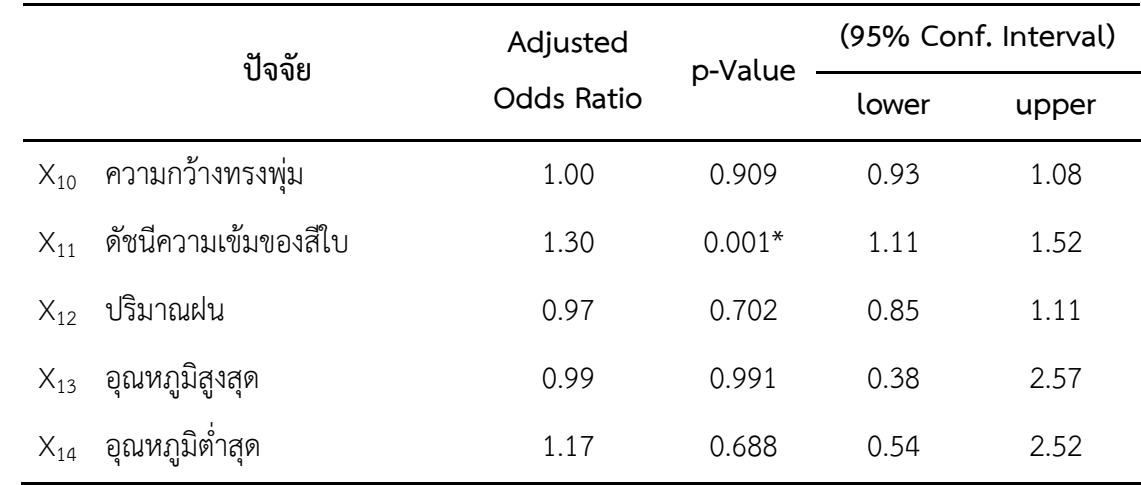

### **จังหวัดประจวบคีรีขันธ์**

ตัวแปรทำนายที่มีผลต่อการให้ผลผลิตสับปะรดจังหวัดประจวบคีรีขันธ์อย่างมีนัยสำคัญ ้ ที่ระดับ 0.05 คือ ลักษณะเนื้อดิน การระบายน้ำของดิน และดัชนีความเข้มของสีใบ ส่วนตัวแปรอื่น ได้แก่ ความ อุดมสมบูรณ์ดิน ความเป็นกรดด่างของดิน อุณหภูมิดิน ความชื้นสัมพัทธ์ในบรรยากาศ ความชื้นใต้ทรงพุ่ม ้อุณหภูมิใต้ทรงพุ่ม ความสูงต้น ความกว้างทรงพุ่ม ปริมาณฝน อุณหภูมิสูงสุด และอุณหภูมิต่ำสุด ไม่มีผลต่อระดับ การให้ผลผลิตสับปะรดจังหวัดประจวบคีรีขันธ์อย่างมีนัยสำคัญทางสถิติที่ระดับ 0.05 (ตารางที่ 21) **ตารางที่ 21** การวิเคราะห์การถดถอยโลจิสติคระหว่างตัวแปรทำนายต่างๆ กับระดับการให้ผลผลิตสับปะรด งระจวบครขนธ<br>ตัวแปรทำนายที่มีผลต่อการให้ผลผลิตสับปะรดจังหวัดประจุ<br>เนื้อดิน การระบายน้ำของดิน และดัชนีความเข้มของสีใบ<br>ข้าต้น ความกว้างทรงพุ่ม ปริมาณฝน อุณหภูมิสูงสุด และอุณ<br>หวัดประจวบคีรีขันธ์อย่างมีนัยสำคัญทางสถิติที่ระดับ

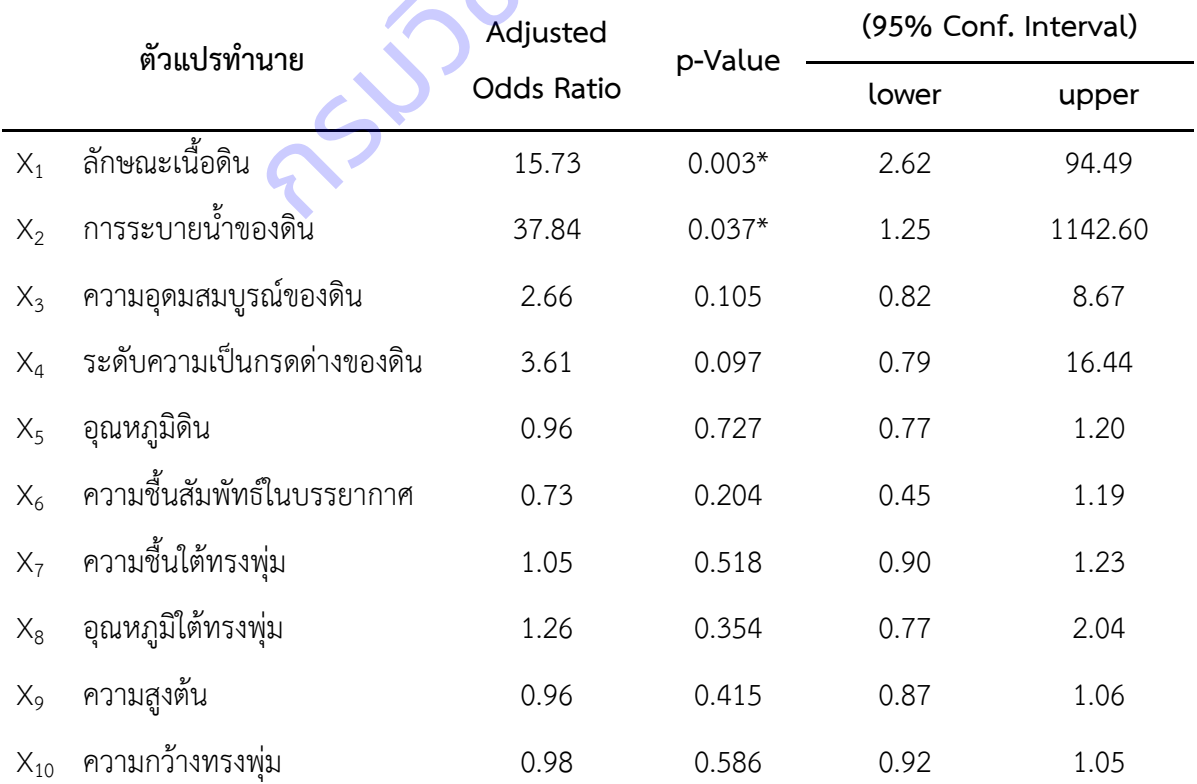

จังหวัดประจวบคีรีขันธ์

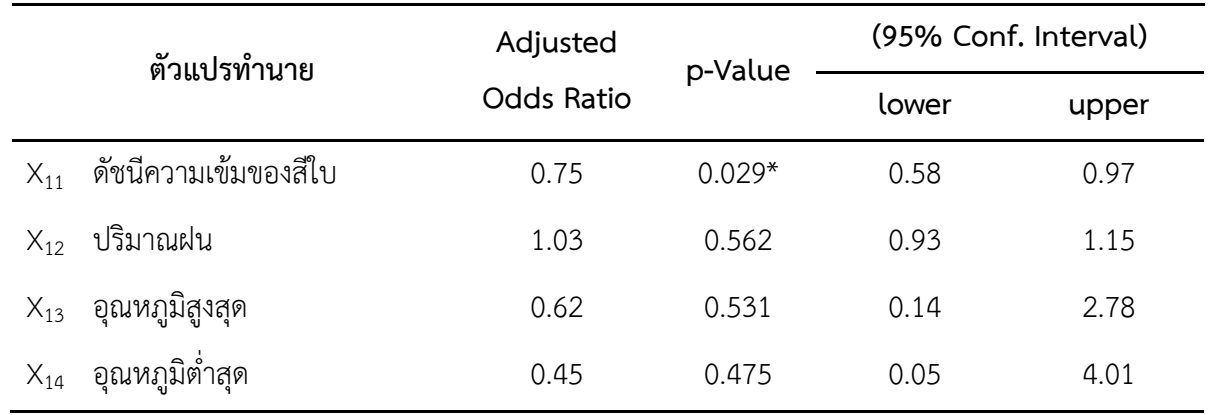

**5) ลำไย** พบว่าตัวแปรทำนายที่มีผลต่อระดับการให้ผลผลิตลำไยอย่างมีนัยสำคัญยิ่งทางสถิติที่ระดับ 0.01 คือ อุณหภูมิดิน และดัชนีความเข้มของสีใบ ส่วนตัวแปรอื่น ได้แก่ ความอุดมสมบูรณ์ดิน ความเป็นกรดด่าง ึ ของดิน อุณหภูมิใต้ทรงพุ่ม ความสูงต้น และความกว้างทรงพุ่ม ไม่มีผลต่อระดับการให้ผลผลิตลำไยอย่างมี นัยส าคัญทางสถิติที่ระดับ 0.01 (ตารางที่ 22)

**ตารางที่ 22** การวิเคราะห์การถดถอยโลจิสติคระหว่างตัวแปรทำนายต่างๆ กับตัวแปรเกณฑ์ (ระดับการให้ผลผลิตลำไย)

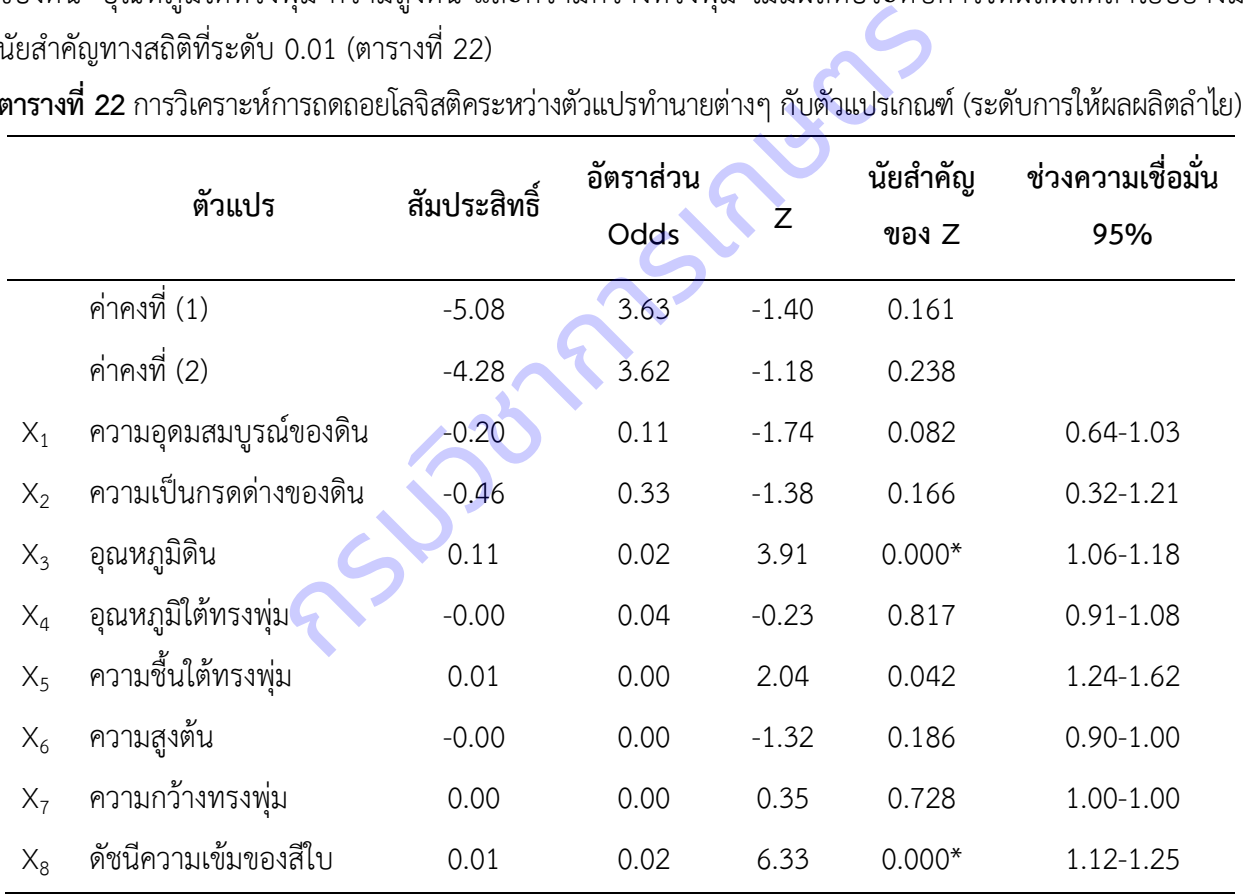

 $*$  นัยสำคัญยิ่งทางสถิติที่ระดับ 0.01

**6) เงาะ** พบว่าตัวแปรทำนายที่มีผลต่อระดับการให้ผลผลิตเงาะอย่างมีนัยสำคัญยิ่งทางสถิติที่ระดับ 0.01 คือ ความอุดมสมบูรณ์ของดิน อุณหภูมิดิน และดัชนีความเข้มของสีใบ ส่วนตัวแปรอื่น ได้แก่ ความเป็นกรด ด่างของดิน อุณหภูมิใต้ทรงพุ่ม ความชื้นใต้ทรงพุ่ม ความสูงต้น และความกว้างทรงพุ่ม ไม่มีผลต่อระดับการให้ผล ผลิตเงาะอย่างมีนัยสำคัญทางสถิติที่ระดับ 0.01 (ตารางที่ 23)

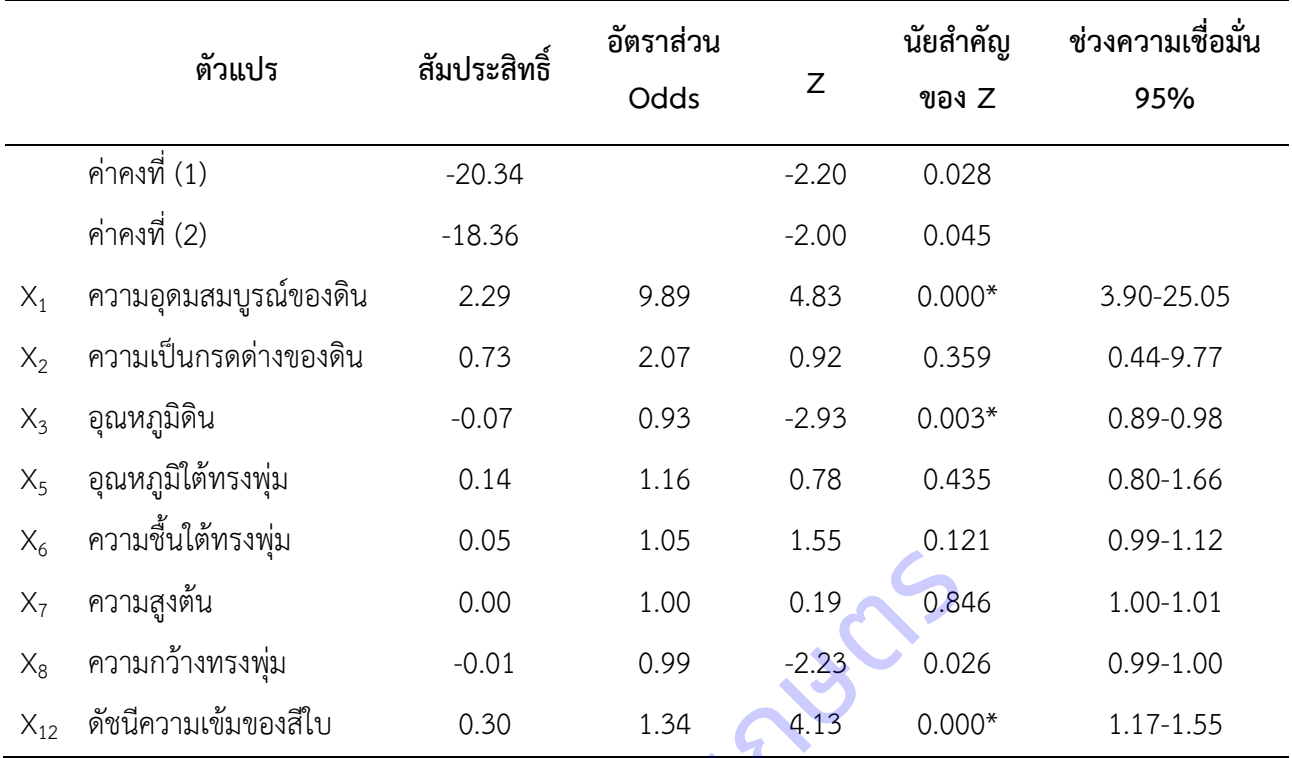

**ตารางที่ 23** การวิเคราะห์การถดถอยโลจิสติคระหว่างตัวแปรเกณฑ์ต่างๆ กับตัวแปรเกณฑ์(ระดับการให้ผลผลิตเงาะ)

\* นัยสำคัญยิ่งทางสถิติที่ระดับ 0.01

## **1.3 โมเดลท านายระดับการให้ผลผลิต**

**1) ทุเรียน** จากตารางที่ 15 ได้สมการวิเคราะห์การถดถอยโลจิสติค คือ

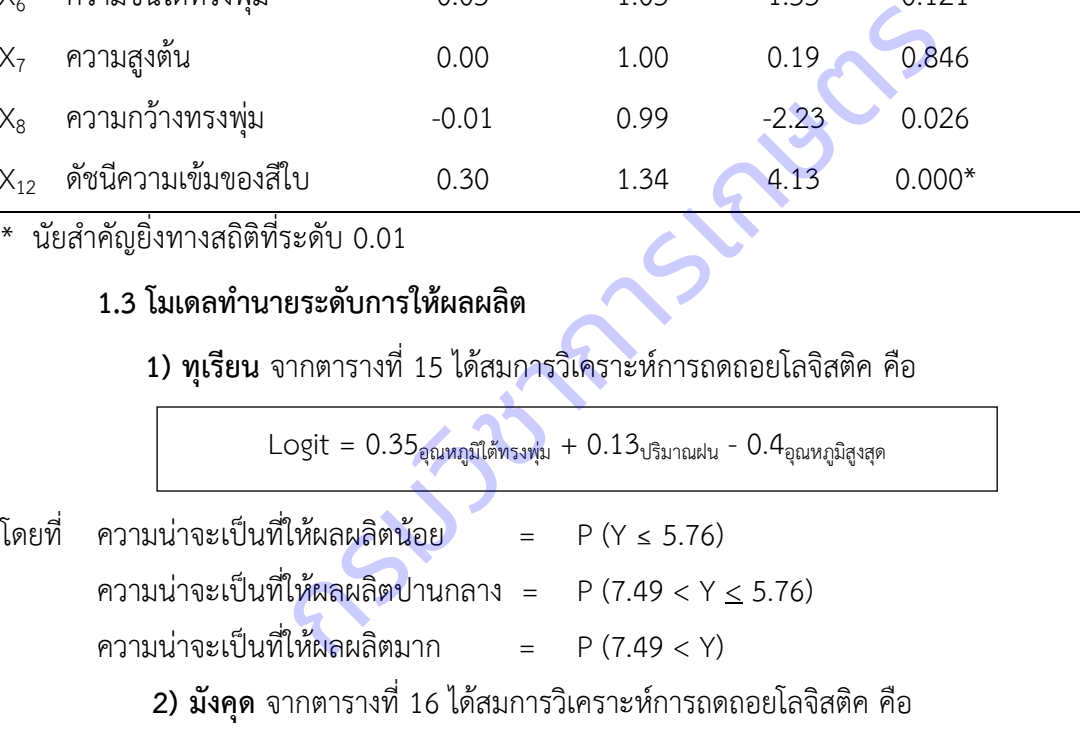

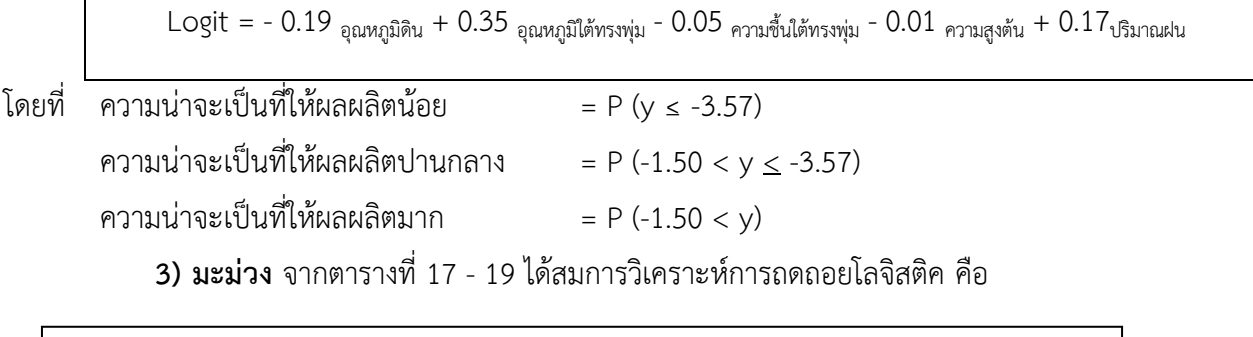

 $Logit = 0.66$  เนื้อดิน + 0.78 ระบายน้ำของดิน +  $1.10$  ระดับความเป็นกรดด่างของดิน + 0.16 ความชื้นสัมพัทธ์ในบรรยากาศ

โมเดลท านายระดับการให้ผลผลิต**มะม่วง จังหวัดฉะเชิงเทรา**

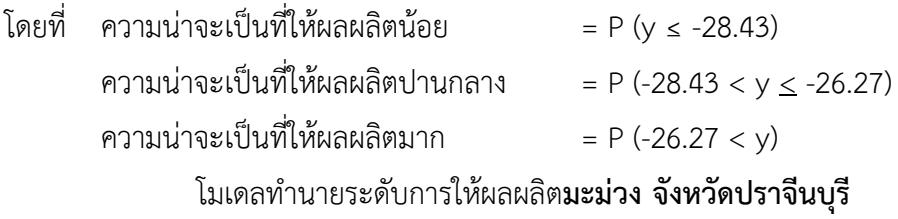

โดยที่ ความน่าจะเป็นที่ให้ผลผลิตน้อย = P (y ≤ -30.05) ความน่าจะเป็นที่ให้ผลผลิตปานกลาง = P (-30.05 < y < -26.13) ความน่าจะเป็นที่ให้ผลผลิตมาก = P (-26.13 < y) โมเดลท านายระดับการให้ผลผลิต**มะม่วง จังหวัดสระแก้ว** โดยที่ ความน่าจะเป็นที่ให้ผลผลิตน้อย = P (y ≤ 6.02) ความน่าจะเป็นที่ให้ผลผลิตปานกลาง = P (6.02  $\lt y \le 9.50$ ) ความน่าจะเป็นที่ให้ผลผลิตมาก = P (9.50 < y) **4) สับปะรด** จากตารางที่ 20 และ 21 ได้สมการวิเคราะห์การถดถอยโลจิสติค คือ โมเดลท านายระดับการให้ผลผลิต**สับปะรด จังหวัดเพชรบุรี** โดยที่ ความน่าจะเป็นที่ให้ผลผลิตน้อย = P (y ≤ -17.39) ความน่าจะเป็นที่ให้ผลผลิตปานกลาง = P (-17.38 < y ≤ -15.18) ความน่าจะเป็นที่ให้ผลผลิตมาก = P (-15.18 < y) โมเดลท านายระดับการให้ผลผลิต**สับปะรด จังหวัดประจวบคีรีขันธ์** โดยที่ ความน่าจะเป็นที่ให้ผลผลิตน้อย = P (y ≤ 41.20) ความน่าจะเป็นที่ให้ผลผลิตปานกลาง = P (41.21 < y ≤ 44.19)  $Logit = 0.22$  ความชื้นสัมพันธ์ในบรรยากาศ +  $0.02$  ความสูงต้น -  $0.01$  ความกว้างทรงพุ่ม +  $1.01$  อุณหภูมิสูงสุด  $-1.07$  อุณหภูมิต่ำสุด  $Logit = 1.60$  การระบายน้ำของดิน +  $1.09$  ความอุดมสมบูรณ์ของดิน  $Logit = 2.76$  เนื้อดิน + 3.63 ระบายน้ำดิน - 0.29 ดัชนีสึใบ หำนายระดับการให้ผลผลิตมะม่วง จังหวัดสระแก้ว<br>
= 1.60 กระบายน้ำของดิน + 1.09 ความอุดมสมบูรณ์ของดิน<br>
- เที่ให้ผลผลิตบ่านกลาง = P (y ≤ 6.02)<br>- เที่ให้ผลผลิตบ่านกลาง = P (6.02 < y ≤ 9.50)<br>
- P (9.50 < y)<br>
รด จากตารางที่ 20 แล

 **5) ล าไย** จากตารางที่ 22 ได้สมการวิเคราะห์การถดถอยโลจิสติค คือ

ความน่าจะเป็นที่ให้ผลผลิตมาก = P (44.19 < y)

 $Logit = 0.03$ อุณหภูมิดิน +  $0.03$ ดัชนีความเข้มของสีใบ

# โดยที่ ความน่าจะเป็นที่ให้ผลผลิตน้อย = P (Y < 4.28) ความน่าจะเป็นที่ให้ผลผลิตปานกลาง = P (4.28 < Y < 5.08) ความน่าจะเป็นที่ให้ผลผลิตมาก = P (5.08 < Y)

**6) เงาะ** จากตารางที่ 23 ได้สมการวิเคราะห์การถดถอยโลจิสติค คือ

 $Logit = 2.29$ ความอุดมสมบูรณ์ของดิน -  $0.07$ อุณหภูมิดิน +  $0.30$ ดัชนีความเข้มของสีใบ

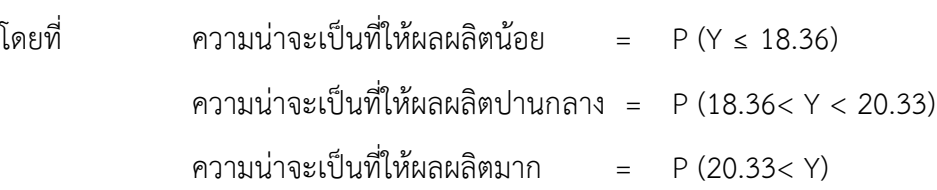

## **1.4 การทดสอบความถูกต้องของโมเดล**

น าค่าเฉลี่ยข้อมูลจากแปลงของเกษตรกรตัวอย่างในการทดสอบความถูกต้องของโมเดลในแต่ละพืช พบว่า

โมเดลมีความถูกต้องของการทำนายระดับการให้ผลผลิตทุเรียน ร้อยละ 71 โมเดลมีความถูกต้องของการทำนายระดับการให้ผลผลิตมังคุด ร้อยละ 77.11 โมเดลมีความถูกต้องของการทำนายระดับการให้ผลผลิตมะม่วงจังหวัดฉะเชิงเทรา ร้อยละ 62 โมเดลมีความถูกต้องของการทำนายระดับการให้ผลผลิตมะม่วงจังหวัดปราจีนบุรี ร้อยละ 26 โมเดลมีความถูกต้องของการทำนายระดับการให้ผลผลิตมะม่วงจังหวัดสระแก้ว ร้อยละ 51.50 โมเดลมีความถูกต้องของการทำนายระดับการให้ผลผลิตสับปะรดจังหวัดเพชรบุรี ร้อยละ 59 โมเดลมีความถูกต้องของการทำนายระดับการให้ผลผลิตสับปะรดจังหวัดประจวบคีรีขันธ์ ร้อยละ 72 โมเดลมีความถูกต้องของการทำนายระดับการให้ผลผลิตลำไย ร้อยละ 79.58 โมเดลมีความถูกต้องของการทำนายระดับการให้ผลผลิตเงาะ ร้อยละ 79 เกแปลงของเกษตรกรตัวอย่างในการทดสอบความถูกต้องขอ<br>มถูกต้องของการทำนายระดับการให้ผลผลิตทุเรียน ร้อยละ 7<br>มถูกต้องของการทำนายระดับการให้ผลผลิตมะม่วงจังหวัดฉะ<br>มถูกต้องของการทำนายระดับการให้ผลผลิตมะม่วงจังหวัดปร<br>มถูกต้องของการทำ

# **2. ศึกษา วิเคราะห์ข้อมูลภาพถ่ายดาวเทียม**

# **2.1 วิเคราะห์ และแปลข้อมูลภาพถ่ายจากดาวเทียม**

ข้อมูลที่ใช้ในการศึกษาประกอบด้วยข้อมูลจากดาวเทียมเชิงตัวเลขของดาวเทียม LANDSAT 8 ์ ดาวน์โหลดภาพถ่ายจากดาวเทียม LANDSAT-8 บันทึกข้อมูลภาพถ่าย ตั้งแต่เดือนธันวาคม พ.ศ. 2563 ดำเนินการ ปรับแก้ความถูกต้องเชิงเรขาคณิตใช้จุดควบคุมภาคพื้นดิน ใช้แผนที่ฐานมาตราส่วน 1 : 50,000 ที่มีค่าพิกัดทาง ภูมิศาสตร์ UTM แล้วเป็นภาพอ้างอิง (Reference Map) มาปรับแก้ข้อมูลจากดาวเทียมกับแผนที่ (Image to Map) จากนั้นนำภาพถ่ายจากดาวเทียมมาทำการปรับแก้ข้อมูลชั้นบรรยากาศ (Atmospheric correction) และ ปรับขนาดภาพถ่ายจากดาวเทียม (Resize) โดยตัดภาพถ่ายจากดาวเทียมเฉพาะพื้นที่ศึกษา ด้วยการนำขอบเขต ึ การปกครองของจังหวัดมาใช้เป็นข้อมูลอ้างอิงในการปรับขนาดภาพถ่ายจากดาวเทียม เพื่อให้ง่ายต่อการนำไปใช้ วิเคราะห์และประมวลผลข้อมูล

# **2.2 การตรวจสอบความถูกต้องพื้นที่ปลูกพืชศึกษา (ล าไย, เงาะ)**

ข้อมูลภาพถ่ายดาวเทียม LANDSAT-8 ซึ่งบันทึกข้อมูลภาพถ่ายตั้งแต่เดือนธันวาคม พ.ศ. 2563 ่ พบว่า พื้นที่ปลูกลำไยในจังหวัดเชียงราย เชียงใหม่ และลำพูน มีผลการตรวจสอบความถูกต้องจากการแปลภาพ มี ี ค่าความถูกต้องจากการจำแนกรวม (Overall Classification Accuracy) เท่ากับ 75.81 และพื้นที่ปลูกเงาะใน จังหวัดสุราษฎร์ธานี มีผลการตรวจสอบความถูกต้องจากการแปลภาพ มีค่าความถูกต้องจากการจำแนกรวม (Overall Classification Accuracy) ร้อยละ 50 เนื่องจากพื้นที่ปลูกเงาะในจังหวัดสุราษฎร์ธานีเป็นหุบภูเขา และ ต้นไม้ใหญ่ทำให้ยากต่อการจำแนก

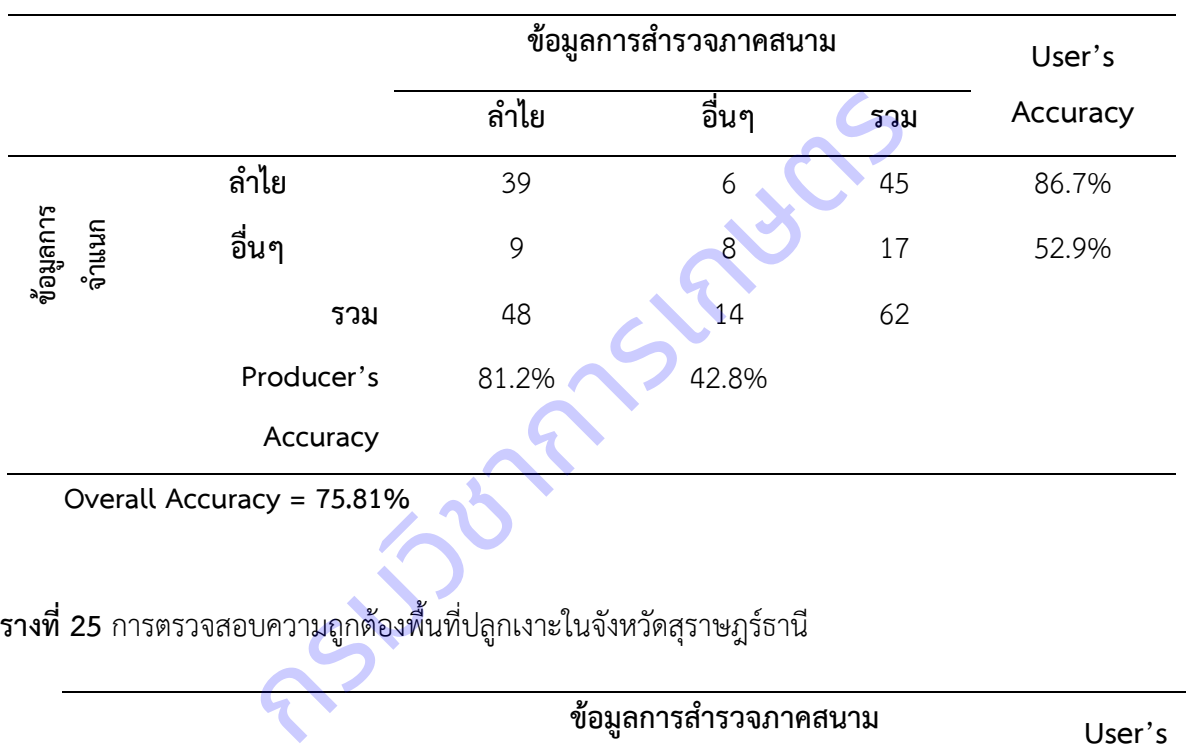

**ิตารางที่ 24** การตรวจสอบความถูกต้องพื้นที่ปลูกลำไยในจังหวัดเชียงราย เชียงใหม่ และลำพูน

# **ตารางที่25** การตรวจสอบความถูกต้องพื้นที่ปลูกเงาะในจังหวัดสุราษฎร์ธานี

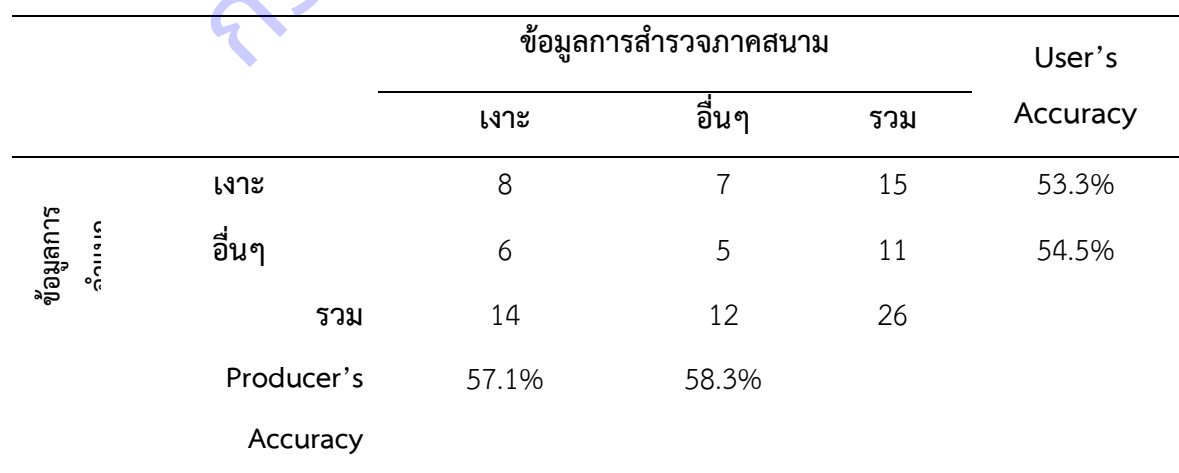

### **Overall Accuracy = 50.0%**

2.3 จั**ดทำระบบบริการภูมิสารสนเทศ** ในรูปแบบเว็บแอปพลิเคชัน โดยการนำข้อมูลแบบจำลองการ จำแนกระดับการให้ผลผลิต มาใช้ในการพัฒนาระบบที่สามารถแสดงผลแผนที่ระดับการให้ผลผลิตได้ (ภาพที่ 4) ออกแบบให้มีการรับส่งค่าระหว่างเว็บเบราเซอร์ด้วยรูปแบบ JSON เพื่อให้มีความยืดหยุ่นสำหรับการนำไปพัฒนา ต่อยอดกับการพัฒนาซอฟต์แวร์บน smart device ต่าง ๆ แสดงผลแผนที่ด้วยคลังโปรแกรม Open layers ซึ่ง เป็นโปรแกรม Opensource รูปแบบการทำงานของเว็บแอปพลิเคชัน (ภาพที่ 5) ประกอบด้วย

- ผู้ใช้งาน ได้แก่ นักวิจัย เจ้าหน้าที่ เกษตรกร และบุคคลทั่วไป สามารถกรอกรายละเอียดข้อมูล ในพื้นที่ เช่น พิกัด พืช สภาพแวดล้อมภายในแปลง (อุณหภูมิดิน ความชื้นใต้ทรงพุ่ม ความอุดมสมบูรณ์ของดิน ความสูงต้น ความกว้างต้น ลักษณะเนื้อดิน)

- ระบบบริการภูมิสารสนเทศ จะนำข้อมูลจากผู้ใช้งาน ส่งต่อให้กับระบบประมวลผล ทำการ ้ ประมวลผลจากโมเดลที่ได้มีการวิเคราะห์มาแล้ว ซึ่งขณะนี้มี 6 พืช คือ ทุเรียน มังคุด มะม่วง สับปะรด และลำไย แล้วทำการส่งผลการพยากรณ์ผลผลิตไปยังระบบ

- ระบบทำการแสดงผลการพยากรณ์ผลผลิตที่ได้รับออกมาในรูปแบบของแผนที่ระดับการให้ผล ผลิต ณ พื้นที่ที่ผู้ใช้งานต้องการ

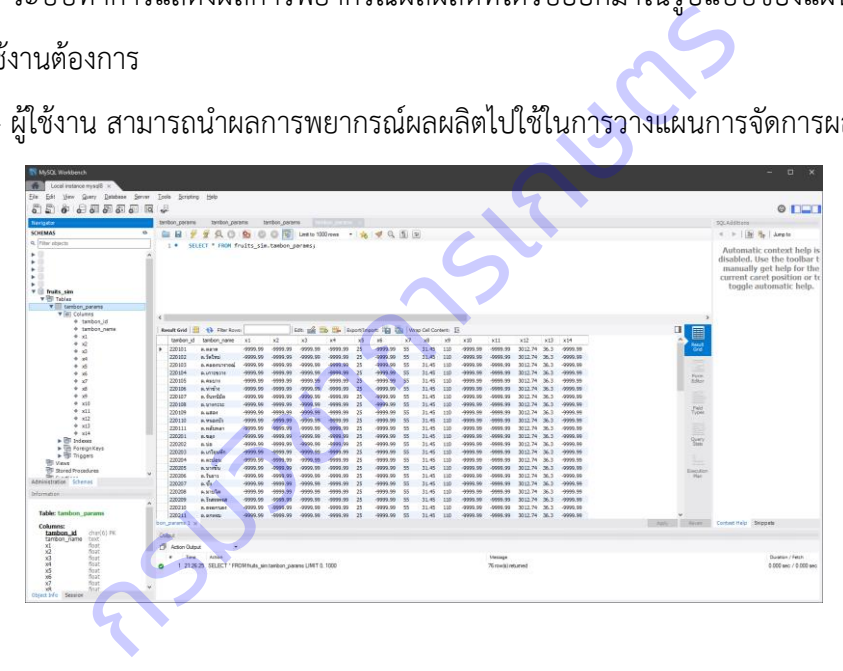

- ผู้ใช้งาน สามารถนำผลการพยากรณ์ผลผลิตไปใช้ในการวางแผนการจัดการผลผลิตต่อไปได้

**ภาพที่ 4** ตัวอย่างฐานข้อมูล

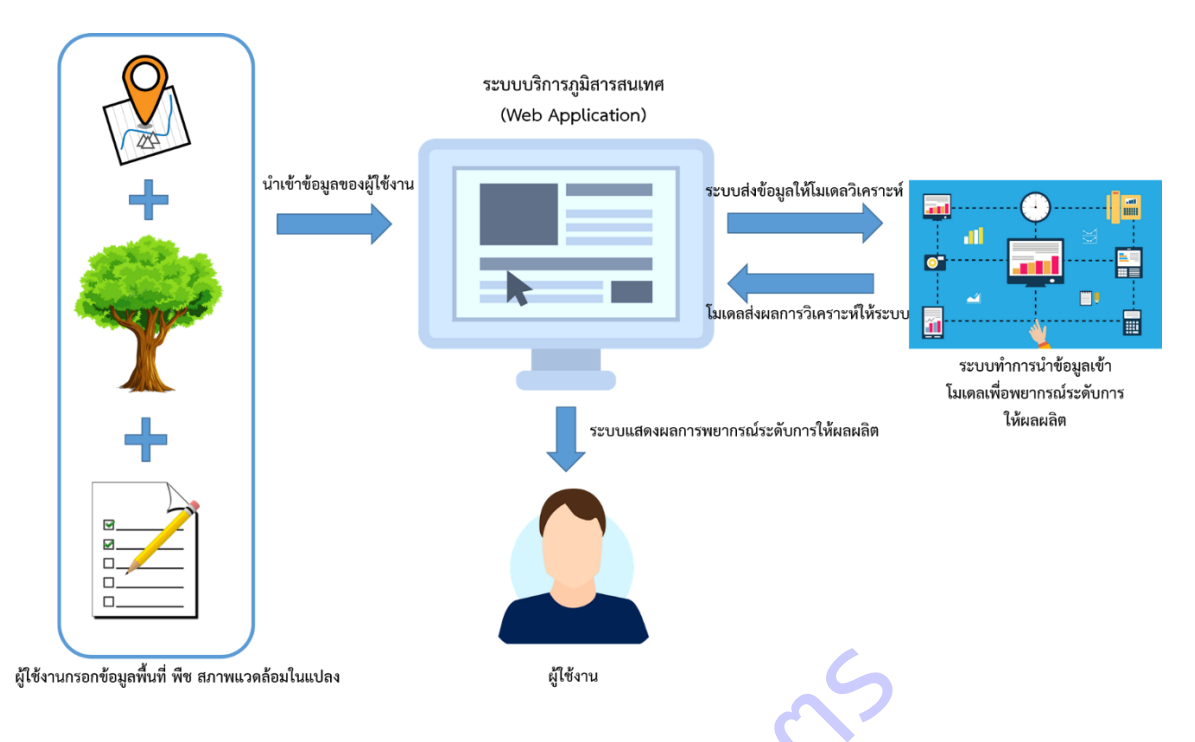

**ภาพที่ 5** แสดงแนวคิดการออกแบบเว็บแอปพลิเคชันการใช้งานระบบบริการภูมิสารสนเทศ **การใช้งานระบบบริการภูมิสารสนเทศ** ได้มีการจัดทำเป็นโปสเตอร์การใช้งานตามภาคผนวก ค สรุปได้ดังนี้ 1) เมนูหลักของเว็บแอปพลิเคชันระบบบริการภูมิสารสนเทศ แสดงแผนที่ในภาพกว้าง กรมวิชาการเกษตร

ี่ซึ่งสามารถดูความละเอียดได้ถึงระดับจังหวัด อำเภอ และตำบล โดยผู้ใช้งานสามารถเลือกพืชที่สนใจได้จ*า*กเมนู ประเภทพืช

2) เมนูแผนที่ ใช้แสดงข้อมูลจังหวัด อำเภอ ตำบล ตามที่ผู้ใช้งานสนใจ

3) เมนูพารามิเตอร์ เป็นการแสดงข้อมูลสภาพแวดล้อมในพื้นที่ปลูก หากผู้ใช้งานไม่มีข้อมูล ในพื้นที่ ระบบจะทำการประมวลผลจากฐานข้อมูลในระบบ

4) การประะมาณค่าผลผลิต โดยแบ่งเป็นกรอบแสดงค่าผลผลิต มีหน่วยเป็นกิโลกรัมต่อไร่ ้ และกรอบแสดงคลาสหรือระดับความเหมาะสมของการปลูกพืชในพื้นที่ที่ต้องการ โดยกำหนดไว้ 3 ระดับ แสดงบน แผนที่ของระบบบริการภูมิสารสนเทศ

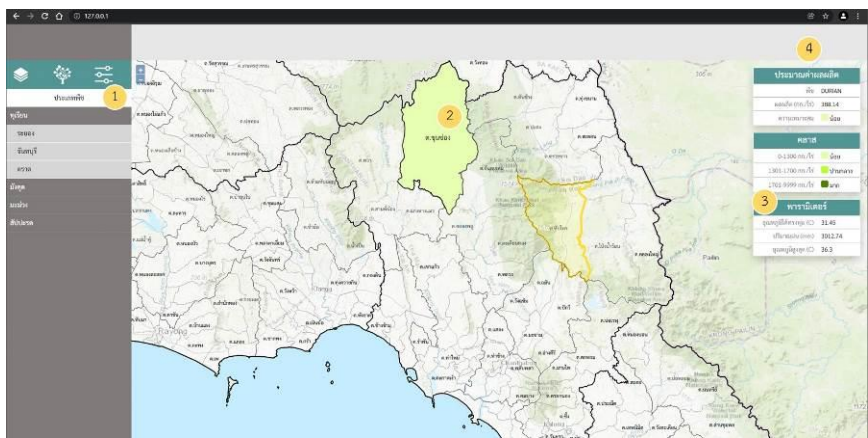

**ภาพที่ 9** หน้าหลักและองค์ประกอบของเว็บแอปพลิเคชันระบบบริการภูมิสารสนเทศ

# **2.4 การวิเคราะห์หาความสัมพันธ์ระหว่างดัชนีพืชพรรณกับการให้ผลผลิตพืช**

### **1) การหาความสัมพันธ์ระหว่างดัชนีพืชพรรณกับปริมาณผลผลิตล าไย**

จากข้อมูลภาพถ่ายดาวเทียม Landsat-8 และการเก็บข้อมูลปริมาณผลผลิตภาคสนาม นำมาหาความสัมพันธ์ระหว่างดัชนีพืชพรรณกับผลผลิตลำไย ในพื้นที่ศึกษาจังหวัดเชียงราย เชียงใหม่ และลำพูน ได้สมการความสัมพันธ์ดังนี้

ดัชนีพืชพรรณ NDVI ของจังหวัดเชียงราย มีสมการความสัมพันธ์คือ y = 1081.1x + 146.91 มีค่า R<sup>2</sup> เท่ากับ 0.2287

ดัชนีพืชพรรณ NDVI ของจังหวัดเชียงใหม่ มีสมการความสัมพันธ์คือ y = 1568.9x + 434.5 มีค่า R<sup>2</sup> เท่ากับ 0.2994

ดัชนีพืชพรรณ NDVI ของจังหวัดลำพูน มีสมการความสัมพันธ์คือ y = 1087.5x + 614.96 มีค่า R<sup>2</sup> เท่ากับ 0.0741

ในพื้นที่ศึกษาทั้ง 3 จังหวัด ดัชนีพืชพรรณ NDVI มีความสัมพันธ์อยู่ในระดับต่ำ เนื่องจากมีค่า R2 เข้าใกล้ 0 มากกว่า เรียงลำดับความสัมพันธ์จากค่าสัมประสิทธิ์การตัดสินใจ (R<sup>2</sup>) พบว่าดัชนีพืชพรรณ NDVI ของ จังหวัดเชียงใหม่ (R² = 0.2994) ให้ค่าสูงสุด ดังนั้น หากต้องการประมาณผลผลิตให้มีความแม่นยำมากขึ้น ควรมี การเพิ่มตัวแปรอิสระ เพื่อให้มีความสัมพันธ์เพิ่มขึ้น และควรใช้ดัชนีตัวอื่นหรือตัวแปรหลายตัว (multiple linear regression) เพื่อให้ค่า R สูงขึ้น กรมมานอัง โอรงจักรภายากูน มามการกรมมานอกเ<br>เกษาทั้ง 3 จังหวัด ดัชนีพืชพรรณ NDVI มีความสัมพันธ์อยู่ให้<br>กำดับความสัมพันธ์เพิ่มขึ้น และควรใช้ดัชนีตัวอื่นหรือตัวแปร<br>สูงขึ้น<br>สูงขึ้น<br>พระเกษตรั้ง เพิ่มขึ้น และควรใช้ดัชนีตัวอื่นห

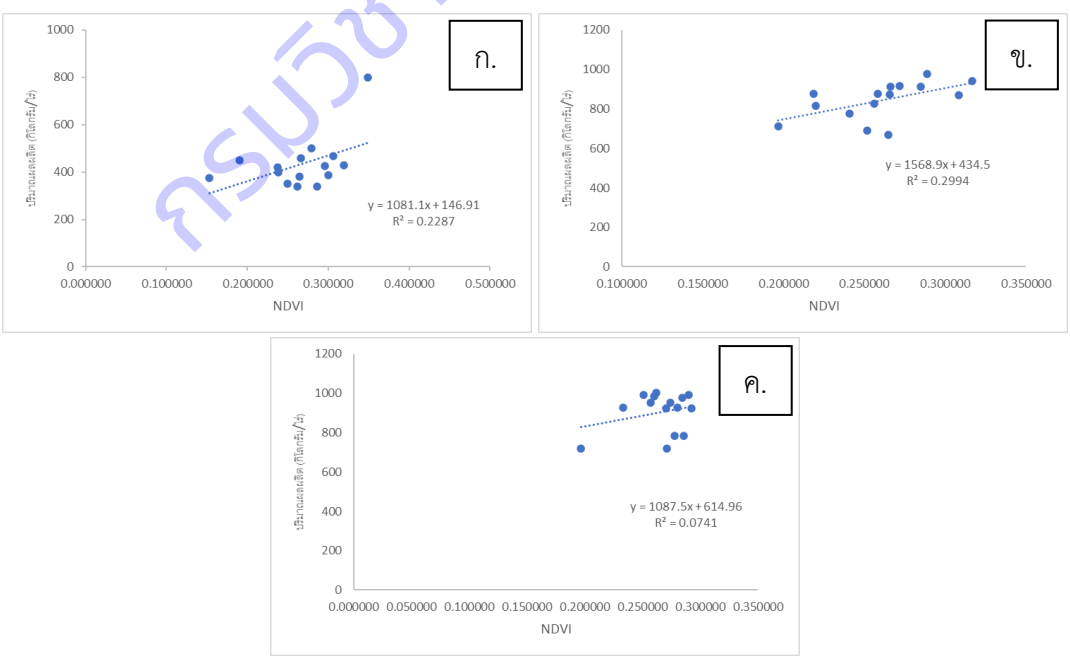

**ภาพที่6** ความสัมพันธ์ระหว่างดัชนีพืชพรรณกับปริมาณผลผลิตของล าไย ในพื้นที่ศึกษาจังหวัดเชียงราย (ก.)

```
เชียงใหม่ (ข.) และลำพูน (ค.)
```
**2.2 การหาความสัมพันธ์ระหว่างดัชนีพืชพรรณกับปริมาณผลผลิตเงาะ** จากข้อมูลภาพถ่ายดาวเทียม Landsat-8 และการเก็บข้อมูลปริมาณผลผลิตภาคสนาม นำมาหาความสัมพันธ์ระหว่างดัชนีพืชพรรณกับผลผลิต เงาะ ในพื้นที่ศึกษาจังหวัดสุราษฎร์ธานี ได้สมการความสัมพันธ์ดังนี้

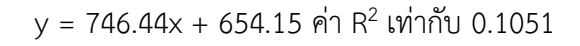

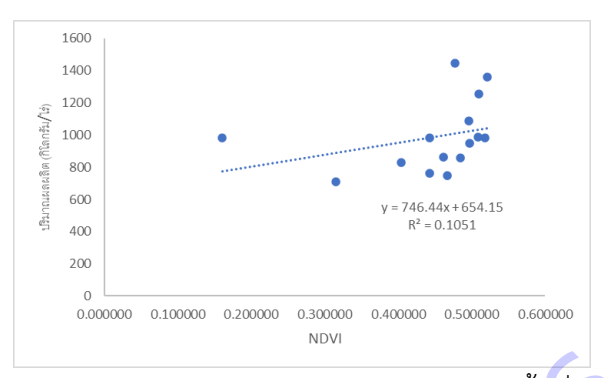

**ภาพที่11** ความสัมพันธ์ระหว่างดัชนีพืชพรรณกับปริมาณผลผลิตของเงาะในพื้นที่ศึกษาจังหวัดสุราษฎร์ธานี ความสัมพันธ์ระหว่างดัชนีพืชพรรณกับผลผลิตจะแปรผันตามผลผลิต กล่าวคือ ถ้าดัชนี NDVI มี ค่าสูงผลผลิตจะมีค่าสูงตามไปด้วยเช่นกัน ถึงแม้ว่ามีหลายงานวิจัยนิยมใช้ช่วงคลื่นสีแดงและอินฟราเรดใกล้ในการ วิเคราะห์ เนื่องจากพบว่าไม่ใช่ทุกดาวเทียมที่จะสามารถบันทึกข้อมูลในช่วงคลื่นอินฟราเรดคลื่นสั้นได้ แต่ช่วงคลื่น ้อินฟราเรดใกล้และช่วงคลื่นสีแดงนั้นพบได้ในดาวเทียมสำรวจทรัพยากรธรรมชาติแทบทุกดวง ทำให้ NDVI ถูกนำมาใช้เป็นตัวบ่งบอกความสมบูรณ์ของพืชพรรณ ในแง่ของปริมาณคลอโรฟิลล์ ซึ่งเมื่อคลอโรฟิลล์ลดน้อยลง ี ทำให้การสะท้อนที่คลื่นสีแดงสูงขึ้น แม้ว่าดัชนี NDVI จะมีค่าสัมประสิทธิ์การตัดสินใจต่ำกว่ากลุ่มที่ใช้ช่วงคลื่น อินฟราเรดคลื่นสั้นในการคำนวณก็ตาม (สุจิตรา, 2561) ะหว่างดัชนีพีชพรรณกับปริมาณผลผลิตของเงาะในพื้นที่ศึกษ<br>เพ้นธ์ระหว่างดัชนีพีชพรรณกับผลผลิตจะแปรผันตามผลผลิ<br>เม่ไข่ทุกดาวเทียมที่จะสามารถบันทึกข้อมูลในช่วงคลื่นอินฟร<br>ความสมบูรณ์ของพืชพรรณ ในแง่ของปริมาณคลอโรฟิลล์ ชี<br>ความสมบูร

# **2.3 การประเมินผลผลิตด้วยค่าดัชนีพืชพรรณ (NDVI)**

# **1) การประเมินผลผลิตล าไยด้วยค่าดัชนีพืชพรรณของจังหวัดเชียงราย**

จากสมการความสัมพันธ์คือ y = 1081.1x + 146.91 ซึ่งมีค่า R<sup>2</sup> เท่ากับ 0.2287 ใช้ในการ ประมาณผลผลิต โดย x คือ ค่าดัชนีพืชพรรณ NDVI และ y คือ ผลผลิต และเมื่อนำผลผลิตจริงเปรียบเทียบ ้ ผลผลิตที่คำนวณได้จากสมการ พบว่า ค่าเปอร์เซ็นต์ความคลาดเคลื่อนสัมบูรณ์เฉลี่ยเท่ากับ 15.93 หมายความว่า ผลผลิตที่คำนวณได้จากสมการกับผลผลิตจริง มีความคลาดเคลื่อนไป 15.93 กิโลกรัม/ไร่ ซึ่งผลผลิตที่ได้จากการ คาดการณ์ด้วยสมการ มีแนวโน้มส่วนใหญ่มีค่าซึ่งสูงกว่าผลผลิตจริงเล็กน้อยในบางพื้นที่

| หมายเลขแปลง     | <b>NDVI</b> | ผลผลิตต่อไร่<br>(กิโลกรัม/ไร่) | ค่าผลผลิตต่อไร่จากการ<br>คาดการณ์<br>ด้วยค่าดัชนีความแตกต่าง<br>ของพืช<br>พรรณ (NDVI) (กก./ไร่) | เปอร์เซ็นต์<br>ความคลาดเคลื่อน<br>(PE) | เปอร์เซ็นต์ความคลาด<br>เคลื่อนสัมบูรณ์<br>(MAPE) |
|-----------------|-------------|--------------------------------|-------------------------------------------------------------------------------------------------|----------------------------------------|--------------------------------------------------|
| CR1             | 0.319481    | 430                            | 492.30                                                                                          | 12.65438106                            | 12.65438106                                      |
| CR <sub>2</sub> | 0.348492    | 800                            | 523.66                                                                                          | -52.77071788                           | 52.77071788                                      |
| CR3             | 0.299996    | 387                            | 471.23                                                                                          | 17.87487958                            | 17.87487958                                      |
| CR4             | 0.266420    | 459                            | 434.93                                                                                          | $-5.533345131$                         | 5.533345131                                      |
| CR5             | 0.295625    | 425                            | 466.51                                                                                          | 8.897353705                            | 8.897353705                                      |
| CR6             | 0.152992    | 376                            | 312.31                                                                                          | 20.39392021                            | 20.39392021                                      |
| CR7             | 0.190438    | 450                            | 352.79                                                                                          | $-27.55445563$                         | 27.55445563                                      |
| CR8             | 0.261576    | 339                            | 429.70                                                                                          | 21.10716906                            | 21.10716906                                      |
| CR9             | 0.306230    | 468                            | 477.97                                                                                          | 2.086249062                            | 2.086249062                                      |
| <b>CR10</b>     | 0.237808    | 400                            | 404.00                                                                                          | 0.990484131                            | 0.990484131                                      |
| CR11            | 0.286342    | 340                            | 456.47                                                                                          | 25.51553586                            | 25.51553586                                      |
| <b>CR12</b>     | 0.264594    | 380                            | 432.96                                                                                          | 12.23198716                            | 12.23198716                                      |
| <b>CR13</b>     | 0.249178    | 350                            | 416.29                                                                                          | 15.92470746                            | 15.92470746                                      |
| <b>CR14</b>     | 0.237708    | 420                            | 403.89                                                                                          | -3.987818247                           | 3.987818247                                      |
| <b>CR15</b>     | 0.279416    | 500                            | 448.98                                                                                          | $-11.36268604$                         | 11.36268604                                      |
| เฉลี่ย          | 0.266420    | 435                            | 434.93                                                                                          |                                        | 15.93                                            |

**ตารางที่26** ประเมินผลผลิตล าไยด้วยค่าดัชนีความแตกต่างของพืชพรรณ (NDVI) และค่าเปอร์เซ็นต์ความ คลาดเคลื่อนสัมบูรณ์ (MAPE) ของพื้นที่จังหวัดเชียงราย จำนวน 15 แปลง

# **2) การประเมินผลผลิตล าไยด้วยค่าดัชนีพืชพรรณของจังหวัดเชียงใหม่**

จากสมการความสัมพันธ์คือ y = 1568.9x + 434.5 ซึ่งมีค่า R<sup>2</sup> เท่ากับ 0.2994 ใช้ในการ ประมาณผลผลิต โดย x คือ ค่าดัชนีพืชพรรณ NDVI และ y คือ ผลผลิต และเมื่อนำผลผลิตจริงเปรียบเทียบ ้ผลผลิตที่คำนวณได้จากสมการ พบค่าเปอร์เซ็นต์ความคลาดเคลื่อนสัมบูรณ์เฉลี่ยเท่ากับ 7.07 หมายความว่า ี ผลผลิตที่คำนวณได้จากสมการกับผลผลิตจริง มีความคลาดเคลื่อนไป 7.07 กิโลกรัม/ไร่ ซึ่งผลผลิตที่ได้จากการ คาดการณ์ด้วยสมการ มีแนวโน้มส่วนใหญ่มีค่าซึ่งสูงกว่าผลผลิตจริงเล็กน้อยในบางพื้นที่

**ตารางที่ 27** ประเมินผลผลิตล าไยด้วยค่าดัชนีความแตกต่างของพืชพรรณ (NDVI) และค่าเปอร์เซ็นต์ความ คลาดเคลื่อนสัมบูรณ์ (MAPE) ของพื้นที่จังหวัดเชียงใหม่ จำนวน 15 แปลง

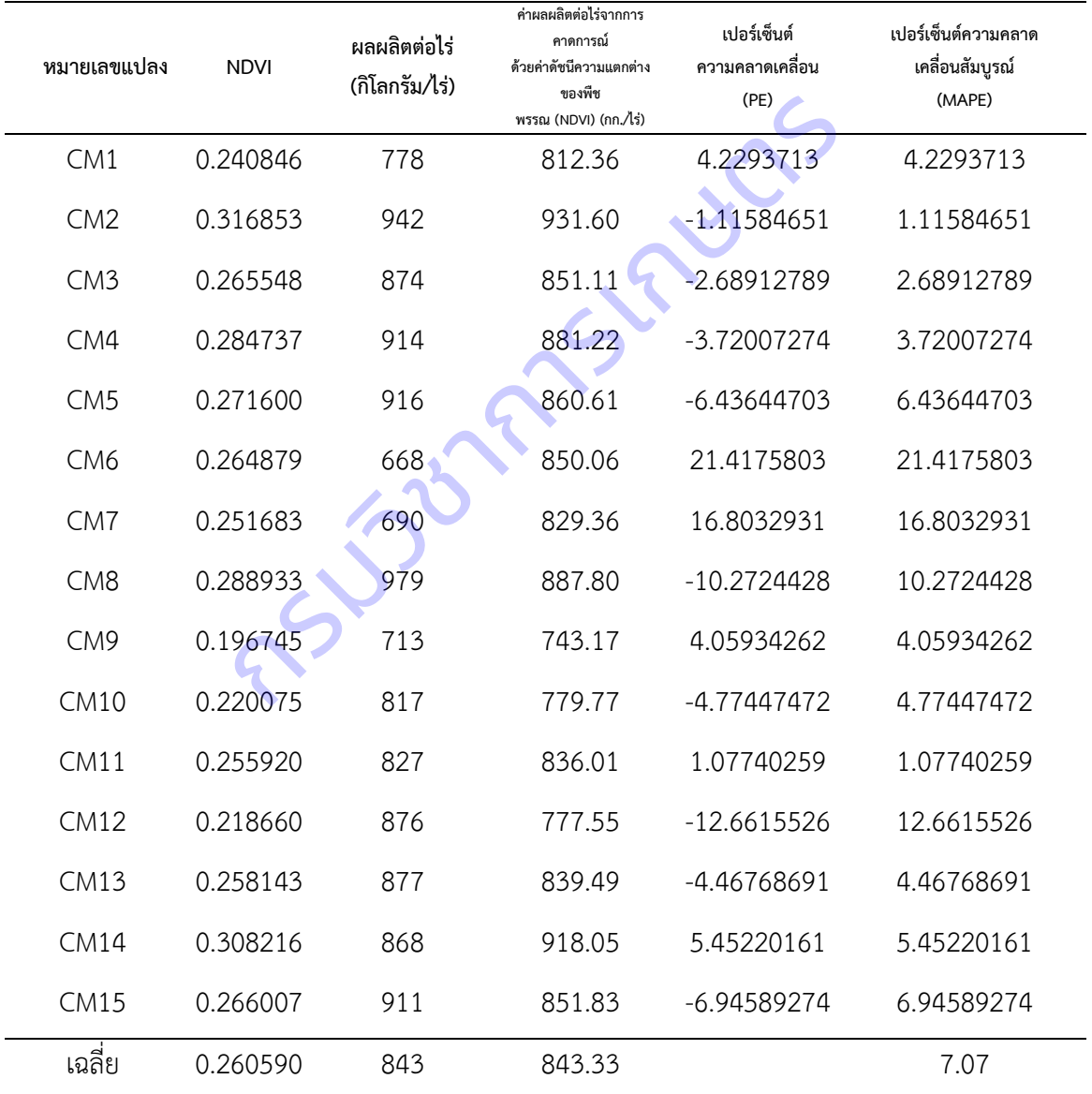

# **3) การประเมินผลผลิตล าไยด้วยค่าดัชนีพืชพรรณของจังหวัดล าพูน**

จากสมการความสัมพันธ์คือ y = 1087.5x + 614.96 ซึ่งมีค่า R2 เท่ากับ 0.0741 ใช้ในการ ประมาณผลผลิต โดย x คือ ค่าดัชนีพืชพรรณ NDVI และ y คือ ผลผลิต และเมื่อนำผลผลิตจริงเปรียบเทียบ ้ ผลผลิตที่คำนวณได้จากสมการ พบค่าเปอร์เซ็นต์ความคลาดเคลื่อนสัมบูรณ์เฉลี่ยเท่ากับ 8.62 หมายความว่า ี ผลผลิตที่คำนวณได้จากสมการกับผลผลิตจริง มีความคลาดเคลื่อนไป 8.62 กิโลกรัม/ไร่ ซึ่งผลผลิตที่ได้จากการ คาดการณ์ด้วยสมการ มีแนวโน้มส่วนใหญ่มีค่าซึ่งต่ ากว่าผลผลิตจริงเล็กน้อยในบางพื้นที่ **ตารางที่28** ประเมินผลผลิตล าไยด้วยค่าดัชนีความแตกต่างของพืชพรรณ (NDVI) และค่าเปอร์เซ็นต์ความ

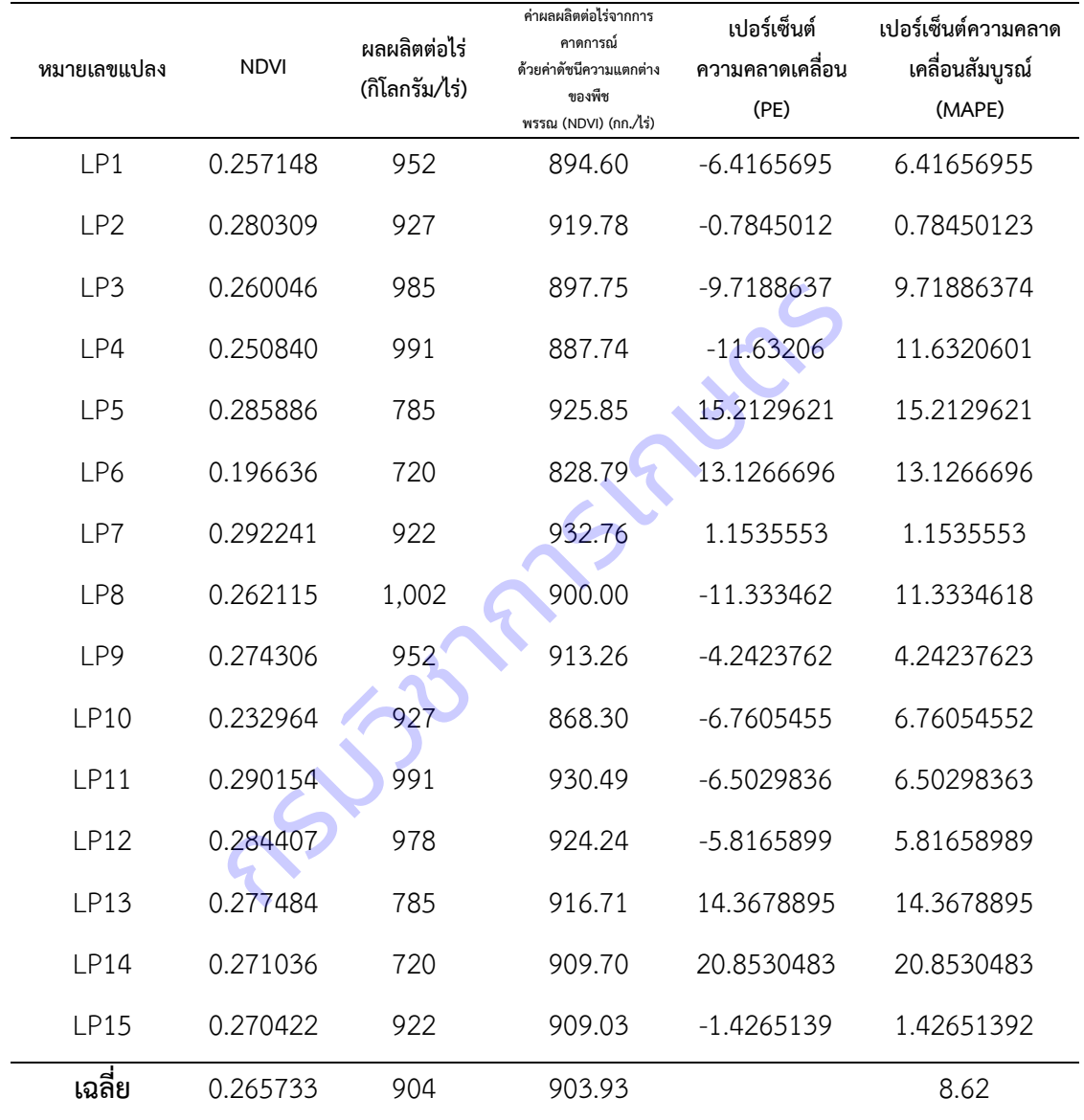

คลาดเคลื่อนสัมบูรณ์ (MAPE) ของพื้นที่จังหวัดลำพูน จำนวน 15 แปลง

**4) การประเมินผลผลิตเงาะด้วยค่าดัชนีพืชพรรณของจังหวัดสุราษฎร์ธานี**

จากสมการความสัมพันธ์คือ y = 1087.5x + 614.96 ซึ่งมีค่า R2 เท่ากับ 0.0741 ใช้ในการ ประมาณผลผลิต โดย x คือ ค่าดัชนีพืชพรรณ NDVI และ y คือ ผลผลิต และเมื่อนำผลผลิตจริงเปรียบเทียบ ้ ผลผลิตที่คำนวณได้จากสมการ พบค่าเปอร์เซ็นต์ความคลาดเคลื่อนสัมบูรณ์เฉลี่ยเท่ากับ 17.08 หมายความว่า ผลผลิตที่คำนวณได้จากสมการกับผลผลิตจริง มีความคลาดเคลื่อนไป 17.08 กิโลกรัม/ไร่ ซึ่งผลผลิตที่ได้จากการ คาดการณ์ด้วยสมการ มีแนวโน้มส่วนใหญ่มีค่าซึ่งต่ ากว่าผลผลิตจริงเล็กน้อยในบางพื้นที่ **ตารางที่29** ประเมินผลผลิตเงาะด้วยค่าดัชนีความแตกต่างของพืชพรรณ (NDVI) และค่าเปอร์เซ็นต์ความ คลาดเคลื่อนสัมบูรณ์ (MAPE) ของพื้นที่จังหวัดสุราษฎร์ธานีจ านวน 15 แปลง

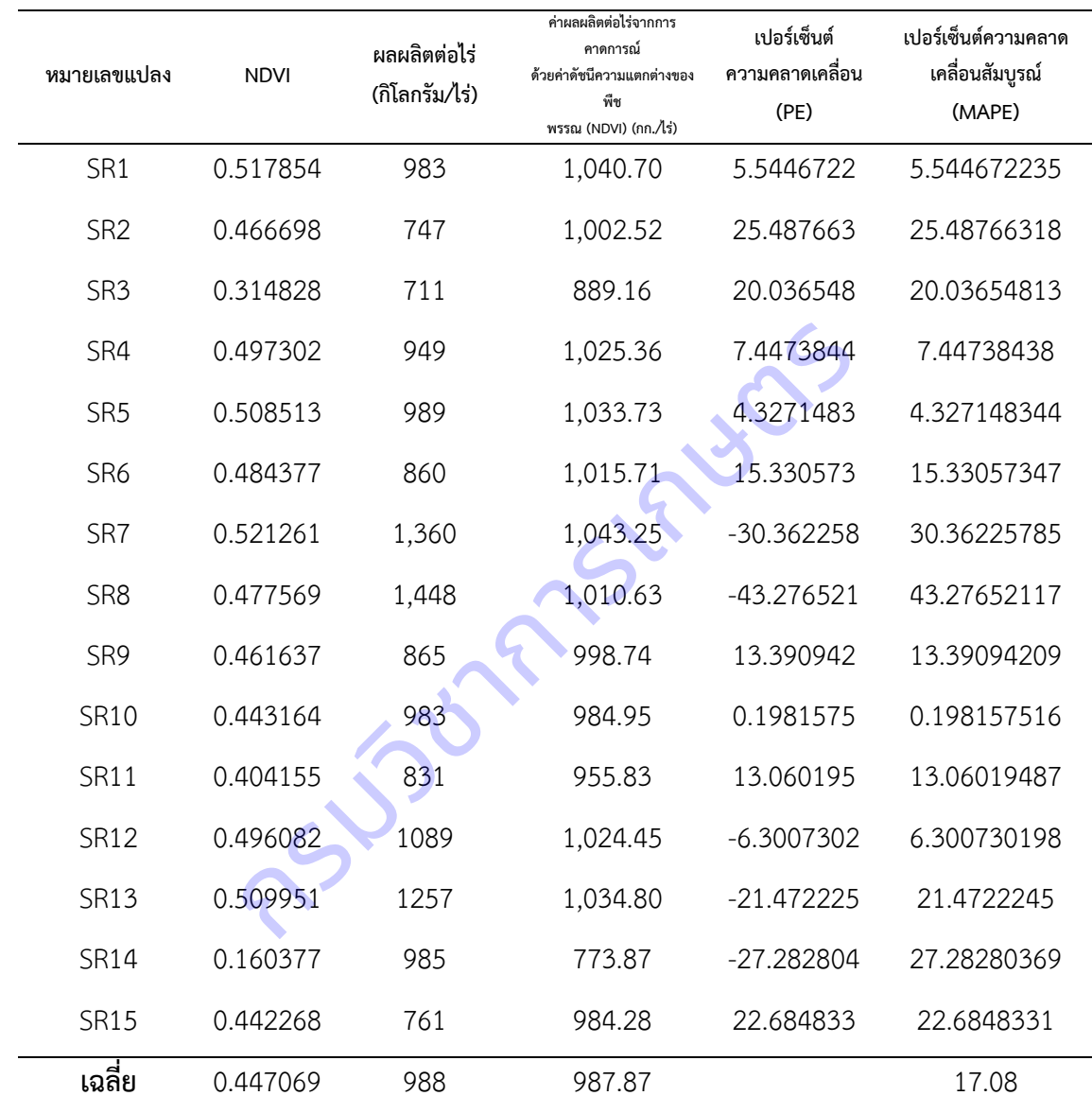

### **แผนงานวิจัยย่อยที่ 2**

้ วิจัยพัฒนาระบบสารสนเทศแนะนำการใช้ปุ๋ยในปาล์มน้ำมัน Research and Development in Information Technology to Oil Palm Fertilizer Recommendation System

### **คณะผู้วิจัย**

สุรกิตติ ศรีกุล สุชาดา โภชาดม สญชัย ขวัญเกื้อ สุธีรา ถาวรรัตน์จินตนาพร โคตรสมบัติ จิตติลักษณ์ เหมะ สมคิด ดำน้อย อุดมพร เสือมาก Surakitti Srikul Suchada Pochadom Sonchai Kwankua Suthira Thawonrat Chintanaporn Kotsombat Jittilux Hama Somkid Damnoi Udomphon Suamag

# **ค าส าคัญ**

ปาล์มน้ ามัน, การประมวลผลภาพ, โมเดลท านายธาตุอาหารพืช

#### **Keywords**

Oil palm, Image processing, Nutrient prediction model

#### **บทคัดย่อ**

้ เทคโนโลยีการใช้ปุ๋ยในปาล์มน้ำมันที่แม่นยำและมีประสิทธิภาพสูงสุดในปัจจุบัน คือ การใช้ปุ๋ยตามค่า ้วิเคราะห์ธาตุอาหารในใบปาล์มน้ำมัน ซึ่งเป็นวิธีที่เป็นที่ยอมรับในกลุ่มผู้ผลิตปาล์มน้ำมันทั่วโลก เนื่องจากช่วยให้ ี ปาล์มน้ำมันมีผลผลิตสูงอย่างต่อเนื่อง อีกทั้งช่วยลดผลกระทบต่อสิ่งแวดล้อมจากการใช้ปุ๋ยในปริมาณที่ไม่เหมะสม ้สำหรับการปลูกปาล์มน้ำมันในประเทศไทย ส่วนใหญ่เป็นเกษตรกรรายย่อย การเข้าถึงเทคโนโลยีดังกล่าวเป็นไปได้ ยาก เนื่องจากเทคโนโลยีการใช้ปุ๋ยตามค่าวิเคราะห์ธาตุอาหารใบปาล์มน้ำมัน มีข้อจำกัดในการวิเคราะห์ธาตุอาหาร ในห้องปฏิบัติการ การแปลผลค่าวิเคราะห์ และการให้คำแนะนำการใช้ปุ๋ย จึงได้ดำเนินการวิจัยเพื่อลดข้อจำกัด ้ ดังกล่าว ด้วยเทคโนโลยีสารสนเทศสามารถนำมาใช้ในการจัดทำระบบวิเคราะห์ข้อมูลดินและใบปาล์มน้ำมันให้มี ้ ประสิทธิภาพขึ้นได้ ทั้งในด้านการจัดการข้อมูลและการประมวลผลข้อมูลอัตโนมัติ จึงได้ดำเนินการศึกษาวิจัยและ พัฒนาโดยใช้เทคโนโลยีสารสนเทศในการวิเคราะห์ภาพถ่าย เพื่อพัฒนาระบบประเมินปริมาณธาตุอาหารในปาล์ม ้น้ำมันและระบบแนะนำการใช้ปุ๋ย ใช้งานบนเว็บแอปพลิเคชัน ให้ผู้ใช้งานสามารถประเมินธาตุอาหารในใบปาล์ม ้น้ำมันและแปลผลค่าวิเคราะห์ รวมทั้งออกคำแนะนำการใช้ปุ๋ยอัตโนมัติสำหรับปาล์มน้ำมันรายแปลงได้ โดยมีผล ึการศึกษาดังนี้ 1. การศึกษาความสัมพันธ์ระหว่างค่าสีของตัวอย่างใบปาล์มน้ำมันจากภาพถ่ายกับผลวิเคราะห์ ปริมาณธาตุอาหารในห้องปฏิบัติการ พบว่าความสัมพันธ์ของธาตุไนโตรเจน และธาตุโพแทสเซียมกับค่าสี พบ ความสัมพันธ์ในระดับต่ ามาก ดังนั้น การใช้ค่าสีเพียงอย่างเดียวไม่สามารถประเมินปริมาณธาตุไนโตรเจนและธาตุ โพแทสเซียมในใบปาล์มน้ำมันได้ จึงพัฒนาการประมวลผลภาพใบปาล์มน้ำมันโดยใช้เทคนิค K-mean clustering สำหรับจัดกลุ่มค่าสีและหาสีหลักของภาพ พบว่าการสร้างจากการจัดกลุ่มของค่าสีสำหรับประเมินธาตุไนโตรเจน ี่ มีจำนวนค่าสีที่เหมาะสม คือ 5 จำนวนกลุ่มค่าสี และธาตุโพแทสเซียม มีจำนวนค่าสีที่เหมาะสม คือ 30 จำนวน ึกลุ่มค่าสี และได้จัดทำแผ่นเทียบสีธาตุไนโตรเจนและธาตุโพแทสเซียม ทางใบที่ 17 และ 33 สำหรับประเมินระดับ ี ของธาตุไนโตรเจนและโพแทสเซียมเบื้องต้น 2. การพัฒนาโมเดลทำนายธาตุไนโตรเจน และโมเดลทำนายธาตุ โพแทสเซียม ศึกษาและพัฒนาจำนวน 3 โมเดล ได้แก่ โมเดล AlexNet V2 โมเดล ResNext และโมเดล MobileNet V3 และวัดประสิทธิภาพการเรียนรู้ ทั้ง 3 โมเดล โดยการเปรียบเทียบค่า Loss ของแต่ละโมเดล ที่ใช้ ี ข้อมูลฝึกฝนจากทางใบ 17 จำนวน 150 Epochs เหมือนกัน พบว่า มีการลดลงของค่า Loss ที่ใกล้ 0 ทุกโมเดล และพบว่า MobileNet V3 ให้ค่า Loss ต่ำที่สุด หรือมีประสิทธิภาพสูงสุดที่สามารถนำไปใช้ในการพัฒนาระบบ ประเมินธาตุอาหารในขั้นตอนต่อไป 3. พัฒนาระบบประเมินปริมาณธาตุอาหารในปาล์มน้ำมันและระบบแนะนำ การใช้ปุ๋ยในปาล์มน้ ามัน ใช้งานบนเว็บแอปพลิเคชัน http://puipalm.research-oard7.com โดยใช้งาน 2 ้ลักษณะ คือ 1) การแปลผลการใช้ปุ๋ยจากข้อมูลวิเคราะห์ปริมาณธาตุอาหารในใบปาล์มน้ำมันจากห้องปฏิบัติการ และ 2) การแปลผลการใช้ปุ๋ยจากภาพถ่ายใบปาล์มน้ำมันที่นำเข้าสู่ระบบ ผ่านการทำนายธาตุอาหารในใบปาล์ม ี น้ำมันอัตโนมัติโดยใช้ปัญญาประดิษฐ์ ที่พัฒนามาจากโมเดล MobileNet V3 ประกอบด้วย ระบบทำนายธาตุ ไนโตรเจนและระบบทำนายธาตุโพแทสเซียม มีความแม่นยำรวมร้อยละ 86.34 และ 56.66 ตามลำดับ และมีค่า MSE รวมทั้ง 2 ระบบ เท่ากับ 0.06 ารใช้ปุ๋ย ใช้งานบนเว็บแอปพลิเคชัน ให้ผู้ใช้งานสามารถประ<br>กะห์ รวมทั้งออกคำแนะนำการใช้ปุ๋ยอัตโนมัติสำหรับปาล์ม<br>เขาความสัมพันธ์ระหว่างค่าสีของตัวอย่างใบปาล์มน้ำมันจ<br>งปฏิบัติการ พบว่าความสัมพันธ์ของธาตุไนโตรเจน และธา<br>กันได้ จ

#### **Abstract**

Oil palm leaf analysis is used to assess the nutrient status of oil palm. This is precision, effectiveness and commonly used because it had high yield continuously and reduced environmental pollution from applying excessive amounts of fertilizer. The majority of oil palm plantation in Thailand belongs to smallholders, the smallholder's limit their use technology of oil palm leaf analysis because there was not practical method for smallholder such as time consuming to analysis process, interpretation and fertilizer recommendation by expert. This research was reduced limitation of technology with information technology by Research and Development in Information Technology to Oil Palm Fertilizer Recommendation System. The system was comprised of web application which assessed, interpreted and recommended on the nutrient status of leaf to smallholders immediately. The result of this study: 1. Study of relation between the color of sample and nutrient status of oil palm leaf on laboratory experiment. The result was found that relationship between nutrient (Nitrogen and Potassium) and color value was not related. However, Using the color value could not access the nutrient status of oil palm leaf, K-means clustering was taken to solve this problem. K-means clustering was an unsupervised learning algorithm, which groups the unlabeled dataset into different clusters. The result with K-means clustering, color value of Nitrogen assessing was 5 groups and color value of Potassium assessing was 30 groups that lead to produce the leaf color chart of Nitrogen and Potassium for 17<sup>th</sup> and 33<sup>rd</sup> frond to primary assess the nutrient status of oil palm. 2. The Nitrogen and Potassium Prediction Model, which produce 3 models as follow: 1. AlexNet V2, 2. ResNext and 3. MobileNet V3. A total of three models was tested and evaluated by comparing Loss value with 150 Epochs on the training dataset with 17<sup>th</sup> frond. Loss value was decreased nearly zero every model and MobileNet V3 was the lowest loss value, which could apply to develop model of assessing the nutrient status of oil palm. 3. Development leaf nutrients prediction model and fertilizer recommendation system for oil Palm on web application. There could be interpretation and fertilizer recommendation from 1. Data of nutrient status of oil palm leaf from laboratory 2. Oil palm leaf Image. The model could predict nutrient status automatically with oil palm leaf Image by artificial intelligence ( AI) , which develop from MobileNet V3. The accuracy model with Nitrogen and Potassium status was 86.34 and 56.66 respectively and both models had mean square error (MSE) values of 0.06. Fread to small<br>holders immediately. The result of<br>e color of sample and nutrient status of oil pa<br>lt was found that relationship between nutrient (N<br>not related. However, Using the color value could<br>f, K-means clustering

# **1. ความส าคัญและที่มาของแผนงานวิจัยย่อย**

ปาล์มน้ ามันเป็นพืชที่ต้องการธาตุอาหารปริมาณสูงในการเจริญเติบโตและให้ผลผลิต การใช้ปุ๋ยในปาล์ม ้น้ำมันจึงมีความจำเป็นอย่างมาก ที่ต้องใช้ให้ถูกต้องและเหมาะสม ให้เพียงพอกับความต้องการของปาล์มน้ำมัน จึง จะทำให้ปาล์มน้ำมันให้ผลผลิตที่สูงอย่างต่อเนื่องตลอดอายุการเก็บเกี่ยว กรมวิชาการเกษตรแนะนำการใช้ปุ๋ย เชิงเดี่ยวตามค่าวิเคราะห์ใบในสวนปาล์มน้ำมัน ซึ่งเป็นเทคโนโลยีที่มีการศึกษา วิจัย และมีการใช้อย่างแพร่หลาย เป็นที่ยอมรับในวงการผู้ผลิตปาล์มน้ำมันทั่วโลก ซึ่งช่วยลดต้นทุนการผลิตและช่วยให้ปาล์มน้ำมันมีผลผลิตอย่าง ต่อเนื่อง อีกทั้งช่วยลดผลกระทบต่อสิ่งแวดล้อมจากการใช้ปุ๋ยในปริมาณที่มากเกินไป สอดคล้องกับมาตรฐาน RSPO (Roundtable for Sustainable Palm Oil) ที่สนับสนุนให้มีการผลิตปาล์มน้ำมันอย่างยั่งยืนและเป็นมิตร ้ ต่อสิ่งแวดล้อม สำหรับการปลูกปาล์มน้ำมันในประเทศไทย ส่วนใหญ่เป็นเกษตรกรรายย่อย การเข้าถึงเทคโนโลยี ้ดังกล่าวเป็นไปได้ยาก เนื่องจากเทคโนโลยีการใช้ปุ๋ยเชิงเดี่ยวตามค่าวิเคราะห์ใบ มีข้อจำกัดในเรื่องของวิธีการเก็บ ตัวอย่างใบ การแปลผลค่าวิเคราะห์ และการให้คำแนะนำการใช้ปุ๋ย จำเป็นต้องอาศัยผู้ที่มีความรู้ ความชำนาญ ้ ประกอบกับเจ้าของสวนปาล์มน้ำมันต้องมีการจดบันทึกอย่างสม่ำเสมอ โดยเฉพาะข้อมูลการใช้ปุ๋ยและข้อมูล ผลผลิต ซึ่งเป็นสิ่งสำคัญที่ทำให้การใช้ปุ๋ยตามค่าวิเคราะห์ใบมีประสิทธิภาพสูงสุด นอกจากนี้ การวิเคราะห์ปริมาณ ธาตุอาหารในห้องปฏิบัติการ ถึงแม้ว่าจะเป็นวิธีมาตรฐานที่แม่นย าและน่าเชื่อถือที่สุด แต่มีค่าใช้จ่ายในการ ้วิเคราะห์ประมาณ 500-600 บาทต่อรายการธาตุอาหารที่ทำการวิเคราะห์ต่อ 1 ตัวอย่าง และต้องใช้เวลาในการ ้วิเคราะห์ประมาณ 15-30 วัน จึงทำให้ส่งผลคำแนะนำในการใช้ปุ๋ยให้แก่เกษตรกรไม่ทันรอบการใส่ปุ๋ยถัดไป อีกทั้ง หน่วยงานรัฐยังขาดระบบในการจัดเก็บข้อมูลของเกษตรกรเพื่อนำไปวิเคราะห์และประมวลผลในงานด้านอื่นๆ การ ี นำเทคโนโลยีสารสนเทศมาประยุก<mark>ต์ใช้ ให้มี</mark>การเก็บบันทึกข้อมูล จัดการข้อมูล และประมวลผลข้อมูล ที่มี ้ ประสิทธิภาพขึ้นได้ งานวิจัยนี้จึงได้ศึกษาเทคโนโลยีสารสนเทศเพื่อนำมาพัฒนาระบบประเมินปริมาณธาตุอาหาร ่ ในปาล์มน้ำมันและระบบแนะนำการใช้ปุ๋ย ทั้งในด้านการจัดการข้อมูลและการประมวลผลข้อมูลอัตโนมัติ ใน ูรูปแบบการพัฒนาและจัดทำเว็บแอปพลิเคชัน ซึ่งเกษตรกรหรือผู้ใช้งานไม่จำเป็นต้องมีความรู้เฉพาะทางในการ แปลผลค่าวิเคราะห์และการคำนวณการใช้ปุ๋ย เนื่องจากระบบสามารถประมวลผลให้อัตโนมัติโดยใช้เกณฑ์และ หลักการคำนวณจากผู้เชี่ยวชาญ อีกทั้งยังทำให้การจัดเก็บข้อมูลเป็นระบบมากยิ่งขึ้นและสามารถเรียกดูข้อมูลได้ ผ่านอินเตอร์เน็ต ช่วยให้เกษตรกรหรือบุคคลทั่วไปที่ไม่มีความรู้เกี่ยวกับสุขภาพของต้นปาล์มน้ำมันและธาตุอาหาร ในใบปาล์มน้ำมัน สามารถประเมินผลตัวอย่างใบปาล์มน้ำมันเบื้องต้นได้ ด้วยการทำนายจากภาพถ่ายใบปาล์ม น้ ามัน นอกจากนี้ ยังสามารถช่วยลดค่าใช้จ่ายในการวิเคราะห์ปริมาณธาตุอาหารในห้องปฏิบัติการได้อีกด้วย การ พัฒนาระบบประเมินปริมาณธาตุอาหารในปาล์มน้ำมันและระบบแนะนำการใช้ปุ๋ยในปาล์มน้ำมัน จึงเป็นทางเลือก หนึ่งที่จะช่วยให้การจัดการธาตุอาหารในปาล์มน้ ามันได้สะดวกและรวดเร็วขึ้น องจากเทคโนโลยีการใช้ปุ๋ยเชิงเดี่ยวตามค่าวิเคราะห์ใบ มีข้อ<br>ววิเคราะห์ และการให้คำแนะนำการใช้ปุ๋ย จำเป็นต้องอาศั<br>ปาล์มน้ำมันต้องมีการจดบันทึกอย่างสม่ำเสมอ โดยเฉพาะ<br>ทำให้การใช้ปุ๋ยตามค่าวิเคราะห์ใบมีประสิทธิภาพสูงสุด นอก<br>การ

#### **2. การทบทวนวรรณกรรม**

#### **1) การประมวลผลภาพ (Image processing)**

การประมวลผลภาพ (Image processing) คือ กระบวนการประมวลผลภาพ เพื่อวัตถุประสงค์อย่างใด ้อย่างหนึ่ง เช่น ปรับปรุงภาพให้ดีขึ้น การจัดการข้อมูลภาพสำหรับการเก็บและการส่งภาพ การวิเคราะห์รูปภาพ อัตโนมัติ เป็นต้น เทคนิคนี้ถูกพัฒนาขึ้นครั้งแรกประมาณปี ค.ศ. 1920 (Gonzalez and Wood, 2002) และมีการ พัฒนาอย่างต่อเนื่องจนในปัจจุบันมีการใช้งานกันอย่างแพร่หลาย เช่น การจำแนกบุคคลโดยการจดจำใบหน้า การ ิตรวจจับความเร็วของรถ การประยุกต์ใช้ทางการแพทย์ และการประยุกต์ใช้ในอุตสาหกรรมต่างๆ รวมทั้งการ ประยุกต์ใช้ทางด้านการเกษตร การนำเทคนิค Image processing มาประยุกต์ใช้ทางด้านการเกษตร เนื่องจาก เป็นเทคนิคที่ใช้งานได้ง่าย และเป็นเทคนิคที่มีค่าใช้จ่ายในการใช้งานไม่สูงมากนัก จึงมีการนำเทคนิค Image processing มาประยุกต์ใช้ในการจัดการการผลิตพืช เช่น การตรวจวัดการเกิดโรคในพืชและการระบาดของแมลง การประเมินการขาดธาตุอาหาร การประเมินคุณภาพของดิน เป็นต้น

Mercado-Luna *et al.* (2010) รายงานว่า ปริมาณไนโตรเจนในต้นกล้ามะเขือเทศที่วิเคราะห์ด้วยวิธี Kjeldahl Method มีความสัมพันธ์กับปริมาณไนโตรเจนที่ได้จากการวิเคราะห์โดยใช้เทคนิค Image processing มากกว่าการวัดปริมาณคลอโรฟิลล์ด้วย SPAD-502 chlorophyll meter ซึ่งการประเมินปริมาณไนโตรเจนด้วยวิธี Image processing มีความแม่นยำและรวดเร็วที่จะตรวจวัดการขาดธาตุไนโตรเจนในมะเขือเทศระยะต้นกล้าได้

Mahajan (2012) รายงานว่า การใช้เทคนิค Image processing ช่วยให้ทราบช่วงระยะเวลาในการ เจริญเติบโตแบบทันเวลา (real time) ซึ่งช่วยให้การจัดการในการปลูกข้าวสาลีมีความถูกต้องและแม่นยำกว่าการ ใช้ตารางการปลูกพืชแบบเดิมที่มีการจัดการแบบกำหนดอายุพืช

Tewari *et al.* (2013) ศึกษ าการป ระเมินปริมาณธาตุไนโต รเจนในข้าว โดยใช้เทคนิค Image processing เปรียบเทียบกับการวัดปริมาณคลอโรฟิลล์ด้วย SPAD meter และการวิเคราะห์ปริมาณไนโตรเจน ด้วยวิธี Kjeldahl Method ผลการศึกษาแสดงให้เห็นว่าปริมาณไนโตรเจนมีความสอดคล้องกับสีที่ปรากฏบนภาพ โดยมีค่า r<sup>2</sup> = 0.948 et al. (2010) รายงานว่า ปริมาณไนโตรเจนในต้นกล้ามะ<br>มสัมพันธ์กับปริมาณไนโตรเจนที่ได้จากการวิเคราะห์โดยใช้<br>อโรฟิลล์ด้วย SPAD-502 chlorophyll meter ซึ่งการประเ<br>ขณม่นยำและรวดเร็วที่จะตรวจวัดการขาดธาตุไนโตรเจนในม<br>(real time) ซึ

Miyatra and Solanki (2014) ศึกษาและพัฒนา algorithm ในขั้นตอน image segmentation ของ เทคนิค Image processing สำหรับตรวจวัดโรคใบจุดในฝ้ายและตรวจวัดอาการขาดธาตุไนโตรเจน (N) ฟอสฟอรัส (P) โพแทสเซียม (K) แมงกานีส (Mn) โมลิดินัม (Mo) ซัลเฟอร์ (S) แคลเซียม (Ca) และโบรอน (B) พบว่า algorithm ที่พัฒนาขึ้นมานั้นมีความเที่ยงตรงและแม่นยำสูงในการตรวจวัดโรคใบจุดและอาการขาดธาตุดังกล่าว

### **2) เทคนิค K-Mean Clustering**

การจัดกลุ่มค่าสีโดยใช้เทคนิค K-Mean Clustering ซึ่ง K-means เป็นหนึ่งในอัลกอริทึม (Algorithm) การเรียนรู้ไร้ผู้ฝึกสอน เพราะเป็นการแก้ปัญหาการจัดกลุ่มที่รู้จักกันทั่วไป โดยอัลกอริทึม K-Means จะตัดแบ่ง (Partition) วัตถุหรือภาพออกเป็น K กลุ่ม โดยแทนแต่ละกลุ่มด้วยค่าเฉลี่ยของกลุ่ม ซึ่งใช้เป็นจุดศูนย์กลาง (Centroid) ของกลุ่มในการวัดระยะห่างของข้อมูลในกลุ่มเดียวกัน (Ruksiamza, 2020) ในขั้นแรกของการจัดกลุ่ม โดยการหาค่าเฉลี่ยแบบเคย์ต้องกำหนดจำนวนกลุ่ม (K) ที่ต้องการ และกำหนดจุดศูนย์กลางเริ่มต้นจำนวน K จุด ้สิ่งสำคัญในการกำหนดจุดศูนย์กลางเริ่มต้นของแต่ละกลุ่มนี้ ควรจะถูกกำหนดด้วยวิธีที่เหมาะสม เพราะตำแหน่ง

้จุดศูนย์กลางเริ่มต้นที่แตกต่างกันทำให้ได้ผลลัพธ์สุดท้ายแตกต่างกัน ดังนั้นในทางที่ดีควรจะกำหนดจุดศูนย์กลางนี้ ให้ห่างจากจุดศูนย์กลางอื่นๆ ขั้นตอนต่อไปคือสร้างกลุ่มข้อมูลและความสัมพันธ์กับจุดศูนย์กลางที่ใกล้มากที่สุด โดยแต่ละจุดจะถูกกำหนดไปยังจุดศูนย์กลางที่ใกล้เคียงที่สุดจนครบหมดทุกจุด และคำนวณจุดศูนย์กลางใหม่ โดย ึการหาค่าเฉลี่ยทุกวัตถุที่อยู่ในกลุ่ม หากจุดศูนย์กลางในแต่ละกลุ่มถูกเปลี่ยนตำแหน่ง จะได้จุดมีความสัมพันธ์กับ ึกลุ่มใหม่และใกล้กับจุดศูนย์กลางใหม่ ทำซ้ำแบบนี้ไปเรื่อย ๆ จะสังเกตเห็นว่าผลลัพธ์จากการทำซ้ำแบบนี้ทำให้จุด ศูนย์กลางเปลี่ยนตำแหน่งทุกรอบ จนกระทั่งจุดศูนย์กลางจำนวน K จุด ไม่มีการเปลี่ยนแปลงจึงจะสิ้นสุด กระบวนการ (Dubey *et al*., 2013; Jumb *et al.*, 2014)

## **3) การเรียนรู้เชิงลึก (Deep Learning)**

การเรียนรู้เชิงลึกเป็นสาขาหนึ่งของการเรียนรู้ของเครื่อง (Machine Learning) ซึ่งเป็นเทคนิคที่ใช้ สถาปัตยกรรมโครงข่ายประสาทเทียม (Artificial Neural Network) เพื่อการเรียนรู้ข้อมูล โดยจะต้องประกอบไป ี ด้วยการใช้โครงข่ายประสาทเทียม (Neural Network) จำนวนหลายชั้นซึ่งทำให้มีการเรียนรู้ที่ซับซ้อนขึ้นกว่าการ ใช้โครงข่ายประสาทเทียมชั้นเดียว ในปัจจุบันเทคนิคการเรียนรู้เชิงลึกได้มีการพัฒนาเพื่อใช้ในงานประเภทต่าง ๆ ้อย่างแพร่หลาย มีประสิทธิภาพและความแม่นยำสูง โดยเฉพาะการประยุกต์ใช้กับข้อมูลภาพต่าง ๆ เช่น การจดจำ ใบหน้าคน การตรวจจับวัตถุต่าง ๆ การทำนายโรคพืชจากภาพถ่าย การตรวจหาเซลล์มะเร็งบนภาพเอกซเรย์ การ จ าแนกประเภทข้อมูลภาพถ่ายจากดาวเทียม เป็นต้น หากเป็นงานที่เกี่ยวข้องกับข้อมูลภาพ มักจะมีการใช้ Convolutional Neural Network หรือ CNN ร่วมกับเทคนิคการเรียนรู้เชิงลึก ซึ่งเป็นโครงสร้างโครงข่าย ้ ประสาทเทียมแบบพิเศษที่สามารถจำแนกข้อมูลประเภทรูปภาพได้ดีกว่าโครงข่ายประสาทเทียมทั่วไป ซึ่งเทคนิค การเรียนรู้เชิงลึกเป็นส่วนนึงของเทคนิคการเรียนรู้ของเครื่อง อยู่ภายใต้ระบบปัญญาประดิษฐ์ ซึ่งเป็นระบบ ้ ประมวลผลที่มีการวิเคราะห์เชิงลึกของเครื่องคอมพิวเตอร์ โดยใช้ข้อมูลสำหรับฝึกฝนเพื่อให้คอมพิวเตอร์เรียนรู้ และสามารถแก้ไขปัญหาที่ใกล้เคียงได้ปัญหาปัจจุบันนักวิจัยในสาขาต่างๆ ได้มีการปรับแต่งโมเดลการเรียนรู้เชิง ้ลึกให้มีความซับซ้อนและจำนวนชั้นมากยิ่งขึ้นเพื่อรองรับการแก้ปัญหาที่ยากและซับซ้อน อย่างไรก็ตามความ แม่นยำและประสิทธิภาพของโมเดลไม่ได้ขึ้นอยู่กับความลึกของจำนวนชั้นโครงข่ายประสาทเทียมเพียงอย่างเดียว แต่ขึ้นอยู่กับคุณภาพของและจำนวนของชุดข้อมูลสำหรับฝึกฝน ชั้นเดียว ในปัจจุบันเทคนิคการเรียนรู้เชิงลึกได้มีการพัฒนา<br>อิภาพและความแม่นยำสูง โดยเฉพาะการประยุกต์ใช้กับข้อมู<br>หถุต่าง ๆ การทำนายโรคพืชจากภาพถ่าย การตรวจหาเซลล์<br>พล่ายจากดาวเทียม เป็นต้น หากเป็นงานที่เกี่ยวข้องกับ<br>Network

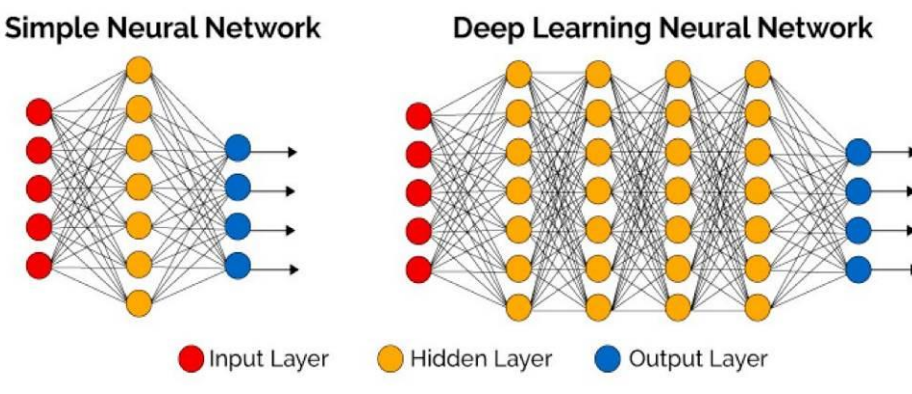

**ภาพที่ 7** ตัวอย่างโครงสร้างโครงข่ายประสาทเทียมแบบธรรมดาและการเรียนรู้เชิงลึก

### **4) โครงข่ายประสาทแบบคอนโวลูชัน (Convolutional Neural Network)**

โครงข่ายประสาทแบบคอนโวลูชันเป็นโครงข่ายประสาทเทียมรูปแบบหนึ่ง ที่จะทำการสกัดคุณลักษณะ (Feature Extraction) ของข้อมูลภาพอออกมาและยังคงความสัมพันธ์ของพิกเซลใกล้เคียงเอาไว้ด้วย เพื่อให้ คอมพิวเตอร์สามารถเรียนรู้ลักษณะของภาพได้อย่างมีประสิทธิภาพและแม่นยำ เช่น รูปร่างของวัตถุ สี ขนาดของ ้วัตถุบนภาพ เส้นขอบ เป็นต้น ถูกนำมาใช้อย่างแพร่หลายในงานจำแนกประเภทข้อมูลภาพ การรู้จำใบหน้าคน การตรวจจับวัตถุต่าง ๆ เป็นต้น โครงข่ายประสาทแบบคอนโวลูชันสามารถปรับแก้ชั้นข้อมูลเพื่อให้มีประสิทธิภาพ และตรงกับการจุดประสงค์ของงานได้ ภาพที่ 2 แสดงตัวอย่างหลักการทำงานของ CNN เบื้องต้นสำหรับการ ี จำแนกประเภทข้อมูลภาพ ภาพที่ 3 แสดงตัวอย่างคุณลักษณะของข้อมูลภาพแมวที่ CNN ทำการสกัดออกมาได้ โดยการใช้ตัวกรอง (Filter) ที่มีขนาดของความถี่และรูปแบบแตกต่างกัน โดยคุณลักษณะบางอย่างมนุษย์ไม่ สามารถทำการแยกแยะได้ด้วยตาเปล่า (Dertat, 2017)

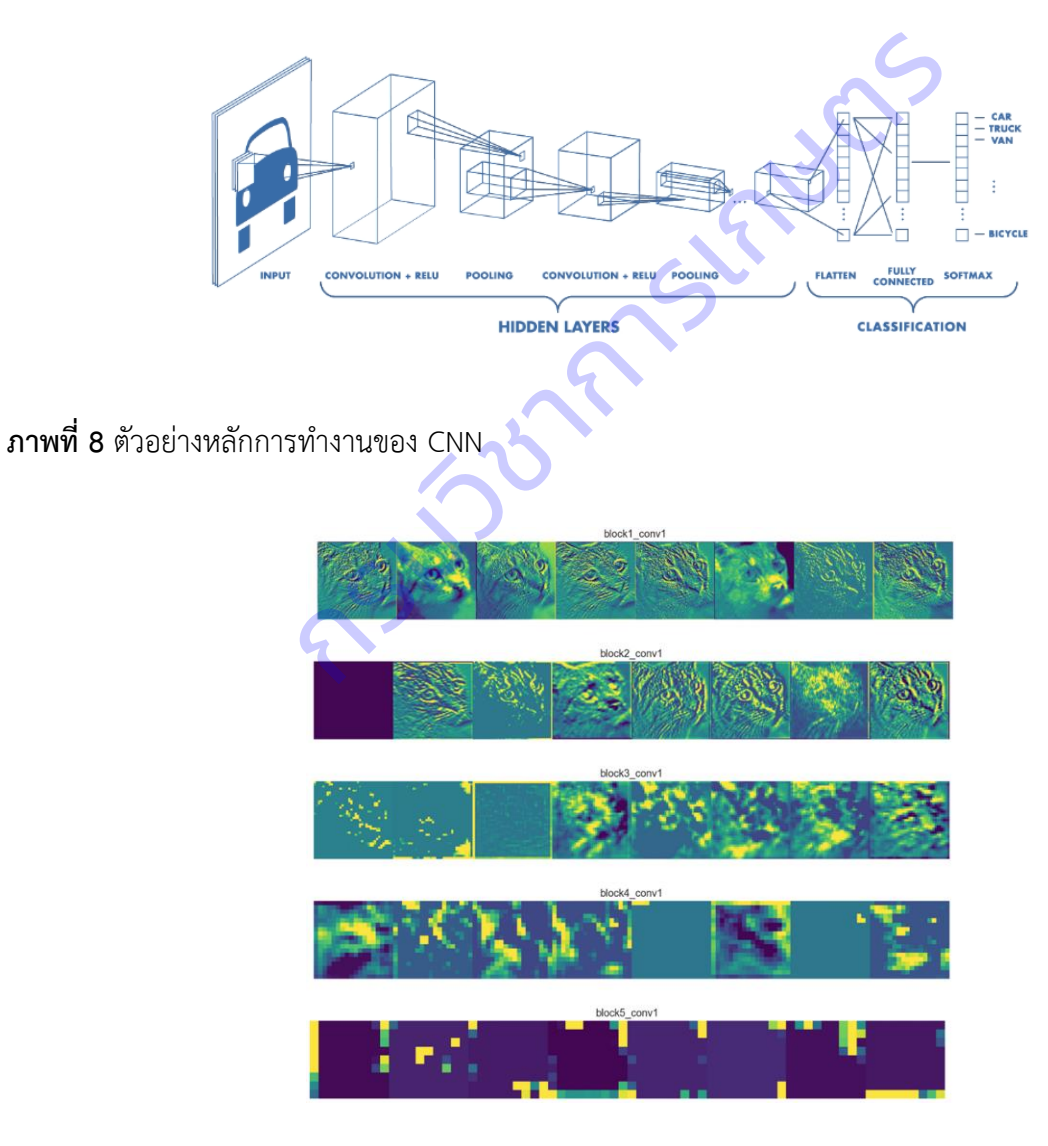

**ภาพที่ 9** ตัวอย่างหลักการทำงานของ CNN (Dertat, 2017)

## **5) โมเดลที่ศึกษา**

5.1) โมเดล AlexNet เป็นโมเดลประเภท CNN รูปแบบหนึ่งซึ่งถูกพัฒนาขึ้นสำหรับงานจำแนก ี ประเภทข้อมลภาพที่มีจำนวนประเภทมากถึง 1000 ประเภท มีจำนวนพารามิเตอร์ที่ต้องปรับแก้ขณะการฝึกฝน โมเดล 61 ล้านตัว จากผลการทดสอบกับชุดข้อมูล ImageNet ซึ่งเป็นชุดข้อมูลสำหรับฝึกฝนที่เป็นที่นิยมนำมาใช้ ในการตรวจสอบความแม่นยำของโมเดล มีข้อมูลจำนวน 1000 ประเภท พบว่า AlexNet มีค่า Top1 Accuracy ้อยู่ที่ 56.55 % ซึ่งเป็นค่าที่จะวัดเฉพาะเมื่อโมเดลจำแนกประเภทข้อมูลนั้น ๆ ถูกต้องและให้ค่าความน่าจะเป็นใน การตอบข้อมูลประเภทนั้นสูงที่สุด โดยในงานวิจัยนี้ได้น าโมเดล AlexNet มาใช้เนื่องจากเป็นโมเดลที่มีความไม่ ี ซับซ้อน มีจำนวนชั้นโครงข่ายประสาทเทียมน้อย มีจำนวนพารามิเตอร์ที่อย่ในระดับปานกลาง ซึ่งในงานนี้ได้นำ AlexNet V2 มาใช้ในการพัฒนาโมเดลทำนายธาตุอาหารในใบปาล์มน้ำมัน (Krizhevsky *et al.*, 2012)

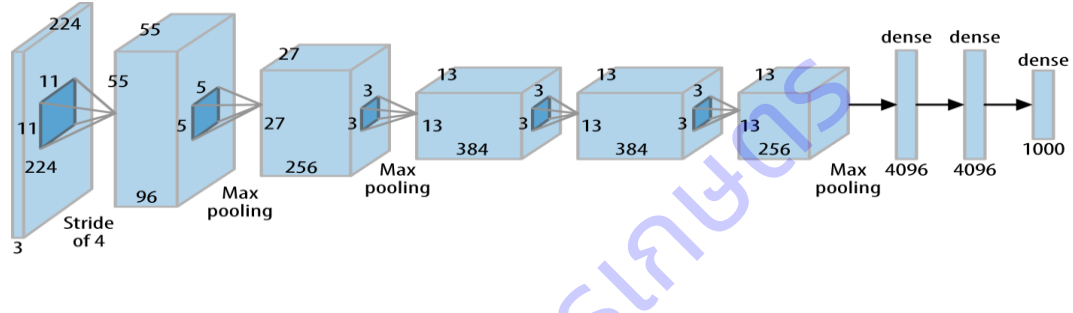

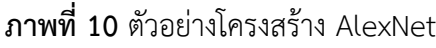

5.2) โมเดล ResNext เป็นโมเดลประเภท CNN รูปแบบหนึ่งซึ่งเป็นโมเดลที่ได้รางวัลอันดันสองในงาน ILSVRC 2016 พัฒนาขึ้นโดย UC San Diego และ Facebook AI Research มีจำนวนพารามิเตอร์ที่ต้องปรับแก้ ขณะการฝึกฝนโมเดล 84 ล้าน ตัว จากผลการทดสอบกับชุดข้อมูล ImageNet พบว่า ResNext มีค่า Top1 Accuracy อยู่ที่ 80.90 % ซึ่งนำมาใช้ในงานวิจัยนี้เพื่อเปรียบเทียบกับโมเดลอื่น ๆ และทดสอบกับชุดข้อมูล ภาพถ่ายใบปาล์มน้ ามัน โครงสร้างของ ResNext จะมีความคล้ายคลึงกับโมเดล ResNet ที่เป็นที่นิยม แต่มีการ ปรับเปลี่ยนโครงสร้างโดยใช้หลักการ Split-Transform-Merge หรือ การแยก ปรับเปลี่ยน และรวม ภาพที่ 11 แสดงตัวอย่างโครงสร้างของ ResNext เมื่อเปรียบเทียบกับ ResNet (Xie, Saining *et al.*, 2017) กรมวิชาการเกษตร

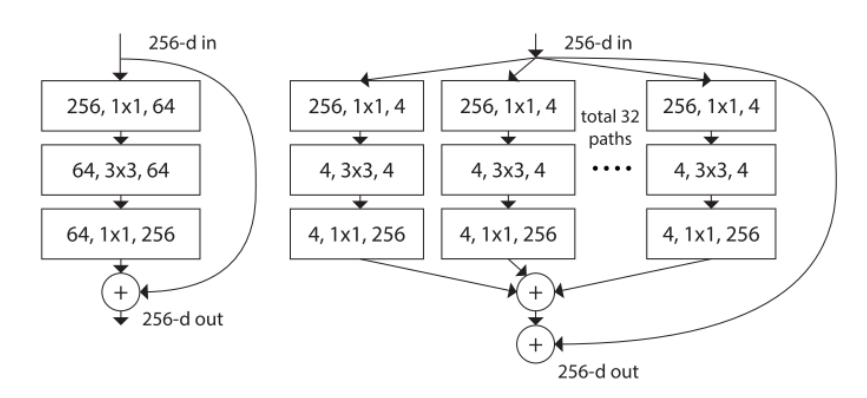

**ภาพที่ 11** โครงสร้างบางส่วนของ ResNet (ซ้าย) เปรียบเทียบกับโครงสร้างของ ResNext (ขวา)

5.3) โมเดล MobileNet เป็นโมเดลประเภท CNN รูปแบบหนึ่งมีขนาดเล็ก มีจำนวนพารามิเตอร์น้อย เพียง 5.4 ล้าน ตัว มีความหน่วงในการรับส่งข้อมูลน้อยเมื่อนำไปใช้งานจริง เหมาะกับการพัฒนาบนอุปกรณ์หรือ เครื่องที่ต้องการความเร็วและมีทรัพยากรจำกัด จากผลการทดสอบกับชุดข้อมูล ImageNet พบว่า MobileNet มี ค่า Top1 Accuracy อยู่ที่ 75.20 % ซึ่งถือว่ามีความแม่นยำสูงและอยู่ในเกณฑ์ที่ยอมรับได้เมื่อเทียบกับจำนวน พารามิเตอร์ ซึ่งงานวิจัยนี้ต้องการพัฒนาระบบและเว็บแอพพลิเคชั่นสำหรับผู้ใช้งานที่ใช้คอมพิวเตอร์ทั่วไปหรือ โทรศัพท์มือถือที่ไม่สามารถรองรับการประมวลผลที่ซับซ้อนได้จึงได้น าโมเดลนี้มาใช้ในการทดสอบและ เปรียบเทียบกับโมเดลอื่น ๆ ภาพที่ 12 แสดงตัวอย่างโครงสร้างของโมเดล MobileNet V3 ซึ่งเป็นโมเดลที่นำมาใช้ ในงานวิจัย (Howard *et al.,* 2019)

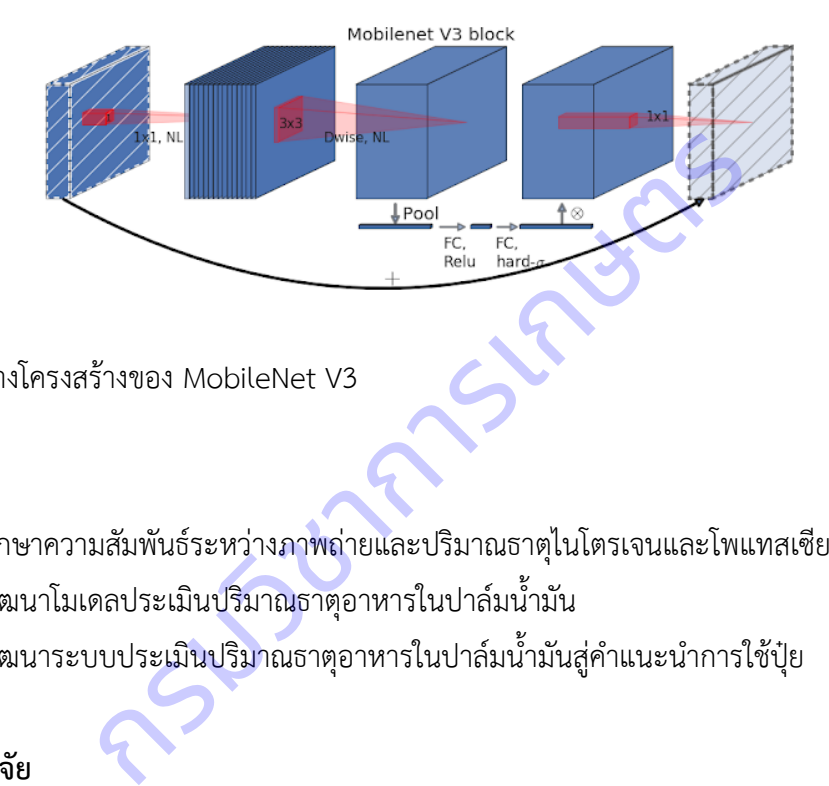

**ภาพที่ 12** ตัวอย่างโครงสร้างของ MobileNet V3

# **2. วัตถุประสงค์**

- 1) เพื่อศึกษาความสัมพันธ์ระหว่างภาพถ่ายและปริมาณธาตุไนโตรเจนและโพแทสเซียมในใบปาล์มน้ำมัน
- 2) เพื่อพัฒนาโมเดลประเมินปริมาณธาต<sub>ุ</sub>อาหารในปาล์มน้ำมัน
- 3) เพื่อพัฒนาระบบประเมินปริมาณธาตุอาหารในปาล์มน้ำมันสู่คำแนะนำการใช้ปุ๋ย

# **3. ขอบเขตการวิจัย**

แผนงานวิจัยย่อยวิจัยพัฒนาระบบสารสนเทศแนะนำการใช้ปุ๋ยในปาล์มน้ำมัน อยู่ภายใต้แผนงานวิจัย และพัฒนาระบบสารสนเทศสู่เกษตรดิจิทัล ของกรมวิชาการเกษตร ประกอบด้วย 2 โครงการวิจัย ได้แก่ 1. โครงการวิจัยพัฒนาโมเดลการประเมินธาตุอาหารในใบปาล์มน้ำมันโดยใช้เทคนิค image processing และ 2. โครงการพัฒนาระบบประเมินปริมาณธาตุอาหารในปาล์มน้ำมันและระบบแนะนำการใช้ปุ๋ยในปาล์มน้ำมัน ดำเนินการวิจัยระหว่างปี พ.ศ. 2560-2564 ศึกษาในกลุ่มตัวอย่างปาล์มน้ำมันพันธุ์สุราษฎร์ธานี 2 ที่ช่วงอายุ 7-12 ปีวิจัยและพัฒนาโดยใช้เทคโนโลยีสารสนเทศในการวิเคราะห์ภาพถ่าย เพื่อพัฒนาระบบประเมินปริมาณธาตุ อาหารในปาล์มน้ำมันและระบบแนะนำการใช้ปุ๋ย ใช้งานบนเว็บแอปพลิเคชัน (Web Application) ให้ผู้ใช้งาน ี สามารถประเมินธาตุอาหารในใบปาล์มน้ำมันและแปลผลค่าวิเคราะห์ รวมทั้งออกคำแนะนำการใช้ปุ๋ยอัตโนมัติ ส าหรับปาล์มน้ ามันรายแปลงได้

# **ระเบียบวิธีการวิจัย**

แผนงานย่อยวิจัยพัฒนาระบบสารสนเทศแนะนำการใช้ปุ๋ยในปาล์มน้ำมัน ประกอบด้วย 2 โครงการวิจัย ้ ที่ดำเนินงานต่อเนื่องกัน โครงการที่ 1 พัฒนาโมเดลการประเมินธาตอาหารในใบปาล์มน้ำมัน โดยใช้เทคนิค image processing ประกอบด้วย 2 การทดลอง ได้แก่ การทดลองที่ 1 ศึกษาความสัมพันธ์ระหว่างภาพถ่าย และปริมาณธาตุอาหารของใบปาล์มน้ำมันที่ได้จากห้องปฏิบัติการ โดยใช้เทคนิค Image Processing และการ ิทดลองที่ 2 พัฒนาโมเดลสำหรับการประเมินธาตุอาหารในใบปาล์มน้ำมัน โครงการที่ 2 พัฒนาระบบประเมิน ้ ปริมาณธาตอาหารในปาล์มน้ำมัน และระบบแนะนำการใช้ปุ๋ยในปาล์มน้ำมัน ประกอบด้วย 2 การทดลอง ได้แก่ การทดลองที่ 1 การพัฒนาระบบประเมินปริมาณธาตุอาหารในปาล์มน้ำมันสู่คำแนะนำการใช้ปุ๋ย และการ ิทดลองที่ 2 ตรวจสอบความใช้ได้ของระบบประเมินปริมาณธาตุอาหารในปาล์มน้ำมัน และระบบแนะนำการใช้ปุ๋ย โดยมีความเชื่อมโยงกันแสดงดังแผนภาพที่ 13

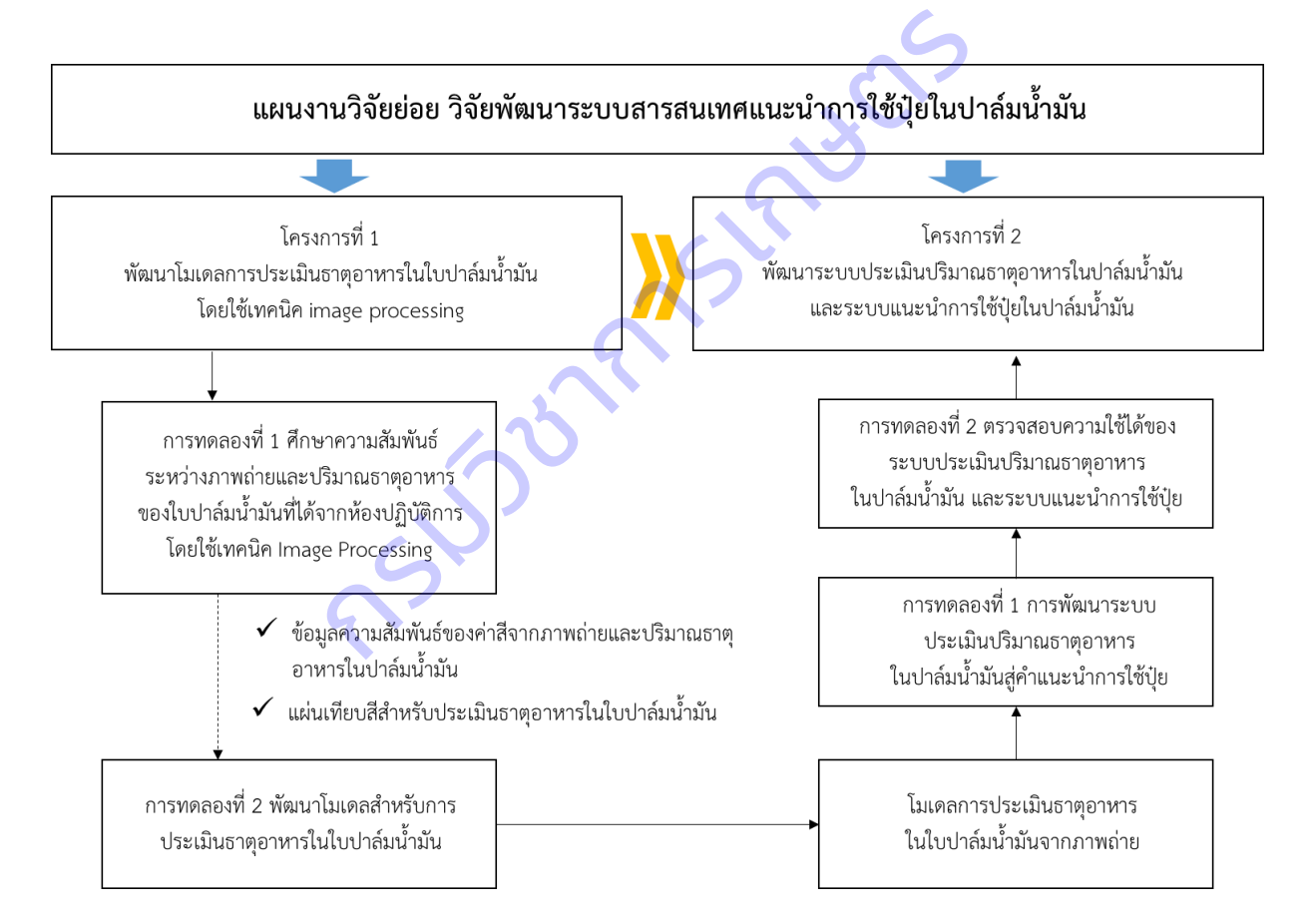

# **ภาพที่ 13** ความเชื่อมโยงการดำเนินงานวิจัยภายใต้แผนงานวิจัยย่อยวิจัยพัฒนาระบบสารสนเทศแนะนำการใช้ ป่ยในปาล์มน้ำมัน

**1. การพัฒนาโมเดลการประเมินธาตุอาหารในใบปาล์มน้ ามัน โดยใช้เทคนิค image processing**

1.1 ศึกษาความสัมพันธ์ระหว่างภาพถ่ายและปริมาณธาตุอาหารของใบปาล์มน้ำมันที่ได้จากห้องปฏิบัติการ **โดยใช้เทคนิค Image Processing มีวิธีการด าเนินงาน ดังนี้**

1) การเก็บตัวอย่างใบปาล์มน้ำมันทางใบที่ 17 และทางใบที่ 33 โดยสังเกตอาการใบที่แสดงอาการขาด เหมาะสม และได้รับธาตุไนโตรเจนและโพแทสเซียมมากเกินไป จำนวนอย่างละ 450 ตัวอย่าง เพื่อให้ได้ภาพถ่าย และค่าวิเคราะห์ครอบคลุมทุกระดับของการได้รับธาตุอาหาร

2) ถ่ายภาพในปาล์มน้ำมันที่เตรียมได้จากข้อ 1) โดยใช้เครื่องแสกนภาพ Epson Perfection V600 Photo Scanner มีความละเอียดของออฟติคสูงสุดในเครื่องระดับเดียวกันขนาด 6400 จุดต่อนิ้ว และ Optical Density ขนาด 3.4 DMax และถ่ายภาพด้วยกล้องดิจิตอล

3) วิเคราะห์ปริมาณธาตุไนโตรเจน และธาตุโพแทสเซียมของใบปาล์มน้ำมันตัวอย่าง ด้วยวิธีมาตรฐานใน ห้องปฏิบัติการที่ได้รับรองมาตรฐาน ISO/IEC 17025

4) จัดกลุ่มความสัมพันธ์ระหว่างภาพถ่ายใบปาล์มน้ำมันกับค่ามาตรฐานปริมาณธาตุไนโตรเจน และ โพแทสเซียมที่วิเคราะห์ได้จากในห้องปฏิบัติการ (Fairhurst & Mutert, 1999)

5) วิเคราะห์ความสัมพันธ์ระหว่างค่าสีของตัวอย่างใบปาล์มน้ำมันจากภาพถ่ายกับผลวิเคราะห์ปริมาณธาตุ อาหารในห้องปฏิบัติการ โดยวิธี Regression analysis

6) วิเคราะห์ความสัมพันธ์ระหว่างค่าสีของตัวอย่างใบปาล์มน้ำมันจากภาพถ่ายกับผลวิเคราะห์ปริมาณธาตุ อาหารในห้องปฏิบัติการ โดยวิธีK-mean clustering

7) พัฒนาแผ่นเทียบสีใบปาล์มน้ำมันสำหรับประเมินธาตุไนโตรเจนและธาตุโพแทสเซียม

# 1.2 การพัฒนาโมเดลสำหรับการประเมินธาตุอาหารในใบปาล์มน้ำมัน มีวิธีการดำเนินงาน ดังนี้

1) การเตรียมข้อมูลตัวอย่างใบปาล์มน้ำมันที่ใช้ในงานวิจัยนี้มีจำนวนตัวอย่างรวม 900 ตัวอย่าง แบ่งเป็น ตัวอย่างในกลุ่มอาการขาดธาตุไนโตรเจนและโพแทสเซียม กลุ่มละ 450 ตัวอย่าง ซึ่งแต่ละตัวอย่างจะมีการเก็บใบ ปาล์มน้ ามันจากทางใบที่ 17 และ 33 สัมพันธ์ระหว่างภาพถ่ายใบปาล์มน้ำมันกับค่ามาตรฐานบ<br>้จากในห้องปฏิบัติการ (Fairhurst & Mutert, 1999)<br>เสัมพันธ์ระหว่างค่าสีของตัวอย่างใบปาล์มน้ำมันจากภาพถ่าย<br>เดยวิธี Regression analysis<br>ขบสึใบปาล์มน้ำมันสำหรับประเมินธาตุไนโตร

2) เตรียมข้อมูลผลวิเคราะห์ปริมาณธาตุไนโตรเจนและธาตุโพแทสเซียมจากห้องปฏิบัติการ

3) ศึกษาความสัมพันธ์ระหว่างสีของใบปาล์มน้ำมันกับค่าวิเคราะห์ใบปาล์มน้ำมันจากห้องปฏิบัติการ และค่ามาตรฐานปริมาณธาตุอาหารในใบปาล์มน้ำมันทางใบที่ 17 มาวิเคราะห์เพื่อสร้างสร้างสมการในการแปลผล โดยจัดทำข้อมูลตัวอย่าง (training data) สำหรับการเรียนรู้การจำแนกประเภทข้อมูลใบปาล์มน้ำมันแต่ละอาการ โดยใช้เทคนิค Deep Learning

่ 4) ทดลองการทำโมเดลเบื้องต้น โดยใช้ภาพถ่ายใบปาล์มน้ำมันจากกล้องดิจิตอลพัฒนาโมเดลแบ่งเป็น โมเดลสำหรับทำนายธาตุไนโตรเจน และโมเดลสำหรับทำนายธาตุโพแทสเซียมเลือกใช้โมเดลที่เป็นที่นิยม (State of the art) มาพัฒนาโมเดลทำนายผล แบบ Regression ซึ่งจะได้ผลลัพธ์เป็นค่าธาตุอาหารเปรียบเทียบ ้ และเทรนโมเดลหลายรูปแบบ โดยมีการปรับแก้ค่าพารามิเตอร์ ชุดข้อมูล ทางใบ เพื่อเลือกโมเดลที่ดีที่สุดสำหรับ ท านายธาตุไนโตรเจน และโพแทสเซียม

# 2. การพัฒนาระบบประเมินปริมาณธาตุอาหารในปาล์มน้ำมัน และระบบแนะนำการใช้ปุ๋ยในปาล์มน้ำมัน

**2.1 การพัฒนาระบบประเมินปริมาณธาตุอาหารในปาล์มน้ ามันสู่ค าแนะน าการใช้ปุ๋ย**

เครื่องมือที่ใช้ในการพัฒนาระบบ

1) ฮาร์ดแวร์

- Web Server : ใช้บริการ Cloud Hosting จากบริษัท Digital Ocean ซึ่งสามารถปรับแต่ง คุณสมบัติของ Server ได้เองอย่างหลากหลาย โดยได้ทำการติดตั้งระบบปฏิบัติการ Ubuntu

- เครื่องคอมพิวเตอร์สำหรับประมวลผลภาพและพัฒนาแบบจำลอง GPU NVIDIA GTX 1080 Ti 11GB

2) ภาษาโปรแกรมและฐานข้อมูล

- PHP HTML JAVA Script และ CSS สำหรับจัดทำเว็บแอปพลิเคชัน

- Python สำหรับทำโปรแกรมประมวลผลภาพ พัฒนาโมเดลทำนายธาตุอาหาร และระบบแนะนำการ

ใช้ปุ๋ย

3) MySQL Database สำหรับจัดทำฐานข้อมูล

4) ชุดคำสั่งและ API

- PyTorch และ Scikit-learn สำหรับงานที่เกี่ยวข้องกับ AI พัฒนาโมเดลทำนายธาตุอาหาร และ ระบบแนะนำการใช้ปุ๋ย

- OpenCV PIL Scikit-image และ Numpy สำหรับการพัฒนาโปรแกรมประมวลผลภาพ

<u>ขั้นตอนการพัฒนาระบบ</u>

1) การพัฒนาระบบแนะนำการใช้ปุ๋ย

1.1) จัดเตรียมข้อมูลค่ามาตรฐานที่เกี่ยวข้องในการพัฒนาระบบ ได้แก่ ข้อมูลค่ามาตรฐานปริมาณธาตุ ้อาหารปาล์มน้ำมันทางใบที่ 17 ข้อมูลค่ามาตรฐานสมบัติดินสำหรับปลูกปาล์มน้ำมัน

1.2) จัดเตรียมข้อมูลประวัติข้อมูลสำหรับทดสอบการประมวลผลผ่านระบบ ได้แก่ ชุดข้อมูลผล ้วิเคราะห์สมบัติดินและปริมาณธาตุอาหารในใบปาล์มน้ำมัน การใช้ปุ๋ยและการจัดการสวนของเกษตรกร และสูตร คำนวณการแปลผลค่าวิเคราะห์สู่คำแนะนำการใช้ปุ๋ย base สำหรับจัดทำฐานข้อมูล<br><br>ละ Scikit-learn สำหรับงานที่เกี่ยวข้องกับ Ai พัฒนาโมเ<br>15 Scikit-image และ Numpy สำหรับการพัฒนาโปรแกรมเ<br>บบแนะนำการใช้ปุ๋ย<br>มข้อมูลค่ามาตรฐานที่เกี่ยวข้องในการพัฒนาระบบ ได้แก่ ข้อ<br>มข้อมูลประวัติข้อ

1.3) ตรวจสอบรูปแบบข้อมูล (data format) ทั้งหมดที่จะนำเข้าสู่ระบบแสดงผลการแปลผลค่า ้วิเคราะห์สู่คำแนะนำการใช้ปุ๋ยให้เป็นไปตามมาตรฐานการแสดงผลในรูปแบบเว็บ

1.4) ออกแบบและพัฒนาระบบกึ่งอัตโนมัติเพื่อช่วยลดขั้นตอนในการประมวลผลข้อมูล โดยไม่ จำเป็นต้องใช้ผู้เชี่ยวชาญในการแปลผลค่าวิค่าวิเคราะห์คำแนะนำการใช้ปุ๋ย

1.5) ทำการทดสอบระบบร่วมกับเจ้าหน้าที่ดูแลระบบและเจ้าหน้าที่นำเข้าข้อมูล

1.6) รวบรวมข้อเสนอแนะและปรับปรุงกระบวนการของระบบ

2) การพัฒนาระบบประเมินปริมาณธาตุอาหารในปาล์มน้ำมัน

2.1) เลือกใช้โมเดลที่ดีที่สุดจากการทดลอบในโครงการวิจัยพัฒนาโมเดลการประเมินธาตุอาหารในใบ ี ปาล์มน้ำมัน เพื่อนำมาพัฒนาสู่ระบบประเมินปริมาณธาตุอาหารในปาล์มน้ำมันอัตโนมัติ

2.2) ออกแบบและพัฒนาระบบประเมินปริมาณธาตุอาหารในปาล์มน้ำมันอัตโนมัติ

2.3) พัฒนาระบบประเมินปริมาณธาตุอาหารในปาล์มน้ำมันอัตโนมัติให้เชื่อมโยงกับระบบแนะนำการใช้ปุ๋ย

2.4) ทำการทดสอบระบบร่วมกับเจ้าหน้าที่ดูแลระบบและเจ้าหน้าที่นำเข้าข้อมูล

2.5) รวบรวมข้อเสนอแนะและปรับปรุงกระบวนการของระบบ

3) พัฒนาเว็บแอบพลิเคชัน (Web Application) เพื่อการใช้งานและแสดงผลข้อมูล

# **2.2 ตรวจสอบความใช้ได้ของระบบประเมินปริมาณธาตุอาหารในปาล์มน้ ามัน และระบบแนะน าการใช้ปุ๋ย**

1) เตรียมข้อมูลภาพภาพถ่ายทางใบที่ 17 สำหรับเป็นชุดข้อมูลทดสอบ (Testing data) โดยถ่ายภาพใบ ี ปาล์มน้ำมันทางใบที่ 17 และส่งวิเคราะห์ปริมาณธาตุไนโตรเจนและธาตุโพแทสเซียม

2) จัดกลุ่มสุขภาพใบปาล์มน้ำมัน ตามค่ามาตรฐานใบปาล์มน้ำมันทางใบที่ 17

3) นำเข้าข้อมูลภาพใบปาล์มน้ำมัน ระบบจะทำการประมวลผลและทำนายธาตุอาหารในใบปาล์มน้ำมัน อัตโนมัติ

4) วัดประสิทธิภาพของระบบฯ จากการคำนวณหาร้อยละความแม่นยำ (% Accuracy) ความคลาด เคลื่อนก าลังสองเฉลี่ย (Mean Square Error: MSE) โดยเป็นการหาผลรวมของค่าคลาดเคลื่อนระหว่างค่าที่ ี ทำนายได้ (prediction) กับค่าจริง (actual) แล้วทำการยกกำลังสองก่<mark>อนหาค่าเฉลี่</mark>ย หากค่า MSE ต่ำและเข้าใกล้

o แสดงว่าโมเดลมีความแม่นยำสูง<br>
CONSOR กรมวิธี

#### **ผลการวิจัย**

### **ผลและอภิปรายผลการวิจัย**

### **1. การพัฒนาโมเดลการประเมินธาตุอาหารในใบปาล์มน้ ามัน โดยใช้เทคนิค image processing**

**1.1 ศึกษาความสัมพันธ์ระหว่างภาพถ่ายและปริมาณธาตุอาหารของใบปาล์มน้ ามันที่ได้จากห้องปฏิบัติการ โดยใช้เทคนิค Image Processing**

1. การศึกษาความสัมพับธ์ระหว่างค่าสีของตัวอย่างใบปาล์มบ้ำมันจากภาพถ่ายกับผลวิเคราะห์ปริมาณ ธาตุอาหารในห้องปฏิบัติการ พบว่า ความสัมพันธ์ของธาตุไนโตรเจน กับค่าสีระบบ Lab ระบบ RGB และระบบ HSV มีค่า r<sup>2</sup> เท่ากับ 0.038 0.045 และ 0.039 ตามลำดับ และค่าความสัมพันธ์ของธาตุโพแทสเซียม กับค่าสี ระบบ Lab ระบบ RGB และระบบ HSV มีค่า r<sup>2</sup> เท่ากับ 0.024 0.037 และ 0.029 ตามลำดับ แสดงให้เห็นว่า ้ ความสัมพันธ์ของธาตุไนโตรเจนและธาตุโพแทสเซียมกับค่าสี พบความสัมพันธ์ในระดับต่ำมาก ดังนั้น การใช้ค่าสี เพียงอย่างเดียวไม่สามารถประเมินปริมาณธาตุไนโตรเจนและธาตุโพแทสเซียมในใบปาล์มน้ ามันได้

2. การประมวลผลภาพใบปาล์มน้ำมันโดยใช้เทคนิค K-mean clustering สำหรับจัดกลุ่มค่าสี และหาสี หลักของภาพ (Dominant colors) สำหรับเป็นแนวทางในการพัฒนาแผ่นเทียบสี เพื่อประเมินระดับการขาดธาตุ ้ไนโตรเจนและโพแทสเซียม พบว่า การสร้างจากการจัดกลุ่มของค่าสีสำหรับประเมินธาตุไนโตรเจน ทั้งทางใบที่ 17 ี และ 33 มีจำนวนค่าสีที่เหมาะสม คือ 5 จำนวนกลุ่มค่าสี และธาตุโพแทสเซียม ทั้งทางใบที่ 17 และ 33 มีจำนวน ค่าสีที่เหมาะสม คือ 30 จำนวนกลุ่มค่าสี เประเมินปริมาณธาตุไนโตรเจนและธาตุโพแทสเซียมในใบปา<br>เลภาพใบปาล์มน้ำมันโดยใช้เทคนิค K-mean clustering สํ<br>t colors) สำหรับเป็นแนวทางในการพัฒนาแผ่นเทียบสี เพื่อ<br>หานวนกลุ่มค่าสี<br>หานวนกลุ่มค่าสี<br>กียบสีธาตุไนโตรเจนทางใบที่ 17 พบว

3. ผลลัพธ์แผ่นเทียบสีธาตุไนโตรเจนทางใบที่ 17 พบว่า มีค่าสีในกลุ่มตัวอย่างธาตุไนโตรเจนระดับขาด มาก 3 ค่าสี ระดับขาดน้อย 3 ค่าสีระดับเหมาะสม 2 ค่าสีและระดับเกินมาตรฐาน 1 ค่าสีและจากการตรวจสอบ ความถูกต้อง มีค่าความถูกต้องโดยรวม (Overall accuracy) คิดเป็นร้อยละ 80

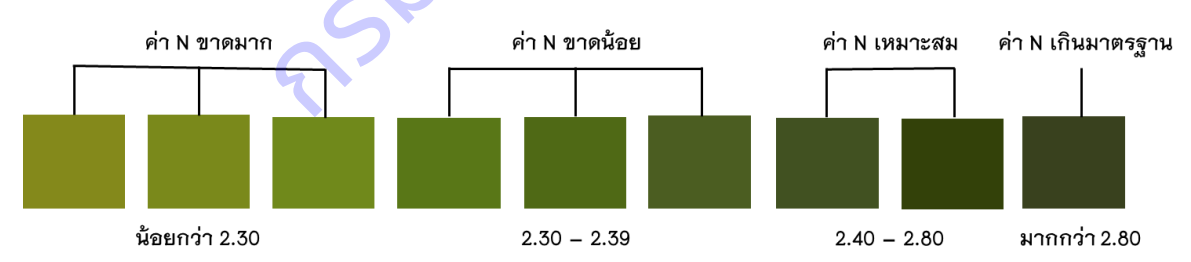

4. ผลลัพธ์แผ่นเทียบสีธาตุไนโตรเจนทางใบที่ 33 พบว่า มีค่าสีในกลุ่มตัวอย่างธาตุไนโตรเจนระดับขาด มาก 3 ค่าสี ระดับขาดน้อย 2 ค่าสี ระดับเหมาะสม 2 ค่าสีและระดับเกินมาตรฐาน 2 ค่าสีและจากการตรวจสอบ ความถูกต้อง มีค่าความถูกต้องโดยรวม (Overall accuracy) คิดเป็นร้อยละ 82.5

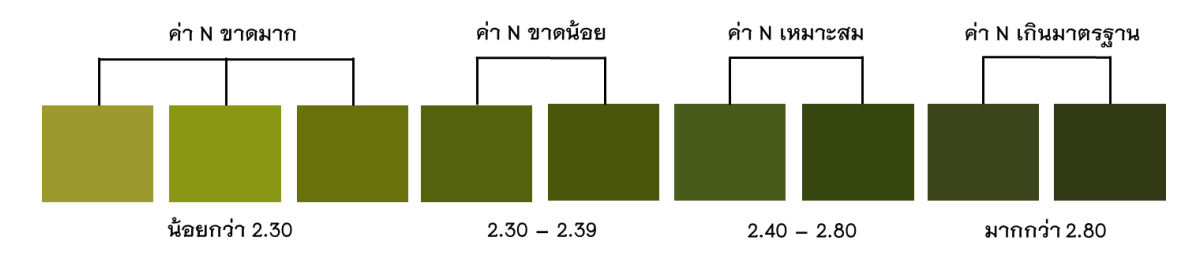

5. ผลลัพธ์แผ่นเทียบสีธาตุโพแทสเซียมทางใบที่ 17 พบว่า มีค่าสีในกลุ่มตัวอย่างธาตุโพแทสเซียมระดับ ขาดมาก 2 ค่าสี ระดับขาดน้อย 2 ค่าสี ระดับเหมาะสม 4 ค่าสี และระดับเกินมาตรฐาน 1 ค่าสีและจากการ ตรวจสอบความถูกต้อง มีค่าความถูกต้องโดยรวม (Overall accuracy) คิดเป็นร้อยละ 77.5

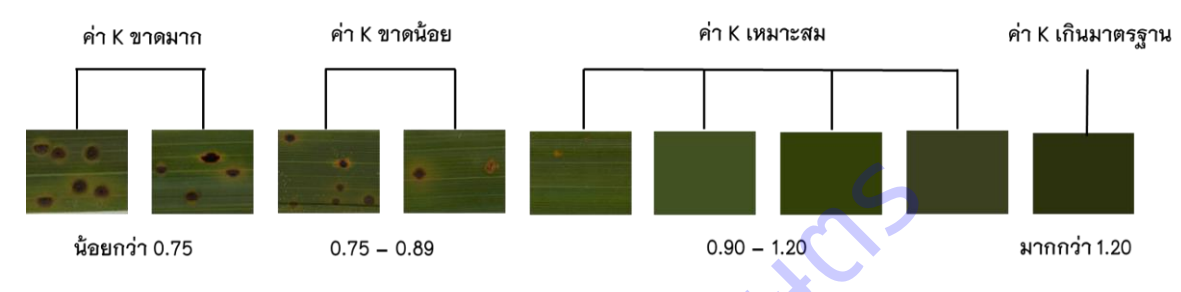

6. ผลลัพธ์แผ่นเทียบสีธาตุโพแทสเซียมทางใบที่ 33 พบว่า มีค่าสีในกลุ่มธาตุโพแทสเซียมระดับขาดมาก 3 ค่าสี ระดับขาดน้อย 2 ค่าสี ระดับเหมาะสม 2 ค่าสี และระดับเกินมาตรฐาน 2 ค่าสีและจากการตรวจสอบความ ถูกต้อง มีค่าความถูกต้องโดยรวม (Overall accuracy) คิดเป็นร้อยละ 80

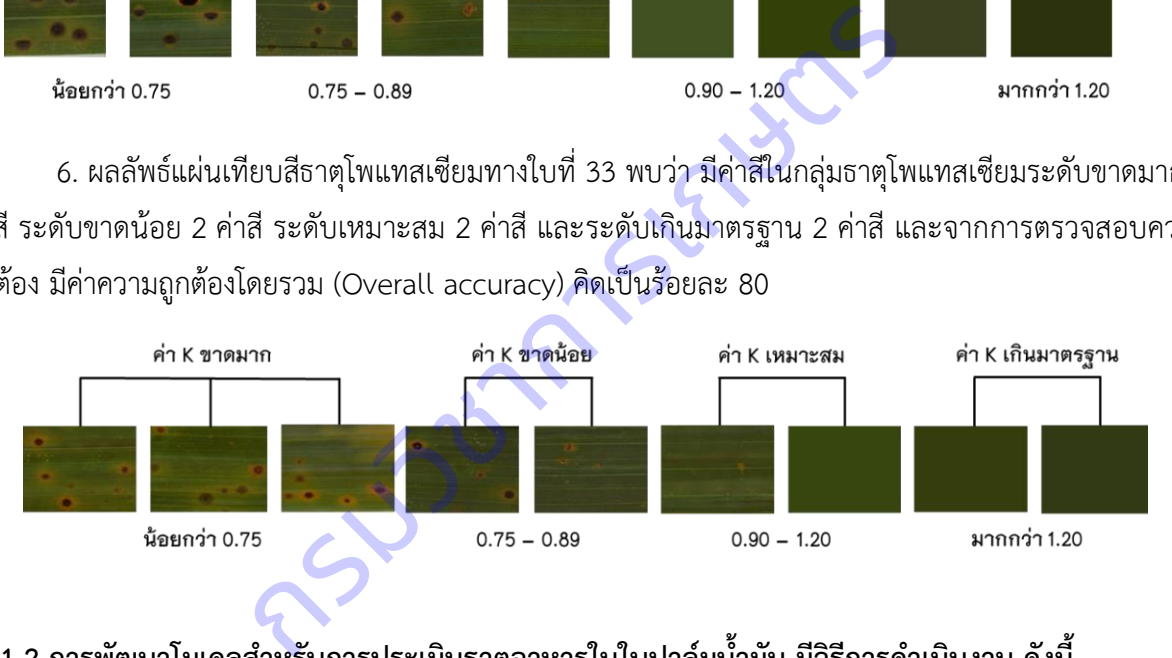

# 1.2 การพัฒนาโมเดลสำหรับการประเมินธาตุอาหารในใบปาล์มน้ำมัน มีวิธีการดำเนินงาน ดังนี้

1) การพัฒนาโมเดลทำนายธาตุไนโตรเจน โดยศึกษาและพัฒนา จำนวน 3 โมเดล ได้แก่ โมเดล AlexNet V2 โมเดล ResNext และโมเดล MobileNet V3 และวัดประสิทธิภาพการเรียนรู้ของโมเดลสำหรับทำนายธาตุ ี ไนโตรเจน ทั้ง 3 โมเดล โดยการเปรียบเทียบค่า Loss ของแต่ละโมเดล ในการเรียนรู้ของโมเดลสำหรับทำนายธาตุ ี ไนโตรเจน ที่ใช้ข้อมูลฝึกฝนจากทางใบ 17 จำนวน 150 Epochs พบว่า มีการลดลงของค่า Loss ที่ใกล้ 0 ทุก โมเดล และพบว่า MobileNet V3 ให้ค่า Loss ที่ต่ำที่สุด

2) การพัฒนาโมเดลทำนายธาตุไนโตรเจน โดยศึกษาและพัฒนา จำนวน 3 โมเดล ได้แก่ โมเดล AlexNet V2 โมเดล ResNext และโมเดล MobileNet V3 และวัดประสิทธิภาพการเรียนรู้ของโมเดลสำหรับทำนายธาตุ โพแทสเซียม ทั้ง 3 โมเดล โดยการเปรียบเทียบค่า Loss ของแต่ละโมเดล ในการเรียนรู้ของโมเดลสำหรับทำนาย
ิ ธาตุโพแทสเซียม ที่ใช้ข้อมูลฝึกฝนจากทางใบ 17 จำนวน 150 Epochs พบว่า มีการลดลงของค่า Loss ที่ใกล้ 0 ทุกโมเดล และพบว่า MobileNet V3 ให้ค่า Loss ที่ต่ำที่สุด

# ี่ 2. การพัฒนาระบบประเมินปริมาณธาตอาหารในปาล์มน้ำมัน และระบบแนะนำการใช้ปุ๋ยในปาล์มน้ำมัน 2.1 การพัฒนาระบบประเมินปริมาณธาตุอาหารในปาล์มน้ำมันสู่คำแนะนำการใช้ปุ๋ย

1) การออกแบบระบบประเมินธาตุอาหารในปาล์มน้ำมันและระบบแนะนำการใช้ปุ๋ยเพื่อการใช้งานบนเว็บ แอปพลิเคชัน โดยการออกแบบให้สามารถใช้งานได้ 2 ลักษณะ คือ 1. การแปลผลการใช้ปุ๋ยจากข้อมูลวิเคราะห์ ้ ปริมาณธาตุอาหารในใบปาล์มน้ำมันจากห้องปฏิบัติการ และ 2. การแปลผลการใช้ปุ๋ยจากภาพถ่ายในปาล์มน้ำมัน ที่นำเข้าสู่ระบบ (ภาพที่ 14)

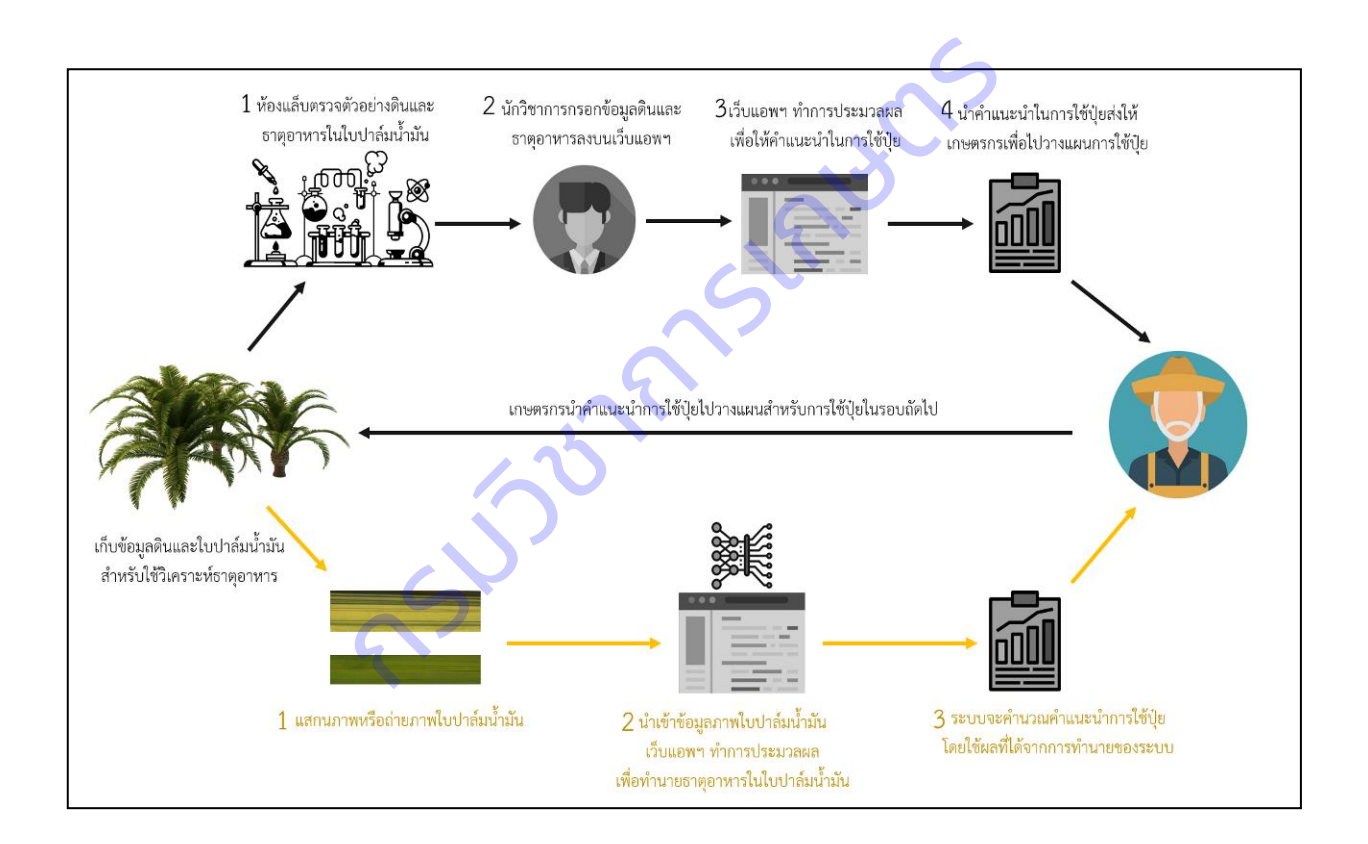

**ภาพที่ 14** แสดงแนวคิดการออกแบบเว็บแอปพลิเคชันการใช้งานระบบประเมินธาตุอาหารและคำแนะนำการใช้ปุ๋ย

2) การพัฒนาเว็บแอบพลิเคชัน (Web Application) เพื่อการใช้งานและแสดงผลข้อมูลระบบประเมินธาตุ อาหารในปาล์มน้ำมันและระบบแนะนำการใช้ปุ๋ย มีโครงสร้างระบบจัดเก็บและประมวลผล ประกอบด้วย 3 ส่วน คือ

1) ส่วนผู้ใช้งาน (Users) 2) ส่วนแสดงผลหรือหน้าเว็บแอปพลิเคชัน (Frontend) และ 3) ส่วนประมวลผลข้อมูลและ จัดการเว็บแอปพลิเคชัน (Backend) (ภาพที่ 15)

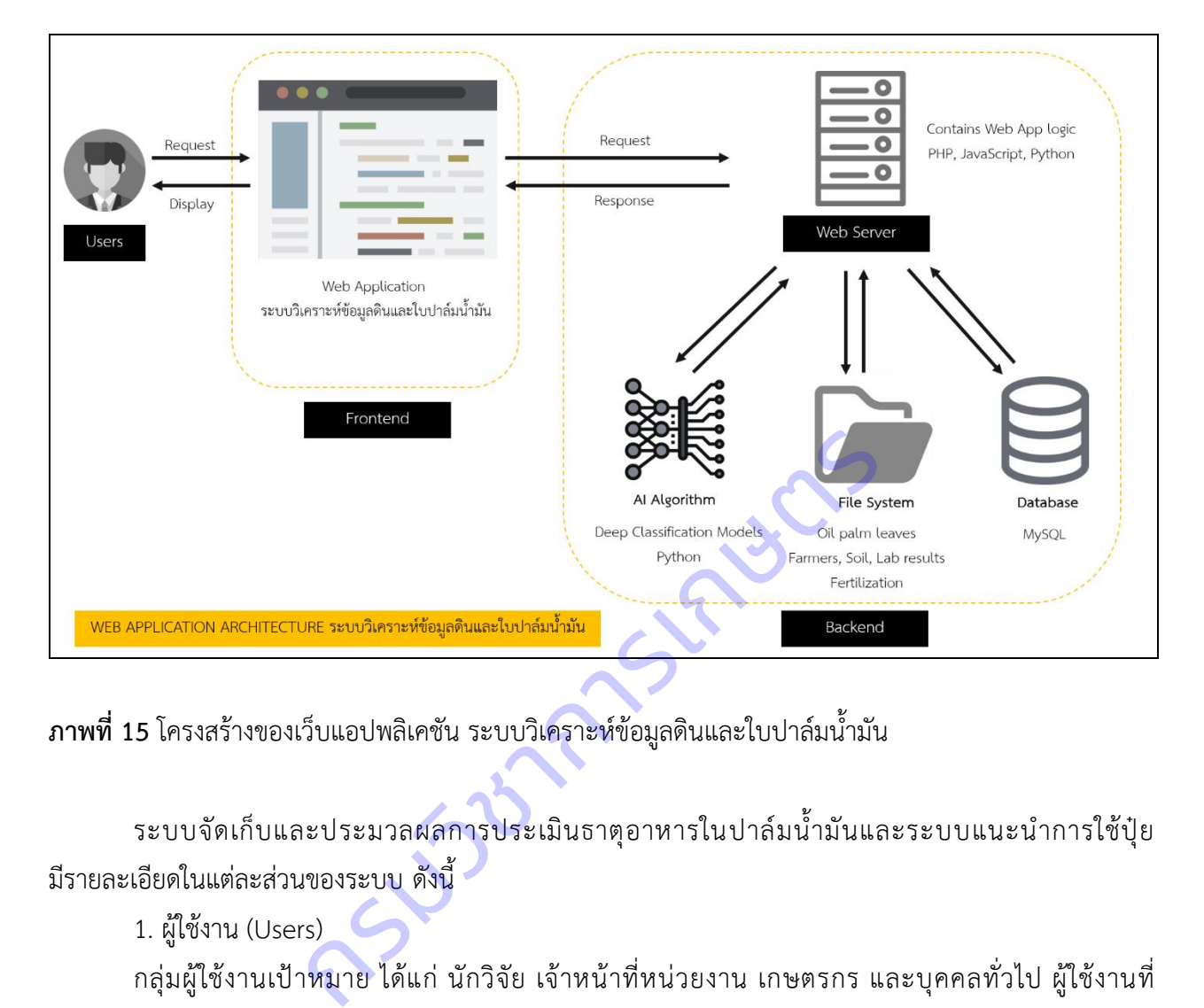

**ภาพที่ 15** โครงสร้างของเว็บแอปพลิเคชัน ระบบวิเคราะห์ข้อมูลดินและใบปาล์มน้ำมัน

ระบบจัดเก็บและประมวลผลการประเมินธาตุอาหารในปาล์มน้ำมันและระบบแนะนำการใช้ปุ๋ย มีรายละเอียดในแต่ละส่วนของระบบ ดังนี้

1. ผู้ใช้งาน (Users)

กลุ่มผู้ใช้งานเป้าหมาย ได้แก่ นักวิจัย เจ้าหน้าที่หน่วยงาน เกษตรกร และบุคคลทั่วไป ผู้ใช้งานที่ ้ลงทะเบียนสามารถใช้งานเว็บแอปพลิเคชันในฟังก์ชันต่าง ๆ ได้แก่ นำเข้าข้อมูล แสดงผลข้อมูล ลบ แก้ไขข้อมูล และพิมพ์เอกสาร

2. ส่วนแสดงผลหรือหน้าเว็บแอปพลิเคชัน (Client)

ท าการรับค าสั่งจากผู้ใช้งาน เชื่อมต่อกับระบบประมวลผล และแสดงผลให้แก่ผู้ใช้งานผ่านหน้าเว็บแอพ พลิเคชัน

3. ส่วนประมวลผลข้อมูลและจัดการเว็บแอปพลิเคชัน (Web Server)

ประกอบด้วยเว็บเซิร์ฟเวอร์ (Webserver) ปัญญาประดิษฐ์ (AI Algorithm) ระบบจัดเก็บข้อมูล (File System) และฐานข้อมูล (Database) มีรายละเอียดดังนี้

เว็บเซิร์ฟเวอร์: จะเชื่อมต่อกับปัญญาประดิษฐ์ระบบจัดเก็บข้อมูล และฐานข้อมูล (Database) เพื่อให้ ระบบสามารถทำตามคำสั่งของผู้ใช้งานได้ ทั้งการบันทึก แก้ไขข้อมูล การแสดงผล ประมวลผลข้อมูลอัตโนมัติ และ อื่นๆ โดยปัจจุบันได้ใช้ภาษา PHP JavaScript และ Python ในการพัฒนา

<u>ปัญญาประดิษฐ์</u>: ส่วนนี้จะประกอบด้วยโมเดลทำนายธาตอาหารในใบปาล์มน้ำมันซึ่งพัฒนาด้วยภาษา Python โดยใช้เทคนิคการเรียนร้เชิงลึกและโครงข่ายประสาทแบบคอนโวลชัน จะทำงานเมื่อมีการอัพโหลดข้อมูล ภาพถ่ายใบปาล์มน้ำมันเข้าไปในระบบ

ระบบจัดเก็บข้อมูล: ใช้ภาษา HTML CSS JavaScript และ PHP ในการพัฒนา เพื่อจัดเก็บข้อมูลต่าง ๆ ให้เป็นระบบ และนำไปแสดงผลหรือประมวลผลต่อได้อย่างมีประสิทธิภาพ โดยข้อมูลที่จัดเก็บ จะถูกนำเข้าระบบ เป็นตัวเลข ตัวหนังสือและรูปภาพโดยผู้ใช้งาน ซึ่งจะถูกนำไปเก็บไปบน Server และ Database ต่อไป

<u>ฐานข้อมูล</u>: ปัจจุบันใช้ MySQL ในการพัฒนาฐานข้อมูล โดยรายละเอียดข้อมูลที่จัดเก็บสำหรับใช้ในการ จัดทำคำแนะนำในการใช้ปุ๋ยอัตโนมัติ ได้แก่ ข้อมูลเกษตรกร ข้อมูลประวัติการใช้ปุ๋ย ข้อมูลค่าวิเคราะห์ดินบนและ ดินล่าง ข้อมูลค่าวิเคราะห์ธาตุอาหารในใบปาล์ม ข้อมูลการทำนายใบปาล์มน้ำมัน ข้อมูลแปลผลการวิเคราะห์ดิน ่ ข้อมูลแปลผลการวิเคราะห์ใบปาล์มน้ำมัน และการคำนวณการใช้ปุ๋ย

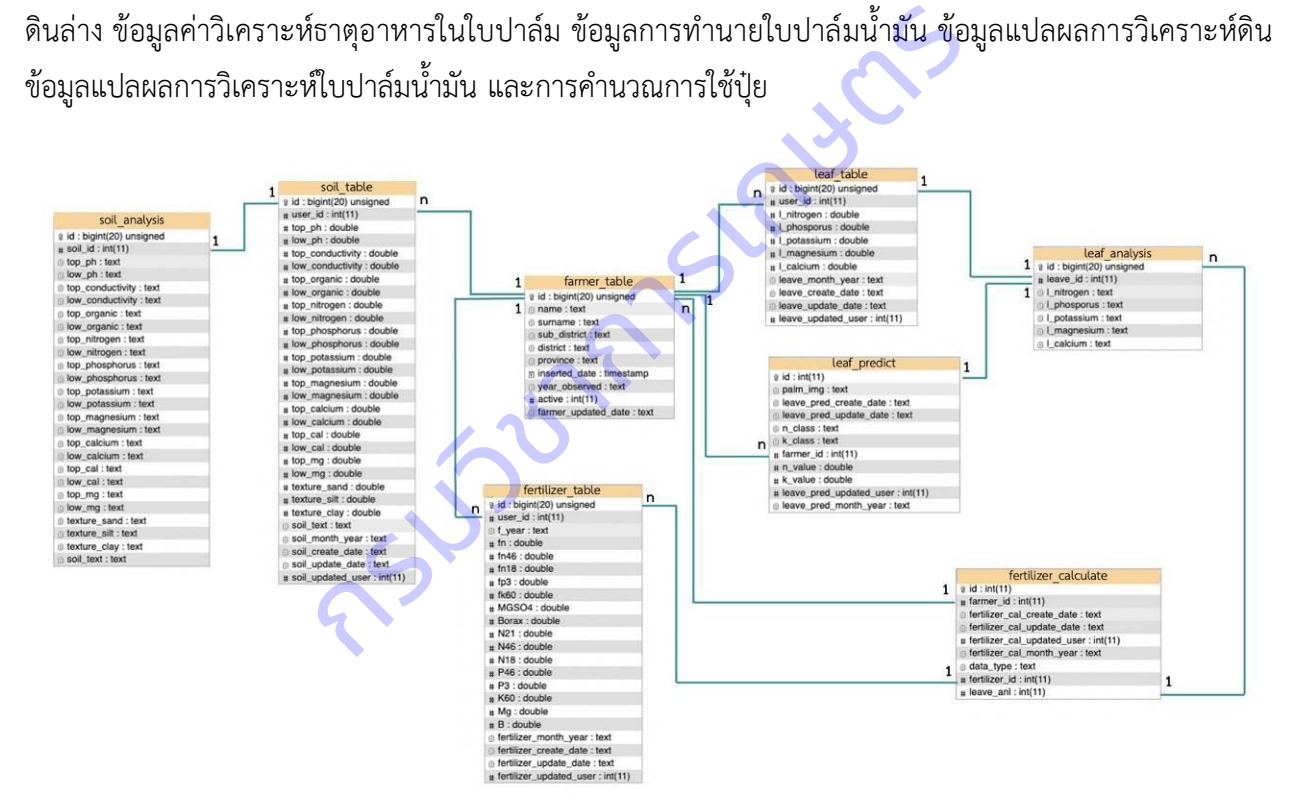

**ภาพที่ 16** ความสัมพันธ์ของตารางในฐานข้อมูลในงานประมวลผลสำหรับคำแนะนำการใช้ปุ๋ย

3) เว็บแอปพลิเคชันการใช้งานระบบประเมินธาตุอาหารในปาล์มน้ำมันและระบบแนะนำการใช้ปุ๋ย เว็บแอปพลิเคชันการใช้งานระบบประเมินธาตุอาหารในปาล์มน้ำมันและระบบแนะนำการใช้ปุ๋ย ให้ชื่อ เรียกว่า "ปุ๋ยปาล์ม : PUIPALM" เพื่อให้ง่ายต่อการจดจำของผู้ใช้งาน โดยเฉพาะเกษตรกรผู้ปลูกปาล์มน้ำมัน [http://puipalm.research-oard](http://puipalm.research-oard7.com/)7.com

3.1) แผนผังเว็บ PUIPALM ประกอบด้วย

แผนผังเว็บแอปพลิเคชัน ประกอบด้วยเมนู หน้าหลัก คำแนะนำการใช้ปุ๋ย จัดการข้อมูล รายชื่อ เกษตรกร (ภาพที่ 17) โดยในส่วนของเมนู คำแนะนำการใช้ปุ๋ย จัดการข้อมูล รายชื่อเกษตรกร ต้องมีการ login เพื่อเข้าใช้ระบบ

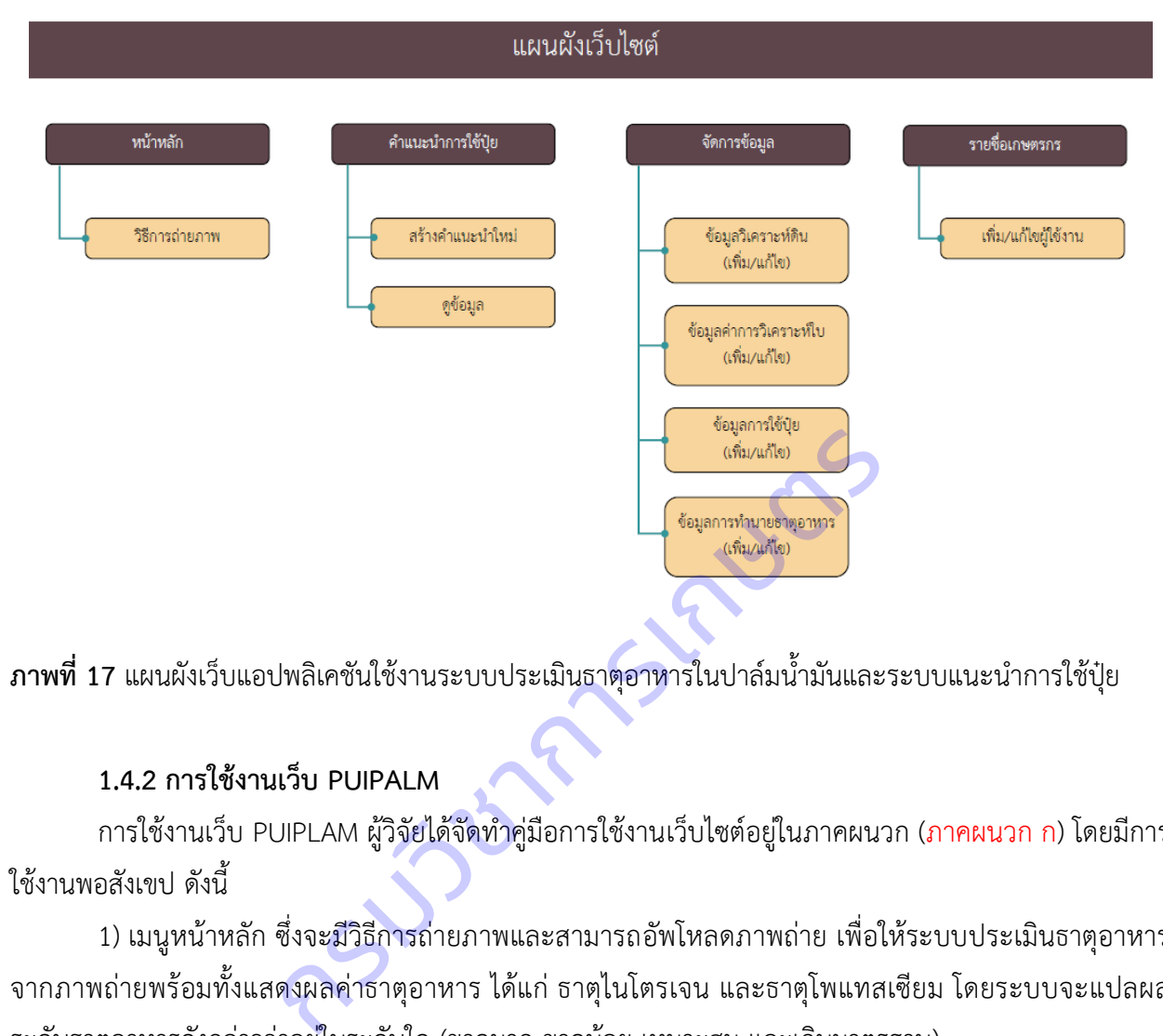

**ภาพที่ 17** แผนผังเว็บแอปพลิเคชันใช้งานระบบประเมินธาตุอาหารในปาล์มน้ำมันและระบบแนะนำการใช้ปุ๋ย

## **1.4.2 การใช้งานเว็บ PUIPALM**

การใช้งานเว็บ PUIPLAM ผู้วิจัยได้จัดทำคู่มือการใช้งานเว็บไซต์อยู่ในภาคผนวก (ภาคผนวก ก) โดยมีการ ใช้งานพอสังเขป ดังนี้

1) เมนูหน้าหลัก ซึ่งจะมีวิธีการถ่ายภาพและสามารถอัพโหลดภาพถ่าย เพื่อให้ระบบประเมินธาตุอาหาร จากภาพถ่ายพร้อมทั้งแสดงผลค่าธาตุอาหาร ได้แก่ ธาตุไนโตรเจน และธาตุโพแทสเซียม โดยระบบจะแปลผล ระดับธาตุอาหารดังกล่าวว่าอยู่ในระดับใด (ขาดมาก ขาดน้อย เหมาะสม และเกินมาตรฐาน)

่ 2) เมนูคำแนะนำการใช้ปุ๋ย ผู้ใช้งานสามารถสร้างคำแนะนำการใช้ปุ๋ย โดยจะต้องเพิ่มข้อมูลเกษตรกร ที่ อยู่ในเมนูรายชื่อเกษตรกร และข้อมูลการใช้ปุ๋ย ข้อมูลผลวิเคราะห์ดิน ข้อมูลผลวิเคราะห์ใบ ที่อยู่ในเมนูจัดการ ้ข้อมูล เพิ่มข้อมูลทั้งหมดหรืออย่างใดอย่างหนึ่งลงไปในระบบ และเลือกสร้างคำแนะนำใหม่ในเมนูคำแนะนำการใช้ ปุ๋ย ระบบจะประมวลผลคำแนะนำการใช้ปุ๋ย สามารถเรียกดูข้อมูลและพิมพ์รายงานคำแนะนำการใช้ปุ๋ยออกจาก ระบบได้

3) เมนูจัดการข้อมูล ประกอบด้วย ข้อมูลค่าวิเคราะห์ดิน ข้อมูลค่าวิเคราะห์ใบ ข้อมูลการใช้ปุ๋ย ข้อมูลการ ท านายธาตุอาหาร ผู้ใช้งานสามารถเพิ่มข้อมูล ลบหรือแก้ไขข้อมูลได้

่ 4) เมนูรายชื่อเกษตรกร ผู้ใช้งานระบบจะต้องเพิ่มชื่อผู้ใช้งานเพื่อทำการเปิดใช้งานระบบ และสามารถ แก้ไขหรือลบข้อมูลได้

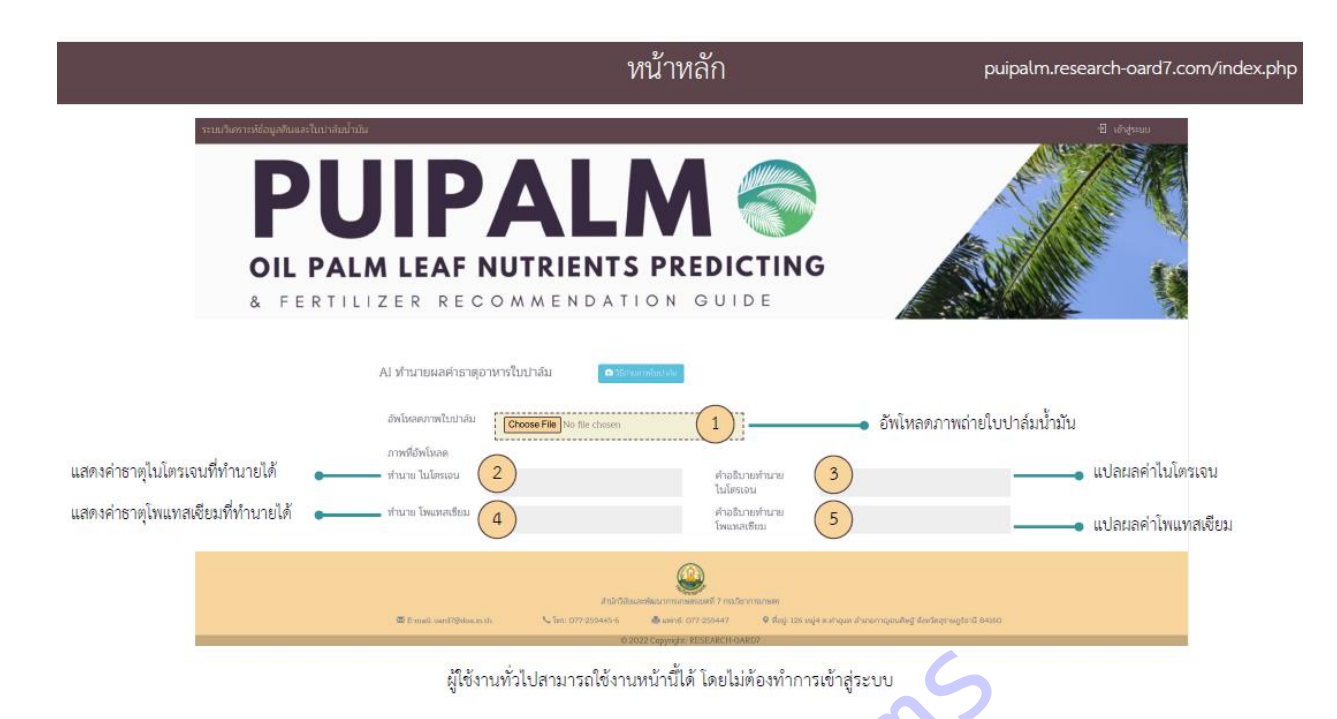

**ิภาพที่ 18** หน้าหลักของเว็บแอปพลิเคชันระบบประเมินธาตุอาหารในปาล์มน้ำมันและระบบแนะนำการใช้ปุ๋ย

## **2.2 ตรวจสอบความใช้ได้ของระบบประเมินปริมาณธาตุอาหารในปาล์มน้ ามัน และระบบแนะน าการใช้ปุ๋ย**

ระบบประเมินปริมาณธาตุอาหารในปาล์มน้ำมัน ถูกพัฒนามาจากโมเดล MobileNet V3 ซึ่งมี 2 ระบบ คือ ระบบทำนายธาตุไนโตรเจนและระบบทำนายธาตุโพแทสเซียม ดำเนินการวัดประสิทธิภาพของระบบโดย ค านวณหาร้อยละความแม่นย า (% Accuracy) และความคลาดเคลื่อนก าลังสองเฉลี่ย (Mean Square Error: MSE) โดยมีข้อมูลภาพภาพถ่ายทางใบที่ 17 สำหรับเป็นชุดข้อมูลทดสอบ (Testing data) ของระบบประเมิน ี ปริมาณธาตุอาหารในปาล์มน้ำมัน กลุ่มธาตุไนโตรเจนมีทั้งหมด 1,601 ภาพ แบ่งเป็นกลุ่มตัวอย่างธาตุไนโตรเจน ระดับขาดมาก ขาดน้อย เหมาะสม และเกิน จำนวน 466 725 390 และ 20 ตัวอย่าง ตามลำดับ และกลุ่มธาตุ โพแทสเซียม มีทั้งหมด 1,414 ภาพ แบ่งเป็นกลุ่มตัวอย่างธาตุโพแทสเซียมระดับขาดมาก ขาดน้อย เหมาะสม และ เกิน จ านวน 890 350 164 และ 10 ตัวอย่าง สุเง้าแท้ปงามารถใช้งานหน้านี้ด้ โดยไม่ต้อหาการเข้าสู่ระบบ<br>มีบแอปพลิเคชันระบบประเมินธาตุอาหารในปาล์มน้ำมัน แ<br>ขั**ได้ของระบบประเมินปริมาณธาตุอาหารในปาล์มน้ำมัน แ**<br>โตรเจนและระบบทำนายธาตุโพแทสเซียม ดำเนินการวัดบ<br>เม่นยำ (% Accu

1) ความแม่นยำและค่า MSE ของระบบทำนายธาตุไนโตรเจน

ระบบทำนายธาตุไนโตรเจนที่พัฒนามาจากโมเดล MobileNet V3 คำนวณหาความแม่นยำและค่า MSE โดยใช้ชุดข้อมูลฝึกฝนจากทางใบที่ 17 ในกลุ่มตัวอย่างธาตุไนโตรเจนระดับขาดมาก จำนวน 244 ตัวอย่าง ทำนาย ถูก จำนวน 222 ตัวอย่าง มีความแม่นยำร้อยละ 90.98 และมีค่า MSE เท่ากับ 0.06 กลุ่มตัวอย่างธาตุไนโตรเจน ระดับขาด จำนวน 395 ตัวอย่าง ทำนายถูก จำนวน 330 ตัวอย่าง มีความแม่นยำร้อยละ 83.54 และมีค่า MSE ี เท่ากับ 0.06 กลุ่มตัวอย่างธาตุไนโตรเจนระดับเหมาะสม จำนวน 372 ตัวอย่าง ทำนายถูก จำนวน 18 ตัวอย่าง มี ความแม่นยำร้อยละ 4.83 และมีค่า MSE เท่ากับ 0.06 กลุ่มตัวอย่างธาตุไนโตรเจนระดับเกิน จำนวน 11 ตัวอย่าง ี ทำนายถูก จำนวน 9 ตัวอย่าง มีความแม่นยำร้อยละ 81.81 และมีค่า MSE เท่ากับ 0.07 โดยมีความแม่นยำรวม ร้อยละ 86.34 และค่า MSE รวม เท่ากับ 0.06

ึกลุ่มตัวอย่างธาตุไนโตรเจนระดับเหมาะสม พบว่ามีความความแม่นยำต่ำ เนื่องจากข้อมูลภาพในกลุ่ม เหมาะสมมีความใกล้เคียงกับตัวอย่างธาตุไนโตรเจนระดับขาดน้อย ทำให้โมเดลไม่สามารถแยกแยะได้และจำแนก คุณลักษณะของข้อมูลภาพได้ดี

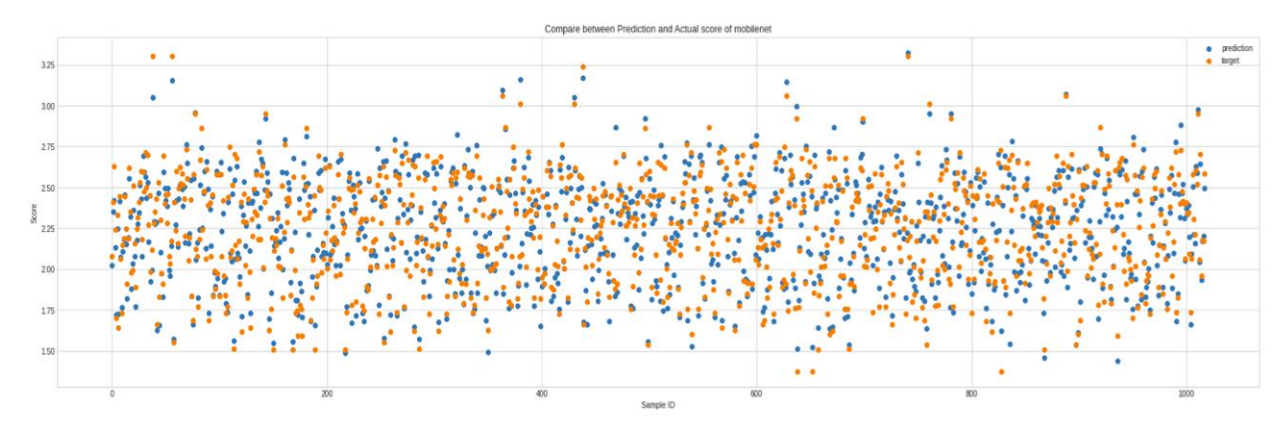

**ภาพที่ 19** กระจายตัวของข้อมูลจากการทำนายและข้อมูลจริงของระบบทำนายธาตุไนโตรเจน

2) ความแม่นยำและค่า MSE ของระบบทำนายธาตุโพแทสเซียม

ระบบทำนายธาตุโพแทสเซียมที่พัฒนามาจากโมเดล MobileNet V3 คำนวณหาความแม่นยำและค่า MSE โดยใช้ชุดข้อมูลฝึกฝนจากทางใบที่ 17 ในกลุ่มตัวอย่างธาตุธาตุโพแทสเซียมระดับขาดมาก จำนวน 508 ตัวอย่าง ทำนายถูก จำนวน 382 ตัวอย่าง มีความแม่นยำร้อยละ 75.19 และค่า MSE เท่ากับ 0.10 กลุ่มตัวอย่าง ธาตุธาตุโพแทสเซียมระดับขาด จำนวน 249 ตัวอย่าง ทำนายถูก จำนวน 101 ตัวอย่าง มีความแม่นยำร้อยละ 40.56 และค่า MSE เท่ากับ 0.10 กลุ่มตัวอย่างธาตุธาตุโพแทสเซียมระดับเหมาะสม จำนวน 137 ตัวอย่าง ทำนาย ถูก จำนวน 27 ตัวอย่าง มีความแม่นยำร้อยละ 19.70 และค่า MSE เท่ากับ 0.2 กลุ่มตัวอย่างธาตุธาตุโพแทสเซียม ระดับเกิน จำนวน 10 ตัวอย่าง ทำนายถูก จำนวน 0 ตัวอย่าง มีความแม่นยำร้อยละ 0 และค่า MSE เท่ากับ 0.48 โดยมีความแม่นยำรวมร้อยละ 56.66 และค่า MSE รวม เท่ากับ 0.12 เงข์อมูลจากการทำนายและข์อมูลจริงของระบบทำนายธาตุไ<br>เละค่า MSE ของระบบทำนายธาตุโพแทสเซียม<br>ภูโพแทสเซียมที่พัฒนามาจากโมเดล MobileNet V3 คำน<br>ปนจากทางใบที่ 17 ในกลุ่มตัวอย่างธาตุธาตุโพแทสเซียมร<br>เน 382 ตัวอย่าง มีความแม่นยำร้อยล

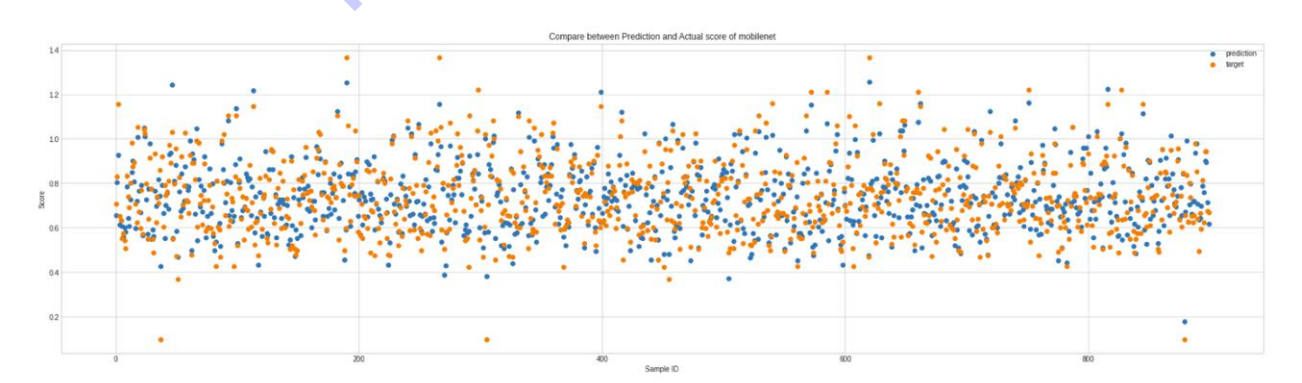

**ภาพที่ 14** กระจายตัวของข้อมูลจากการท านายและข้อมูลจริงของโมเดล MobileNet V3

### **แผนงานวิจัยย่อยที่ 3**

# ้วิจัยพัฒนาระบบจำแนกโรคและศัตรูพืชบนใบมันสำปะหลัง

#### **โดยเทคนิคประมวลภาพดิจิทัล**

**Research and Development on Cassava Leaf Disease Classification System Using Digital Image Processing Technology**

ึกฤษณา แสงดี สุรพงษ์ ประสิทธิ์วัฒนเสรี วีรศักดิ์ ขุนชำนาญ ธีรภัทร ธรรมไชยางกูร นครินทร์ทิพย์ พุทธสิทธิ์ นวลมณี พรหมนิล อมรรัชฏ์ คิดใจเดียว สายชล แสงแก้ว เสาวรี บำรุง นงนุช ช่างสี สุวิชา อ่อนเฉียบ ยรรยง พันธุ์พฤกษ์

### **ค าส าคัญ**

มันสำปะหลัง, โรคบนใบมันสำปะหลัง, ข้อมูลภาพ, โมเดลการจำแนกภ<mark>าพโรค, การเรียนรู้เชิงลึก</mark>

#### **Keywords**

Cassava, Cassava Leaf Disease, Image data, Cassava, Classification Model, Deep Learning  $\sim$ 

### **บทคัดย่อ**

งานวิจัยนี้มีวัตถุประสงค์เพื่อ จัดทำฐานข้อมูลภาพและรูปลักษณ์ใบมันสำปะหลังที่แสดงอาการที่เป็นโรค ้ และเครื่องมือสืบค้นด้วยภาพ พัฒนาโมเดลในการจำแนกโรคที่แสดงอาการบนใบมันสำปะหลังโดยเทคนิคการ ประมวลผลภาพดิจิทัล พร้อมทั้งพัฒนาโมบายแอพพลิเคชั่นตรวจวัดและจำแนกโรคที่แสดงอาการบนใบมัน ้ สำปะหลัง ซึ่งการวินิจฉัยอาการจากโรคและแมลงศัตรพืชต่างๆ ได้เบื้องต้น เป็นปัจจัยสำคัญอย่างหนึ่งที่ช่วยให้การ ี่ ปลูกมันสำปะหลังมีคุณภาพ สามารถเลือกใช้วิธีการกำจัดศัตรูพืชที่เหมาะสมถูกที่ ถูกเวลา และเลือกใช้สารเคมีที่ ถูกต้องกับโรคในปริมาณที่เหมาะสม ซึ่งโรคพืชบางชนิดอาจจำแนกได้ยาก โดยเฉพาะโรคพืชที่มีความสำคัญต่อ โครงสร้างทางสรีรวิทยาของต้นพืช เพื่อช่วยให้การวินิจฉัยโรคพืชมีประสิทธิภาพโดยการพัฒนาโมเดลช่วยในการ ตัดสินใจและพัฒนาเป็นระบบช่วยในการวินัจฉัยโรคบนใบมันสำปะหลังในรูปแบบแอพพลิเคชั่น จึงได้ดำเนินการ ้รวบรวมข้อมูลโรคที่แสดงอาการบนใบมันสำปะหลัง การป้องกันกำจัด และภาพจากพื้นที่ปลูกมันสำปะหลังจังหวัด นครราชสีมา ปราจีนบุรี และสระแก้ว ระหว่างเดือนตุลาคม 2562 ถึงเดือนกันยายน 2564 ได้ภาพใบมันสำปะหลัง ้ จำนวน 9,907 ภาพ นำภาพทั้งหมดไปปรับเพิ่มความคมชัด ตัดส่วนของภาพที่ไม่ต้องการออก แปลงภาพจากระบบ สี RGB เป็นภาพระดับสีเทา และสกัดตัวแปรรูปลักษณ์ของภาพ โดยการวิเคราะห์เมตริกซ์การปรากฏร่วมของ ระดับสีเทา (Gray – Level Co Occurrence Matrix : GLCM) จัดเก็บชื่อภาพและรูปลักษณ์ที่เกี่ยวข้องกับแต่ละ ภาพ เป็น 5 คลาส คือ 0) ต้นปกติ 1) ใบไหม้ 2) ใบจุดสีน้ าตาล 3) แอนแทรกโนส และ 4) ใบด่าง ในรูปแบบ ฐานข้อมูล CSV เขียนชุดคำสั่งภาษา Python เพื่อสร้างเครื่องมือสืบค้นภาพ และแสดงผลภาพที่สืบค้นได้ แล้ว นำไปพัฒนาโมเดลการจำแนกโรคและศัตรูพืชที่แสดงอาการบนใบมันสำปะหลัง โดยแบ่งเป็นภาพอาการใบด่าง (CMD) ร้อยละ 39 รองลงมาคือภาพโรคใบจุดสีน้ำตาล (CBS) ร้อยละ 31.2 ภาพต้นปกติ (Healthy) ร้อยละ 15 ภาพโรคใบไหม้ (CBB) ร้อยละ 13.5 และภาพโรคแอนแทรคโนส (CAN) ร้อยละ 1.3 นำภาพเข้าสู่กระบวนการ Transfer Learning แบ่งข้อมูลภาพเป็นข้อมูลฝึก 70 % และข้อมูลทดสอบ 30 % โดยใช้โมเดล ResNet (Deep Residual Network) มาใช้ พบว่ามีค่าความถูกต้องในการจำแนกสูงถึง 94.40 เปอร์เซ็นต์ นำโมเดลนี้ไปพัฒนา ้ระบบที่สามารถใช้งานได้ง่ายขึ้น ผู้ใช้งานแอพพลิเคชั่นสามารถวินิจฉัย ทราบอาการ และรับคำแนะนำในการ ป้องกันกำจัดโรคที่แสดงอาการบนใบมันสำปะหลัง ผู้ใช้งานแอพพลิเคชั่นมีความพึงพอใจในการใช้งานในระดับมาก ้ค่าเฉลี่ย 4.13 ยังต้องมีการรวบรวมข้อมูลภาพจำนวนมากขึ้น เพื่อฝึกโมเดลให้มีความสามารถในการจำแนกภาพโรค บนใบมันส าปะหลังเพิ่มขึ้น และควรปรับปรุงประสิทธิภาพของ Cloud Server โดยการเพิ่มเติมวงจรที่มีความเร็วสูง ในประมวลผลภาพมากยิ่งขึ้น พทั้งหมดไปปรับเพิ่มความคมซัด ตัดส่วนของภาพที่ไม่ต้องกา<br>หนั้งหมดไปปรับเพิ่มความคมซัด ตัดส่วนของภาพที่ไม่ต้องกา<br>1 และสกัดตัวแปรรูปลักษณ์ของภาพ โดยการวิเคราะห์เม<br>คำสั่งภาษา Python เพื่อสร้างเครื่องมือสืบค้นภาพ และแส<br>แนกโรคแล

#### **Abstracts**

This research aims to Prepare image database and appearance of diseased cassava leaves and visual retrieval tools. Developed a model for identifying symptomatic disease on cassava leaves by digital image processing technique. as well as develop a mobile application to measure and classify diseases showing symptoms on cassava leaves. The initial diagnosis of diseases and pests is one of the important factors that help grow quality cassava. Able to choose the right pesticide method at the right place and at the right time and choose the right chemical for the disease in the right amount. Which some plant diseases may be difficult to classify.Especially plant diseases that are important to the physiological structure of plants. To help make plant disease diagnosis effective by developing decision-making models and developing an application-based diagnostic system on cassava leaves. Therefore, the data of diseases that show symptoms on cassava leaves were collected. Prevention and pictures from cassava plantations in Nakhon Ratchasima, Prachinburi and Sa Kaeo provinces between October 2019 and September 2021. Obtained 9,907 images of cassava leaves. All images were sorted, adjusted, and converted. Image size was set to 224 x 224 pixels. Image converted from RGB color system to grayscale image and extract the appearance variables of the image By analyzing the Gray – Level Co Occurrence Matrix : GLCM. Label mapping encoded categories to 5 classes; 0) Healthy 1) Bacterial Blight (CBB) 2) Brown Streak Disease (CBS) 3) Anthracnose and 4) Mosaic Disease (CM). In the CSV database format, write a Python programming language to create an image search engine. and display images that can be searched from a large image database and then developed into a system that can be used via smartphones The picture was divided into 39% of the symptoms of leaf spotting (CMD), followed by the picture of brown spot disease (CBS) at 31.2%. 15% of healthy plants, 13.5 percent of late blight (CBB) images, and 1.3 percent of anthracnose (CAN) images. Building transfer learning model used ResNet (Deep Residual Learning for Image Recognition) of 70 % training data and 30% testing data. This makes it possible to reduce the time and cost of developing applications. With a classification accuracy of up to 94.40 percent, users of the application can diagnose, know the symptoms and receive advice on preventing and eliminating the disease manifesting on the cassava leaves. Application users have a high level of satisfaction with the application, averaging 4.13. Developing applications to measure and classify diseases more accurately requires the collection of more image data. To train the model to have more ability to identify diseases on cassava leaves. And should improve the performance of Cloud Server by adding more high-speed circuits in image processing. mptoms on cassava leaves were collected. Preventives are not all the Nakhon Ratchasima, Prachinburi and Sa Kaeo proversubles 2021. Obtained 9,907 images of cassava leaves. All imagize was set to 224 x 224 pixels. Image con

#### **บทน า**

### **1.ความส าคัญและที่มาของแผนงานวิจัยย่อย**

ประเทศไทยมีการปลูกมันสำปะหลังมากที่สุดในอาเซียน ตามด้วยอินโดนีเซียและเวียดนาม (ส่วนมาก ส่งออกเป็นผลิตภัณฑ์มันสำปะหลัง เช่น มันเส้น และแป้งมัน) (ศูนย์ข้อมูลข่าวอาเซียน กรมประชาสัมพันธ์, 2558) ผลผลิตมันสำปะหลังปี 2561 (เริ่มออกสู่ตลาดตั้งแต่เดือนตุลาคม 2560 – กันยายน 2561) คาดว่ามีพื้นที่เก็บเกี่ยว 7.87 ล้านไร่ ผลผลิต 27.74 ล้านตัน ผลผลิตต่อไร่ 3.46 ตัน เมื่อเทียบกับปี 2560 มีพื้นที่เก็บเกี่ยว 8.71 ล้านไร่ ผลผลิต 30.50 ล้านตัน และผลผลิตต่อไร่ 3.50 ตัน พบว่า พื้นที่เก็บเกี่ยวผลผลิต และผลผลิตต่อไร่ ลดลงร้อยละ 9.64, 10.69 และ 1.14 ตามลำดับ (วารสารเศรษฐกิจการเกษตร, 2561) ปัจจัยสำคัญอย่างยิ่งในการผลิตมัน ส าปะหลังให้ได้คุณภาพดี และผลผลิตสูง คือ การเลือกพันธุ์ที่เหมาะสมกับสภาพพื้นที่ การใช้ท่อนพันธุ์ที่สะอาด ปราศจากโรคและแมลงต่างๆ การรู้จักโรคและแมลงศัตรูพืชต่างๆ การวินิจฉัยอาการจากโรคแมลงได้เบื้องต้น การ เลือกใช้วิธีการกำจัดศัตรูพืชที่เหมาะสมถูกที่ ถูกเวลา การเลือกใช้สารเคมีที่ถูกต้องกับโรคในปริมาณที่เหมาะสม การ ดูแลและการสังเกตุพืชในแปลงอย่างใกล้ชิด โดยเริ่มตั้งแต่การหมั่นตรวจแปลง และวินิจฉัยอาการของพืชที่พบ ้เบื้องต้นว่าอาการนั้นเกิดจากการขาดธาตุอาหาร แมลง หรือโรค ซึ่งศัตรูพืชบางชนิดอาจจำแนกได้ยาก โดยเฉพาะ โรคพืชมีความส าคัญต่อโครงสร้างทางสรีรวิทยาของต้นพืช ซึ่งแสดงลักษณะอาการที่ปรากฏให้เห็นเป็นหลักฐาน โรค พืชมีสาเหตุจากเชื้อโรค และส่วนใหญ่จะปรากฏอาการให้เห็นบนใบหรือต้นพืช โดยโรคสำคัญของมันสำปะหลังได้แก่ โรคใบไหม้ โรคแอนแทรคโนส โรครากปม โรคใบจุดสีน้ าตาล โรคใบจุดขาว ซึ่งโรคใบไหม้และโรคใบจุด ในระยะเริ่ม แสดงอาการยากต่อการแยกด้วยสายตา สามารถท าให้เกิดการวินิจฉัยโรคผิดได้ ดังนั้น การตรวจวัดใบและต้นพืช ี เพื่อค้นหาโรคและลักษณะอาการที่ถูกโรคทำลาย จึงเป็นปัจจัยสำคัญทำให้การเพาะปลูกพืชประสบผลสำเร็จ แปลงอย่างใกล้ชิด โดยเริ่มตั้งแต่การหมั่นตรวจแปลง และ<br>มากการขาดธาตุอาหาร แมลง หรือโรค ซึ่งศัตรูพืชบางชนิดอ<br>รงสร้างทางสรีรวิทยาของต้นพืช ซึ่งแสดงลักษณะอาการที่ปรา<br>ละส่วนใหญ่จะปรากฏอาการให้เห็นบนใบหรือต้นพืช โดยโรคส<br>ยกด้วยสา

ปัจจุบันเทคโนโลยีสารสนเทศได้เข้ามามีบทบาทส าคัญในการช่วยวินิจฉัยโรคเบื้องต้น ช่วยลดค่าใช้จ่าย และเวลาในการดำเนินการ โดยการประมวลผลภาพ (Image Processing) ซึ่งเป็นการนำภาพมาประมวลผลหรือ ้คิดคำนวณด้วยคอมพิวเตอร์ เพื่อให้ได้ข้อมูลที่เราต้องการทั้งในเชิงคุณภาพและปริมาณ สามารถนำไปหาค่า เปอร์เซ็นต่อพื้นที่ใบที่เป็นโรคและนับจำนวนจดโรค (กิตติพงศ์ และคณะ, 2554)

ดังนั้นการพัฒนาระบบอัตโนมัติในการตรวจวัดและจำแนกโรคบนใบพืชที่สามารถให้บริการที่รวดเร็ว เป็นธรรมชาติ แม่นยำ และประหยัด จะสามารถช่วยเหลือเกษตรกรทำให้ทราบข้อมูลเกี่ยวกับโรคพืชที่พบและ ้วินิจฉัยได้อย่างแม่นยำและรวดเร็ว จนทำให้สามารถป้องกันกำจัดในเบื้องต้นเพื่อลดการแพร่ระบาดและความ ้รุนแรงของโรคได้ อีกทั้งยังช่วยลดช่องว่างระหว่างเกษตรกรกับเจ้าหน้าที่ในการให้คำปรึกษา ก่อให้เกิดประโยชน์ใน การติดตามการปลูกพืชในระบบแปลงใหญ่ และเทคโนโลยีที่พัฒนาขึ้นยังสามารถพัฒนาต่อยอดไปสู่เทคโนโลยีใน ด้านอื่น ๆ

#### **2. วัตถุประสงค์**

- 1) เพื่อให้ได้โมเดลในการจำแนกโรคที่แสดงอาการบนใบมันสำปะหลังโดยเทคนิคการประมวลผลภาพดิจิทัล
- ่ 2) เพื่อจัดทำฐานข้อมูลภาพและรูปลักษณ์ใบมันสำปะหลังที่แสดงอาการเป็นโรคและเครื่องมือสืบค้นด้วยภาพ
- 3) เพื่อพัฒนาโมบายแอพพลิเคชันตรวจวัดและจำแนกโรคที่แสดงอาการบนใบมันสำปะหลัง

#### **3. ระเบียบวิธีวิจัย**

แผนงานวิจัยย่อย วิจัยพัฒนาระบบจำแนกโรคและศัตรูพืชบนใบมันสำปะหลังโดยเทคนิคการประมวลผล ภาพดิจิทัล ด าเนินงานวิจัยตั้งแต่เดือนตุลาคม 2562 – กันยายน 2564 ประกอบด้วย 2 โครงการวิจัย 4 การ ิทดลอง คือ โครงการที่ 1 การพัฒนาโมเดลการจำแนกโรคและศัตรูพืชที่แสดงอาการบนใบมันสำปะหลัง การ ิทดลองที่ 1 สำรวจ รวบรวมข้อมูลภาพใบมันสำปะหลังที่แสดงอาการเป็นโรค การทดลองที่ 2 พัฒนาโมเดลจำแนก โรคที่แสดงอาการบนใบมันสำปะหลัง โครงการที่ 2 การพัฒนาโมบายแอพพลิเคชั่นตรวจวัดโรคและศัตรูพืชที่แสดง ้อาการบนใบมีนสำปะหลัง การทดลองที่ 1 จัดทำฐานข้อมูลรูปลักษณ์และเครื่องมือสืบค้นด้วยภาพ การทดลองที่ 2 ้ พัฒนาโมบายแอพพลิเคชั่นตรวจวัดและจำแนกโรคที่แสดงอาการบนใบมันสำปะหลัง มีความเชื่อมโยงดังภาพที่ 20

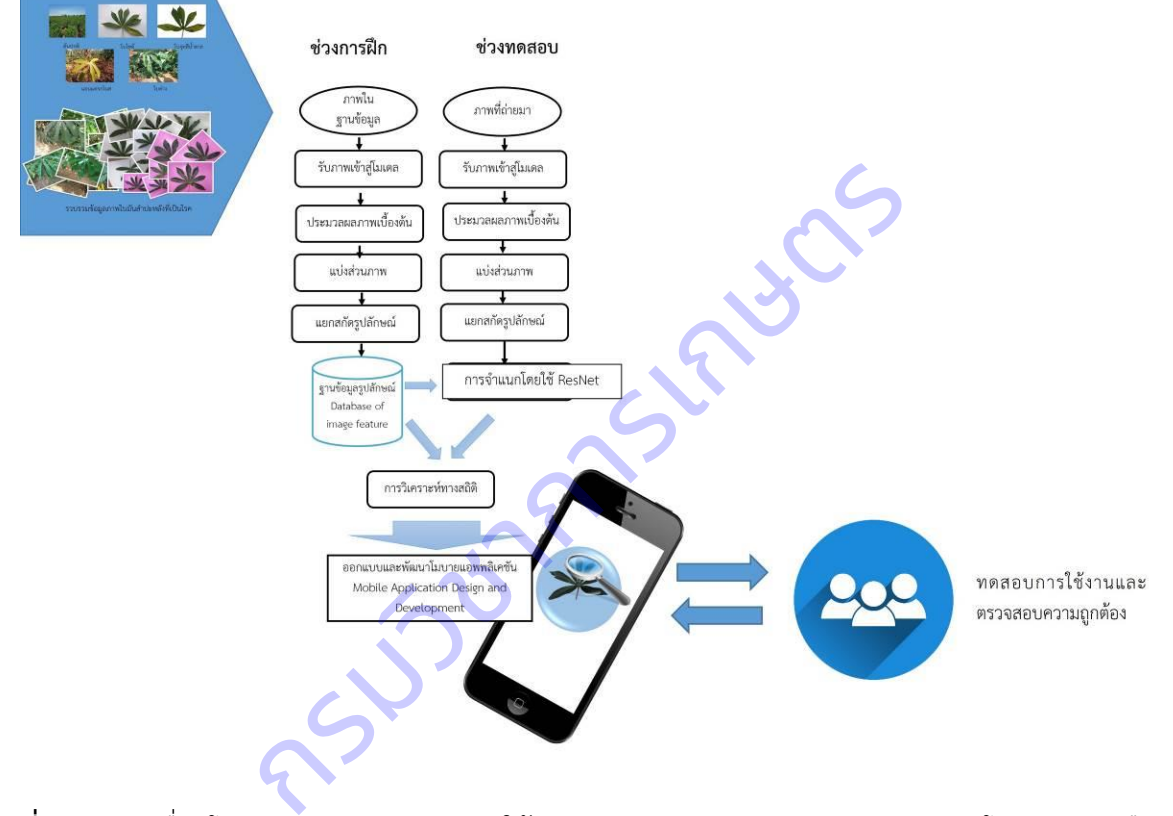

**ภาพที่ 20** ความเชื่อมโยงการดำเนินงานวิจัยภายใต้แผนงานวิจัยย่อยวิจัยพัฒนาระบบจำแนกโรคและศัตรูพืชบน ใบมันสำปะหลังโดยเทคนิคการประมวลผลภาพดิจิทัล

## 1.การพัฒนาโมเดลการจำแนกโรคและศัตรูพืชที่แสดงอาการบนใบมันสำปะหลัง

ดำเนินการในพื้นที่ปลูกมันสำปะหลังจังหวัดนครราชสีมา ปราจีนบุรี และสระแก้ว ตั้งแต่ตุลาคม 2562 -กันยายน 2564 โดยการเตรียมแผนการถ่ายภาพ โดยการฝึกอบรมให้รู้จักลักษณะอาการที่โรคเข้าทำลายใบมัน ส าปะหลัง และสามารถตรวจดูลักษณะเชื้อโรคพืชเบื้องต้น ฝึกอบรมเทคนิคการถ่ายภาพการใช้โปรแกรมปรับแต่ง ภาพ วางแผนการถ่ายภาพทุก 15 วันตลอดการทดลอง เพื่อให้ได้ภาพใบมันสำปะหลังทุกระยะที่โรคเข้าทำลาย ก าหนดคุณลักษณะของภาพ รายละเอียดกล้อง รูปแบบสี รูปแบบไฟล์ภาพ ก่อนถ่าย โดยความละเอียดของภาพที่ ต้องการ ขนาด 2 ล้านพิกเซล ใช้รูปแบบสี true color ไฟล์ \*.jpg และ RAW File ก่อนถ่าย ลองถ่ายภาพแผ่น

เทียบสี RGB ในบริเวณนั้น ให้มีความเข้มสีที่ไม่ผิดเพี้ยน จึงค่อยถ่ายภาพใบมันสำปะหลังที่แสดงอาการเป็นโรค ถ่ายภาพ ระบุโรคและอาการ พร้อมทั้งเก็บข้อมูลสภาพแวดล้อมบริเวณต้นที่ถ่ายภาพ ได้แก่ ปริมาณแสงแดด ปริมาณความชื้น อุณหภูมิ ปรับแต่งด้วยโปรแกรมตกแต่งภาพ เพิ่มความคมชัด ตัดส่วนของภาพที่ไม่ต้องการออก แบ่งภาพถ่ายออกเป็น 5 ประเภท คือ 1) ต้นปกติ 2) ใบไหม้ 3) ใบจุดสีน้ำตาล 4) แอนแทรคโนส 5) อาการใบด่าง ี ทำการพัฒนาดมเดลจำแนกโรคที่แสดงอาการบนใบมันสำปะหลัง ด้วยการเขียนชุดคำสั่งภาษาPython เพื่อพัฒนา โมเดลจำแนกโรคที่แสดงอาการบนใบมันสำปะหลัง โดยใช้เทคนิคการถ่ายทอดการเรียนรู้ (Transfer Learning) ดังนี้ 1) นำเข้าไลบรารี่ที่จำเป็น 2) นำเข้าชุดข้อมูลภาพ แบ่งชุดข้อมูลภาพเป็นข้อมูลฝึก ข้อมูลปรับแต่ง และ ่ ข้อมูลทดสอบ 3) แสดงภาพจากชุดข้อมูล 4) นำเข้าโมเดลที่ผ่านการฝึกเรียบร้อยแล้ว 5) ทดสอบและประเมิน ประสิทธิภาพโมเดล โดยคำนวณ Confusion Matrix คือตารางที่ใช้ในการวัดความสามารถของการเรียนรู้ของ เครื่องในการแก้ปัญหาการจำแนกประเภท

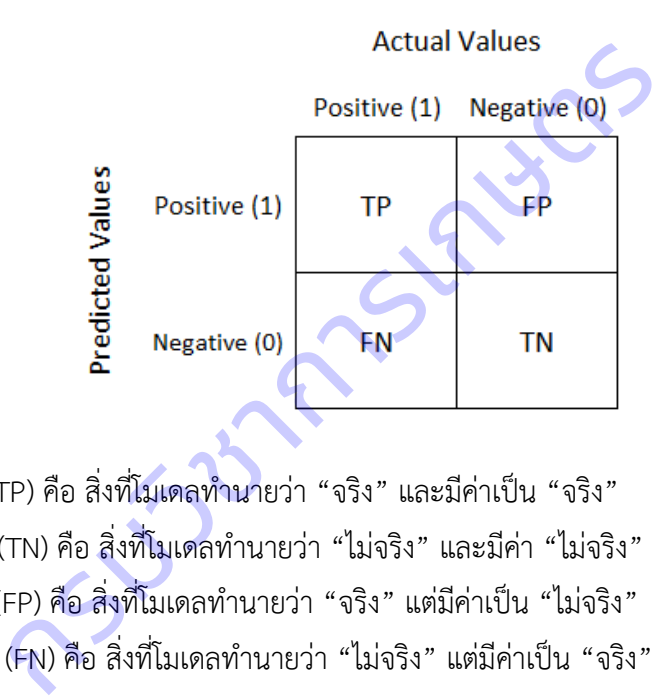

True Positive (TP) คือ สิ่งที่โมเดลทำนายว่า "จริง" และมีค่าเป็น "จริง" True Negative (TN) คือ สิ่งที่โมเดลทำนายว่า "ไม่จริง" และมีค่า "ไม่จริง" False Positive (FP) คือ สิ่งที่โมเดลทำนายว่า "จริง" แต่มีค่าเป็น "ไม่จริง" False Negative (FN) คือ สิ่งที่โมเดลทำนายว่า "ไม่จริง" แต่มีค่าเป็น "จริง"

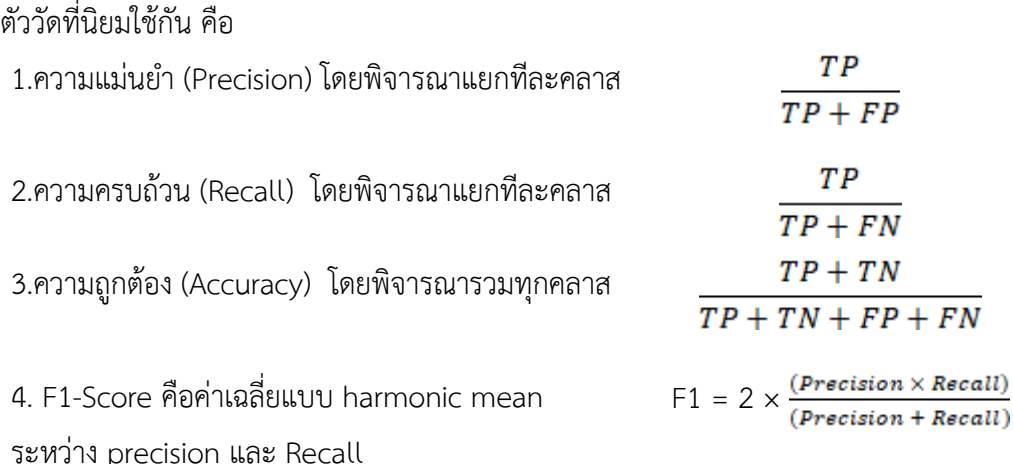

# 2.พัฒนาโมบายแอพพลิเคชั่นตรวจวัดโรคและศัตรูพืชที่แสดงอาการบนใบมีนสำปะหลัง

**รวบรวมภาพถ่ายโรคที่แสดงอาการบนใบมันส าปะหลัง** โดยใช้ความละเอียดของภาพขนาด 2 ล้าน ี พิกเซล ใช้ระบบสี RGB และรูปแบบไฟล์ jpg ทำการ**ปรับแต่งไฟล์ภาพ** ตัดส่วนของภาพที่ไม่ต้องการออก นำภาพ ทั้งหมดไปประมวลผลเบื้องต้นด้วยโปรแกรม XnView ปรับเพิ่มความคมชัด **ตัดส่วนของภาพที่ไม่ต้องการออก** ก าหนดขนาดภาพเท่ากับ 224 x 224 พิกเซล และแปลงภาพจากระบบสี RGB เป็นภาพระดับสีเทา (Gray scale) สกัดตัวแปรรูปลักษณ์ของภาพ ใช้โปรแกรม ImageJ วิเคราะห์เมตริกซ์การปรากฎร่วมของระดับสีเทา (Gray – Level Co Occurrence Matrix : GLCM) **จัดเก็บชื่อไฟล์ภาพ**และรูปลักษณ์ที่เกี่ยวข้องกับแต่ละภาพ ในรูปแบบ ไฟล์ CSV โดยใช้โปรแกรมภาษา Python และไลบารี Pandas **สร้างเครื่องมือสืบค้นภาพ** แสดงผลและประเมิน การค้นหาภาพ เขียนชุดคำสั่งภาษาPython เพื่อพัฒนาโมเดลจำแนกโรคที่แสดงอาการบนใบมันสำปะหลัง โดยใช้ ี เทคนิคการถ่ายทอดการเรียนรู้ (Transfer Learning) และบันทีกโมเดลสำหรับเก็บไว้เรียกใช้ **การทดสอบการใช้ งานและตรวจสอบความถูกต้อง** ของการประมวลผลและการแสดงผลของแอพพลิเคชั่น **การทดลองใช้โมบาย แอพพลิเคชั่นและประเมินผลการใช้งาน** 

# **ผลการวิจัย**

### **ผลและอภิปรายผลการวิจัย**

# 1. การพัฒนาโมเดลการจำแนกโรคและศัตรูพืชที่แสดงอาการบนใบมันสำปะหลัง

## **1.1 ส ารวจ รวบรวมข้อมูลภาพใบมันส าปะหลังที่แสดงอาการเป็นโรค**

ดำเนินการเตรียมแผนการถ่ายภาพ โดยการเรียนรู้ลักษณะอาการของโรคที่เข้าทำลายบนใบมันสำปะหลัง ิจากเจ้าหน้าที่ที่เกี่ยวข้อง ก่อนทำการรวบรวมข้อมูลภาพจากแปลงเกษตรกร

# 1) การศึกษาลักษณะอาการที่โรคเข้าทำลายใบมันสำปะหลัง

ผลการศึกษาลักษณะอาการที่โรคเข้าทำลายใบมันสำปะหลัง จากแปลงมันสำปะหลังของ เกษตรกรในจังหวัดนครราชสีมา ปราจีนบุรี และสระแก้ว ปรากฏดังตารางที่ 30 **ิตารางที่ 30** โรค เชื้อสาเหตุ และลักษณะอาการบนใบมันสำปะหลัง นผลการใช้งาน<br><br>กันนกโรคและศัตรูพืชที่แสดงอาการบนใบมันสำปะหลัง<br>รวมข้อมูลภาพใบมันสำปะหลังที่แสดงอาการเป็นโรค<br>แผนการถ่ายภาพ โดยการเรียนรู้ลักษณะอาการของโรคที่เข้า<br>ก่อนทำการรวบรวมข้อมูลภาพจากแปลงเกษตรกร<br>กษาลักษณะอาการที่โรคเข้

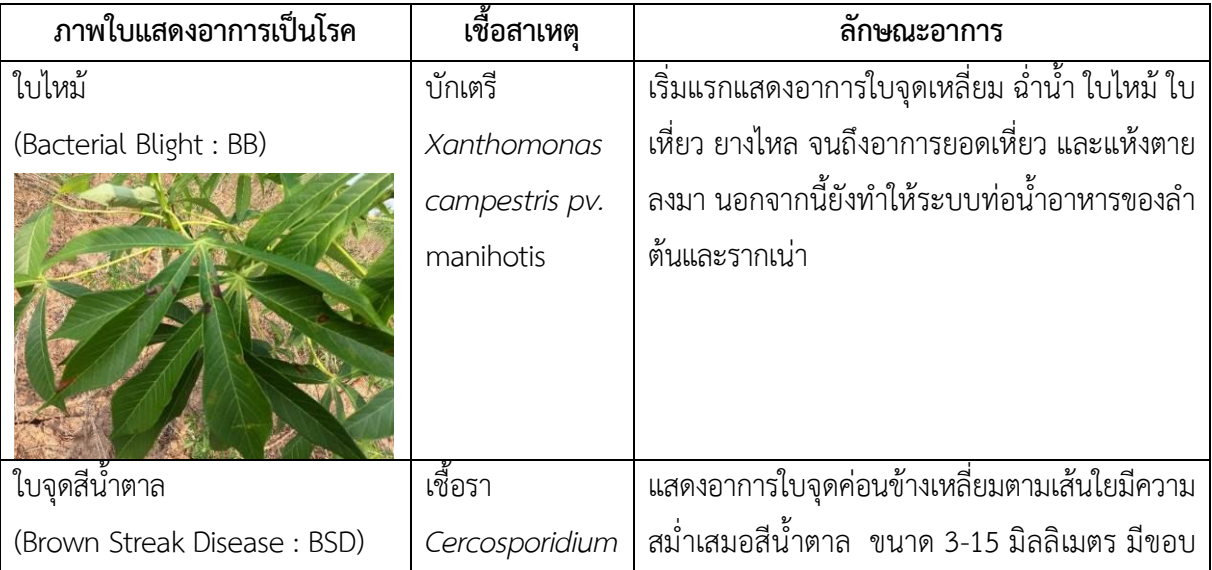

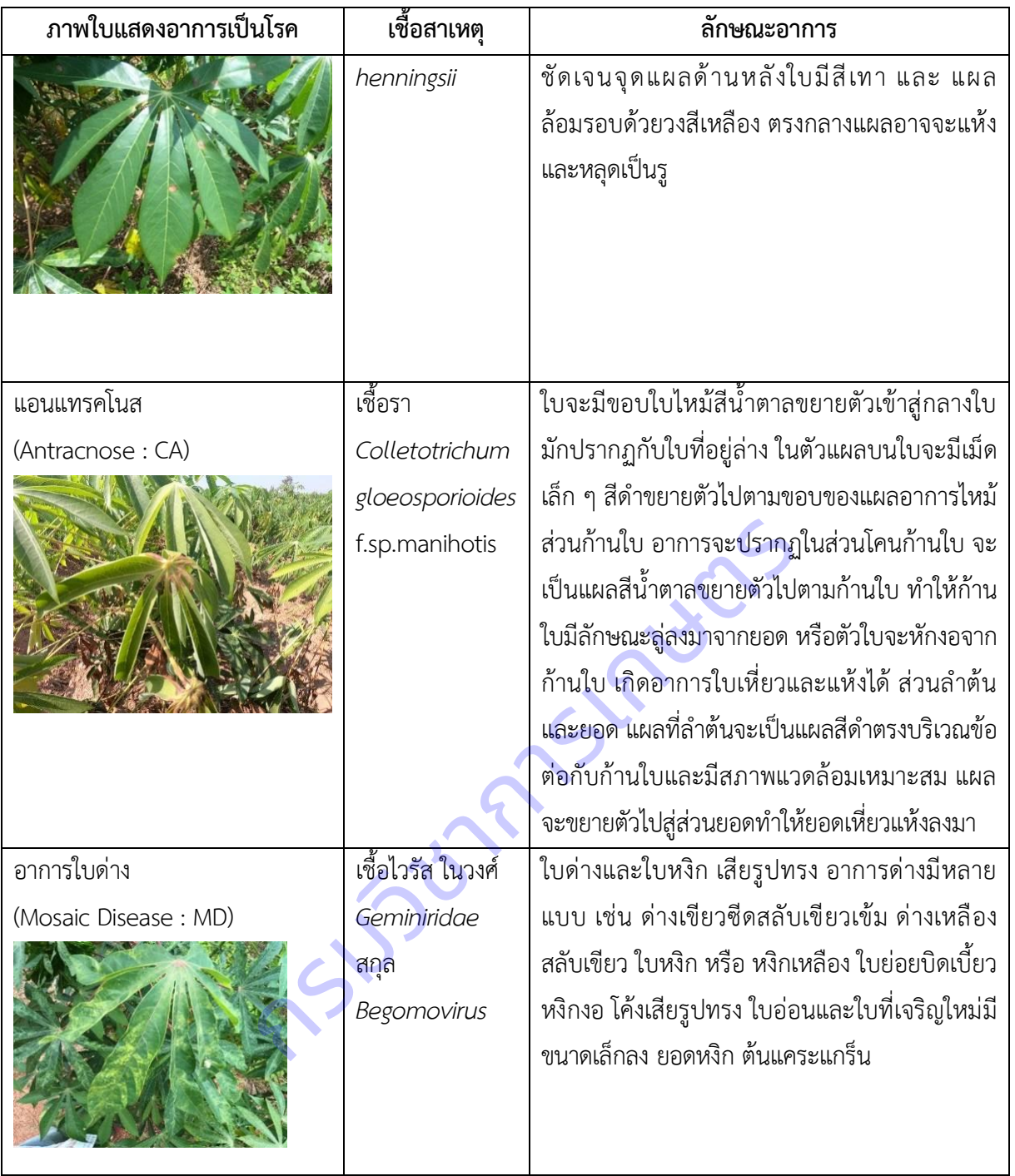

**1.2 การส ารวจข้อมูลสภาพแวดล้อมแปลงมันส าปะหลังจังหวัดนครราชสีมา ปราจีนบุรี และ สระแก้ว โดยได้ออกเดินทาง**ส ารวจจังหวัดนครราชสีมา 8 ครั้ง ปราจีนบุรี และสระแก้ว จังหวัดละ 9 ครั้ง รวม 26 ครั้ง ได้ข้อมูลรวม 3,912 ข้อมูล (ตารางที่ 31) พบว่า

**ิ ความชื้นใต้ทรงพุ่ม** แปลงมันสำปะหลังจังหวัดนครราชสีมาส่วนมากมีความชื้นใต้ทรงพุ่ม 31-40 % แปลงจังหวัดปราจีนบุรีมีความชื้นใต้ทรงพุ่ม 41-50 % และแปลงจังหวัดสระแก้วมีความชื้นใต้ทรงพุ่มมากกว่า 60 %

**อุณหภูมิใต้ทรงพุ่ม** แปลงมันสำปะหลังจังหวัดนครราชสีมามีอุณหภูมิใต้ทรงพุ่ม 31-35 องศา เซลเซียส แปลงจังหวัดปราจีนบุรีมีอุณหภูมิใต้ทรงพุ่ม 36-40 องศาเซลเซียส และแปลงจังหวัดสระแก้วมีอุณหภูมิ ใต้ทรงพุ่ม 31-35 องศาเซลเซียส

**อุณหภูมิดิน** แปลงมันส าปะหลังจังหวัดนครราชสีมามีอุณหภูมิดิน 31-35 องศาเซลเซียส แปลง จังหวัดปราจีนบุรีมีอุณหภูมิดินมากกว่า 36-40 องศาเซลเซียส และแปลงจังหวัดสระแก้วมีอุณหภูมิดิน 31-35 องศาเซลเซียส

**ี ความชื้นในดิน** แปลงมันสำปะหลังจังหวัดนครราชสีมามีความชื้นในดิน 31-40 % แปลงจังหวัด ปราจีนบุรีมีความชื้นในดิน 31-40 % และแปลงจังหวัดสระแก้วมีความชื้นในดิน 60%

**อุณหภูมิสูงสุด** แปลงมันสำปะหลังจังหวัดนครราชสีมามีอุณหภูมิสูงสุด 31-35 องศาเซลเซียส แปลงจังหวัดปราจีนบุรีมีอุณหภูมิสูงสุด31-35 องศาเซลเซียส และแปลงจังหวัดสระแก้วมีอุณหภูมิสูงสุด 31-35 องศาเซลเซียส

**ือุณหภูมิต่ำสุด** แปลงมันสำปะหลังจังหวัดนครราชสีมามีอุณหภูมิต่ำสุด 21-25 องศาเซลเซียส แปลงจังหวัดปราจีนบุรีมีอุณหภูมิต่ำสุด 21-25 องศาเซลเซียส และแปลงจังหวัดสระแก้วมีอุณหภูมิต่ำสุด 21-25 องศาเซลเซียส

**ความชื้นสัมพัทธ์**แปลงมันส าปะหลังจังหวัดนครราชสีมามีความชื้นสัมพัทธ์มากกว่า 61-70 % แปลงจังหวัดปราจีนบุรีมีความชื้นสัมพัทธ์มากกว่า 61-70 % และแปลงจังหวัดสระแก้วมีความชื้นสัมพัทธ์ 71-80% **ตารางที่ 31** จ านวนและร้อยละของแปลงมันส าปะหลังแต่ละจังหวัด แยกตามปัจจัยสภาพแวดล้อม

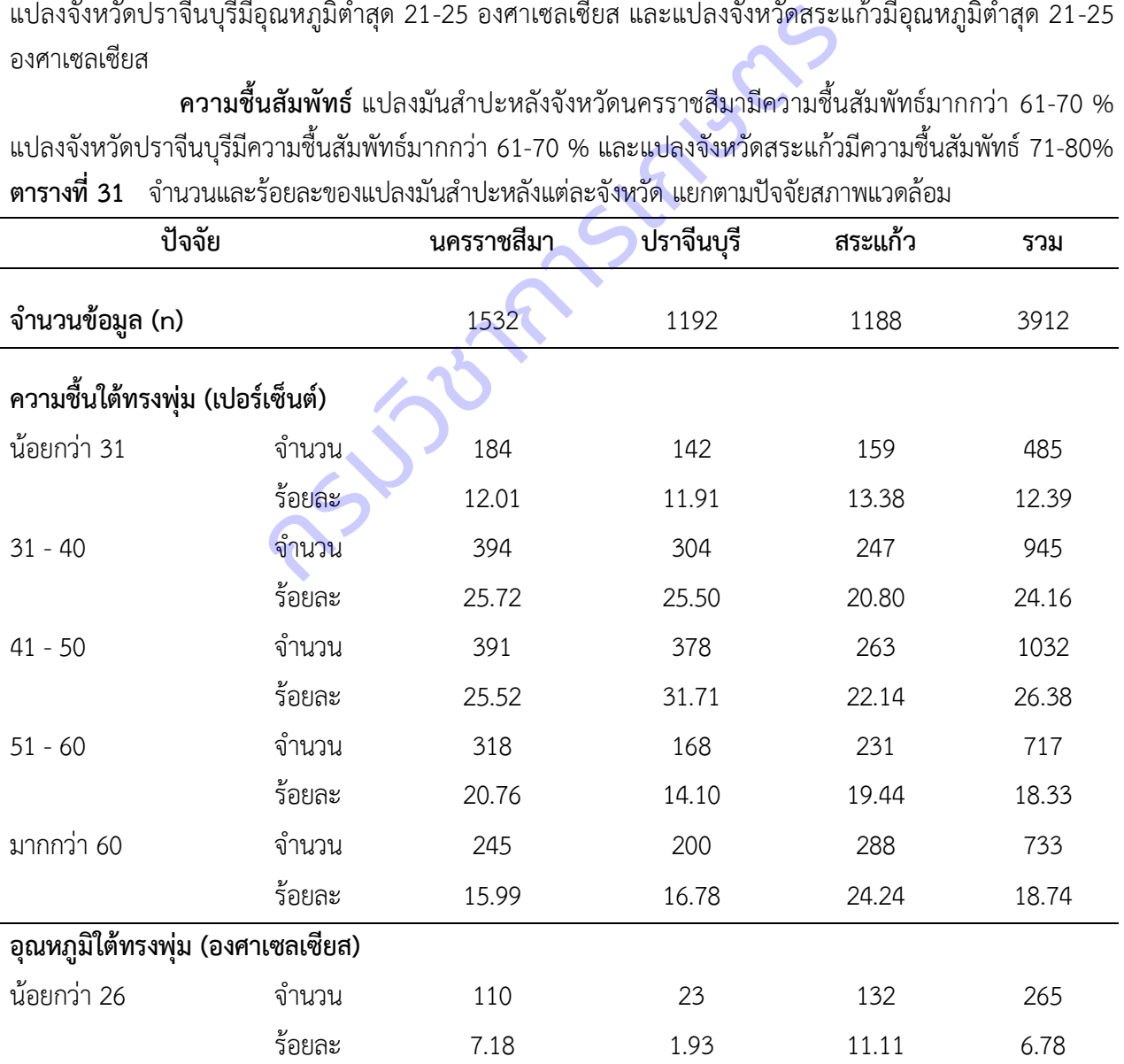

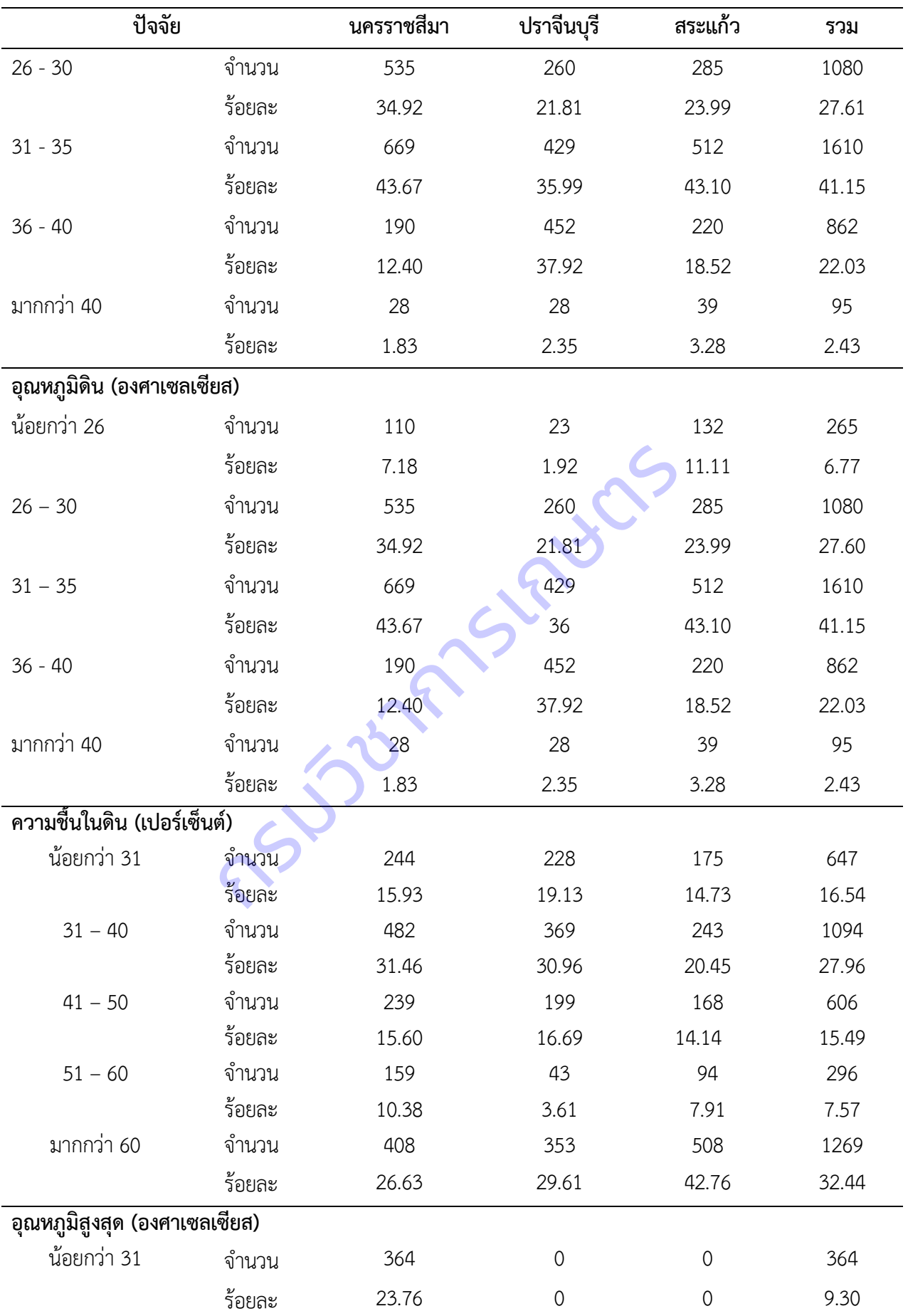

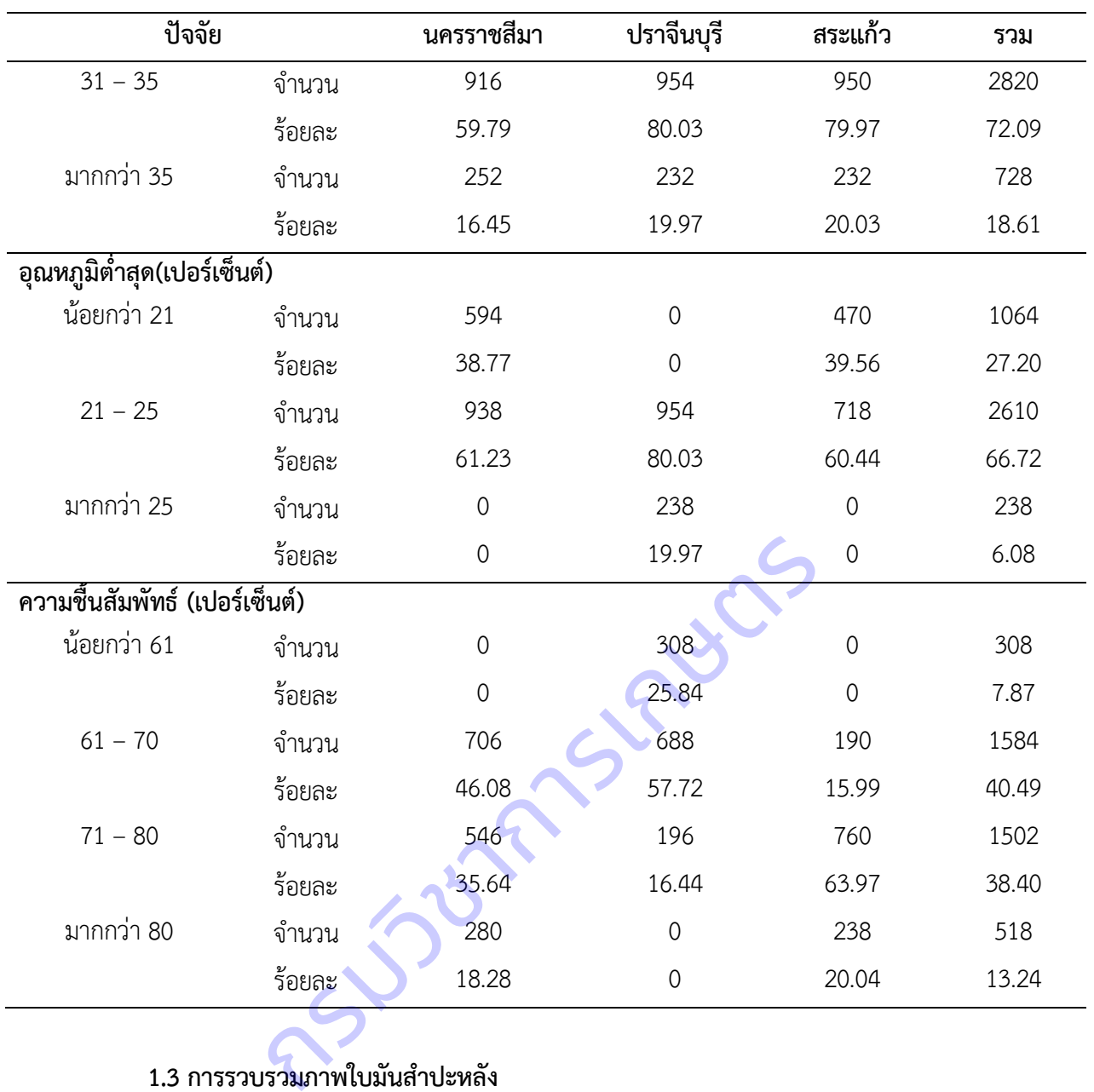

# **1.3 การรวบรวมภาพใบมันส าปะหลัง**

ผลการเก็บรวบรวมข้อมูลภาพใบมันสำปะหลัง จากการออกสำรวจแปลงมันสำปะหลัง รวม 24 ครั้ง ปรับแต่งภาพให้มีความคมชัดขึ้น และแยกเก็บตามอาการ (ตารางที่ 32) พบว่า ภาพที่รวบรวมได้มากที่สุดคือ ภาพอาการใบด่าง ร้อยละ 39.0 รองลงมาคือภาพโรคใบจุดสีน้ าตาล ร้อยละ 31.2 ภาพต้นปกติ ร้อยละ 15.0 ภาพโรคใบไหม้ ร้อยละ 13.5 และภาพโรคแอนแทรคโนส ร้อยละ 1.3

| โรค           | จำนวน (ภาพ) | ร้อยละ |
|---------------|-------------|--------|
| อาการใบด่าง   | 3,867       | 39.0   |
| ใบจุดสีน้ำตาล | 3,087       | 31.2   |
| ใบปกติ        | 1,491       | 15.0   |
| ใบไหม้        | 1,336       | 13.5   |
| แอนแทรคโนส    | 126         | 1.3    |
| รวม           | 9,907       | 100.0  |

**ิตารางที่ 32** จำนวนและร้อยละของภาพใบมันสำปะหลังที่แสดงอาการเป็นโรค

<u>1.4 การพัฒนาโมเดลจำแนกโรคที่แสดงอาการบนใบมันสำปะหลัง</u>

ี**1) การนำเข้าไลบรารีที่ใช้ในการพัฒนาโมเดล** การนำเข้าต้องติดตั้งไลบรารีแต่ละตัวในภาษา

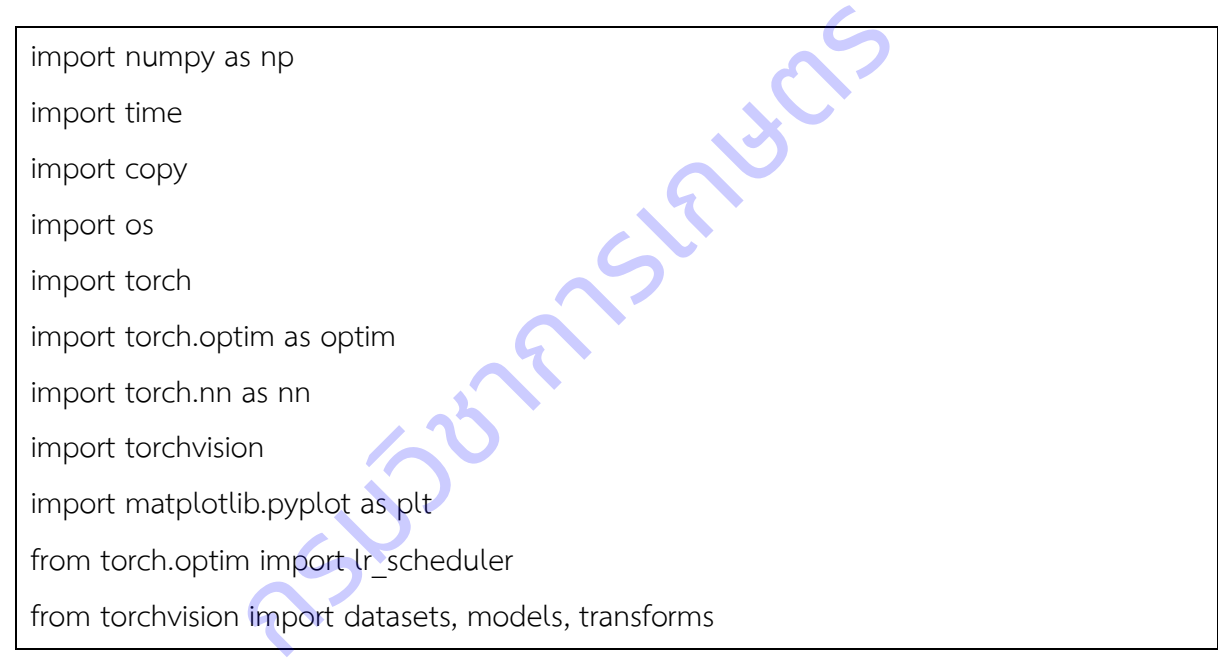

Python ก่อน แล้วจึงเขียนคำสั่งบน Jupyter Notebook ดังนี้

## **2) การน าเข้าชุดข้อมูลภาพ**

- ใช้ภาพใบมันสำปะหลังที่สำรวจรวบรวมได้จากแปลงเกษตรกรจังหวัดนครราชสีมา ปราจีนบุรี และสระแก้ว นำภาพมาปรับแต่งให้มีความคมชัด ตัดสิ่งที่ไม่ต้องการออก และแยกเก็บตามอาการโรคที่เกิดบนใบมัน ส าปะหลัง (ตารางที่ 3) พบว่า ภาพที่รวบรวมได้มากที่สุดคือ ภาพอาการใบด่าง (CMD) ร้อยละ 39 รองลงมาคือภาพ โรคใบจุดสีน้ำตาล (CBS) ร้อยละ 31.2 ภาพต้นปกติ (Healthy) ร้อยละ 15 ภาพโรคใบไหม้ (CBB) ร้อยละ 13.5 และ ภาพโรคแอนแทรคโนส (CAN) ร้อยละ 1.3

- เตรียมภาพ โดยแบ่งชุดข้อมูลภาพเป็นข้อมูลฝึก ข้อมูลยืนยัน และข้อมูลทดสอบ จัดไฟล์ภาพ แยกตามโฟลเดอร์ Train, Val และ Test (ภาพที่ 21)

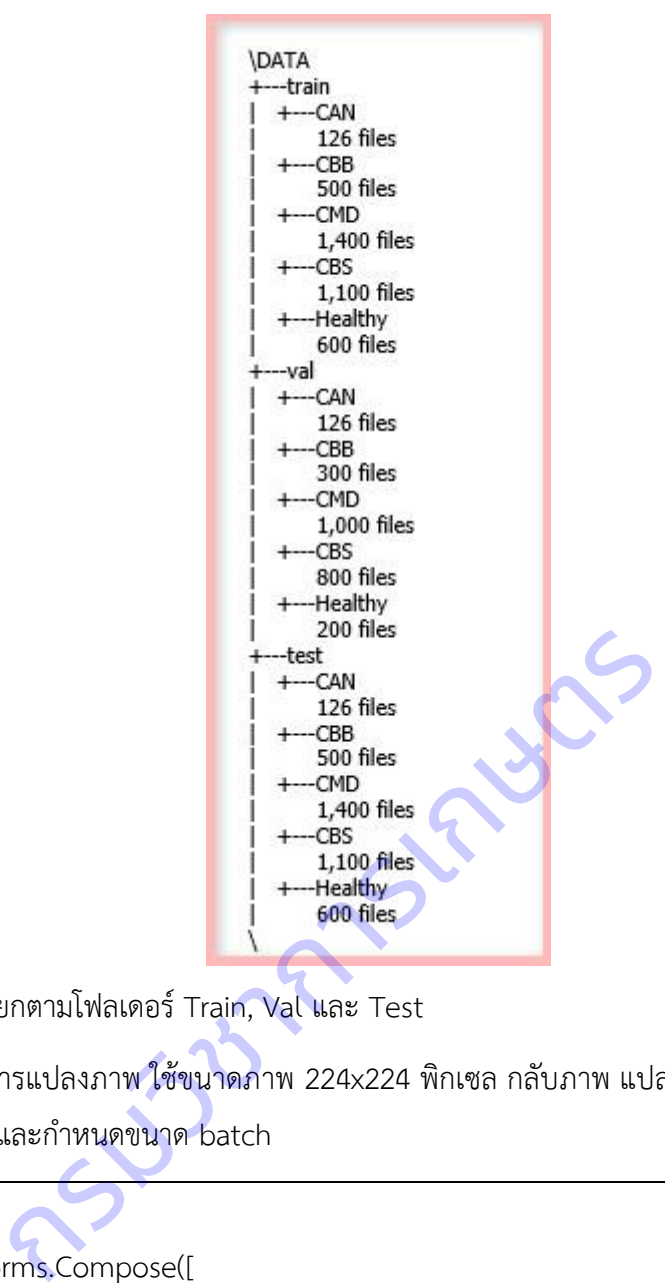

**ภาพที่ 21** จัดไฟล์ภาพแยกตามโฟลเดอร์ Train, Val และ Test

- การแปลงภาพ ใช้ขนาดภาพ 224x224 พิกเซล กลับภาพ แปลงภาพเป็นรูปแบบ Tensor ปรับมาตรฐาน พลิกภาพ และกำหนดขนาด batch

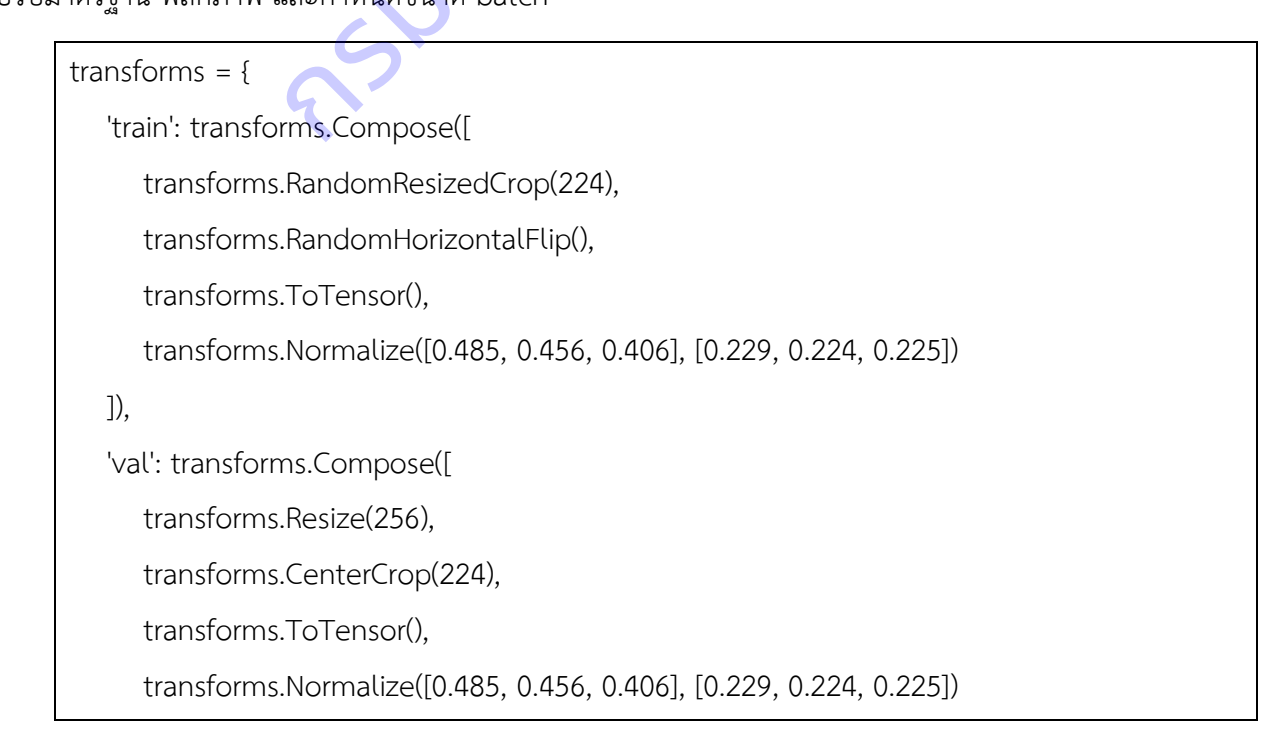

```
 ]),
    'test': transforms.Compose([
        transforms.Resize(256),
        transforms.CenterCrop(224),
        transforms.ToTensor(),
        transforms.Normalize([0.485, 0.456, 0.406], [0.229, 0.224, 0.225])
    ])
}
data_dir = 'data'
image datasets = {x: datasets.ImageFolder(os.path.join(data dir, x), transform=transforms[x
])
               for x in ['train', 'val', 'test']}
dataloaders = {x: torch.utils.data.DataLoader(image_datasets[x], batch_size=5, shuffle=True
, num_workers=5)
               for x in ['train', 'val', 'test']}
data_size = {x: len(image_datasets[x]) for x in ['train', 'val', 'test']}
class_names = image_datasets['train'].classes
device = torch.device("cuda:0" if torch.cuda.is_available() else "cpu")
                      in ['train', 'val', 'test']}<br>
:: torch.utils.data.DataLoader(image_datasets[x], bat<br>
5)<br>
in ['train', 'val', 'test']}<br>
en(image_datasets[x]) for x in ['train', 'val', 'test']}<br>
mage_datasets['train'].classes<br>
levice("cuda
```
- การแสดงภาพ ตัวแปร และค่าสถิติต่างๆ

def imshow(inp, title=None):

```
inp = inp.numpy().transpose((1, 2, 0))
```

```
 mean = np.array([0.485, 0.456, 0.406])
```

```
 std = np.array([0.229, 0.224, 0.225])
```

```
inp = std * inp + mean
```

```
inp = npclip(inp, 0, 1)
```
plt.imshow(inp)

if title is not None:

plt.title(title)

```
 plt.pause(0.001)
```
out = torchvision.utils.make\_grid(images) imshow(out, title=[class\_names[x] for x in labels])

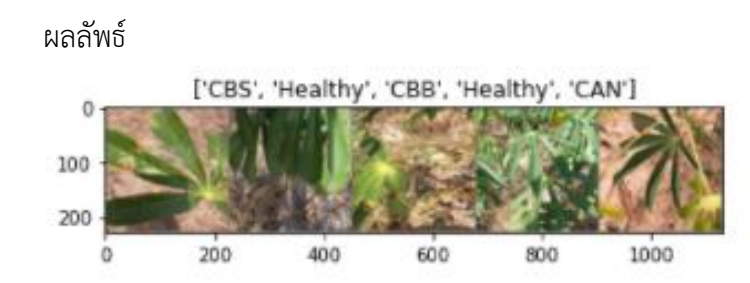

### **3)การสร้างฟังก์ชันในการฝึกและทดสอบโมเดล**

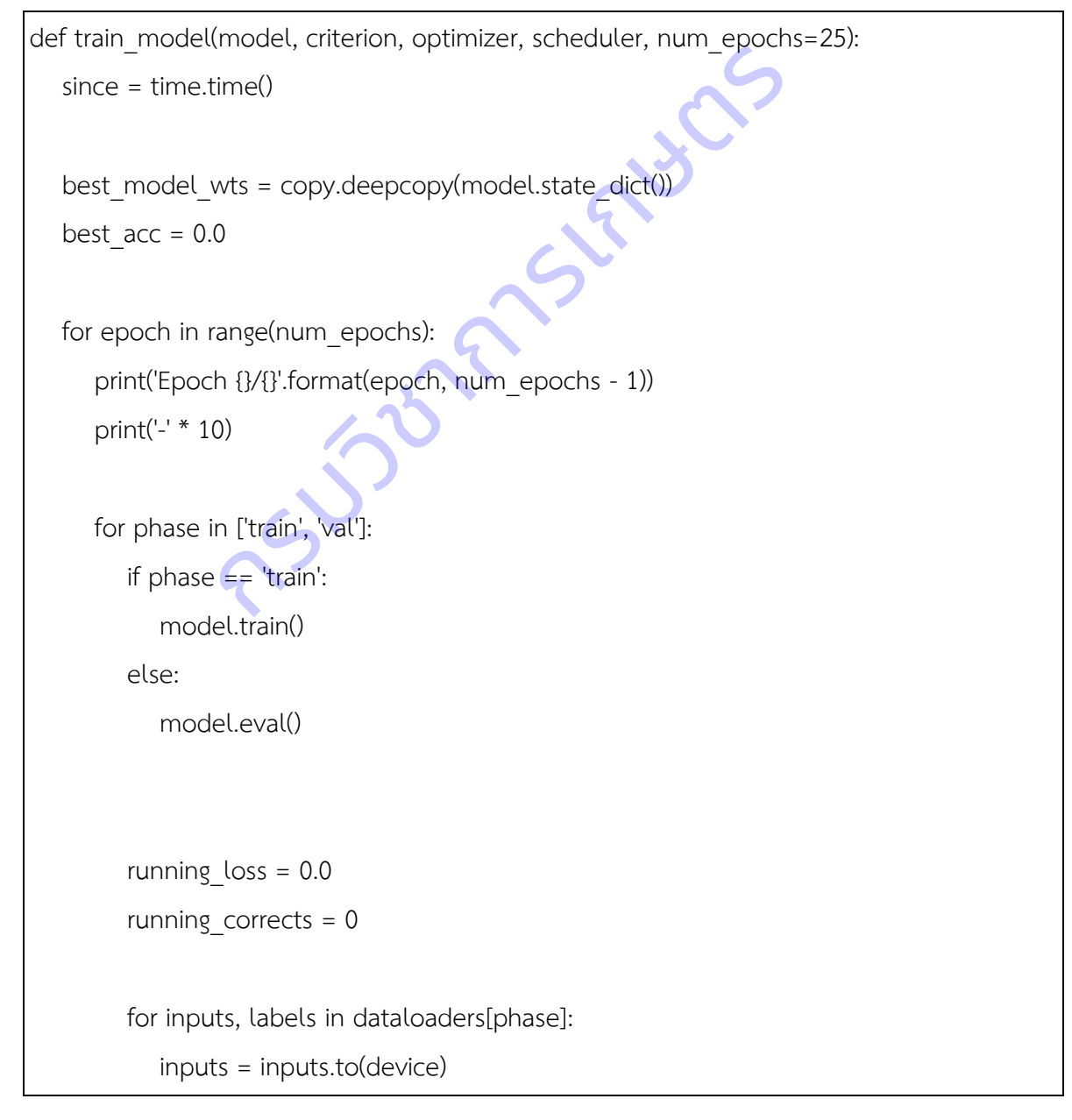

```
 labels = labels.to(device)
            optimizer.zero_grad()
          with torch.set grad enabled(phase == 'train'):
               outputs = model(inputs)
               _, preds = torch.max(outputs, 1)
               loss = criterion(outputs, labels)
              if phase == 'train': loss.backward()
                   optimizer.step()
           running loss += loss.item() * inputs.size(0)running corrects += torch.sum(preds == labels.data)
       if phase == 'train': scheduler.step()
       epoch loss = running loss / data_size[phase]
       epoch acc = running corrects.double() / data size[phase]
        print('{} Loss: {:.4f} Acc: {:.4f}'.format(
           phase, epoch loss, epoch acc))
       if phase == 'val' and epoch acc > best acc:
           best acc = epoch accbest model wts = copy.deepcopy(model.state dict())
    print()
 time_elapsed = time.time() - since
 print('Training complete in {:.0f}m {:.0f}s'.format(
                 optimizer.step()<br>
ing_loss += loss.item() * inputs.size(0)<br>
ing_corrects += torch.sum(preds == labels.data)<br>
e == 'train':<br>
duler.step()<br>
loss = running_loss / data_size[phase]<br>
acc = running_corrects.double() / data_size[
```

```
time_elapsed // 60, time_elapsed % 60))
```
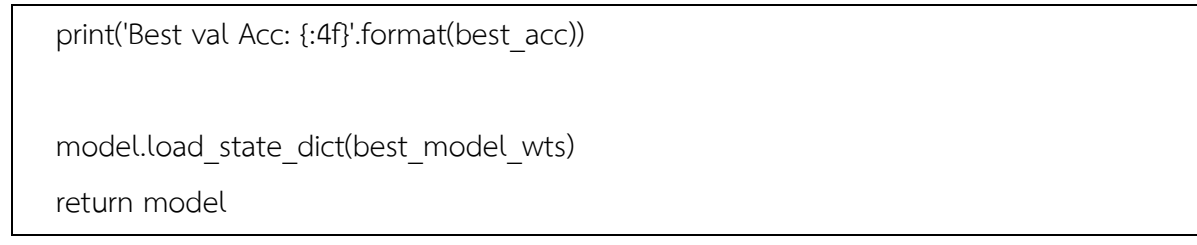

# **4) การเลือกใช้โมเดลการจำแนกภาพ** ดาวน์โหลดโมเดลที่มีการฝึกเรียบร้อยแล้ว ได้แก่

ResNet (Deep Residual Learning for Image Recognition) ซึ่งเป็นโมเดลที่ใช้สร้าง ข้อมูลตัวแปร (Features) สำหรับ Deep Convolutional Neural Network (DCNN) ดังตารางที่ 33

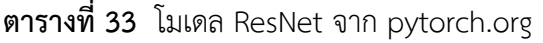

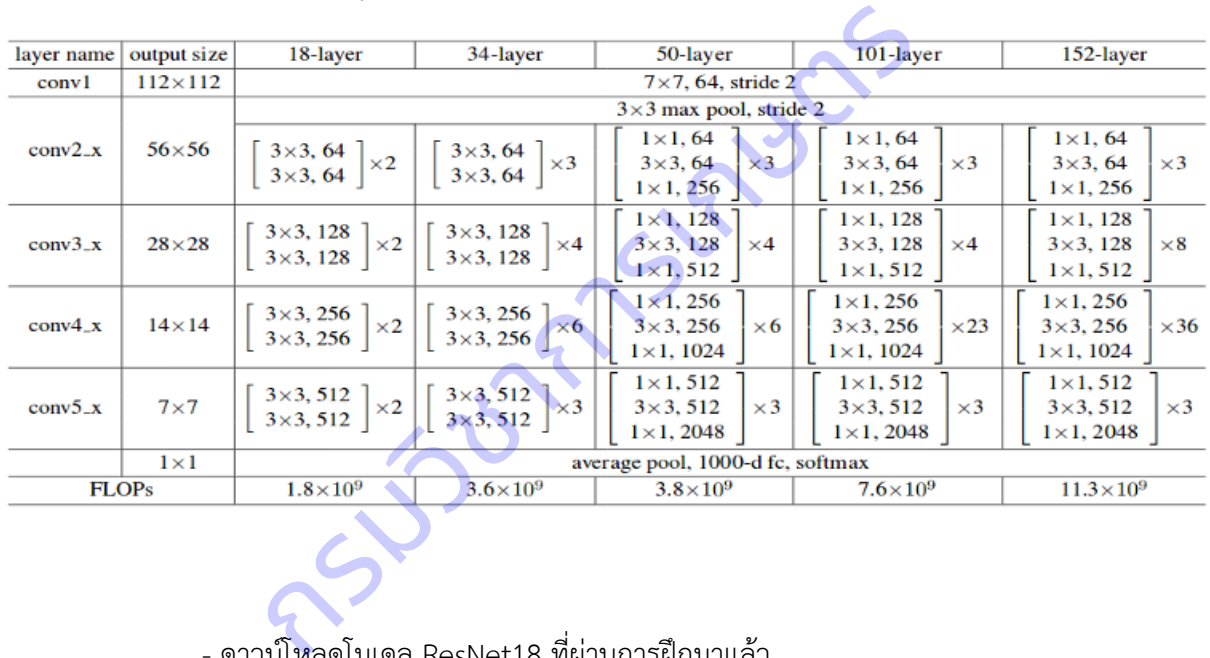

- ดาวน์โหลดโมเดล ResNet18 ที่ผ่านการฝึกมาแล้ว

model resnet = models.resnet18(pretrained=True)

- ตั้งค่าโมเดล ปรับแต่งตัวแปร ตั้งเกณฑ์ และอัพเดทค่าน้ำหนัก

```
for param in model resnet.parameters():
   param.requires_grad = False
num ftrs = model resnet.fc.in features
model resnet.fc = nn.Linear(num ftrs, len(class names))
model resnet = model resnet.to(device)
criterion = nn.CrossEntropyLoss()
```

```
optimizer_conv = optim.SGD(model_resnet.fc.parameters(), lr=0.001, momentum=0.9)
exp_lr_scheduler = lr_scheduler.StepLR(optimizer_conv, step_size=7, gamma=0.1)
```
- ฝึกโมเดลใหม่

model resnet = train model(model resnet, criterion, optimizer conv, exp lr scheduler, num\_epochs=25)

- ผลลัพธ์การฝึกโมเดล มีความถูกต้องของการจำแนก 94.90 เปอร์เซ็นต์

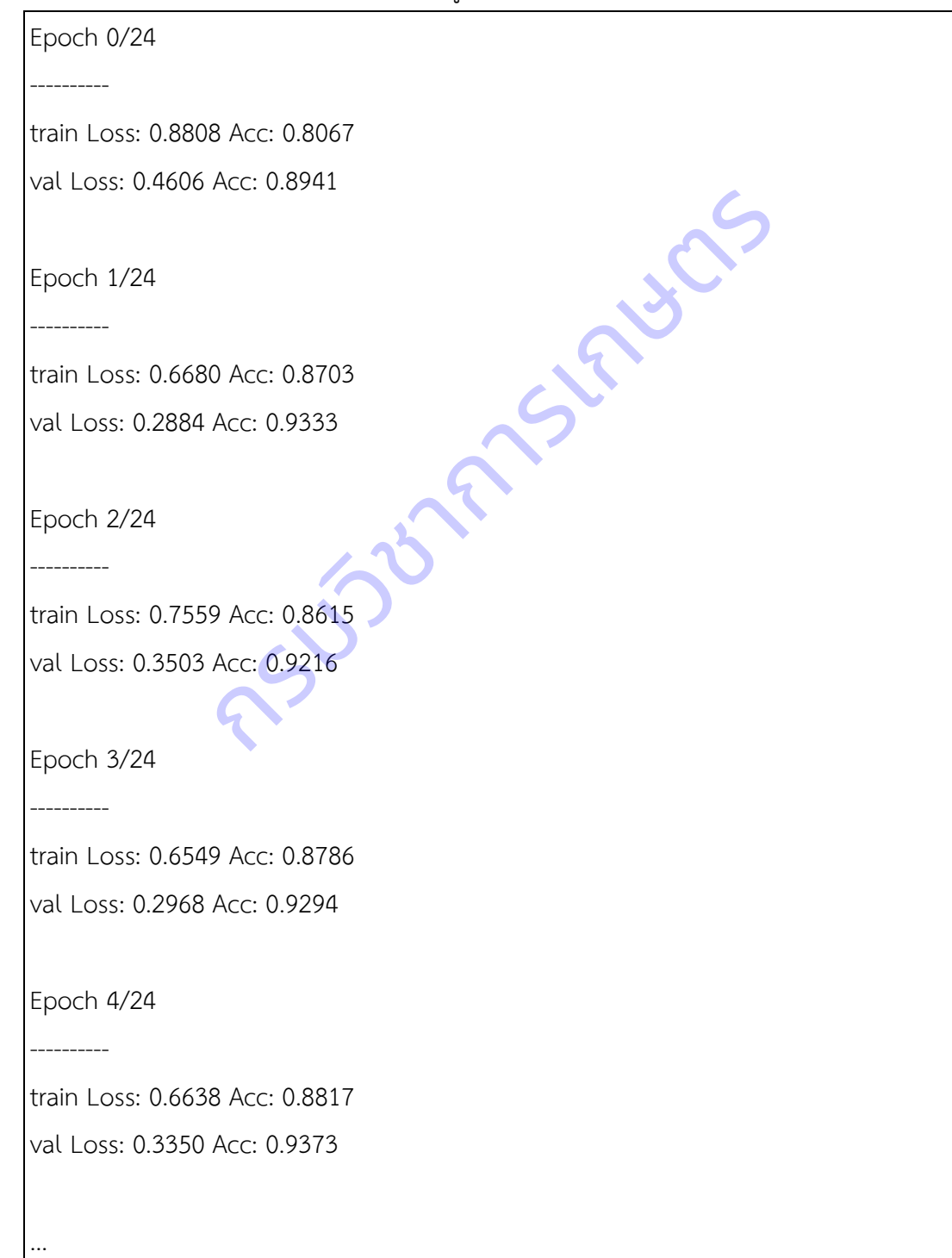

Epoch 23/24

----------

train Loss: 0.3775 Acc: 0.8655

val Loss: 0.2080 Acc: 0.9247

Epoch 24/24

----------

train Loss: 0.3543 Acc: 0.8712

val Loss: 0.2183 Acc: 0.9247

Training complete in 10m 20s

Best val Acc: 0.9490

#### **5) การทดสอบโมเดล**

dataiter = iter(dataloaders['test'])

images, labels = dataiter.next()

imshow(torchvision.utils.make\_grid(images))

print('GroundTruth: ', ', '.join('%5s' % class\_names[x] for x in labels)) te in 10m 20s<br>
490<br> **aviluna**<br>
ataloaders['test'])<br>
dataiter.next()<br>
ion.utils.make\_grid(images))<br>
th: ', ', ', join('%5s' % class\_names[x] for x in labels))<br>
to(device)<br>
to(device)

images = images.to(device)

labels = images.to(device)

output = model resnet(images)

\_, predicted = torch.max(output, 1)

print('Predicted: ', ', '.join('%5s' % class\_names[x] for x in predicted))

#### ผลลัพธ์ O 100 200  $200$ 400 600 1000 800 Ground Truth: CBS, CBB, CBB, CBB, CBS Predicted: CBS, CBB, CBB, CBB, CMD

### **6) การบันทึกโมเดล**

# Save The Model

PATH = './m1\_resnet18.pth'

```
torch.save(model_resnet.state_dict(), PATH)
```
# 2.พัฒนาโมบายแอพพลิเคชั่นตรวจวัดโรคและศัตรูพืชที่แสดงอาการบนใบมีนสำปะหลัง

# **2.1จัดท าฐานข้อมูลรูปลักษณ์และเครื่องมือสิบค้นด้วยภาพ**

นำภาพมาปรับแต่งให้มีความคมชัดขึ้น สกัดตัวแปรรูปลักษณ์ของภาพ และแยกเก็บตามอาการโรคที่เกิด บนใบมันส าปะหลังเรียบร้อยแล้ว

1) **นำมาสกัดตัวแปรรูปลักษณ์และจัดทำดัชนีภาพ** ด้วยโปรแกรม XnView ปรับเพิ่มความคมชัด โดยตัดส่วนของภาพที่ไม่ต้องการออก กำหนดขนาดภาพเท่ากับ 224 x 224 พิกเซล และแปลงภาพจากระบบสี RGB เป็นภาพระดับสีเทา (Gray scale) และใช้โปรแกรม ImageJ วิเคราะห์ตัวแปรเชิงพื้นผิวภาพ (Texture analysis) ด้วยการวิเคราะห์เมตริกซ์การปรากฎร่วมของระดับสีเทา (Gray – Level Co Occurrence Matrix : GLCM) ดังตารางที่ 34

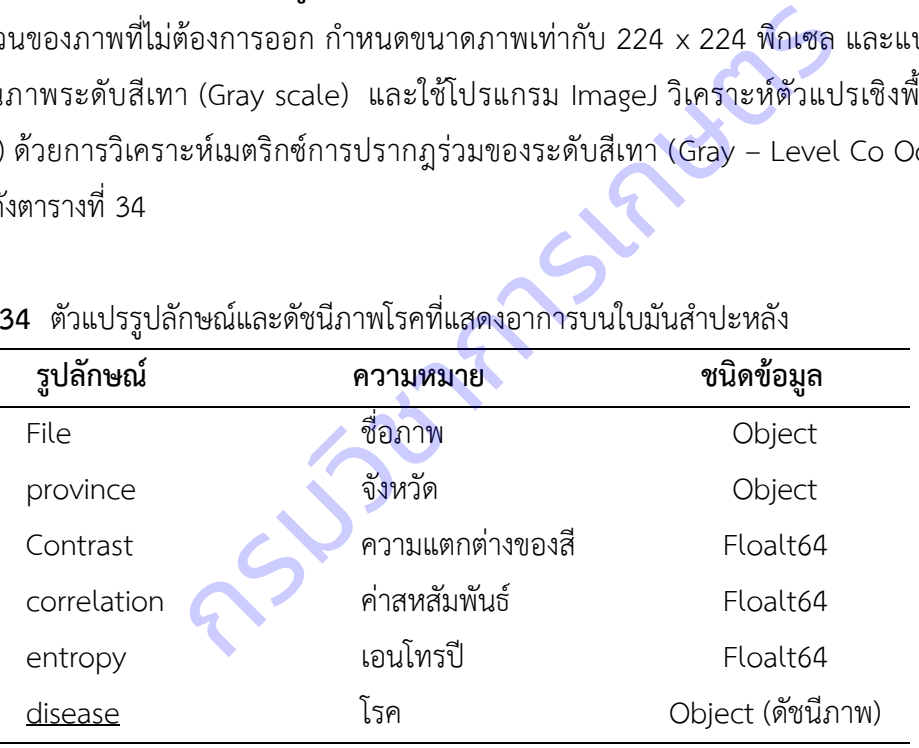

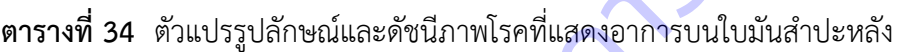

**2) สร้างฐานข้อมูล CSV** โดยพิมข้อมูลลงในโปรแกรม Notepad แยกกันด้วยจุลภาค ( , ) ประกอบด้วย ส่วนหัว (header) เป็นชื่อฟิลด์ รายละเอียดแต่ละระเบียน (record) โดยขึ้นบรรทัดใหม่ทุกครั้ง บันทึกเป็น .csv เช่น cassava-feature.csv และ Save as type: All files Encoding: UTF-8 และกดปุ่ม Save ดังภาพที่ 2

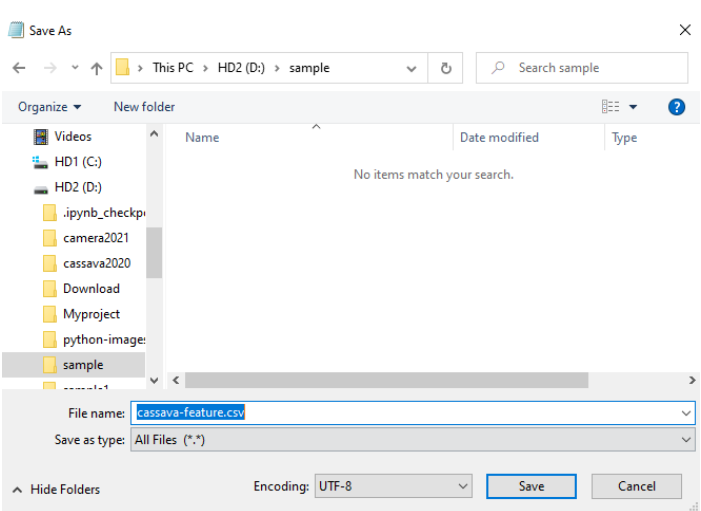

**ภาพที่ 22** การบันทึกไฟล์ CSV

# **3) การสร้างเครื่องมือสืบค้นภาพ**

# - **เครื่องมือสืบค้นภาพจากฐานข้อมูลCSV**

Pandas เป็นไลบรารีแบบเปิดที่มีประสิทธิภาพสูงใช้งานกับ Python สำหรับการจัดการ และการ วิเคราะห์ข้อมูลที่เป็นแบบโครงสร้างทั้งมิติเดียวและหลายมิติสอดคล้องกับ นัศพ์ชาณัณ และคณะ (2559) เขียน ชุดค าสั่งเพื่อสร้างเครื่องมือสืบค้นภาพ ด้วย python เป็นเครื่องมือที่มีความสามารถหลากหลายและมีไลบรารี่ให้ เลือกใช้ได้ตรงตามความต้องการของผู้ใช้งาน ตัวอย่างคำสั่ง Pandas ในการจัดการข้อมูลรูปลักษณ์และภาพโรคที่ แสดงอาการบนใบมันสำปะหลัง มีดังนี้ อสืบค้นภาพจากฐานข้อมูลCSV<br>เป็นไลบรารีแบบเปิดที่มีประสิทธิภาพสูงใช้งานกับ Python<br>ปโครงสร้างทั้งมิติเดียวและหลายมิติ สอดคล้องกับ นัศพ์ชาย<br>อสืบค้นภาพ ด้วย python เป็นเครื่องมือที่มีความสามารถของการข้อ<br>องการของผู้ใช้งาน ตัวอย

# - **อ่านข้อมูลจากไฟล์ CSV**

import pandas as pd

url ='sample/cassava-feature..csv'

df =pd.read\_csv(url,index\_col='disease' encoding='utf-8')

df.head()

### - **การตรวจสอบชนิดข้อมูล**

df.dtypes

- **การค้นหาข้อมูล** เช่น ค้นหาข้อมูลภาพโรคที่แสดงอาการบนใบมันสำปะหลัง (disease) 0= ต้นปกติ 1=ใบไหม้ 2=ใบจุดสีน้ำตาล 3=แอนแทรกโนส 4=ใบด่าง

df[df.disease=='1']

# - **ดูสถิติเบื้องต้น**

df.describe()

#### - **แสดงผลและประเมินการค้นหาภาพ**

import glob

import random

import base64

import pandas as pd

from PIL import Image

from io import BytesIO

from IPython.display import HTML

pd.set\_option('display.max\_colwidth', -1)

def get\_thumbnail(path):

i = Image.open(path)

 i.thumbnail((150, 150), Image.LANCZOS) กรมวิชาการเกษตร

return i

def image\_base64(im):

if isinstance(im, str):

```
im = get thumbnail(im)
```
with BytesIO() as buffer:

im.save(buffer, 'jpeg')

return base64.b64encode(buffer.getvalue()).decode()

def image\_formatter(im):

return f'<img src="data:image/jpeg;base64,{image\_base64(im)}">

cassava = pd.read\_csv('../sample/cassava-feature.csv')

cassava['file'] = cassava.id.map(lambda id: f'../sample/train/**{id}**.jpg')

cassava['image'] = cassava.map(lambda f: get\_thumbnail(f))

cassava.head()

*# display images specified by path* HTML(cassava[['disease','file']].to\_html(formatters={'file': image\_formatter}, escape=False))

### **4) เครื่องมือสืบค้นภาพด้วยภาพ**

ใช้ Pupyl เป็นไลบรารีของภาษา python ที่สามารถสร้างดัชนีภาพให้สืบค้นภาพที่มีความคล้าย (similarity) กับภาพที่ต้องการได้อย่างรวดเร็ว และสามารถใช้กับชุดข้อมูลภาพของเราเองได้

ขั้นตอนที่ 1 ติดตั้ง Pupyl โดยใช้คำสั่ง pip

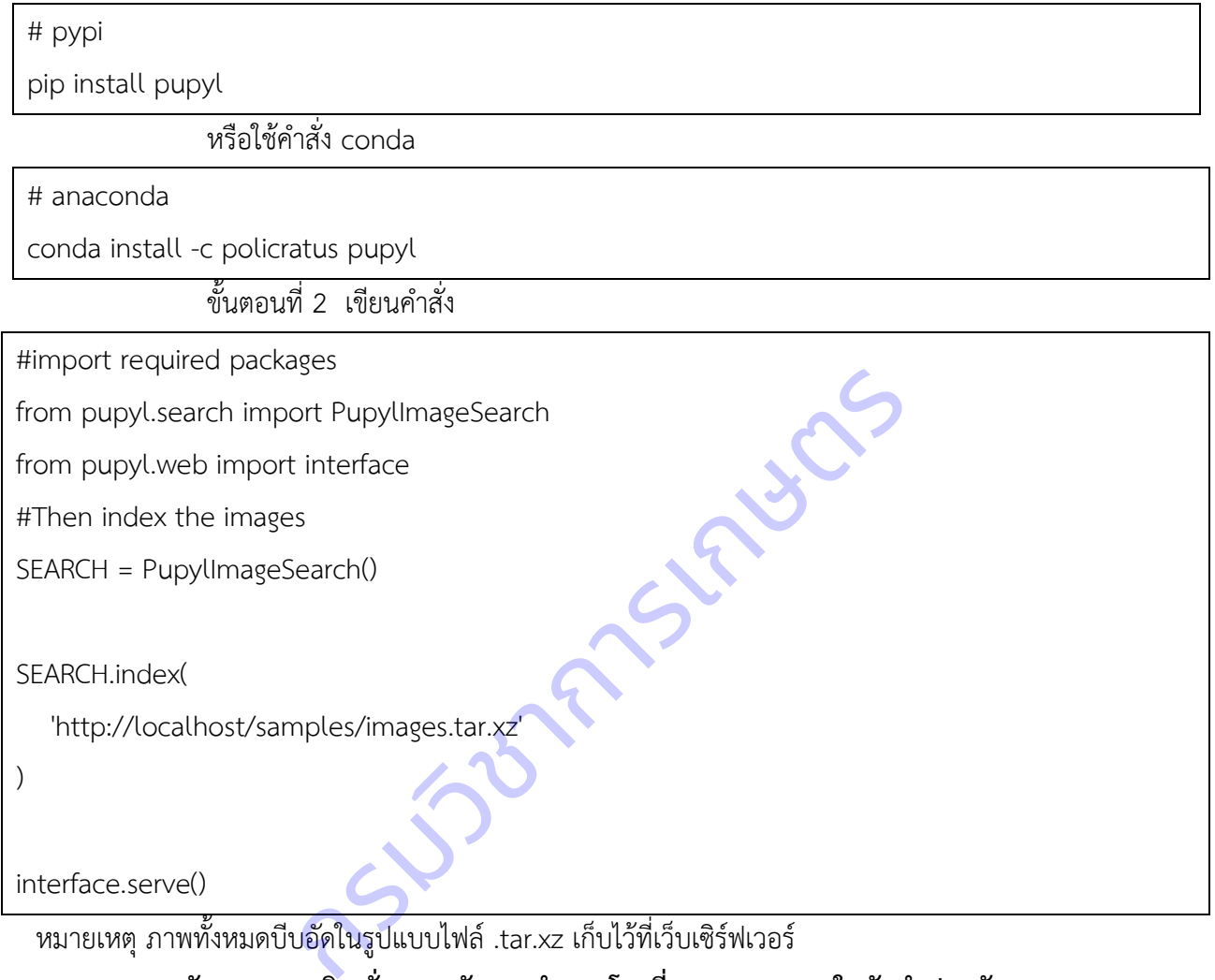

**2.2 พัฒนาแอพพลิเคชั่นตรวจวัดและจ าแนกโรคที่แสดงอาการบนใบมันส าปะหลัง 2.2.1 การบันทึกและจัดเก็บโมเดลจ าแนกภาพใบมันส าปะหลัง**

1) ใช้ภาพใบมันสำปะหลังที่สำรวจรวบรวมได้จากแปลงเกษตรกรจังหวัดนครราชสีมา ปราจีนบุรี และสระแก้ว นำมาปรับแต่งให้มีความคมชัด ตัดสิ่งที่ไม่ต้องการออก และแยกเก็บตามอาการโรคที่เกิด ึ บนใบมันสำปะหลัง คือ ภาพอาการใบด่าง(CMD) ภาพโรคใบจุดสีน้ำตาล (CBS) ภาพต้นปกติ (Health) ภาพโรคใบ ไหม้ (CBB) และภาพโรคแอนแทรดโนส (CAN)

2) พัฒนาโมเดลจำแนกโรคที่แสดงอาการบนใบมันสำปะหลัง โดยใช้เทคนิคการถ่ายทอด การเรียนรู้ (Transfer Learning) โดยเลือกใช้โมเดลการจำแนกภาพที่มีการฝึกเรียบร้อยแล้ว คือ ResNet (Deep Residual Learning for Image Recognition) สามารถจำแนกชนิดและโรคได้ดีที่สุด สอดคล้องกับ Aravindhan V et al. (2019) ResNet โมเดล แต่ละบล็อกท าการส่งข้อผิดพลาดไปยังบล็อกต่อไป ซึ่งเป็นกลไกแก้ไขของตัว โมเดล จากเทคนิค Transfer Learning ทำให้สามารถลดระยะเวลาและค่าใช้จ่ายในการพัฒนาแอพพลิเคชั่น และ ้บันทีกโมเดลที่เหมาะสมที่สุดสำหรับเก็บไว้เรียกใช้ (ภาพที่ 23) ซึ่งทดสอบประสิทธิภาพของโมเดลแล้วมีค่าความ ถูกต้องในการจำแนก 94.90 เปอร์เซ็นต์

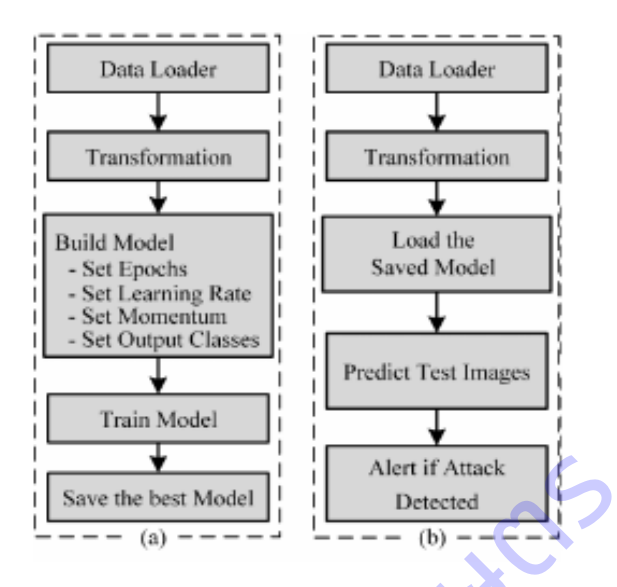

**ภาพที่ 23** ขั้นตอนในการ (a) ฝึก (b) ทดสอบโมเดล ResNet18

# **2.2.2 ชุดค าสั่งเรียกใช้โมเดลการจ าแนกภาพใบมันส าปะหลัง**

1) รวบรวมข้อมูลโรคที่แสดงอาการบนใบมันสำปะหลัง และการป้องกันกำจัดจาก ี เอกสารแนะนำทางวิชาการ กรมวิชาการเกษตร กรมส่งเสริมการเกษตร (ตารางที่ 35)

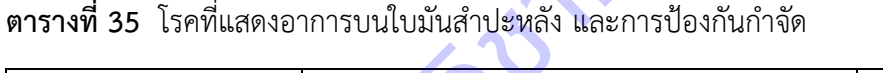

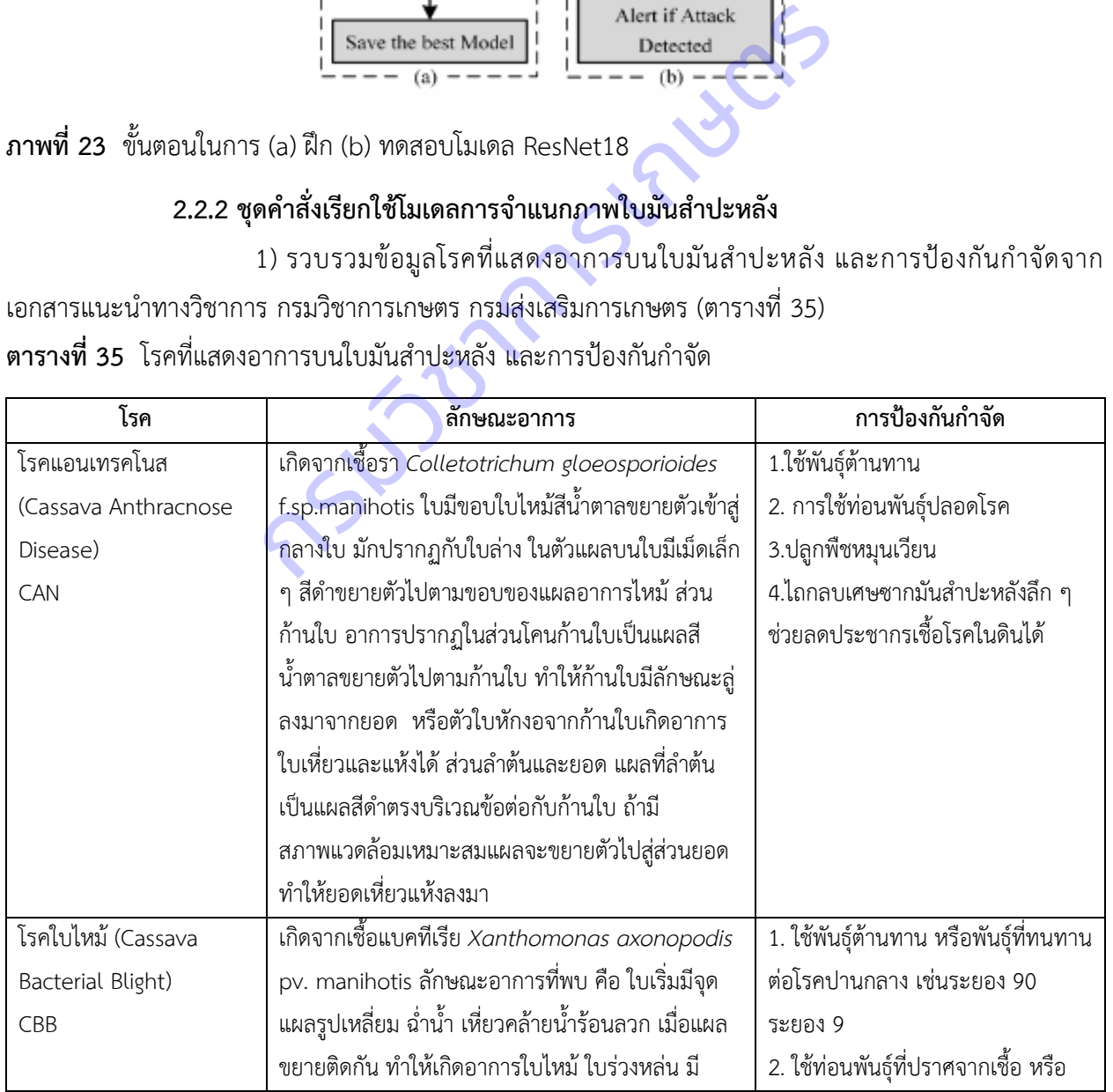

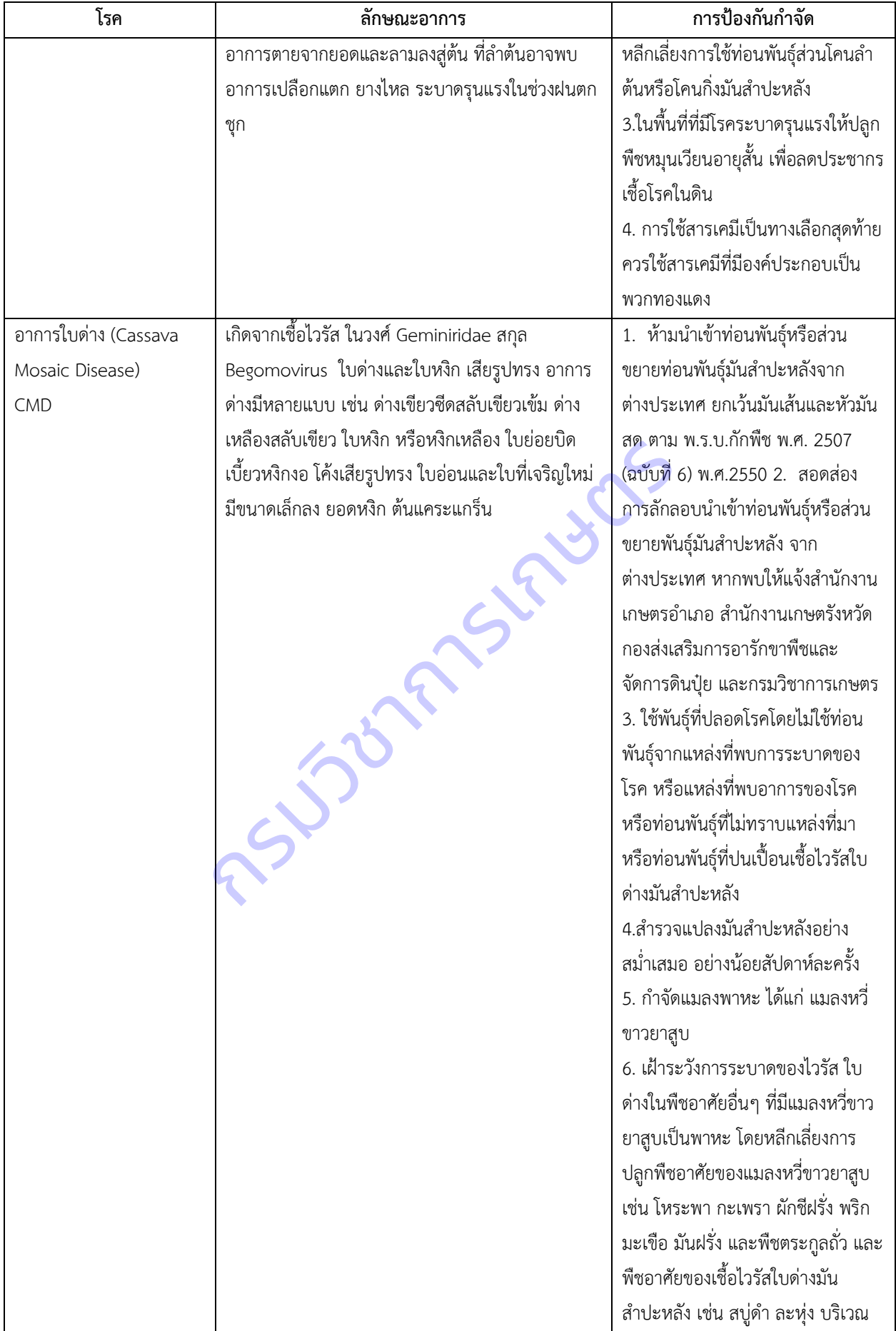

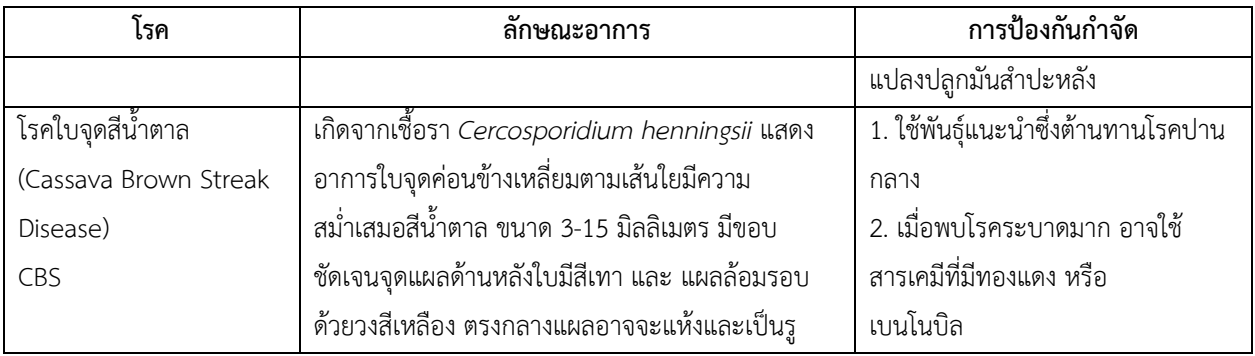

2) เขียนชุดค าสั่งภาษา Python ใช้ไลบรารี Flask และ PIL เพื่อเรียกดูการแสดงการ ประมวลผลโมเดลทางเว็บ โดยพัฒนาเป็น web application ก็คือโปรแกรมมีอยู่สองส่วน โปรแกรมส่วนหนึ่งจะ ถูกเก็บไว้ที่ฝั่งผู้ใช้งานเรียกว่า client-side application อีกส่วนจะไปเก็บที่ server เรียกว่า server-side application

**ไฟล์ app.py**

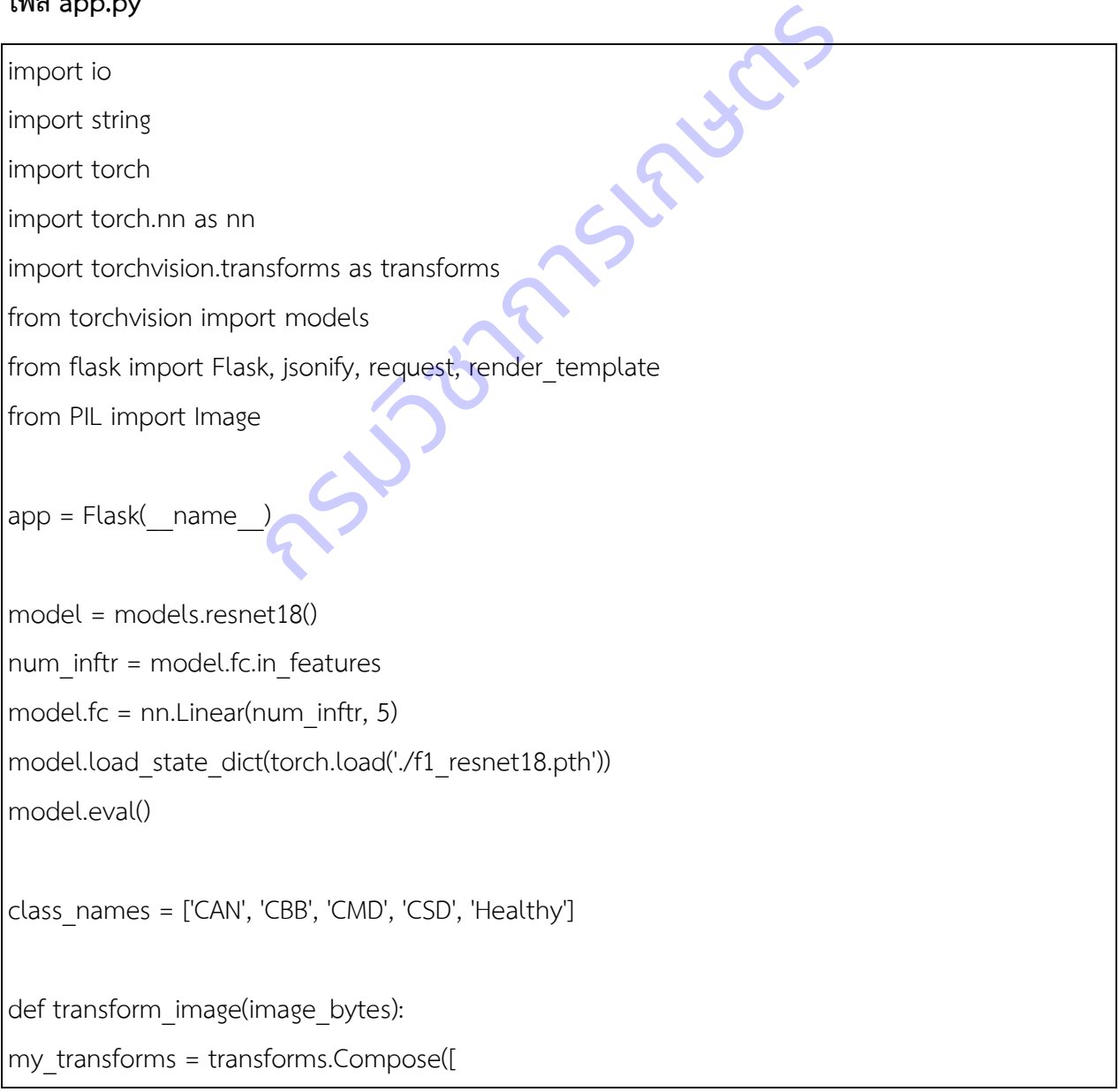

```
transforms.Resize(256),
transforms.CenterCrop(224),
transforms.ToTensor(),
transforms.Normalize([0.485, 0.456, 0.406], [0.229, 0.224, 0.225])
])
image = Image.open(io.BytesIO(image_bytes))
return my_transforms(image).unsqueeze(0)
def get_prediction(image_bytes):
tensor = transform_image(image_bytes=image_bytes)
outputs = model.forward(tensor)
_, prediction = torch.max(outputs, 1)
return class_names[prediction]
diseases = {
"Healthy" : "",
"CAN" : " โรคแอนเทรคโนส (Cassava Anthracnose Disease) เกิดจาก.. ---> การป้องกันกำจัด : ...",
"CBB" : " โรคใบไหม้ (Cassava Bacterial Blight) เกิดจาก... ---> การป้องกันกำจัด : ...",
"CMD" : " อาการใบด่าง (Cassava Mosaic Disease) เกิดจาก...---> การป้องกันกำจัด : ...",
"CSD" : " โรคใบจุดสีน้ำตาล (Cassava Brown Streak Disease) เกิดจาก ... ---> การป้องกันกำจัด : ..."
}
@app.route('/cassdis', methods=['GET', 'POST'])
def upload file():
if request.method == 'POST':
if 'file' not in request.files:
return redirect(request.url)
file = request.files.get('file')
if not file:
return
img bytes = file.read()
                                                     R_{\rm s}
```
prediction\_name = get\_prediction(img\_bytes) return render template('result.html', name=prediction\_name.upper(), description=diseases[prediction\_name]) return render\_template('index.html') if  $name = '$  main  $':$ app.run(debug=True) ่ 3) เขียนคำสั่งภาษา HTML เพื่อแสดงผลทางฝั่งผู้ใช้งาน ประกอบด้วยไฟล์

index.html, layout.html และ result.html

#### **ไฟล์ index.html**

{% extends "layout.html" %}

{% block content %}

<div class = "header-content">

 <h3 style = "text-align: center"><span class="header-content-text">การวิเคราะห์ภาพใบ มันสำปะหลัง</span></h3> กเ" %}<br>
"header-content"><br>
"text-align: center"><span\_class="header-content-te<br>hader-content-text">แอพพลิเคชั่นสำหรับทำนายโรคที่แ<br>><br>orm-signin" method=post enctype=multipart/form-

<h5 style = "text-align: center">

 $<$ span class="header-content-text">แอพพลิเคชั่นสำหรับทำนายโรคที่แสดงอาการบนใบมัน

ส าปะหลัง</span></h5>

</div>

<form class="form-signin" method=post enctype=multipart/form-data>

<div class="upload-section" align="center">

<input type="file" name="file" class="form-control-file" id="inputfile"

onchange="preview\_image(event)">

<img id="output-image" class="rounded mx-auto d-block" width="350"

border= "dotted, 4px"/><br/>

<button class="btn" type="submit">ส่งภาพ</button>

<h5 style = "text-align: center">.jpg .png</h5>

</div>

</form>

<script type="text/javascript">

function preview image(event) {

```
var reader = new FileReader();
                      reader. on load = function()var output = document.getElementById('output-image')
                              output.src = reader.result;
                      }
                      reader.readAsDataURL(event.target.files[0]);
               }
       </script>
{% endblock %}
```
#### **ไฟล์ layout.html**

```
<!DOCTYPE html>
<html>
    <head>
        <meta charset="UTF-8">
                  <meta name="viewport" content="width=device-width, initial-scale=1.0, viewport-
fit=cover">
              <link rel="stylesheet" href="../static/css/bootstrap.min.css">
        <link href="https://fonts.googleapis.com/css2?family=Sriracha&display=swap" 
rel="stylesheet">
              <link rel="stylesheet" href="../static/css/style.css">
                  <title>{{ title }}</title>
         </head>
         <body class="text-center">
              <img src="../static/doa100.png" width="50" height="56" border="0" alt="doa">
                  {% block content %}{% endblock %}
                  <!-- Optional JavaScript -->
                  <!-- jQuery first, then Popper.js, then Bootstrap JS -->
          <script src="../static/js/jquery.min.js"></script>
                  <script src="../static/js/popper.min.js"></script>
          <script src="../static/js/bootstrap.min.js"></script>
         </body>
                           "<br>
"UTF-8"><br>
name="viewport" content="width=device-width, ini<br>
sylesheet" href="../static/css/bootstrap.min.css"><br>
St://fonts.googleapis.com/css2?family=Sriracha&displ<br>
sylesheet" href="../static/css/style.css">
```
</html>

#### **ไฟล์ result.html**

```
{% extends "layout.html" %}
{% block content %}
        \langlediv class = "info"> <h1 style = "text-align: center"><span class="header-content-text">ผลการวิเคราะห์
</span></h1>
       <form class="form-signin" method=post enctype=multipart/form-data>
             {% if name == "healthy"%}<h1 class="content-text">สมบูรณ์ ปกติ </h1>
             {% else %}
                    <h1 class="content-text"> {{ name }}</h1>
                    <h5 style = "text-align: left" class="content-text">{{ description }} </h5>
             {% endif %}
   </form> <br/> <h4><a href ="/cassdis"> กลับหน้าหลัก</a></h4>
  </div>
{% endblock %}
                    กรมวิชาการเกษตร
```
**2.2.3 ทดสอบการใช้งานและตรวจสอบความถูกต้อง** นำโมเดล ข้อมูลภาพ และไฟล์คำสั่ง ทั้งหมดขึ้นไปไว้ที่เว็บโฮสติ้ง หรือ Cloud Server ตรวจสอบความถูกต้องของการประมวลผลและการแสดงผล สร้าง QR code เพื่อให้ผู้ใช้สแกนเข้าใช้งานตามผังการทำงานดังภาพที่ 24

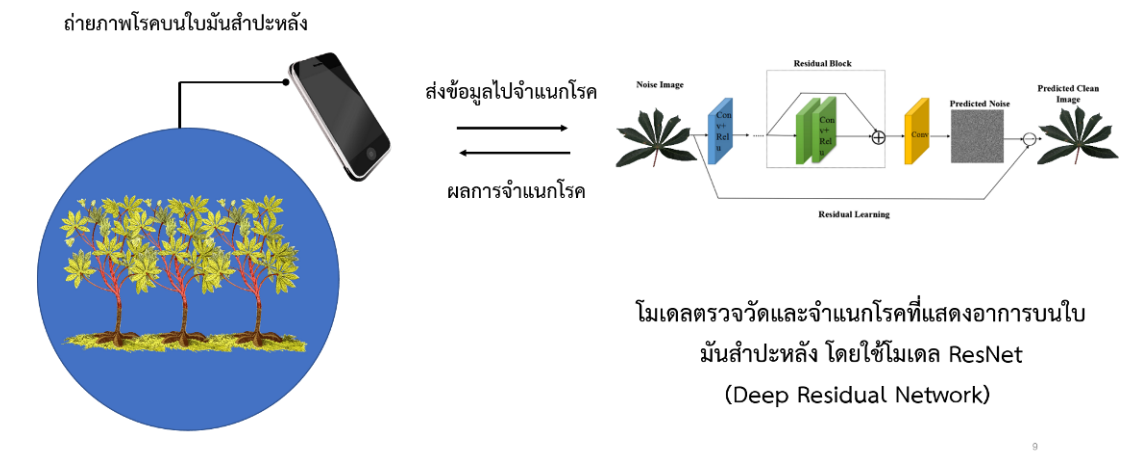

**ภาพที่ 24** ผังการทำงานของแอพพลิเคชั่นในการตรวจวัดและจำแนกโรคที่แสดงอาการบนใบมันสำปะหลัง
#### **2.2.4 การทดลองใช้แอพพลิเคชั่น**

**1)** จัดท าคู่มือการใช้งานเป็นไฟล์วีดีโอ และโปสเตอร์โดยมีรายละเอียดตั้งแต่สแกนใช้งาน เมนูการใช้งานอย่างละเอียด สามารถนำไปเผยแพร่ และประชาสัมพันธ์ให้แก่ผู้ใช้งานได้ (ภาพที่ 25 – 26 และ ภาคผนวก ถ– น)

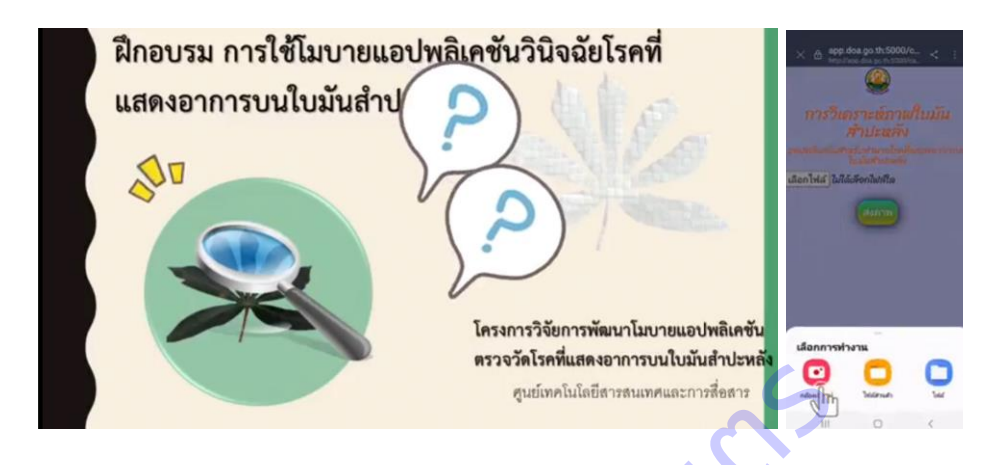

**ภาพที่ 25** ตัวอย่างเนื้อหาวิดีโอการใช้งานแอพพลิเคชั่นตรวจวัดและจำแนกโรคที่แสดงอาการบนใบมันสำปะหลัง

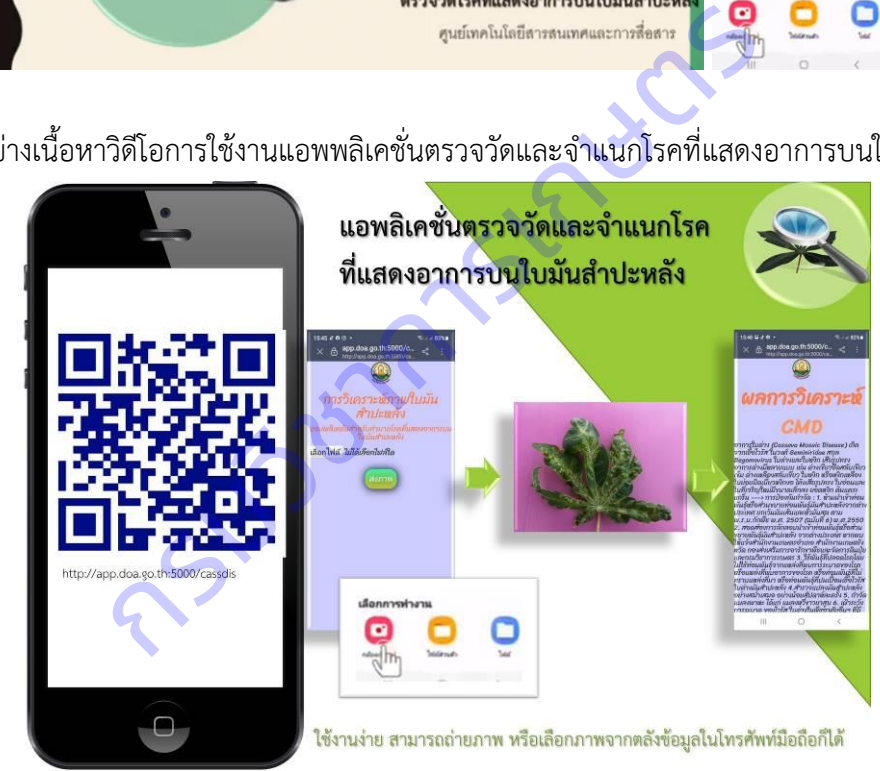

**ภาพที่ 26** คู่มือการใช้งานแอพพลิเคชั่นตรวจวัดและจำแนกโรคที่แสดงอาการบนใบมันสำปะหลัง

### **2.2.5 การประเมินผลการใช้งาน**

1) ด าเนินการถ่ายทอดเทคโนโลยีแก่เจ้าหน้าที่ของกรมวิชาการเกษตรทางระบบออนไลน์ ได้แก่ ศูนย์เทคโนโลยีสารสนเทศและการสื่อสาร สำนักวิจัยพัฒนาการอารักขาพืช ศูนย์วิจัยและพัฒนาการเกษตร นครราชสีมา และศูนย์วิจัยและพัฒนาการเกษตรปราจีนบุรี จำนวน 15 ราย ทำให้มีความรู้ความเข้าใจในการใช้งาน แอพพลิเคชั่น จนสามารถถ่ายทอดความรู้แก่เกษตรกร เจ้าหน้าที่ที่เกี่ยวข้อง และผู้สนใจต่อไปได้ (ภาคผนวก ง – จ)

2) จัดฝึกอบรมการใช้งานแอพพลิเคชั่น ให้แก่เกษตรกรและผู้สนใจ ในพื้นที่จังหวัด ้นครราชสีมา เมื่อวันที่ 27 ธันวาคม 2564 ณ สำนักงานเกษตรอำเภอสีคิ้ว จำนวน 30 ราย ผู้เข้าอบรมมีความสนใจ และเข้าใจการใช้งานและมีการประชาสัมพันธ์ให้แก่ผู้สนใจผ่านช่องทางออนไลน์ โดยมีความพึงพอใจในการใช้งาน แอพพลิเคชั่นภาพรวมอยูในระดับมาก มีค่าเฉลี่ย 4.13 ค่าเบี่ยงเบนมาตรฐาน 0.72 การใช้งานง่าย ไม่ซับซ้อนอยู่ใน ระดับมาก มีค่าเฉลี่ย 4.40 ค่าเบี่ยงเบนมาตรฐาน 0.71 การจัดองค์ประกอบของแอพพลิเคชั่นเข้าใจง่าย มีค่าเฉลี่ย 4.00 ค่าเบี่ยงเบนมาตรฐาน 0.86 การออกแบบสวยงาม มีค่าเฉลี่ย 2.83 ค่าเบี่ยงเบนมาตรฐาน 1.04 สีที่ใช้เหมาะสม มีค่าเฉลี่ย 3.60 ค่าเบี่ยงเบนมาตรฐาน 1.14 แอพพลิเคชั่นมีความทันสมัย มีค่าเฉลี่ย 4.33 ค่าเบี่ยงเบนมาตรฐาน 0.70 (ตารางที่ 36) (ภาคผนวก ง)

**รายการประเมิน ค่าเฉลี่ย ค่าเบี่ยงเบน มาตรฐาน ระดับความ พึงพอใจ** 1. การใช้งานง่าย ไม่ซับซ้อน 4.40 0.71 มาก 2. การจัดองค์ประกอบของแอพพลิเคชั่นเข้าใจง่าย 4.00 0.86 มาก 3. การออกแบบสวยงาม 2.83 1.04 ปานกลาง 4. สีที่ใช้เหมาะสม 3.60 1.14 มาก 5. แอพพลิเคชั่นมีความทันสมัย 4.33 0.70 มาก 6. ภาพรวมของแอพพลิเคชั่น 4.13 0.72 มาก ถิ่นความพึงพอใจในการใช้งานแอพพลิเคชั่นตรวจวัดและจำเ<br>กรประเมิน ค่าเฉลี่ย ค่าเบี่ยงเบ<br>เช้บซ้อน 4.40 0.71<br>อบของแอพพลิเคชั่นเข้าใจง่าย 4.00 0.86<br>2.83 1.04

ี **ตารางที่ 36** ผลการประเมินความพึงพอใจในการใช้งานแอพพลิเคชั่นตรวจวัดและจำแนกโรคที่แสดงอาการบนใบ มันสำปะหลัง

#### **บทสรุปและข้อเสนอแนะ**

การด าเนินงานของแผนงานวิจัยและพัฒนาระบบสารสนเทศสู่เกษตรดิจิทัล ประกอบด้วย 3 แผนงานวิจัย ย่อย ได้แก่ แผนงานวิจัยย่อยที่ 1 วิจัยพัฒนาระบบภูมิสารสนเทศเพื่อพยากรณ์ผลผลิตไม้ผลเศรษฐกิจ แผน งานวิจัยย่อยที่ 2 วิจัยพัฒนาระบบสารสนเทศแนะนำการใช้ปุ๋ยในปาล์มน้ำมัน และแผนงานวิจัยย่อยที่ 3 วิจัย พัฒนาระบบจำแนกโรคและศัตรูพืชบนใบมันสำปะหลัง โดยเทคนิคประมวลผลภาพ ดำเนินการวิจัยตั้งแต่เดือน ตุลาคม 2558 - กันยายน 2564 ในไม้ผลเศรษฐกิจ ได้แก่ ทุเรียน มังคุด มะม่วง สับปะรด ลำไย เงาะ พืชไร่ ได้แก่ ปาล์มนำมัน และมันสำปะหลังในพื้นที่ปลูกที่สำคัญ โดยการนำเทคโนโลยีสารสนเทศมาช่วยในการวิเคราะห์และ จัดการข้อมูล ช่วยในสนับสนุนการติดใจให้แก่ผู้ใช้งาน พัฒนาเป็นระบบที่เข้าถึงงาน เช่น เว็บแอปพลิเคชัน และโม ิ บายแอพพลิเคชั่น สามารถสรุปผลการดำเนินงานและข้อเสนอแนะ ดังนี้

### **แผนงานวิจัยย่อยที่ 1 วิจัยพัฒนาระบบภูมิสารสนเทศเพื่อพยากรณ์ผลผลิตไม้ผลเศรษฐกิจ สรุป**

1.ปัจจัยที่มีผลต่อระดับการให้ผลผลิตของทุเรียนอย่างมีนัยสำคัญยิ่งทางสถิติ คือ อุณหภูมิใต้ทรงพุ่ม ี ปริมาณฝน และอุณหภูมิสูงสุด และโมเดลมีความถูกต้องของการทำนายระดับการให้ผลผลิตทุเรียนร้อยละ 71

2.ปัจจัยที่มีผลต่อระดับการให้ผลผลิตของมังคุดอย่างมีนัยสำคัญยิ่งทางสถิติ คือ อุณหภูมิใต้ทรงพุ่ม ้ความชื้นใต้ทรงพุ่ม ความสูงต้น และปริมาณฝน และโมเดลมีความถูกต้องของการทำนายระดับการให้ผลผลิตมังคุด ร้อยละ 77.11

3.ปัจจัยที่มีผลต่อระดับการให้ผลผลิตของมะม่วงอย่างมีนัยสำคัญยิ่งทางสถิติ ของจังหวัดฉะเชิงเทรา คือ ลักษณะเนื้อดิน การระบายน้ำของดิน ระดับความเป็นกรดเป็นด่างของดิน ความชื้นสัมพัทธ์ในบรรยากาศ จังหวัด ี ปราจีนบุรี คือ ความชื้นสัมพัทธ์ในบรรยากาศ ความสูงต้น ความกว้างทรงพุ่ม อุณหภูมิสูงสุด อุณหภูมิต่ำสุด และ จังหวัดสระแก้ว คือ การระบายน้ำของดิน ความอุดมสมบูรณ์ของดิน และโมเดลมีความถูกต้องของการทำนาย ระดับการให้ผลผลิตมะม่วงร้อยละ 62, 26 และ 51.50 ตามลำดับ ระดับการให้ผลผลิตของทุเรียนอย่างมีนัยสำคัญยิ่งทางส<br>เงสุด และโมเดลมีความถูกต้องของการทำนายระดับการให้ผล<br>ระดับการให้ผลผลิตของมังคุดอย่างมีนัยสำคัญยิ่งทางสถิติ<br>ยน้ำของดิน ระดับความเป็นกรดเป็นด่างของดิน ความชื้นสั<br>ยน้ำของดิน

4.ปัจจัยที่มีผลต่อระดับการให้ผลผลิตของสับปะรดอย่างมีนัยสำคัญยิ่งทางสถิติ ของจังหวัดเพชรบุรี คือ การ ระบายน้ำของดิน ดัชนีความเข้มของสีใบ และจังหวัดประจวบคีรีขันธ์ คือ ลักษณะเนื้อดิน การระบายน้ำของดิน ดัชนีความเข้มของสีใบ และโมเดลมีความถูกต้องของการทำนายระดับการให้ผลผลิตสับปะรดร้อยละ 59 และ 72 ตามลำดับ

5.ปัจจัยที่มีผลต่อระดับการให้ผลผลิตของลำไยอย่างมีนัยสำคัญยิ่งทางสถิติ คือ อุณหภูมิดิน และดัชนีความ เข้มของสีใบ และโมเดลมีความถูกต้องของการทำนายระดับการให้ผลผลิตลำไยร้อยละ 79.58

6.ปัจจัยที่มีผลต่อระดับการให้ผลผลิตของเงาะอย่างมีนัยส าคัญยิ่งทางสถิติ คือ ความอุดมสมบูรณ์ของดิน อุณหภูมิดิน และดัชนีความเข้มของสีใบ และโมเดลมีความถูกต้องของการทำนายระดับการให้ผลผลิตเงาะร้อยละ 79

7. การแปลและวิเคราะห์ได้พื้นที่ปลูกลำไย และเงาะมีความถูกต้องร้อยละ 75.81 และ 50 ตามลำดับ

8. ระบบบริการภูมิสารสนเทศพยากรนณ์ไม้ผลเศรษฐกิจ สามารถใช้งานได้รูปแบบเว็บแอปพลิเคชันที่ช่วย ่ ในการประมาณการณ์ระดับการให้ผลผลิตแก่เกษตรกร นักวิจัย เจ้าหน้าที่ได้นำไปวางแผนการผลิตได้

9. ความสัมพันธ์ระหว่างดัชนีพืชพรรณกับปริมาณผลผลิตล าไย ในพื้นที่ศึกษาจังหวัดเชียงราย เชียงใหม่ และลำพูน มีความสัมพันธ์อยู่ในระดับต่ำ

10. ความสัมพันธ์ระหว่างดัชนีพืชพรรณกับปริมาณผลผลิตเงาะ ในพื้นที่ศึกษาจังหวัดสุราษฎร์ธานี ความสัมพันธ์อยู่ในระดับต่ าเช่นเดียวกัน

11. การประเมินผลผลิตล าไยด้วยค่าดัชนีพืชพรรณ (NDVI) ในพื้นที่ศึกษาจังหวัดเชียงราย เชียงใหม่ และ ้ลำพูน พบว่าค่าเปอร์เซ็นต์ความคลาดเคลื่อนสัมบูรณ์เฉลี่ย เมื่อนำผลผลิตที่คาดการณ์ได้จากสมการกับผลผลิตจริง มีความคลาดเคลื่อนไป 15.93, 7.07 และ 8.62 กิโลกรัม/ไร่ ตามลำดับ

### **ข้อเสนอแนะ**

1. การแปลและวิเคราะห์ข้อมูลจากดาวเทียม LANDSAT 8 ซึ่งมีรายละเอียดภาพ 30 เมตร อาจส่งผล ้ ความผิดพลาดในบางพื้นที่ เช่น พื้นที่ไม้ผลและไม้ยืนต้น จึงแนะนำให้ใช้ข้อมูลจากดาวเทียมที่มีรายละเอียดภาพสูง กว่า เพื่อให้การแปลและวิเคราะห์มีความถูกต้องมากยิ่งขึ้น

2. เพื่อให้งานวิจัยมีความน่าเชื่อถือและมีคุณภาพมากยิ่งขึ้น ควรใช้ดัชนีพืชพรรณมากกว่า 1 ตัว มาใช้ใน การสร้างสมการความสัมพันธ์กับผลผลิต และควรนำปัจจัยอื่นๆ ที่เกี่ยวข้องกับสภาพภูมิอากาศ การให้น้ำ การใส่ ้ปุ๋ย มาร่วมวิเคราะห์เพื่อให้ความแม่นยำของการคาดการณ์มากขึ้น นอกจากนี้ถ้าสามารถหาภาพที่ปราศจากเมฆ หลายๆ ช่วงเวลามาใช้ในการหาความสัมพันธ์และสร้างสมการ ก็จะสามารถเพิ่มความแม่นยำของการคาดการณ์ ได้มากขึ้น กรมวิชาการเกษตร

## ู แผนงานวิจัยย่อยที่ 2 วิจัยพัฒนาระบบสารสนเทศแนะนำการใช้ปุ๋ยในปาล์มน้ำมัน **สรุป**

1.การศึกษาความสัมพันธ์ระหว่างค่าสีของตัวอย่างใบปาล์มน้ำมันจากภาพถ่ายกับผลวิเคราะห์ปริมาณธาตุ ้อาหารในห้องปฏิบัติการ พบว่าความสัมพันธ์ของธาตุไนโตรเจน และธาตุโพแทสเซียมกับค่าสี พบความสัมพันธ์ใน ระดับต่ำมาก ดังนั้น การใช้ค่าสีเพียงอย่างเดียวไม่สามารถประเมินปริมาณธาตุไนโตรเจนและธาตุโพแทสเซียมใน ใบปาล์มน้ ามันได้

2. การประมวลผลภาพใบปาล์มน้ำมันโดยใช้เทคนิค K-mean clustering สำหรับจัดกลุ่มค่าสี และหาสี หลักของภาพ (Dominant colors) สำหรับเป็นแนวทางในการพัฒนาแผ่นเทียบสี เพื่อประเมินระดับการขาดธาตุ ไนโตรเจนและโพแทสเซียม พบว่า การสร้างจากการจัดกลุ่มของค่าสีสำหรับประเมินธาตุไนโตรเจน ทั้งทางใบที่ 17 และ 33 มีจำนวนค่าสีที่เหมาะสม คือ 5 จำนวนกลุ่มค่าสี และธาตุโพแทสเซียม ทั้งทางใบที่ 17 และ 33 มีจำนวน ค่าสีที่เหมาะสม คือ 30 จำนวนกลุ่มค่าสี

3. ได้จัดทำแผ่นเทียบสีธาตุไนโตรเจนและธาตุโพแทสเซียม ทางใบที่ 17 และ 33 สำหรับประเมินระดับ ของธาตุไนโตรเจนและโพแทสเซียมเบื้องต้น

4. การพัฒนาโมเดลทำนายธาตุไนโตรเจน และโมเดลทำนายธาตุโพแทสเซียม ศึกษาและพัฒนา จำนวน 3 โมเดล ได้แก่ โมเดล AlexNet V2 โมเดล ResNext และโมเดล MobileNet V3 และวัดประสิทธิภาพการเรียนรู้ ี ทั้ง 3 โมเดล โดยการเปรียบเทียบค่า Loss ของแต่ละโมเดล ที่ใช้ข้อมูลฝึกฝนจากทางใบ 17 จำนวน 150 Epochs เหมือนกัน พบว่า มีการลดลงของค่า Loss ที่ใกล้ 0 ทุกโมเดล และพบว่า MobileNet V3 ให้ค่า Loss ต่ำที่สุด หรือมีประสิทธิภาพสูงสุดที่สามารถน าไปใช้ในการพัฒนาระบบประเมินธาตุอาหารในขั้นตอนต่อไป

5. ระบบประเมินปริมาณธาตอาหารในปาล์มน้ำมันและระบบแนะนำการใช้ปุ๋ยในปาล์มน้ำมัน ใช้งานและ แสดงผลผ่านทางเว็บแอปพลิเคชัน http://puipalm.research-oard7.com

6. ระบบประเมินปริมาณธาตุอาหารในปาล์มน้ำมันและระบบแนะนำการใช้ปุ๋ยในปาล์มน้ำมัน สามารถ จัดเก็บข้อมูลผลวิเคราะห์ดิน ผลวิเคราะห์ธาตุอาหารในใบ และประวัติการใส่ปุ๋ยแปลงปาล์มน้ำมันได้

7. การใช้งานระบบประเมินปริมาณธาตุอาหารในปาล์มน้ำมันและระบบแนะนำการใช้ปุ๋ยในปาล์มน้ำมัน มี2 ลักษณะ คือ 1) การแปลผลการใช้ปุ๋ยจากข้อมูลวิเคราะห์ปริมาณธาตุอาหารในใบปาล์มน้ำมันจาก ่ ห้องปฏิบัติการ และ 2) การแปลผลการใช้ปุ๋ยจากภาพถ่ายในปาล์มน้ำมันที่นำเข้าสู่ระบบ โดยผ่านการทำนายธาตุ ้อาหารในใบปาล์มน้ำมันอัตโนมัติ โดยใช้ปัญญาประดิษฐ์

8. ระบบทำนายธาตุไนโตรเจน และระบบทำนายธาตุโพแทสเซียม มีความแม่นยำรวมร้อยละ 86.34 และ 56.66 ตามลำดับ และมีค่า MSE รวมเท่ากับ 0.06

### **ข้อเสนอแนะ**

1. ข้อมูลภาพที่ใช้ในปัจจุบันคือภาพถ่ายใบปาล์มน้ำมันจากกล้องดิจิตอล มีปัจจัยควบคุมหลายอย่าง เช่น ี ได้มาจากการตัดพื้นที่ใบปาล์มน้ำมันแต่ละใบจากภาพใหญ่ มีพื้นหลังภาพสีดำ และถ่ายภาพในระนาบขนานกับ วัตถุ ท าให้ไม่มีความหลากหลายของข้อมูล หากใช้งานจริงโดยใช้ภาพที่มีพื้นหลัง อุปกรณ์ถ่ายภาพ แสง ขนาดของ ภาพ และมุมในการถ่ายภาพที่ต่างกัน อาจทำให้ค่าทำนายธาตุอาหารไม่ถูกต้องได้ ตโนมัติ โดยใช้ปัญญาประดิษฐ์<br>กตุไนโตรเจน และระบบทำนายธาตุโพแทสเซียม มีความแม่เ<br>1 MSE รวมเท่ากับ 0.06<br>ป่าล์มน้ำมันแต่ละใบจากภาพใหญ่ มีพื้นหลังภาพสีดำ และถ<br>เหลายของข้อมูล หากใช้งานจริงโดยใช้ภาพที่มีพื้นหลัง อุปก<br>เพที่ต่างกัน

2. ควรเพิ่มจำนวนตัวอย่างภาพที่ใช้ในการฝึกฝนแบบจำลอง โดยให้มีจำนวนมากขึ้นและกระจายตัวอย่าง ้เท่าๆ กัน ในแต่ละกลุ่มสุขภาพ และเพิ่มความหลากหลายของภาพที่ใช้ในการฝึกฝนแบบจำลอง เช่น ใช้ภาพจาก เครื่องแสกน โทรศัพท์มือถือ ภาพที่มีพื้นหลังแตกต่างกัน ภาพที่มีมุมในการถ่ายภาพต่างกัน ภาพที่อยู่ภายใต้ เงื่อนไขของแสงต่างกัน เพื่อให้เหมาะสมและใกล้เคียงกับการใช้งานระบบจริงที่ผู้ใช้งานใช้โทรศัพท์มือถือในการ ถ่ายภาพ เพื่อให้ระบบฯ มีการเรียนรู้ที่หลากหลายและสกัดคุณลักษณะได้ดีขึ้น มีความแม่นยำมากขึ้น

3. ตัวอย่างข้อมูลภาพถ่ายใบปาล์มน้ำมันที่มีลักษณะต่างกันอย่างมาก อาจจะมีค่าธาตุอาหารจากผล ้วิเคราะห์ในห้องปฏิบัติการที่ใกล้เคียงกัน เนื่องจากข้อจำกัดในการตรวจวิเคราะห์ที่ต้องใช้ใบปาล์มน้ำมันหลายใบ ้สำหรับการตรวจ 1 ตัวอย่าง การเคลื่อนที่ของธาตุอาหารในต้นปาล์มน้ำมัน การใส่ปุ๋ยในช่วงเวลาก่อนเก็บตัวอย่าง และค่าวิเคราะห์ธาตุอาหารแต่ละตัวอย่างที่มีความใกล้เคียงกัน อาจทำให้ค่าทำนายธาตุอาหารไม่ถูกต้องได้ ควรมี การศึกษาเพิ่มเติม หรือใช้เทคนิคในการประมวลผลภาพวิธีอื่นๆ ที่สามารถเรียนรู้ข้อมูลภาพและทำให้โมเดลมี ความแม่นยำเพิ่มขึ้น

่ 4. ห้องปฏิบัติการวิเคราะห์ธาตุอาหารในใบปาล์มน้ำมัน ควรมีการเก็บข้อมูลภาพถ่ายควบคู่ไปกับข้อมูลผล ้วิเคราะห์ในห้องปฏิบัติการจากตัวอย่างที่รับบริการวิเคราะห์ เพื่อให้ได้ชุดข้อมูลมากขึ้นสำหรับการฝึกฝนของโมเดล

.5. ควรมีการศึกษาพัฒนาโมเดลสำหรับการทำนายธาตุอาหารธาตุอื่นๆที่สำคัญในปาล์มน้ำมัน ที่แสดง ้อาการขาดทางใบที่ชัดเจน ได้แก่ ธาตุแมกนีเซียม และธาตุโบรอน เพื่อให้มีคำแนะนำการใช้ปุ๋ยผ่านระบบ PUIPALM ที่ครบคลุมธาตุอาหารสำคัญที่ปาล์มน้ำมันต้องการในปริมาณมากในการเจริญเติบโตและให้ผลผลิต

6. ควรทดสอบการใช้งานระบบประเมินปริมาณธาตอาหารในปาล์มน้ำมันและระบบแนะนำการใช้ปุ๋ยใน ปาล์มน้ ามันบนเว็บแอปพลิเคชัน ให้หลากหลายกลุ่มผู้ใช้ได้แก่ นักวิจัย นักวิชาการ เจ้าหน้าที่ห้องปฏิบัติการ ี เจ้าหน้าที่สำนักงาน เกษตรกรผู้ปลูกปาล์มน้ำมัน นักเรียน นักศึกษา และบุคคลทั่วไป เพื่อให้ได้ผลสะท้อนการใช้ งานที่หลากหลาย เพื่อนำกลับมาปรับปรุงระบบให้ใช้งานง่ายขึ้น (User friendly)

## ี แผนงานวิจัยย่อยที่ 3 วิจัยพัฒนาระบบจำแนกโรคและศัตรูพืชบนใบมันสำปะหลัง โดยเทคนิคประมวลผลภาพ **สรุป**

1. ได้ฐานข้อมูลภาพอาการโรคใบใบมันสำปะหลังในพื้นที่จังหวัดนครราชสีมา ปราจีนบุรี และสระแก้ว 9,907 ภาพ บรรยายภาพแบ่งเป็น 0) ต้นปกติ (Healthy) 1) โรคใบจุดสีน้ำตาล (CBS) 2) โรคใบไหม้ (CBB) 3) โรค แอนแทรคโนส (CAN) และ 4) อาการใบด่าง (CMD)

2. สามารถสร้างฐานข้อมูล CSV และเขียนชุดคำสั่งเพื่อสร้างเครื่องมือสืบค้นภาพโดยใช้ไลบรารีแบบเปิดที่มี ประสิทธิภาพสูงใช้งานกับ Python ได้ ซึ่งฐานข้อมูลที่ได้สารมารถนำไปใช้ในการวิเคราะห์การเรียนรู้ของเครื่อง (Machine Learning) และการวิเคราะห์เชิงลึก (Deep Learning) ได้

3.ใช้โมเดล ResNet18 จากเทคนิค Transfer Learning ในการวินิจฉัยอาการบนใบมันสำปะหลัง ทำให้ สามารถลดระยะเวลาและค่าใช้จ่ายในการพัฒนาแอพพลิเคชั่น ซึ่งมีค่าความถูกต้องสูงถึง 94.90 เปอร์เซ็นต์

4. ผู้ใช้งานโมบายแอพพลิเคชั่นสามารถวินิจฉัยและทราบอาการโรคบนใบมันสำปะหลัง พร้อมรับ ้คำแนะนำในการป้องกันกำจัดได้ตามวัตถุประสงค์ที่ตั้งไว้ แต่อย่างไรก็ตาม จำนวนภาพของโรคแอนแทรคโนส มี เพียง 126 ภาพ ซึ่งน้อยเกินไป ทำให้อาจวินิจฉัยโรคนี้ได้ไม่แม่นยำ การ การของสมการ กลางสมการ กลางกลาง กลอ.<br>แบ่งเป็น 0) ต้นปกติ (Healthy) 1) โรคใบจุดสีน้ำตาล (CBS)<br>4) อาการใบด่าง (CMD)<br>านข้อมูล CSV และเขียนชุดคำสั่งเพื่อสร้างเครื่องมือสืบค้นภา<br>ข้า Python ได้ ซึ่งฐานข้อมูลที่ได้สารมารถนำไป

### **ข้อเสนอแนะ**

1.ควรมีการเก็บข้อมูลภาพเพิ่มขึ้น เพื่อใช้ในฝึกโมเดลให้มีความสามารถในการจำแนกภาพโรคบนใบมัน สำปะหลังเพิ่มขึ้น

2. ข้อจำกัดในด้านประสิทธิภาพของ Cloud Server ควรมีวงจรประมวลผลภาพความเร็วสูง เพื่อให้ แอพพลิเคชั่นมีความสมบูรณ์และใช้ประโยชน์ได้ดียิ่งขึ้น

#### **บรรณานุกรม**

- กรมเจรจาการค้าระหว่างประเทศ. 2564. FTA กู้วิกฤตดันส่งออกสินค้าเกษตร 7 เดือนปี 64 ทะลุ1 หมื่นล้าน ที่มา : https://www.ryt9.com/s/beco/3255381
- กรมพัฒนาที่ดิน. 2548. รายงานการจัดการทรัพยากรดินเพื่อการปลูกพืชเศรษฐกิจหลักตามกลุ่มชุดดินเล่มที่ 1 ดิน ี บนพื้นที่ราบต่ำ. กรมพัฒนาที่ดิน กระทรวงเกษตรและสหกรณ์. 579 หน้า.
- กรมพัฒนาที่ดิน. 2548. รายงานการจัดการทรัพยากรดินเพื่อการปลูกพืชเศรษฐกิจหลักตามกลุ่มชุดดิน เล่มที่ 2 ดิน บนพื้นที่ดอน.กรมพัฒนาที่ดิน กระทรวงเกษตรและสหกรณ์. 1939 หน้า.
- กรมวิชาการเกษตร. 2558. รายงานชุดโครงการวิจัย: วิจัยและพัฒนาสับปะรด. กรมวิชาการเกษตร กระทรวง เกษตรและสหกรณ์. 44 หน้า.

กรมวิชาการเกษตร. 2554. เทคโนโลยีการผลิตปาล์มน้ ามันแบบครบวงจร. เอกสารประกอบการอบรม. กรมวิชาการเกษตร. 2547. เอกสารวิชาการทุเรียน กรมวิชาการเกษตร กระทรวงเกษตรและสหกรณ์. 125 หน้า.

กรมส่งเสริมการเกษตร. 2556. องค์ความรู้เพิ่มประสิทธิภาพการผลิตสู่การเป็น smart officer ไม้ผลไม้ยืนต้น กรม ส่งเสริมการเกษตร กระทรวงเกษตรและสหกรณ์. 165 หน้า

กอบเกียรติ สระอุบล, 2564. เรียนรู้ AI : Deep Learning ด้วย Python. กรุงเทพฯ : สำนักพิมพ์อินเตอร์มีเดีย. 592 น. กอบเกียรติ สระอุบล, 2563. เรียนรู้ Data Science และ AI : Machine Learning ด้วย Python. กรุงเทพฯ : 556. องค์ความรู้เพิ่มประสิทธิภาพการผลิตสู่การเป็น smart<br>ร กระทรวงเกษตรและสหกรณ์. 165 หน้า<br>4. เรียนรู้ AI : Deep Leaming ด้วย Python. กรุงเทพฯ : สำนัก<br>63. เรียนรู้ Data Science และ AI : Machine Learning ด้ว<br>เนทเวิร์ค. 640

ส านักพิมพ์มีเดีย เนทเวิร์ค. 640 น.

- กัลยา วานิชย์บัญชา. 2549. การวิเคราะห์สถิติชั้นสูงด้วย SPSS for windows. ภาควิชาสถิติคณะพาณิชยศาสตร์ และการบัญชี จุฬาลงกรณ์มหาวิทยาลัย กรุงเทพฯ
- กัลยา วานิชย์บัญชา. 2550. การวิเคราะห์ข้อมูลหลายตัวแปร. สำนักพิมพ์ธรรมสาร, กรุงเทพฯ
- เกษม พวงจิก. 2543. การติดผลของมะม่วง. วารสารวิทยาศาสตร์และเทคโนโลยี (ภาษาไทย) ปีที่ 8 ฉบับที่ 1 มกราคม – มิถุนายน 2543.
- ี ชมพู จันที. 2561. การตัดแต่งกิ่งทุเรียน : กรณีทำสาวต้นทุเรียนที่อายุมากกว่า 40 ปี. วารสารเคหะการเกษตร ปีที่ 42 ฉบับที่ 9 เดือนกันยายน 2561.
- โชติพันธุ์ หล่อเลิศสุนทร และฐิตะพันธุ์ หล่อเลิศสุนทร. 2559. คู่มือเรียนเขียนโปรแกรม Python (ภาคปฏิบัติ). กรุงเทพฯ : สำนักพิมพ์คอร์ฟังก์ชัน. 368 น.
- ี เชวง อมรศักดิ์, 2525. โรคใบไหม้ของมันสำปะหลัง : วิทยานิพนธ์ปริญญาโท. มหาวิทยาลัยเกษตรศาสตร์ กรุงเทพฯ.
- ณัฐวดี หงส์บุญมี และ พงศ์นรินทร์ ศรรุ่ง. 2561. "การประยุกตใชเทคนิคจำแนกขอมูลแบบตนไมตัดสินใจเพื่อการ วินิจฉัยโรคในโคเบื้องตนบนโทรศัพทมือถือ". **วารสารวิทยาศาสตร์และเทคโนโลยี.** ปีที่ 20 ฉบับที่ 1 มกราคม – เมษายน 2561. หน้า 44 – 58.
- ธีระ เอกสมธราเมษฐ์. 2554. การปรับปรุงพันธุ์ปาล์มน้ำมัน. ภาควิชาพืชศาสตร์คณะทรัพยากรธรรมชาติ มหาวิทยาลัยสงขลานครินทร์. สงขลา.
- ธีร์ธวัช แก้ววิจิตร. 2559. การเพิ่มประสิทธิภาพซัพพอร์ตเวกเตอร์รีเกรสชันในการพยากรณ์อนุกรมเวลา. ปรัชญา พละพันธุ์. 2560. คู่มือวิเคราะห์และจัดการข้อมูลสถิติด้วย Minitab ฉบับมืออาชีพ. นนทบุรี: ไอดีซี พรีเมียร์
- ้นัศพ์ชาณัณ ชินปัญช์ธนะ สำราญ ไผ่นวล และ ริญญรัตน์ โชติสุริยสินสุข. 2559. "การศึกษางานวิจัยการ ประมวลผลภาพดิจิทัลและการประยุกต์ใช้งานในแอพลิเคชัน" .การประชุมวิชาการระดับชาติ มหาวิทยาลัยเพชรบูรณ์ ครั้งที่ 3 "งานวิจัยเพื่อพัฒนาท้องถิ่น".หน้า 546 – 555.
- ้นิพนธ์ ทวิชัย. 2537. การศึกษาโรคต่างๆ ของมันสำปะหลัง : การแพร่ระบาดและความต้านทานโรค ใบไหม้ของมันสำปะหลังที่เกิดจากเชื้อแบคทีเรีย. รายงานผลการวิจัย มหาวิทยาลัยเกษตรศาสตร์. สถาบันวิจัยแห่งมหาวิทยาลัยเกษตรศาสตร์.กรุงเทพฯ.
- ไพรสันต์ ผดุงเรียง. 2553. ขั้นตอนการสร้างโมเดลสำหรับนักวิทยาศาสตร์ข้อมูล. ที่มา : http://rdbi.co.th/2020/01/data-scientist-3/
- วสันต์ สุขสุวรรณ. 2558. หนังสือเทคโนโลยีชาวบ้าน. ปีที่ 27 ฉบับที่ 605 ( สิงหาคม 2558) ที่มา : https://webdinpui.wordpress.com/2016
- วิทยานิพนธ์วิทยาศาสตร์มหาบัณฑิต สาขาวิชาวิศวกรรมคอมพิวเตอร์. มหาวิทยาลัยเทคโนโลยีสุรนารี: นครราชสีมา.
- ศูนย์เทคโนโลยีสารสนเทศและการสื่อสาร. 2547. พื้นที่การปลูกรวม และ ผลผลิตมะม่วงพันธุ์ต่างๆ ในปี พ.ศ. 2547. กรมส่งเสริมการเกษตร. กระทรวงเกษตรและสหกรณ์. สำเนาโรเนียว.
- ี สมาคมส่งเสริมเทคโนโลยี. 2559. การวิเคราะห์สมการถดถอย. สืบค้นเมื่อ 1 ตุลาคม 2561, จาก http://www.tpa.or.th/writer/read\_this\_book\_topic.php?bookID=3086&read=true&count=true หนังสือเทคโนโลยีชาวบ้าน. ปีที่ 27 ฉบับที่ 605 ( สิงหาคม 2<br>pui.wordpress.com/2016<br>เหาบัณฑิต สาขาวิชาวิศวกรรมคอมพิวเตอร์. มหาวิทยาลัยเท<br>และการสื่อสาร. 2547. พื้นที่การปลูกรวม และ ผลผลิตมะม<br>ส่งเสริมการเกษตร. กระทรวงเกษตรและส
- สุขุม เฉลยทรัพย์ และคณะ. (2555). เทคโนโลยีสารสนเทศ. พิมพ์ครั้งที่ 2. กรุงเทพฯ: มหาวิทยาลัยราชภัฏสวน ดุสิต.
- สุจิตรา เจริญหิรัญยิ่งยศ. 2561. ความสัมพันธ์ที่ดีที่สุดระหว่างดัชนีพืชพรรณกับผลผลิตปาล์มน้ำมันจากทะลายผล สดด้วยภาพถ่ายดาวเทียมแลนด์แซท 8. วารสารสังคมศาสตร์ มหาวิทยาลัยศรีนครินทรวิโรฒ ปีที่ 21 ฉบับเดือนมกราคม - ธันวาคม 2561. 235-247
- สุพรรษา ยวงทอง, 2558 218. ความรู้เบื้องต้นเกี่ยวกับคอมพิวเตอร์และเทคโนโลยีสารสนเทศ. กรุงเทพฯ : โป รวิชั่น, 2557
- สุนทรี ยิ่งชัชวาล และ พรรณี ชื่นนคร. 2550. ข้อมูลพื้นฐานทางสรีรวิทยาของทุเรียนของจันทบุรี. ศูนย์ เทคโนโลยีชีวภาพเกษตร มหาวิทยาลัยเกษตรศาสตร์ กำแพงแสน. 67 หน้า.

ส านักงานเศรษฐกิจการเกษตร. 2563. ข้อมูลการผลิตสินค้าเกษตร ปี 2563 ที่มา : https://www.oae.go.th สำนักงานเศรษฐกิจการเกษตร. 2563. ลำไย : เนื้อที่ยืนต้น เนื้อที่ให้ผล ผลผลิต และผลผลิตต่อไร่ รายอำเภอ ปี 2563 ที่มา:

https://www.oae.go.th/assets/portals/1/fileups/prcaidata/files/longan%2063%20up date.pdf

- ี สำนักงานเศรษฐกิจการเกษตร. 2559. สถานการณ์สินค้าเกษตรที่สำคัญและแนวโน้ม ปี 2560. สำนักงาน เศรษฐกิจการเกษตร กระทรวงเกษตรและสหกรณ์. 215 หน้า.
- ส านักงานเศรษฐกิจการเกษตร. 2557. วารสารการพยากรณ์ผลผลิตการเกษตร. ปีที่ 29 ฉบับที่ 2 (มิถุนายน 2557). ที่มา : http://www2.oae.go.th/forecast/page2\_th.html
- ส านักงานเศรษฐกิจการเกษตร. 2556. ข้อมูลพื้นฐานเศรษฐกิจการเกษตร ปี 2556. เอกสารสถิติการเกษตรเลขที่ 402. ส านักงานเศรษฐกิจการเกษตร กระทรวงเกษตรและสหกรณ์. 04 หน้า.
- สำนักส่งเสริมและฝึกอบรม มหาวิทยาลัยเกษตรศาสตร์. 2564. เอกสารส่งเสริมเผยแพร่ "การปลกลำไย" ที่มา https://eto.ku.ac.th/neweto/ebook/plant/tree\_fruit/puklamyai.pdf
- อรวินทินี ชูศรี และคณะ. 2558. การตัดแต่งกิ่งและการจัดการทรงพุ่มของเงาะพันธุ์โรงเรียน. ผลงานวิจัยและ พัฒนา ปี 2558 คลังผลงานวิจัย กรมวิชาการเกษตร ที่มา : https://www.doa.go.th/th/
- ้อุดมศักดิ์ เลิศสุชาตวนิช. 2555. โรคและแมลงศัตรูมันสำปะหลัง. ภาควิชาโรคพืช คณะเกษตร มหาวิทยาลัย เกษตรศาสตร์.กรุงเทพฯ. 63 น.
- Afonso, T., Moresco, R., Uarrota, V. G., Navarro, B. B., Nunes, E. da C., Maraschin, M., & Rocha, M. (2017). UV-Vis and CIELAB Based Chemometric Characterization of Manihot esculenta Carotenoid Contents. Journal of Integrative Bioinformatics, 14(4), 1–13. https://doi.org/10.1515/jib-2017-0056 งเทพฯ. 63 น.<br>
2., Uarrota, V. G., Navarro, B. B., Nunes, E. da C., Mara<br>
2., Uarrota, V. G., Navarro, B. B., Nunes, E. da C., Mara<br>
2., Marand CIELAB Based Chemometric Characterization of<br>
110.1515/jib-2017-0056<br>
2. arfaj
- Aguirre-Pablo, A. A., Alarfaj, M. K., Li, E. Q., Hernández-Sánchez, J. F., & Thoroddsen, S. T. (2017). Tomographic Particle Image Velocimetry using Smartphones and Colored Shadows. Scientific Reports, 7(1). https://doi.org/10.1038/s41598-017-03722-9
- Aravindhan Venkataramanan, Deepak Kumar P Honakeri, Pooja Agarwal. 2 0 1 9 . Plant Disease Detection and Classification Using Deep Neural Networks. International Journal on Computer Science and Engineering (IJCSE). Vol. 11 No 08 Aug 2019. P: 40 – 46.
- Cardani, D. (2001). Adventures in hsv space. de Robótica, Instituto Tecnológico Autónomo de, 1– 10. http://132.68.58.138/labs/anat/hsvspace.pdf
- Dake, W. and Chengwei, M., 2006. The Support Vector Machine (SVM) Based Near-Infrared Spectrum Recognition of Leaves Infected by the Leafminers, First International Conference on Innovative Computing, Information and Control, vol. 3. : 448-451.Eli Stevens, Luca Antiga, and Thomas Viehmann. 2020. Deep Learning with PyTorch**.** Manning Publications. 520 Pages.
- Dertat, A. 2017. Convolutional layer filter. Towards Data Science, [https://towardsdatascience.com/applied-deep-learning-part-4-convolutional-neural](https://towardsdatascience.com/applied-deep-learning-part-4-convolutional-neural-networks-%20584bc134c1e2)networks- [584bc134c1e2](https://towardsdatascience.com/applied-deep-learning-part-4-convolutional-neural-networks-%20584bc134c1e2)
- Dolmiere, T., Ladret, P., & Nicolas, M. (2008). The Blur Effect: Perception and Estimation with a New No-Reference Perceptual Blur Metric Fr ´ To cite this version: The Blur Effect: Perception and Estimation with a New No-Reference Perceptual Blur Metric. Human Vision and Electronic Imaging XII, 6492, 64920I. https://hal.archives-ouvertes.fr/hal-00232709%0Ahttps://se.mathworks.com/matlabcentral/fileexchange/24676-image-blurmetric
- Donon, Y., Paringer, R., Kupriyanov, A., & Goshin, Y. (2019). Blur-robust image registration and stitching. Journal of Physics: Conference Series, 1368(5). https://doi.org/10.1088/1742- 6596/1368/5/052043
- Dubey, S. R., Dixit, P., Singh, N., & Gupta, J. P. (2013). Infected Fruit Part Detection using K-Means Clustering Segmentation Technique. International Journal of Interactive Multimedia and Artificial Intelligence, 2(2), 65. https://doi.org/10.9781/ijimai.2013.229
- Eli Stevens, Luca Antiga, and Thomas Viehmann. 2020. Deep Learning with PyTorch**.** Manning Publications. 520 Pages.
- Fairhurst, T. H., & Mutert, E. (1999). Interpretation and Management of Oil Palm Leaf Analysis Data. Better Crops International, 13(1), 48–51.
- Gonzalez, R. C., & Woods, R. E. (2002). Digital image processing second edition. Beijing: Publishing House of Electronics Industry, 455.
- Howard, A.; Sandler, M.; Chu, G.; Chen, L.C.; Chen, B.; Tan, M.; Wang, W.; Zhu, Y.; Pang, R.; Vasudevan, V.; et al. Searching for mobilenetv3. *In* Proceedings of the IEEE International Conference on Computer Vision, Seoul, Korea, 2 September–27 October 2019; pp. 1314– 1324. rence, 2(2), 65. https://doi.org/10.9781/ijimai.2013.2<br>
19. and Thomas Viehmann. 2020. Deep Learning witcations. 520 Pages.<br>
19. ert, E. (1999). Interpretation and Management of Oil<br>
19. order S. P. E. (2002). Digital imag
- J. Wang, P. M. Rich and K. P. Price. 2003. Temporal responses of NDVI to precipitation and temperature in the central Great Plains, USA. Int. J. Remote Sensing, Vol. 24, No. 11, 2345–2364
- Jumb, V., Sohani, M., & Shrivas, A. (2014). Color Image Segmentation using K-Means Clustering and Otsu's Adaptive Thresholding. International Journal of Innovative Technology and Exploring Engineering, 3(9), 72–76.
- Kakran, A., & Mahajan, R. (2012). Monitoring growth of wheat crop using digital image processing. Digital Image Processing, 4(12), 631–635.
- Kriegler, F.J., Malila, W.A., Nalepka, R. F. and Richardson, W. 1969. Preprocessing transformations and their effects on multispectral recognition. In: Proceedings of the Sixth International

Symposium on Remote Sensing of Environment. (pp. 97-131). University of Michigan, Ann Arbor, Michigan, USA.

- Krizhevsky, Alex, Sutskever, Ilya, and Hinton, Geoffrey E. 2012. ImageNet classification with deep convolutional neural networks. In NIPS, pp. 1097–1105, 2012.
- Ly, B. C. K., Dyer, E. B., Feig, J. L., Chien, A. L., & Del Bino, S. (2020). Research Techniques Made Simple: Cutaneous Colorimetry: A Reliable Technique for Objective Skin Color Measurement. Journal of Investigative Dermatology, 140(1), 3-12.e1. <https://doi.org/10.1016/j.jid.2019.11.003>
- Mahajan, S. and Singh, A. (2012). A Review of Methods and Approach for Secure Steganography. International Journal of Advanced Research in Computer Science and Software Engineering, 2, 484-488.
- Makerere University AI Lab. 2020. Cassava Leaf Disease Classification, Identify the type of disease present on a Cassava Leaf image. https://www.kaggle.com/c/cassava-leaf-diseaseclassification/overview. November 20, 2020.
- Mercado-Luna, A., Rico-García, E., Lara-Herrera, A., Soto-Zarazúa, G., Ocampo-Velázquez, R., Guevara-González, R., Herrera-Ruiz, G., & Torres-Pacheco, I. (2002). African journal of biotechnology. African Journal of Biotechnology, 9(33), 5326–5332. https://www.ajol.info/index.php/ajb/article/view/92074/81517 rock Lab. 2020. Cassava Leaf Disease Classification, Ider<br>
1 Lab. 2020. Cassava Leaf image. https://www.kaggle.com<br>
verview. November 20, 2020.<br>
1-García, E., Lara-Herrera, A., Soto-Zarazúa, G., Ocam<br>
lez, R., Herrera-Ruiz
- Miyatra, A., & Solanki, S. (2014). Disease and nutrient deficiency detection in cotton plant. International Journal of Engineering Development and Research, 2(2), 2801–2804.
- N. Petrellis. 2017. "Mobile Application for Plant Disease Classification Based on Symptom Signatures". **Proceedings of the 21st Pan-Hellenic Conference on InformaticsSeptember 2017.** Article No.: 1 Pages 1–6.
- Ruksiamza, K. (2020). Machine Learning (K-Means Clustering). https://kongruksiamza.medium.com/สรุป-machine-learning-ep-7-การจัดกลุ่มด้วย-k-means-kmeans-clustering-2423389f6c10
- R.M. Haralick. 1979. Statistical and structural approaches to Texture. Proceedings of the IEEE. Vol. 67, No. 5. pp. 786-804.Singh, R.P., Roy, S., and Kogan, F. (2 0 0 3 ). Vegetation and temperature condition indics from NOAA AVHRR data for drought monitoring over India [Electronic version]. INT. J. Remote Sensing, 24(22), 4393-4402.
- Srimani, P. K., & Nithiyanandhan, K. (2016). Analysis of the Leaf Histogram with HSV-Model. International Journal of Engineering and Management Research, 6, 64–68. http://www.ijemr.net/DOC/AnalysisOfTheLeafHistogramWithHSVModel(64-68).pdf
- Tavish [Srivastava](https://www.analyticsvidhya.com/blog/author/tavish1/)**.** 2014**.** Basics of Image Processing in Python. https://www. analyticsvidhya.com/blog/2014/12/image-processing-python-basics.December 30, 2014
- Tewari, V. K., Arudra, A. K., Kumar, S. P., Pandey, V., & Chandel, N. S. (2013). Estimation of plant nitrogen content using digital image processing. Agricultural Engineering International: CIGR Journal, 15(2), 78–86.
- Ullah, M.I., et al. 2020. "Using Smartphone Application to Estimate the Defoliation Caused by Insect Herbivory in Various Crops". **Pakistan Jounal of Zoology.** Vol. 52, Iss. 3, pp 1129-1135.
- Vinod Kumar, Hritik Arora, Harsh and Jatin Sisodia. ResNet-based approach for detection and Classification of Plant Leaf Disease. 2020 International Conference on Electronics and Sustainable Communication Systems (ICESC).
- Waltz, F. M., & Miller, J. W. V. (1998). An efficient algorithm for Gaussian blur using finite-state machines. July, 1–8.
- Wang, J., Price, K.P. and Rich, P.M. (2003). Temporal responses of NDVI to precipitation and temperature in the Central Great Plains, U.S.A. [Electronic version]. International Journal Remote Sensing, 24(11), 2345-2364. nota, Harsh and Jatin Sisodia. ResNet-based approx<br>
Plant Leaf Disease. 2020 International Conference<br>
munication Systems (ICESC).<br>
J. W. V. (1998). An efficient algorithm for Gaussian blu<br>
1-8.<br>
and Rich, P.M. (2003). Tem
- Wang, H. and Ma, Z., 2011. Prediction of Wheat Stripe Rust Based on Support Vector Machine. *2011 Seventh International Conference on Natural Computation.* pp. 378–382.
- Xie Saining, Ross Girshick, Piotr Dollar´, Zhuowen Tu, Kaiming He. 2017. Aggregated Residual Transformations for Deep Neural Networks .

#### **ภาคผนวก**

**แผนงานวิจัยย่อยที่ 1 วิจัยพัฒนาระบบภูมิสารสนเทศเพื่อพยากรณ์ผลผลิตไม้ผลเศรษฐกิจ โครงการที่ 1 ศึกษาปัจจัยที่มีผลต่อการให้ผลผลิตไม้ผลเศรษฐกิจ ภาคผนวก ก** สภาพแปลงทุเรียนของเกษตรกร

1. สภาพแปลงทุเรียนของเกษตรกรจังหวัดจันทบุรี

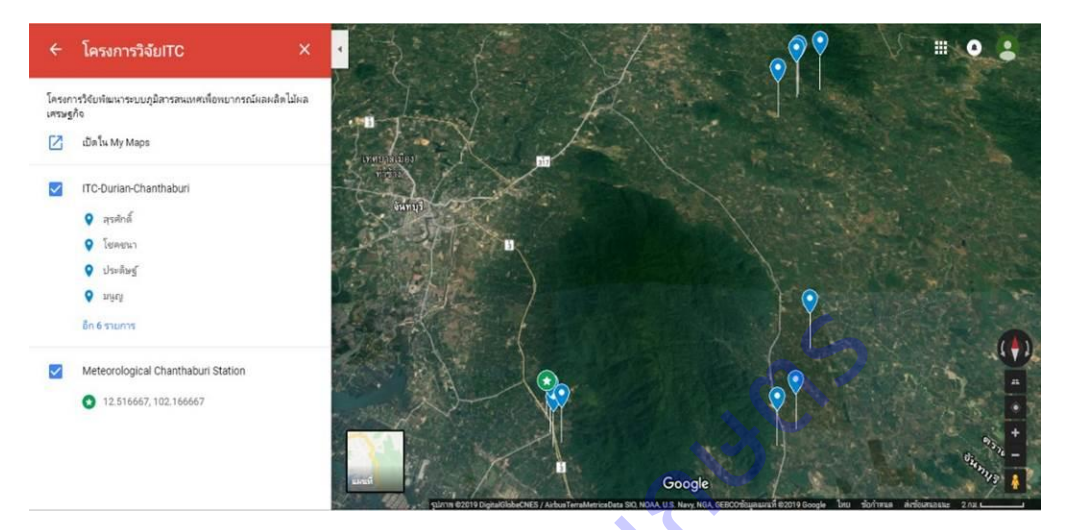

**2.** สภาพแปลงทุเรียนของเกษตรกรจังหวัดระยอง

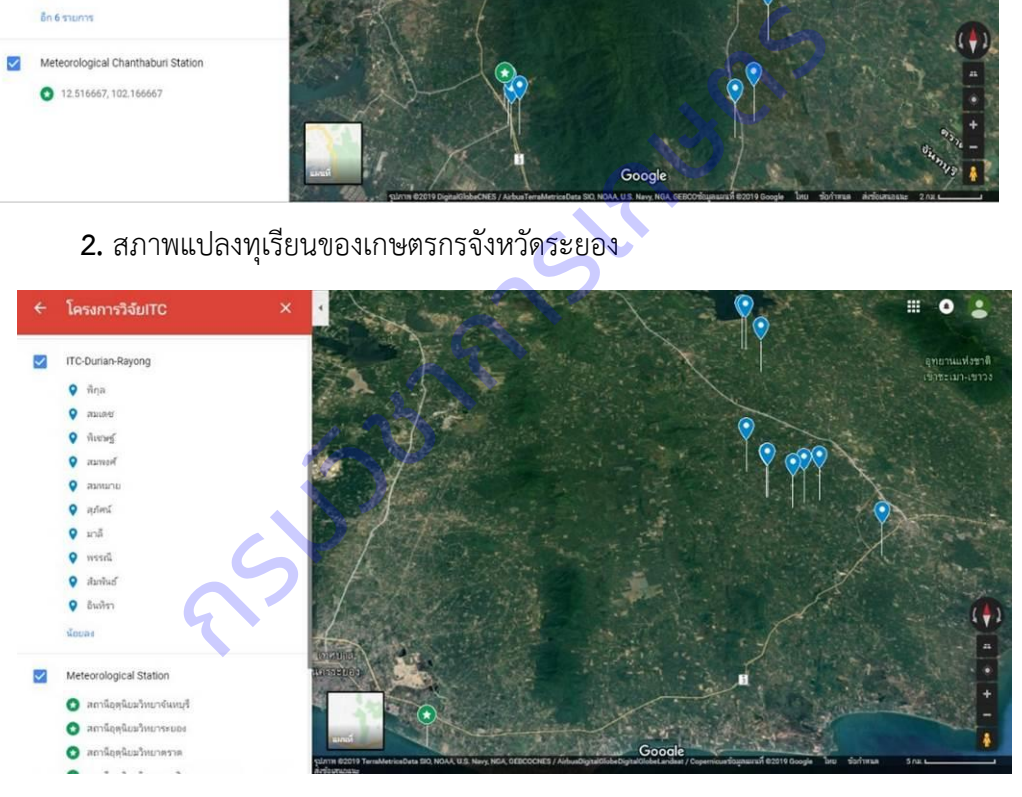

**3.** สภาพแปลงทุเรียนของเกษตรกรจังหวัดตราด

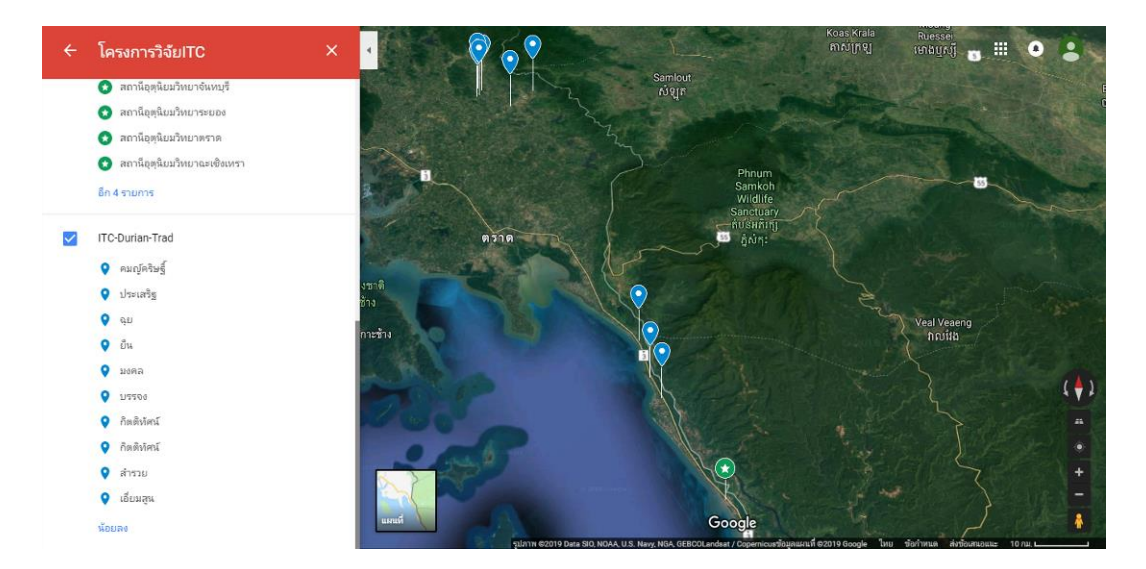

**ภาคผนวก ข** แผนที่แปลงทุเรียนของเกษตรกรและสถานีอุตุนิยมวิทยา

1. แผนที่แปลงทุเรียนของเกษตรกรจังหวัดจันทบุรีและสถานีอุตุนิยมวิทยาจันทบุรี กลุ่มงาน เกษตรพลิ้ว ตำบลตะปอน อำเภอขลุง จังหวัดจันทบุรี

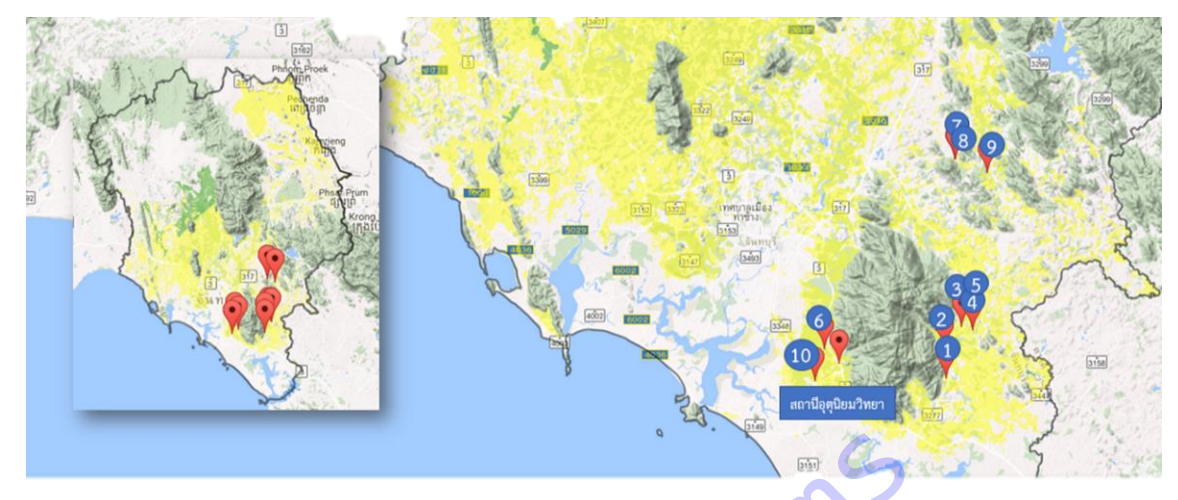

2. แผนที่แปลงทุเรียนของเกษตรกรจังหวัดระยอง และสถานีอุตุนิยมวิทยาระยอง ตำบลพะพง

อ าเภอเมือง จังหวัดระยอง

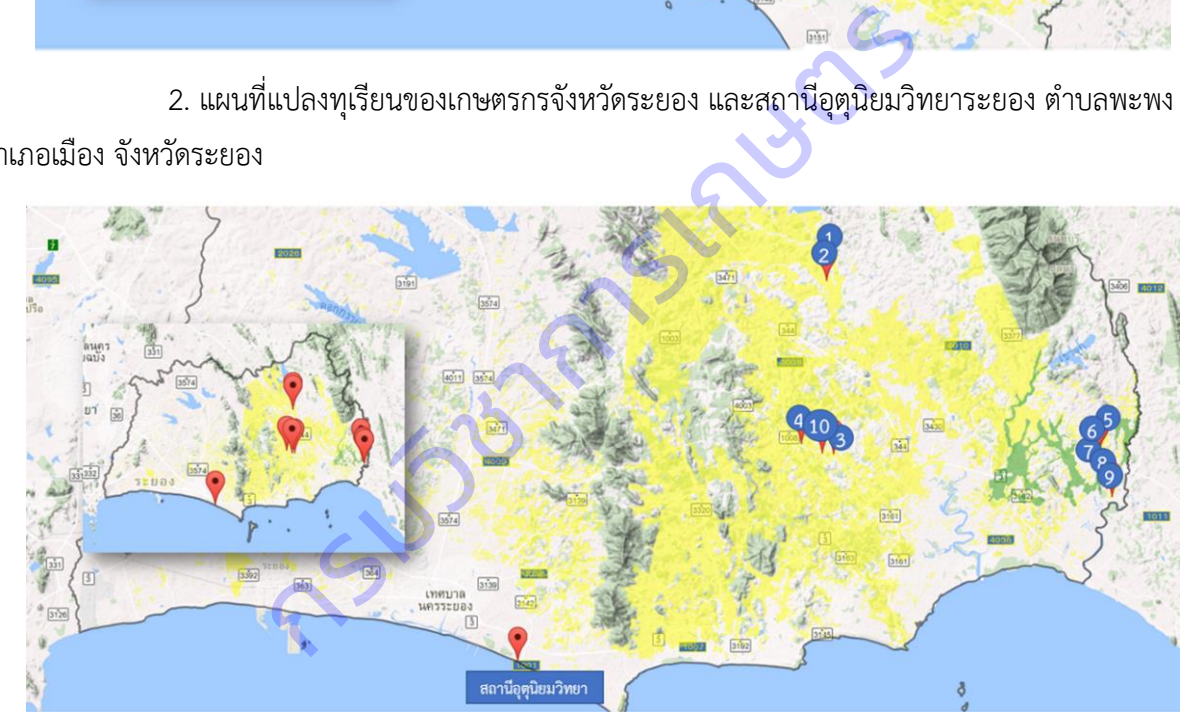

3. แผนที่แปลงทุเรียนของเกษตรกรจังหวัดตราด และสถานีอุตุนิยมวิทยาตราด ตำบลคลองใหญ่ อ าเภอคลองใหญ่ จังหวัดตราด

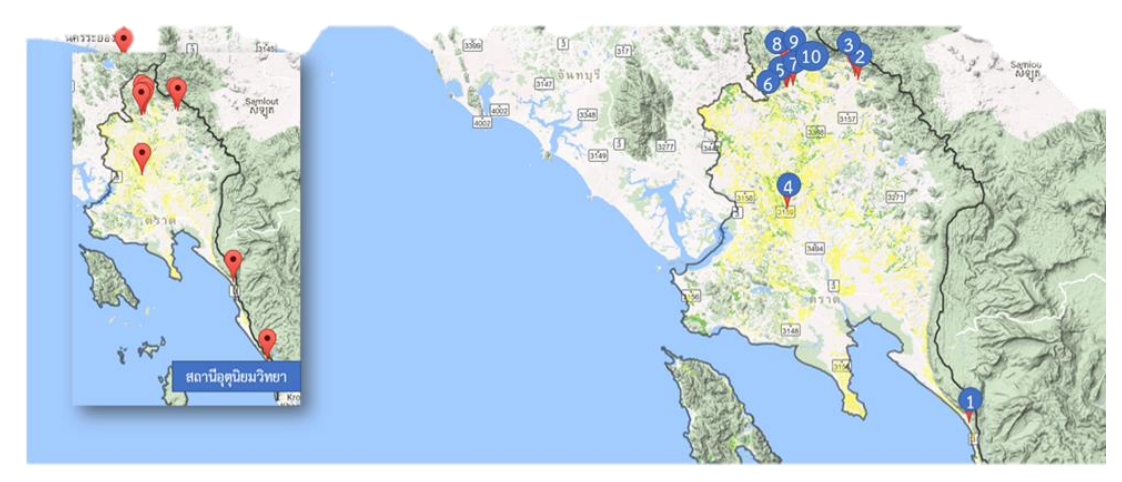

กรมวงการเกษตรร

**ภาคผนวก ค** ข้อมูลอุตุนิยมวิทยารายวัน เก็บรวบรวมจากสถานีอุตุนิยมวิทยา กรมอุตุนิยมวิทยา

1. จังหวัดจันทบุรี : สถานีอุตุนิยมวิทยาจันทบุรี กลุ่มงานเกษตรพลิ้ว ตำบลตะปอน อำเภอขลุง จังหวัดจันทบุรี ตั้งแต่มกราคม 2559 – ธันวาคม 2561

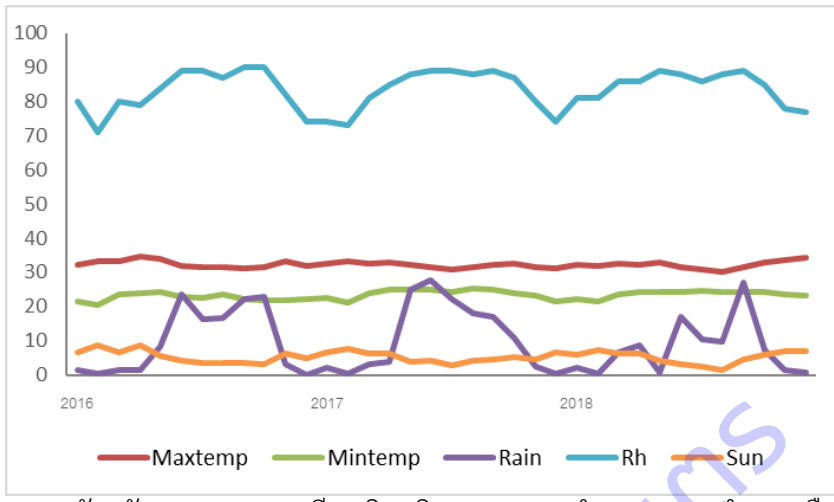

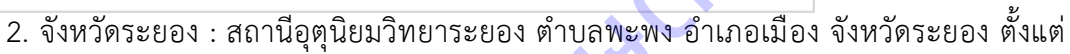

มกราคม 2559 –ธันวาคม 2561

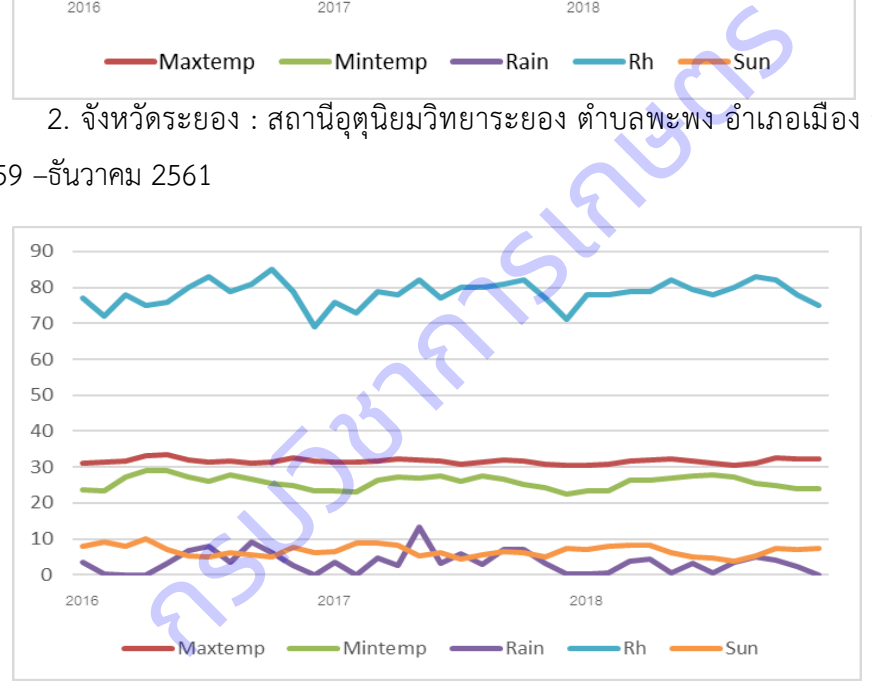

3. จังหวัดตราด **:** สถานีอุตุนิยมวิทยาตราด ตำบลคลองใหญ่ อำเภอคลองใหญ่ จังหวัดตราด ตั้งแต่ มกราคม 2559 – ธันวาคม 2561

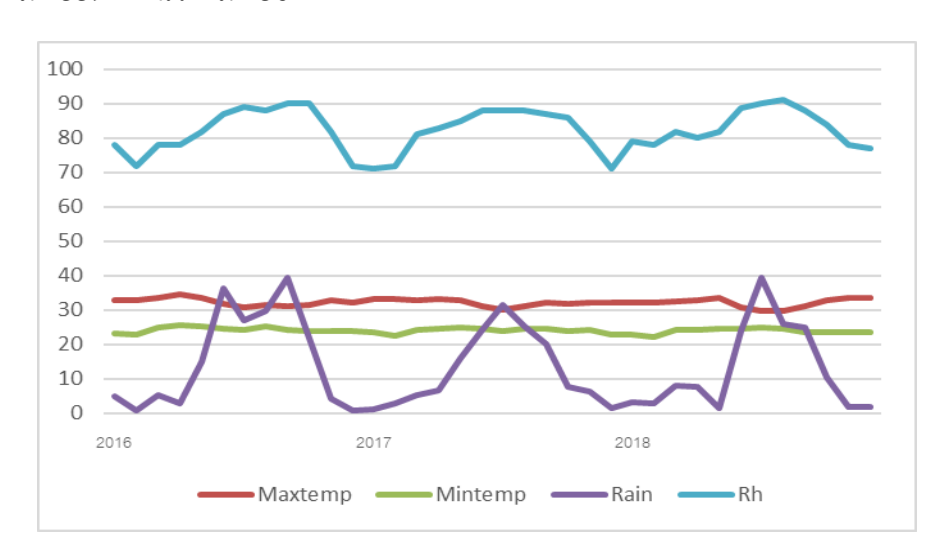

## **ภาคผนวก ง** สภาพแปลงมังคุดของเกษตรกร

1. สภาพแปลงมังคุดของเกษตรกรจังหวัดจันทบุรี

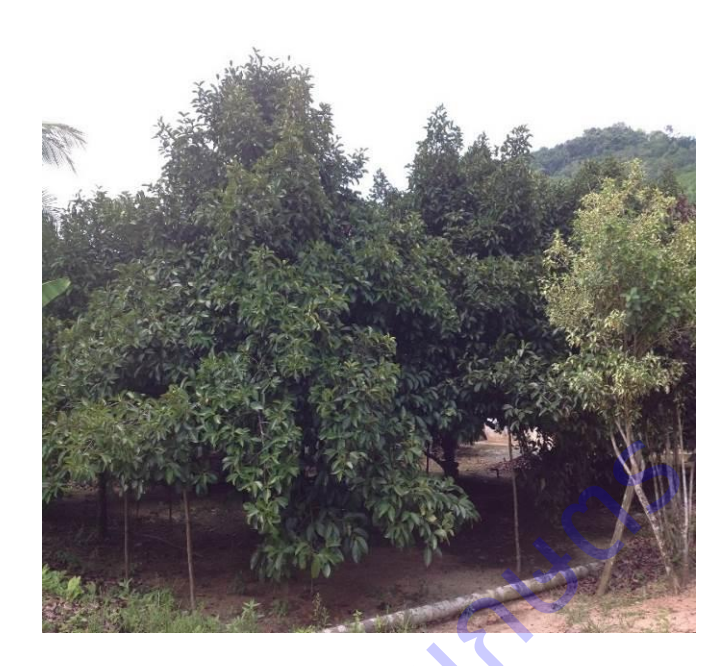

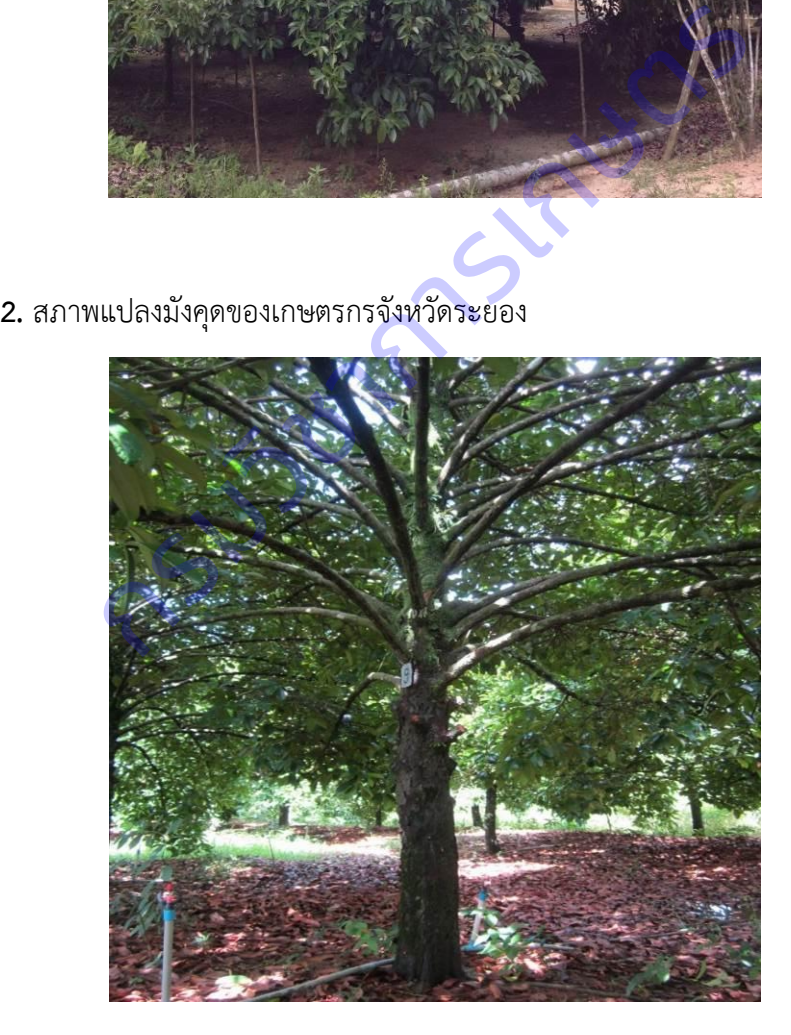

3. สภาพแปลงมังคุดของเกษตรกรจังหวัดตราด

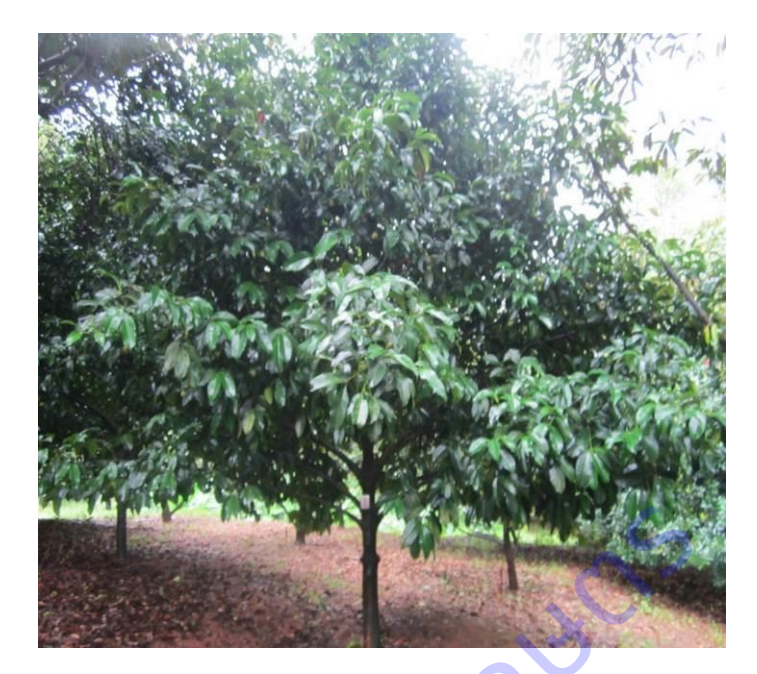

กรมวิชาการเกษตร

**ภาคผนวก จ** แผนที่แปลงมังคุดของเกษตรกรและสถานีอุตุนิยมวิทยา

1 แผนที่แปลงมังคุดของเกษตรกรจังหวัดจันทบุรีและสถานีอุตุนิยมวิทยาจันทบุรี กลุ่มงาน เกษตรพลิ้ว ตำบลตะปอน อำเภอขลุง จังหวัดจันทบุรี

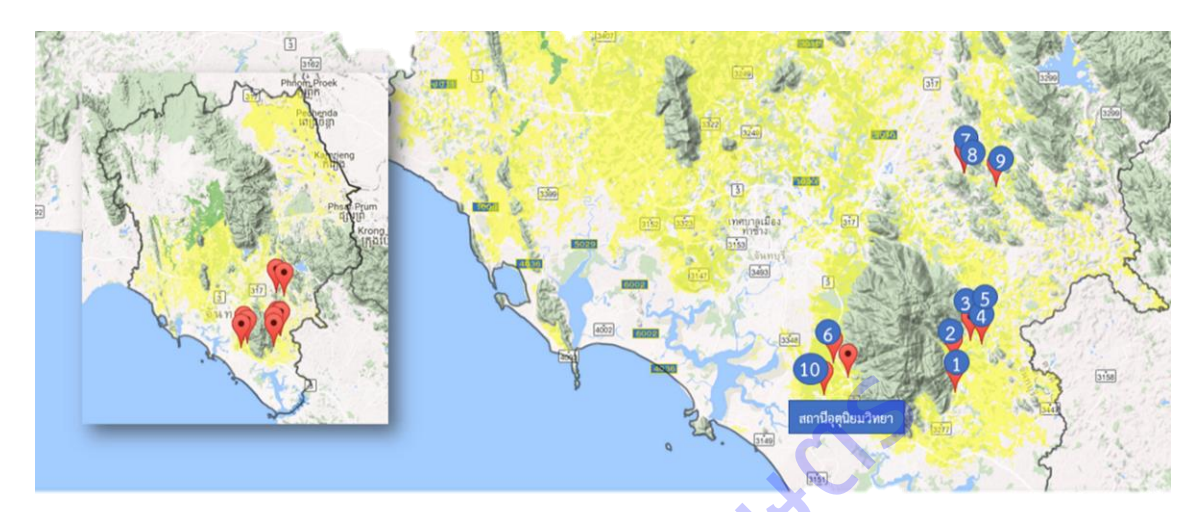

2. แผนที่แปลงมังคุดของเกษตรกรจังหวัดระยอง และสถานีอุตุนิยมวิทยาระยอง ตำบลพะพง อ าเภอเมือง จังหวัดระยอง

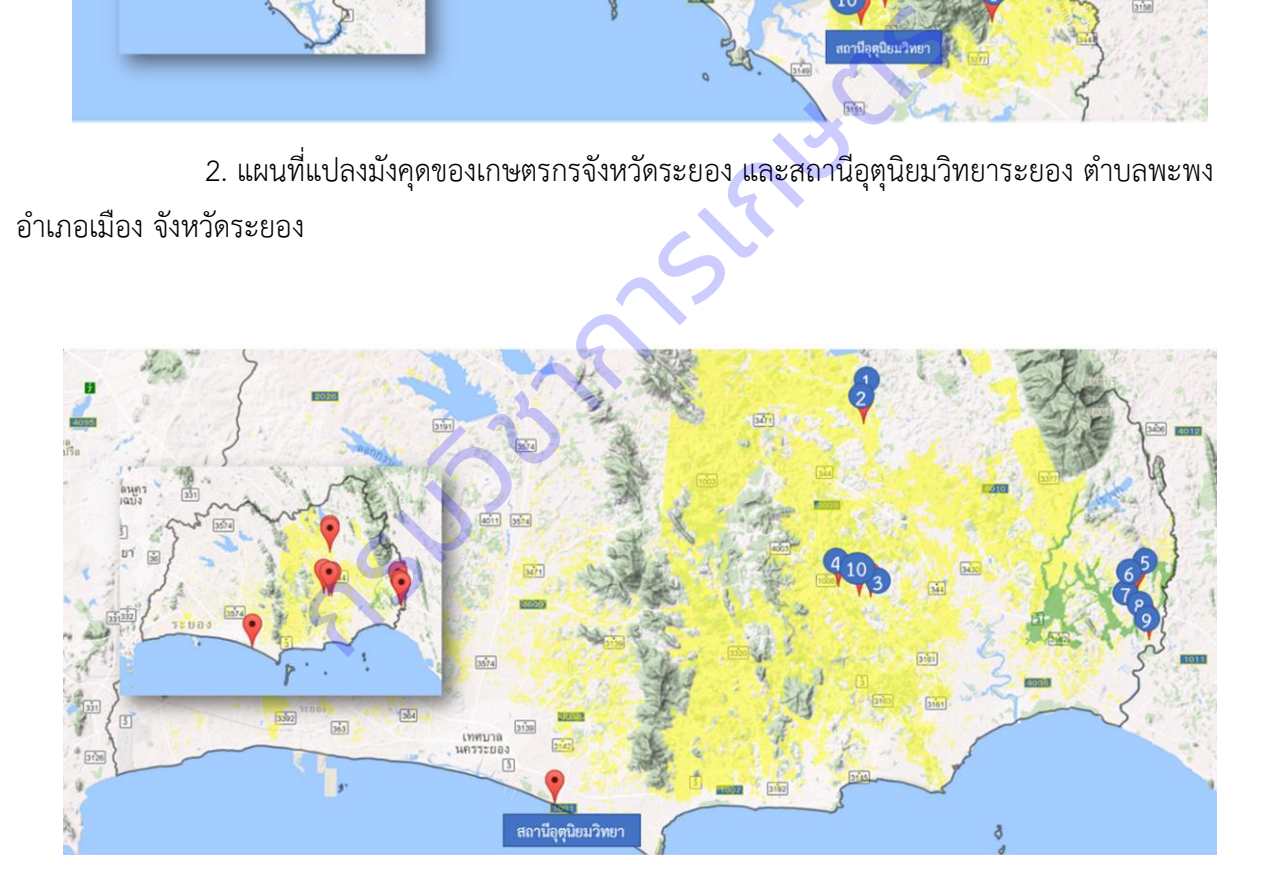

ี **3.** แผนที่แปลงมังคุดของเกษตรกรจังหวัดตราด และสถานีอุตุนิยมวิทยาตราด ตำบลคลองใหญ่ อำเภอ คลองใหญ่ จังหวัดตราด

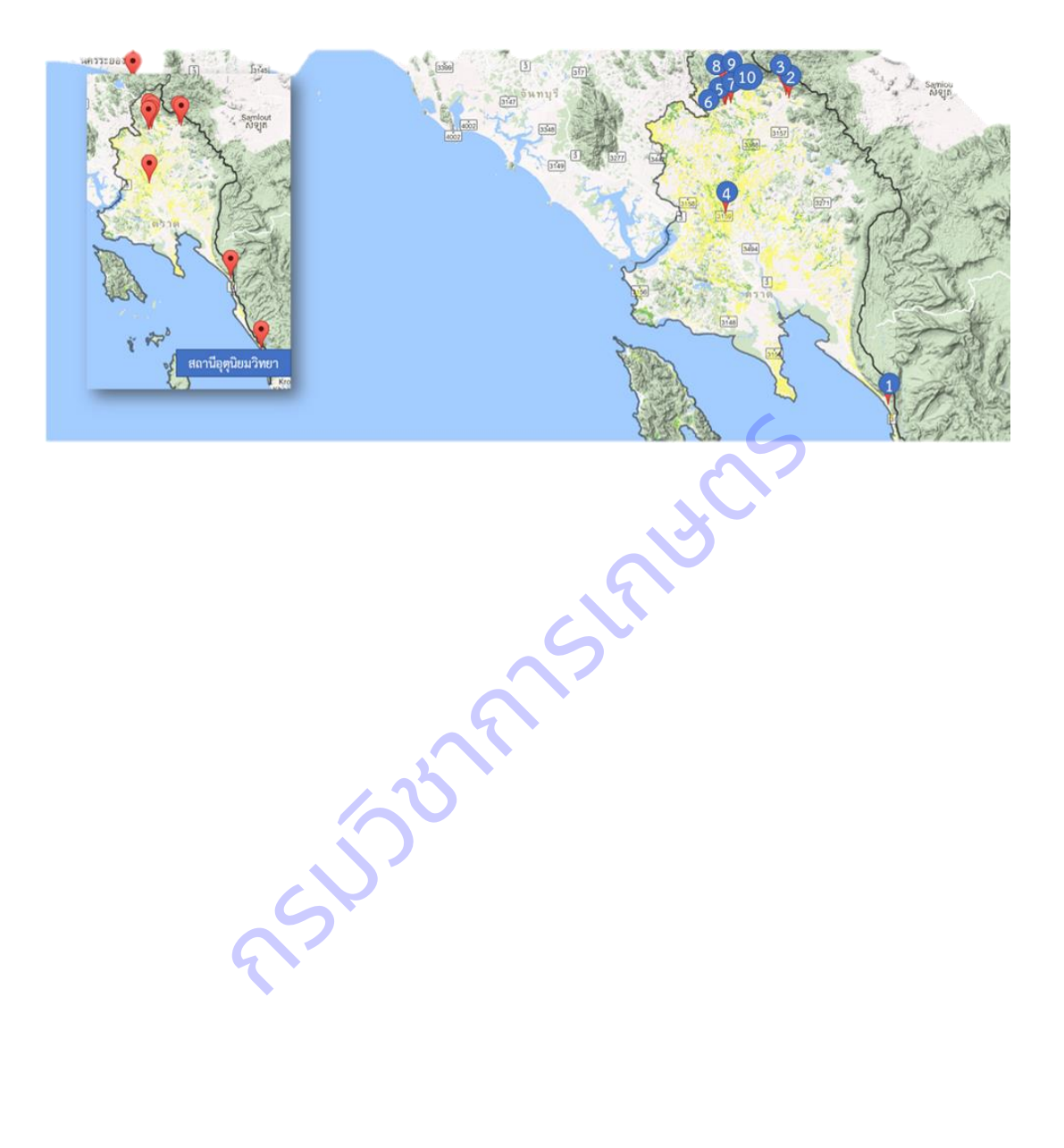

**ภาคผนวก ฉ** ข้อมูลอุตุนิยมวิทยารายวัน เก็บรวบรวมจากสถานีอุตุนิยมวิทยา กรมอุตุนิยมวิทยา

ี **1 จังหวัดจันทบุรี** : สถานีอุตุนิยมวิทยาจันทบุรี กลุ่มงานเกษตรพลิ้ว ตำบลตะปอน อำเภอขลุง ้จังหวัดจันทบุรี ตั้งแต่มกราคม 2559 – ธันวาคม 2561 โดยปี2559 มีปริมาณน้ำฝนเฉลี่ย 2.32 มม. อุณหภูมิ ิสูงสุดเฉลี่ย 31.89 องศาเซลเซียส อุณหภูมิต่ำสุดเฉลี่ย 20.33 องศาเซลเซียส ปี2560 มีปริมาณน้ำฝนเฉลี่ย 3.67 ิมม. อุณหภูมิสูงสุดเฉลี่ย 31.00 องศาเซลเซียส อุณหภูมิต่ำสุดเฉลี่ย 23.299 องศาเซลเซียส ปี2561 มีปริมาณ ้ น้ำฝนเฉลี่ย 12.25 มม. อุณหภูมิสูงสุดเฉลี่ย 32.40 องศาเซลเซียส อุณหภูมิต่ำสุดเฉลี่ย 23.53 องศาเซลเซียส

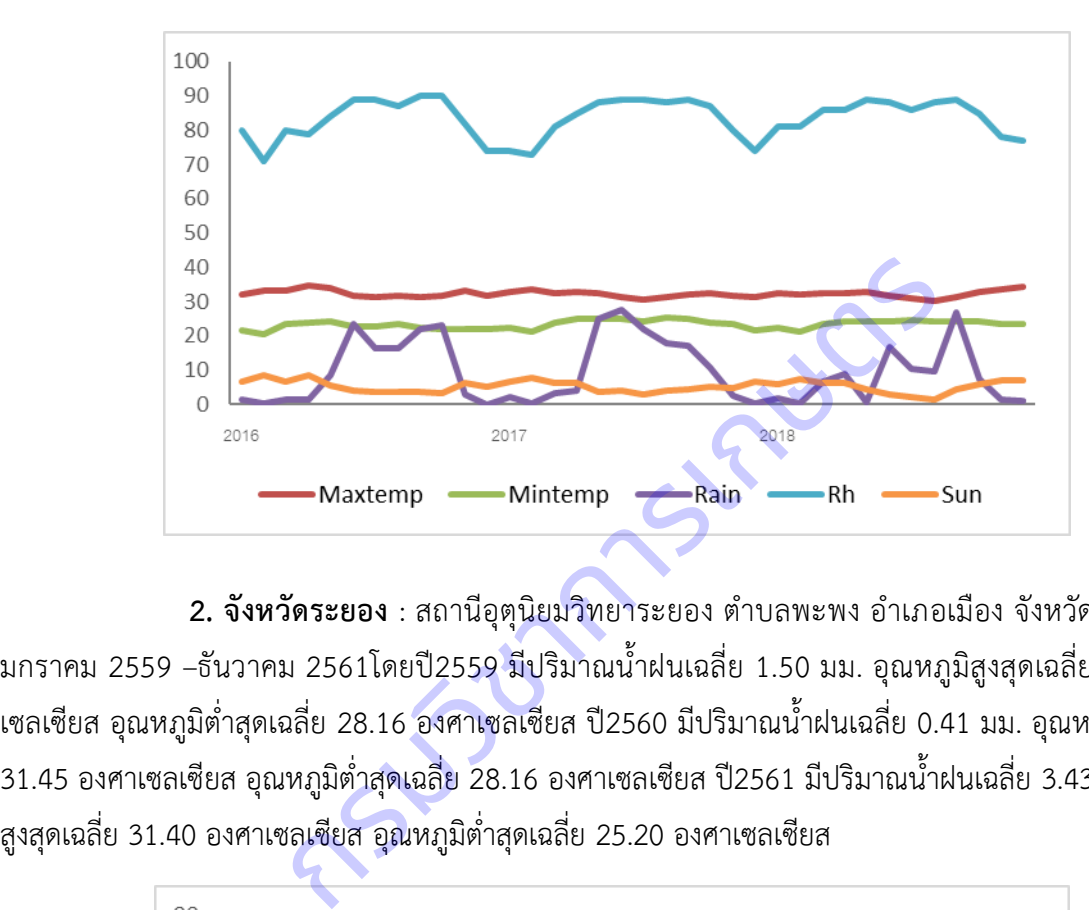

ี **2. จังหวัดระยอง** : สถานีอุตุนิยมวิทยาระยอง ตำบลพะพง อำเภอเมือง จังหวัดระยอง ตั้งแต่ มกราคม 2559 –ธันวาคม 2561โดยปี2559 มีปริมาณน้ าฝนเฉลี่ย 1.50 มม. อุณหภูมิสูงสุดเฉลี่ย 33.25 องศา เซลเซียส อุณหภูมิต่ าสุดเฉลี่ย 28.16 องศาเซลเซียส ปี2560 มีปริมาณน้ าฝนเฉลี่ย 0.41 มม. อุณหภูมิสูงสุดเฉลี่ย 31.45 องศาเซลเซียส อุณหภูมิต่ำสุดเฉลี่ย 28.16 องศาเซลเซียส ปี2561 มีปริมาณน้ำฝนเฉลี่ย 3.43 มม. อุณหภูมิ

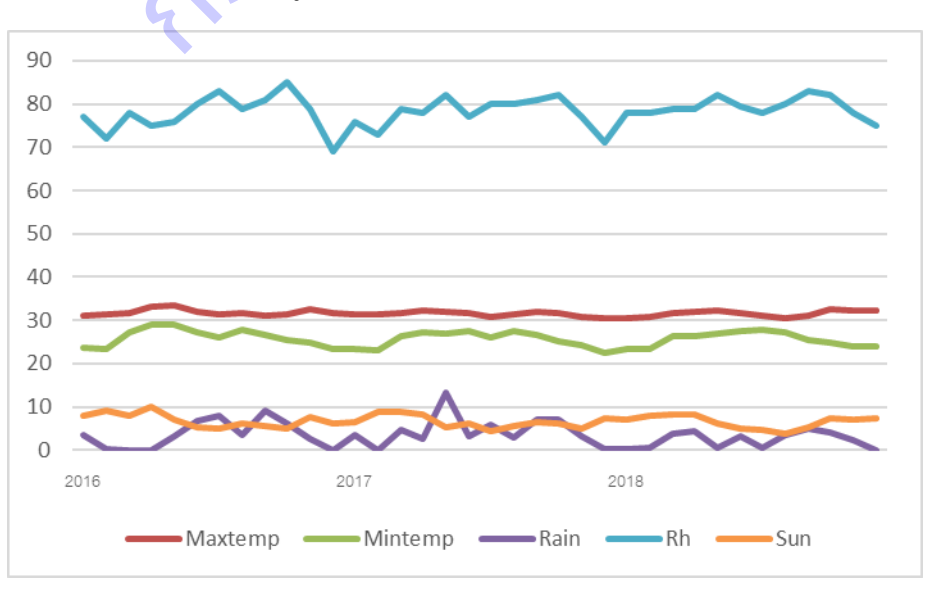

**3. จังหวัดตราด :** สถานีอุตุนิยมวิทยาตราด ต าบลคลองใหญ่ อ าเภอคลองใหญ่ จังหวัดตราด ตั้งแต่ มกราคม 2559 – ธันวาคม 2561โดยปี2559 มีปริมาณน้ าฝนเฉลี่ย 5.76 มม. อุณหภูมิสูงสุดเฉลี่ย 31.11 ้ องศาเซลเซียส อุณหภูมิต่ำสุดเฉลี่ย 22.45 องศาเซลเซียส ปี2560 มีปริมาณน้ำฝนเฉลี่ย 0.47 มม. อุณหภูมิสูงสุด เฉลี่ย 32.75 องศาเซลเซียส อุณหภูมิต่ำสุดเฉลี่ย 23.84 องศาเซลเซียส ปี2561 มีปริมาณน้ำฝนเฉลี่ย 12.22 มม. ้อุณหภูมิสูงสุดเฉลี่ย 32.30 องศาเซลเซียส อุณหภูมิต่ำสุดเฉลี่ย 23.70 องศาเซลเซียส

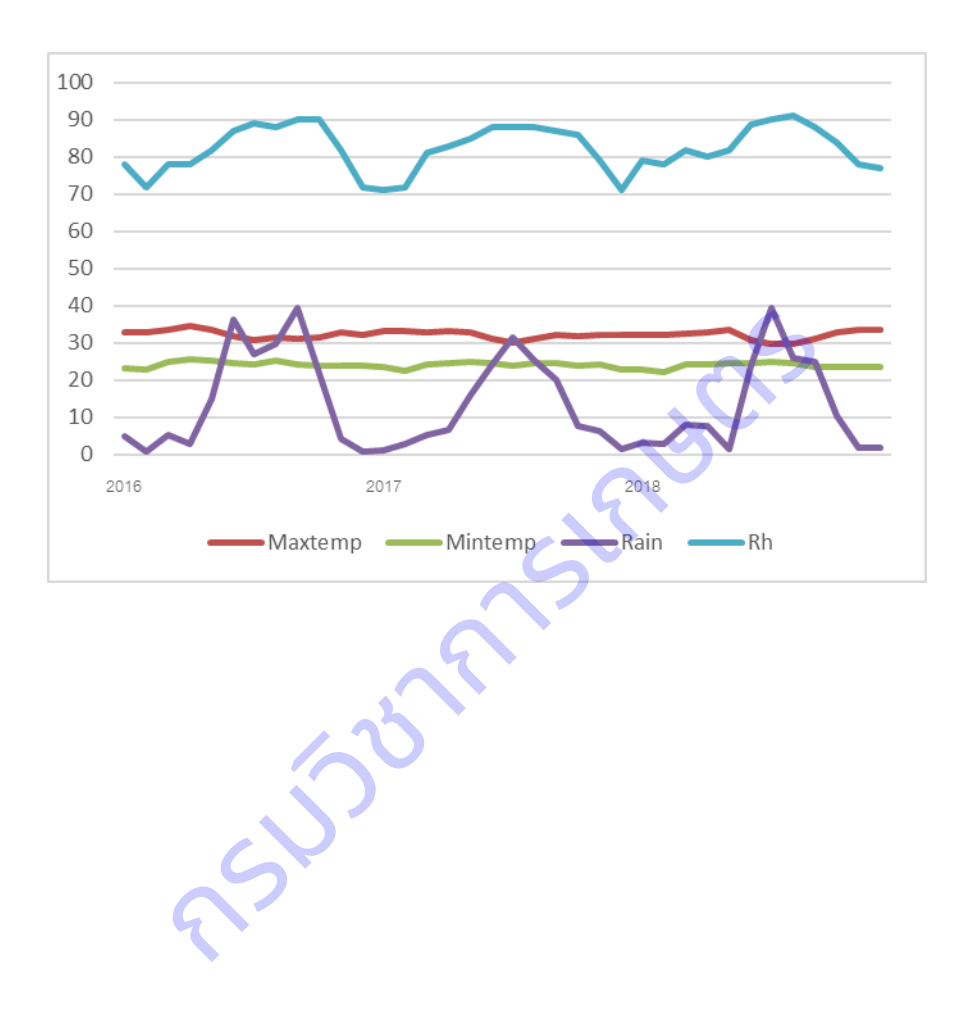

### **ภาคผนวกที่ ช** สภาพแปลงมะม่วงของเกษตรกร

1. สภาพแปลงเกษตรกรมะม่วง จังหวัดฉะเชิงเทรา

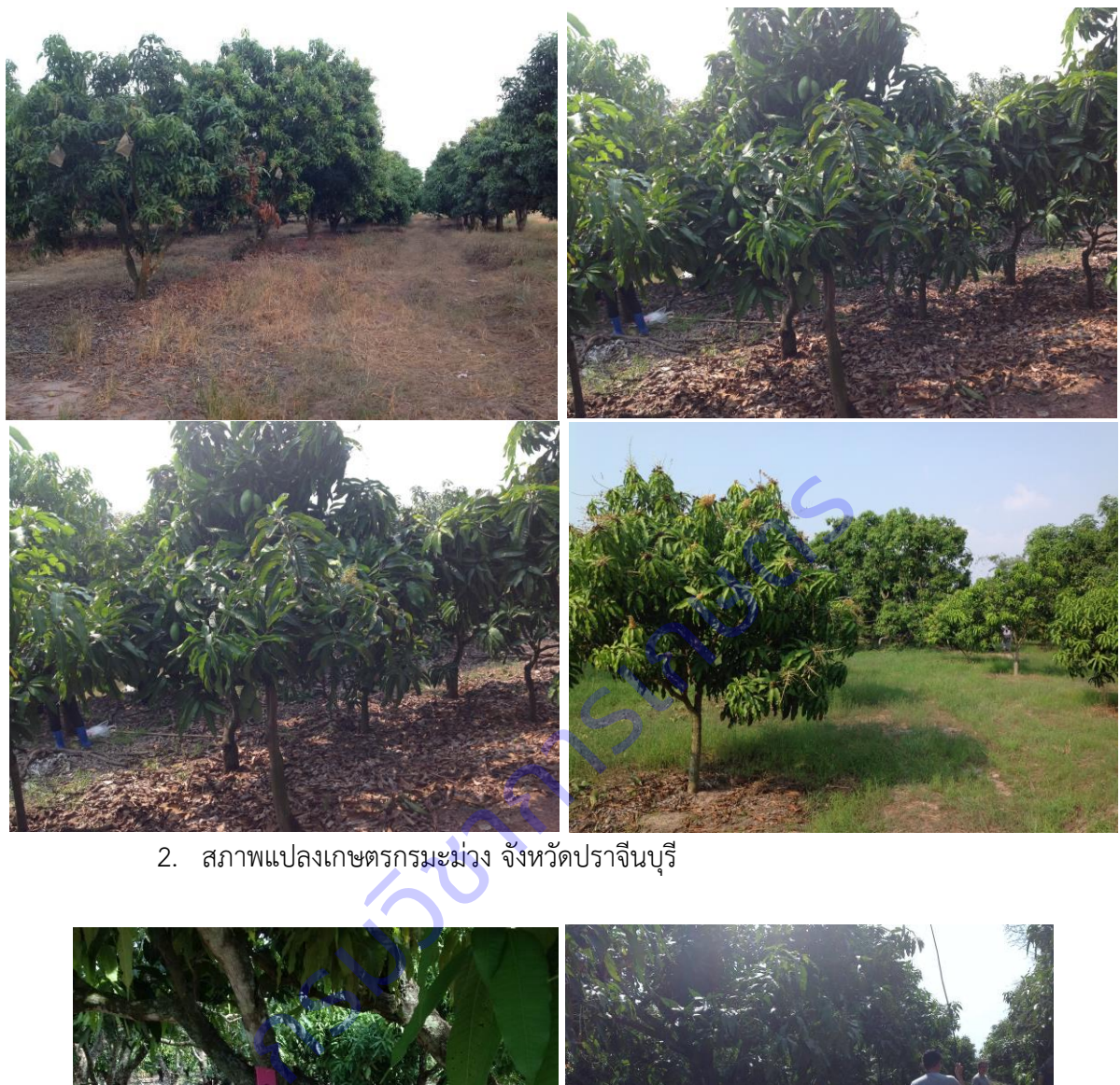

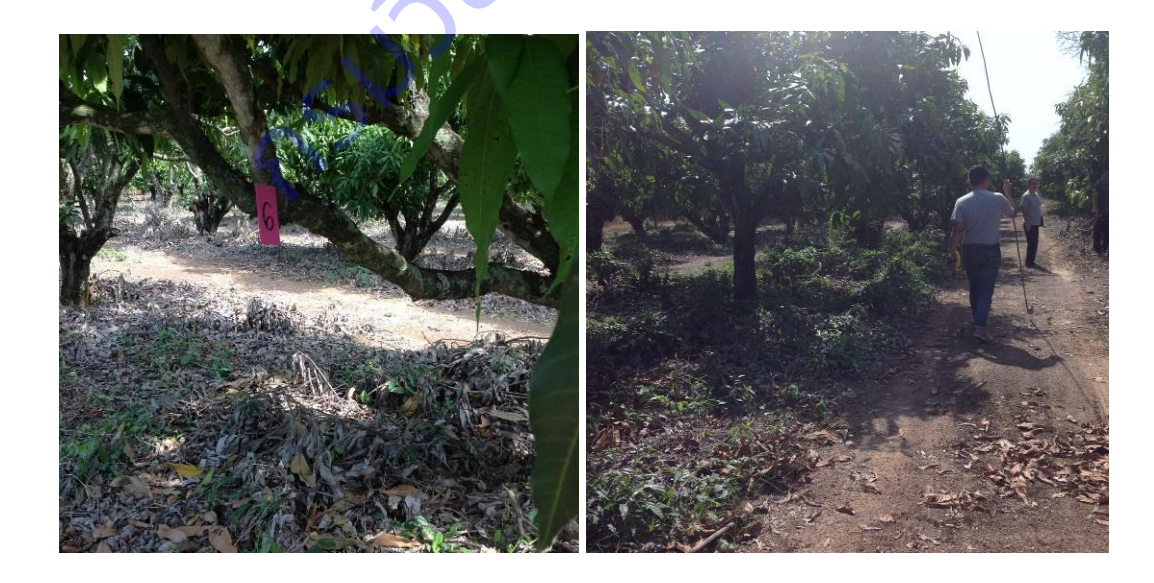

3. สภาพแปลงเกษตรกรมะม่วง จังหวัดสระแก้ว

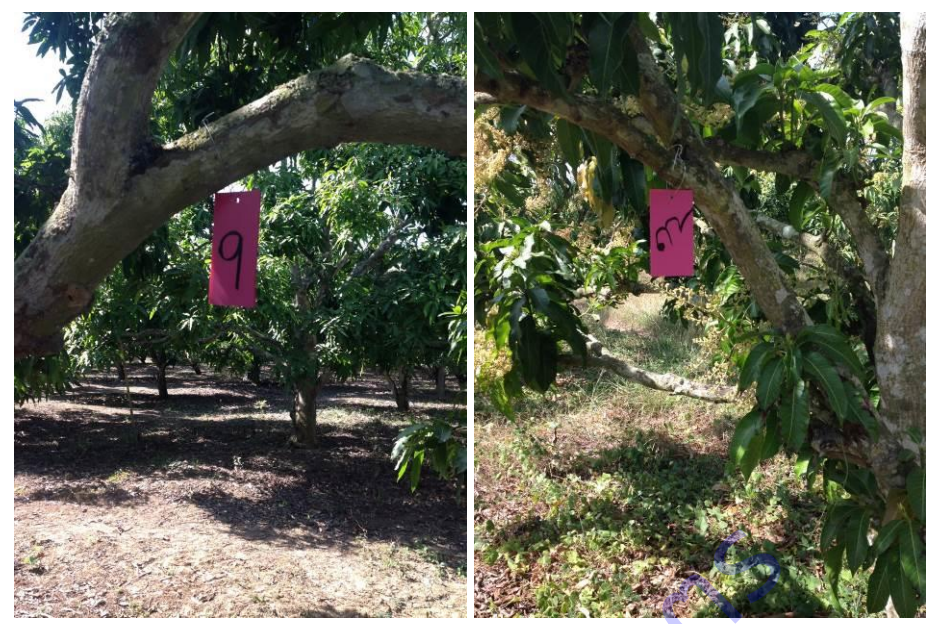

กรมวิชาการเกษตร

## **ภาคผนวกที่ ช** แผนที่แปลงมะม่วงของเกษตรกร

1.แผนที่แปลงมะม่วงของเกษตรกรจังหวัดฉะเชิงเทรา และสถานีอุตุนิยมวิทยาฉะเชิงเทรา ตำบล ลาดกระทิง อ าเภอสนามชัยเขต จังหวัดฉะเชิงเทรา

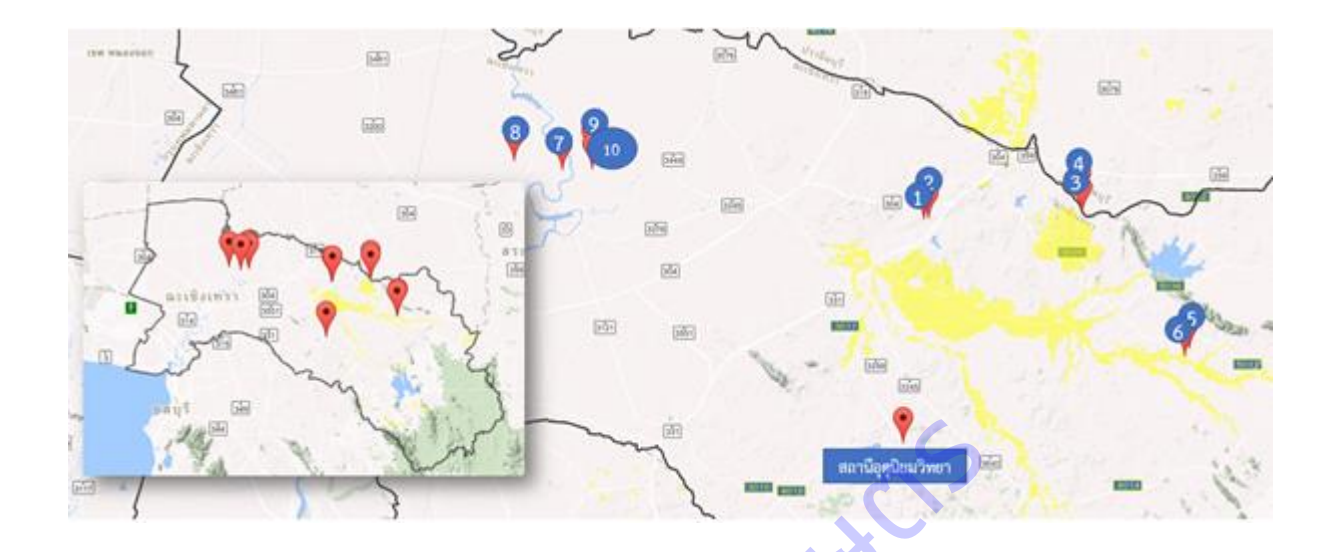

2.แผนที่แปลงมะม่วงของเกษตรกรจังหวัดปราจีนบุรี และสถานีอุตุนิยมวิทยาปราจีนบุรี

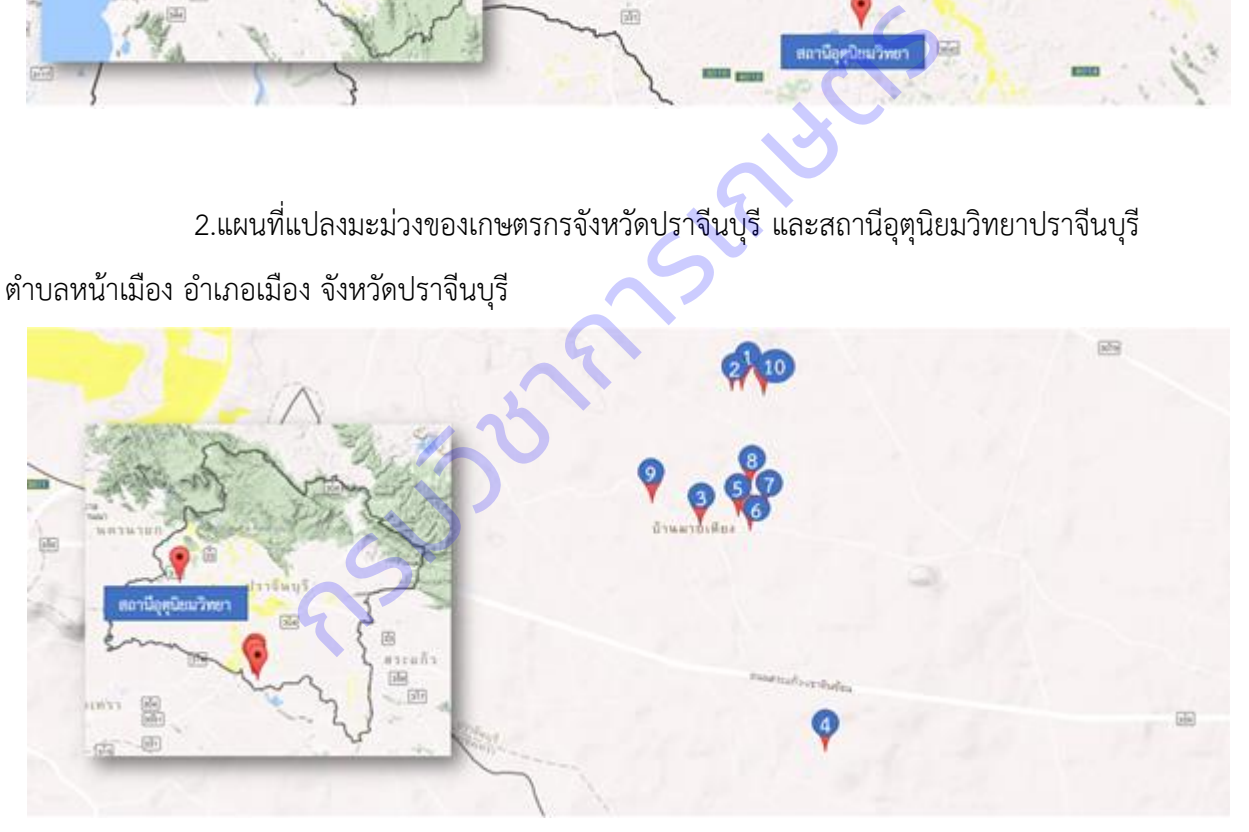

3.แผนที่แปลงมะม่วงของเกษตรกรจังหวัดสระแก้ว และสถานีอุตุนิยมวิทยาสระแก้ว กลุ่มงานอุตุนิยมวิทยาอุทกสระแก้ว ตำบลสระขวัญ อำเภอเมือง จังหวัดสระแก้ว

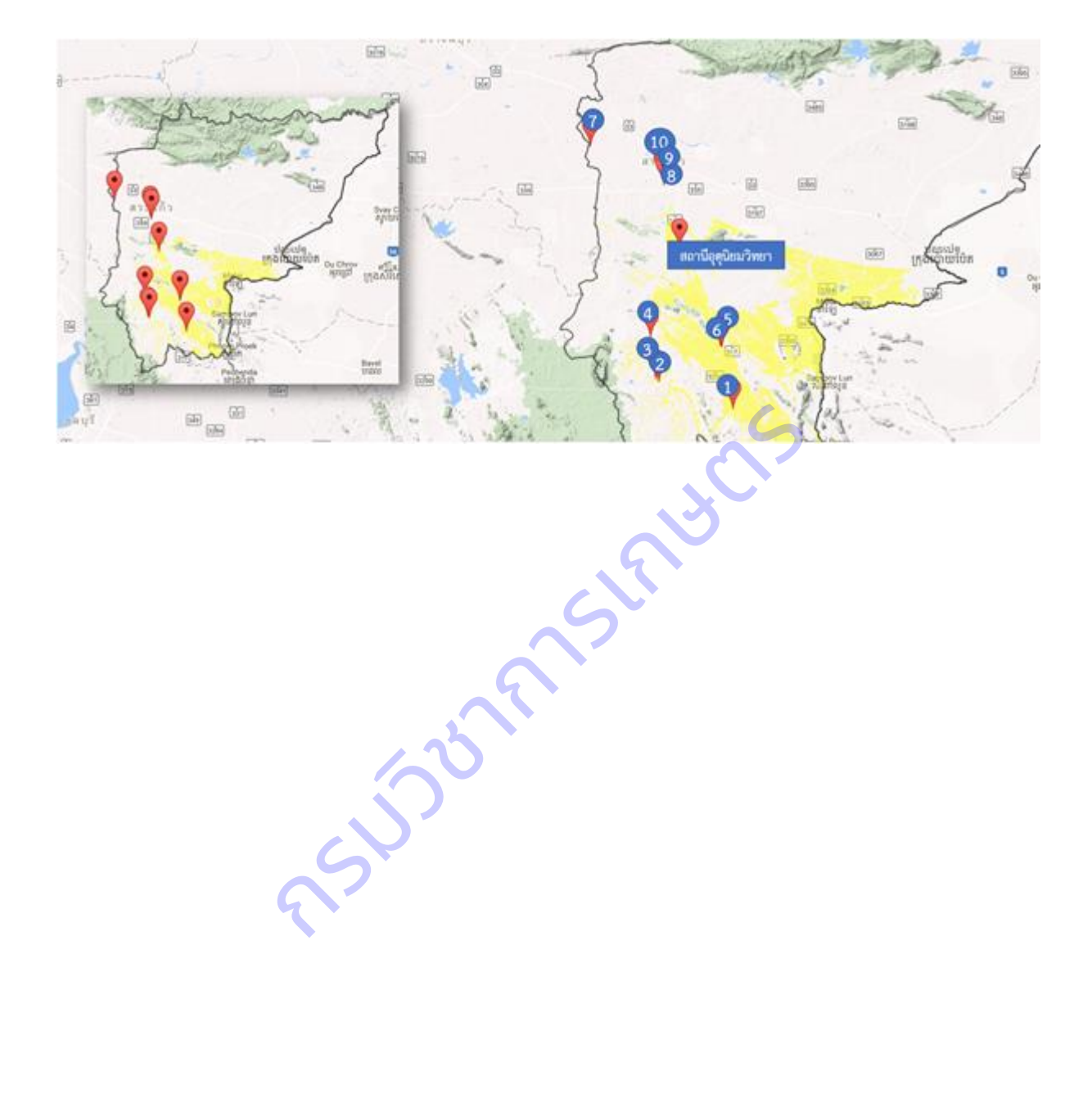

**ภาคผนวกที่ ซ** ข้อมูลที่เก็บรวบรวมจากสถานีอุตุนิยมวิทยา กรมอุตุนิยมวิทยา

1. จังหวัดฉะเชิงเทรา: สถานีอุตุนิยมวิทยาฉะเชิงเทรา ตำบลลาดกระทิง อำเภอสนามชัยเขต ้จังหวัดฉะเชิงเทรา ตั้งแต่มกราคม 2559 – ธันวาคม 2561 โดยปี 2559 มีปริมาณน้ำฝนเฉลี่ย 3.60 มม. อุณหภูมิ สูงสุดเฉลี่ย 34.1 องศาเซลเซียส อุณหภูมิต่ำสุดเฉลี่ย 23.5 องศาเซลเซียส ปี 2560 มีปริมาณน้ำฝนเฉลี่ย 5.07 มม. อุณหภูมิสูงสุดเฉลี่ย 33.1 องศาเซลเซียส อุณหภูมิต่ำสุดเฉลี่ย 23.15 องศาเซลเซียส ปี 2561 มีปริมาณน้ำฝนเฉลี่ย 4.64 มม. อุณหภูมิสูงสุดเฉลี่ย 32.90 องศาเซลเซียส อุณหภูมิต่ำสุดเฉลี่ย 23.00 องศาเซลเซียส

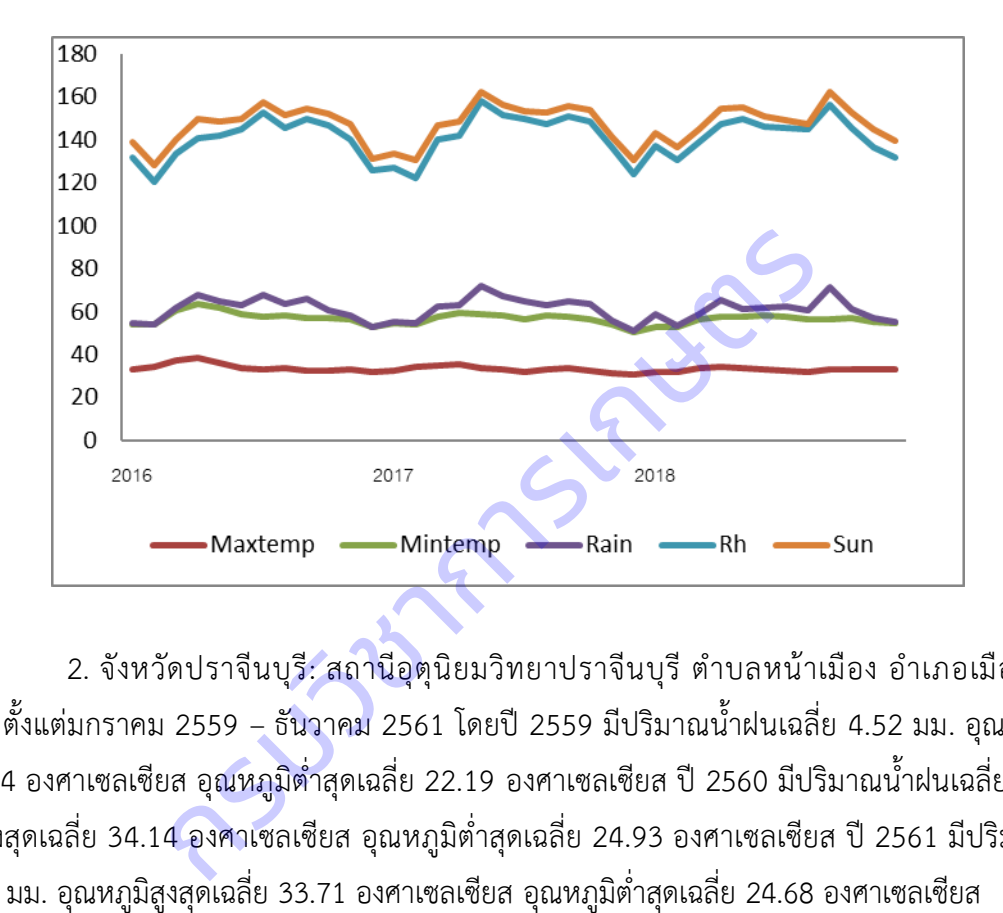

2. จังหวัดปราจีนบุรี: สถานีอุตุนิยมวิทยาปราจีนบุรี ตำบลหน้าเมือง อำเภอเมือง จังหวัด ปราจีนบุรี ตั้งแต่มกราคม 2559 – ธันวาคม 2561 โดยปี2559 มีปริมาณน้ าฝนเฉลี่ย 4.52 มม. อุณหภูมิสูงสุด ี เฉลี่ย 35.04 องศาเซลเซียส อุณหภูมิต่ำสุดเฉลี่ย 22.19 องศาเซลเซียส ปี 2560 มีปริมาณน้ำฝนเฉลี่ย 5.14 มม. ้อุณหภูมิสูงสุดเฉลี่ย 34.14 องศาเซลเซียส อุณหภูมิต่ำสุดเฉลี่ย 24.93 องศาเซลเซียส ปี 2561 มีปริมาณน้ำฝน เฉลี่ย 4.96 มม. อุณหภูมิสูงสุดเ

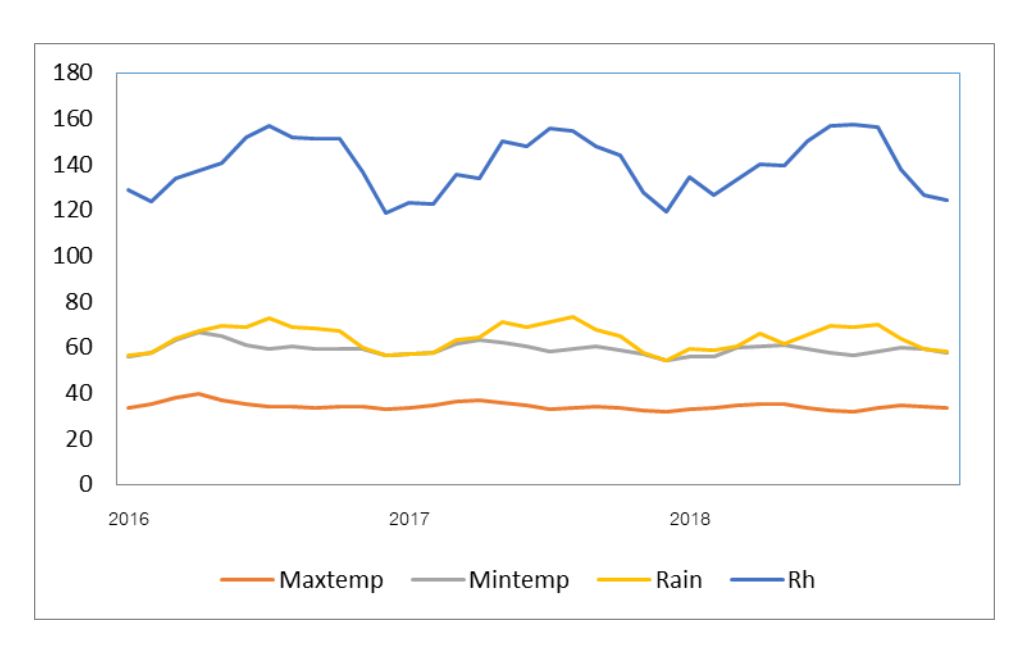

3. จังหวัดสระแก้ว: สถานีอุตุนิยมวิทยาสระแก้ว กลุ่มงานอุตุนิยมวิทยาอุทกสระแก้ว ตำบลสระ ขวัญ อำเภอเมือง จังหวัดสระแก้ว มกราคม 2559 – ธันวาคม 2561 โดยปี 2559 มีปริมาณน้ำฝนเฉลี่ย 3.95 มม. ้ อุณหภูมิสูงสุดเฉลี่ย 34.58 องศาเซลเซียส อุณหภูมิต่ำสุดเฉลี่ย 24.37 องศาเซลเซียส ปี 2560 มีปริมาณน้ำฝน เฉลี่ย 4.02 มม. อุณหภูมิสูงสุดเฉลี่ย 33.44 องศาเซลเซียส อุณหภูมิต่ำสุดเฉลี่ย 23.95 องศาเซลเซียส ปี 2561 มี ี ปริมาณน้ำฝนเฉลี่ย 4.58 มม. อุณหภูมิสูงสุดเฉลี่ย 33.38 องศาเซลเซียส อุณหภูมิต่ำสุดเฉลี่ย 23.88 องศา เซลเซียส

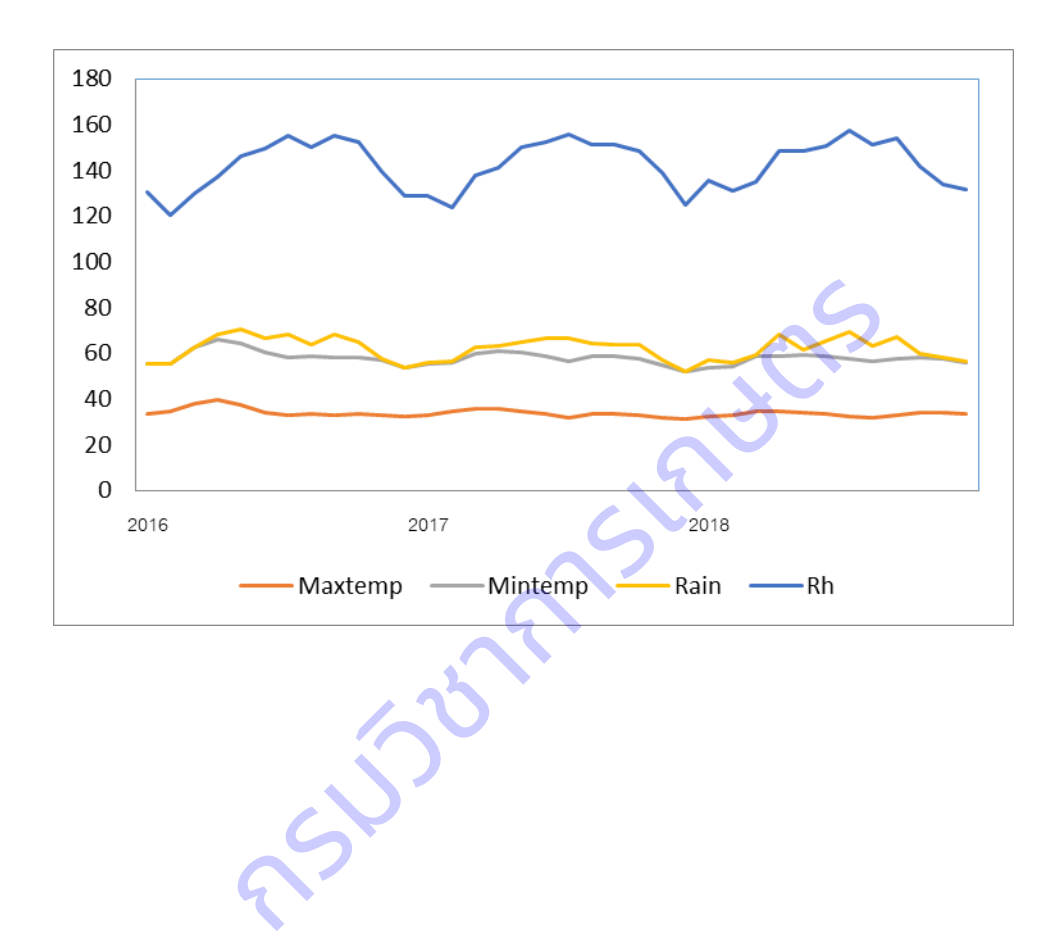

# **ภาคผนวกที่ ฌ** ข้อมูลที่รวบรวมจากแปลงเกษตรกรผู้ปลูกมะม่วง

1 จังหวัดฉะเชิงเทรา

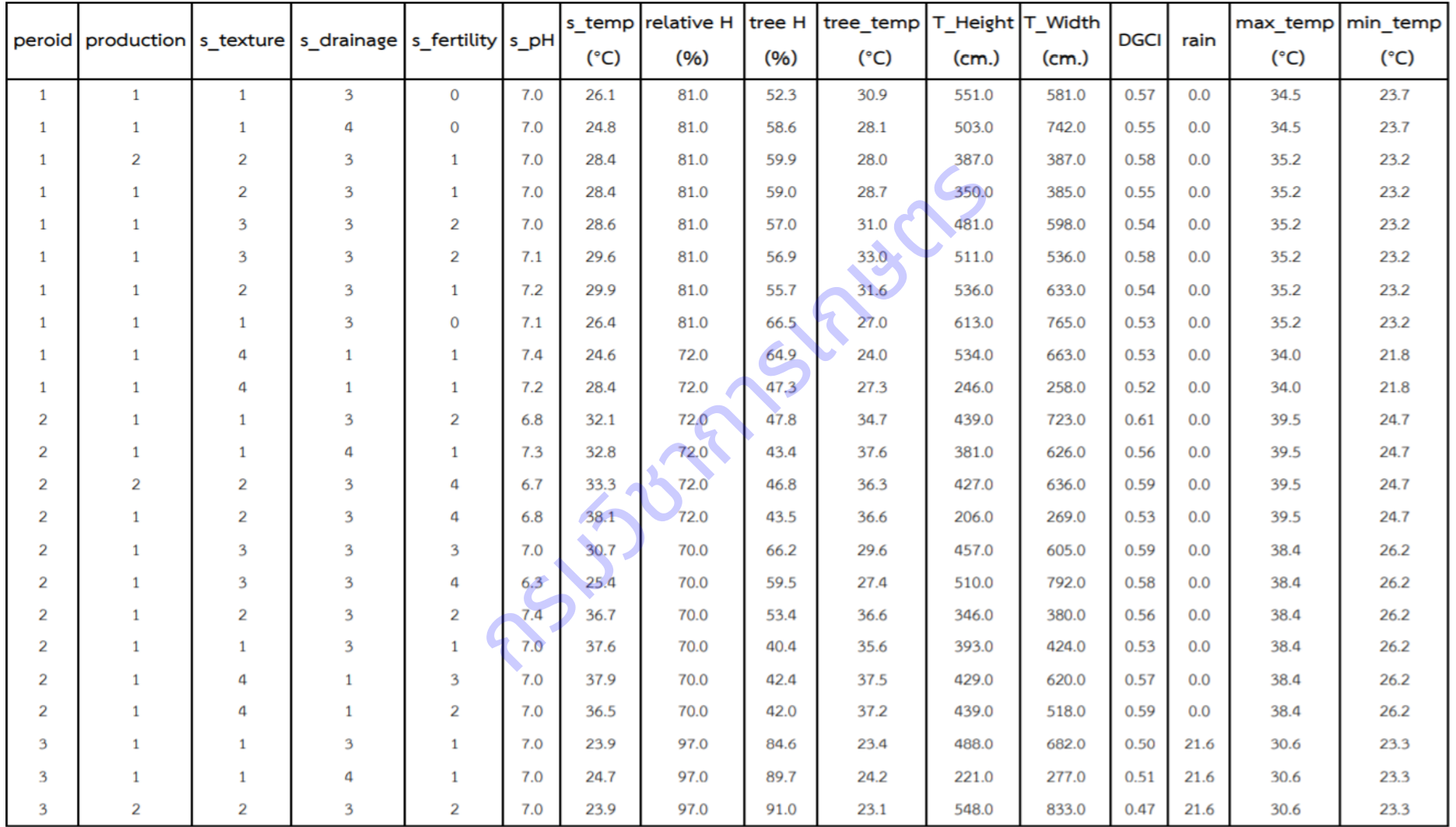

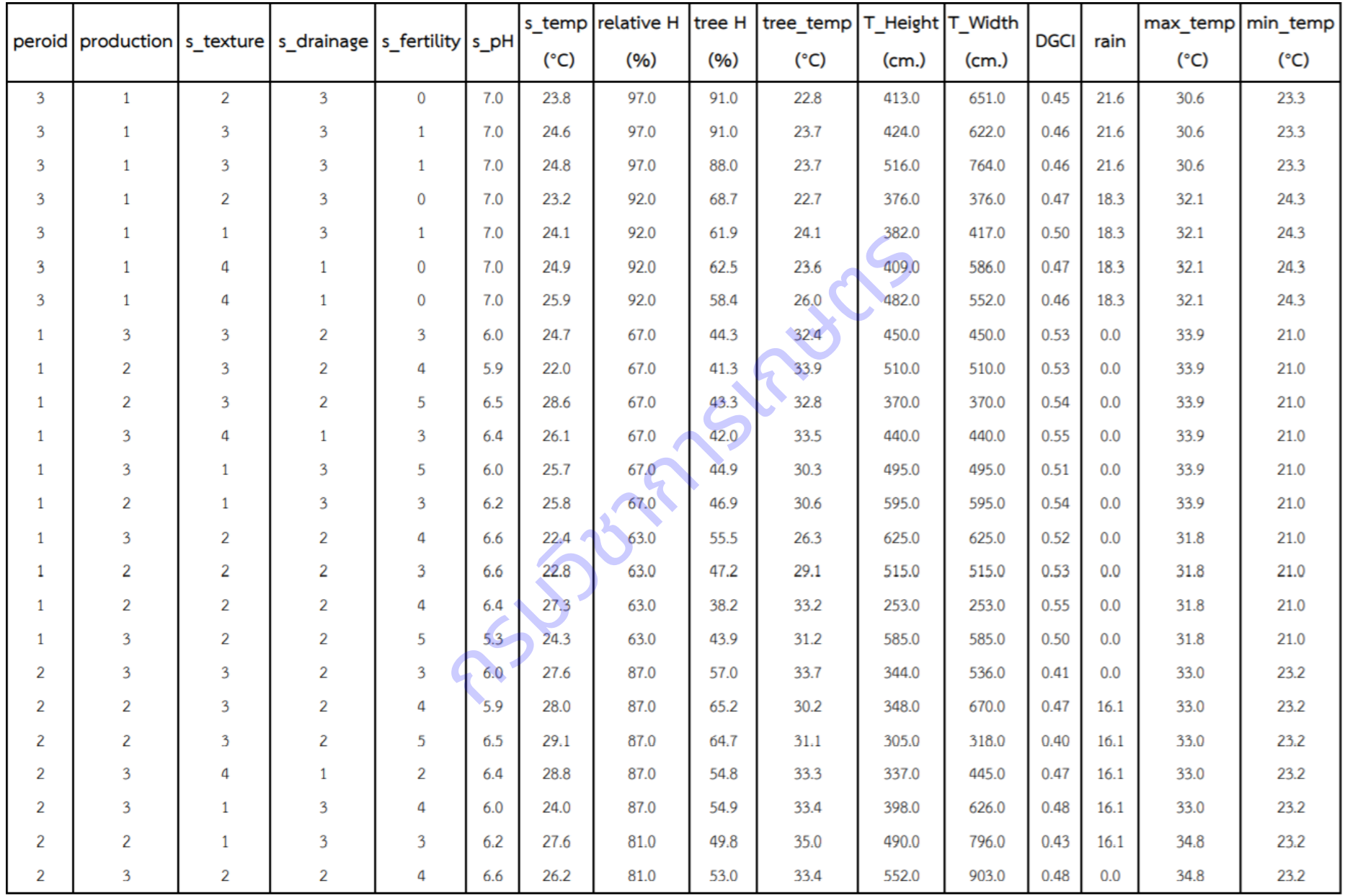

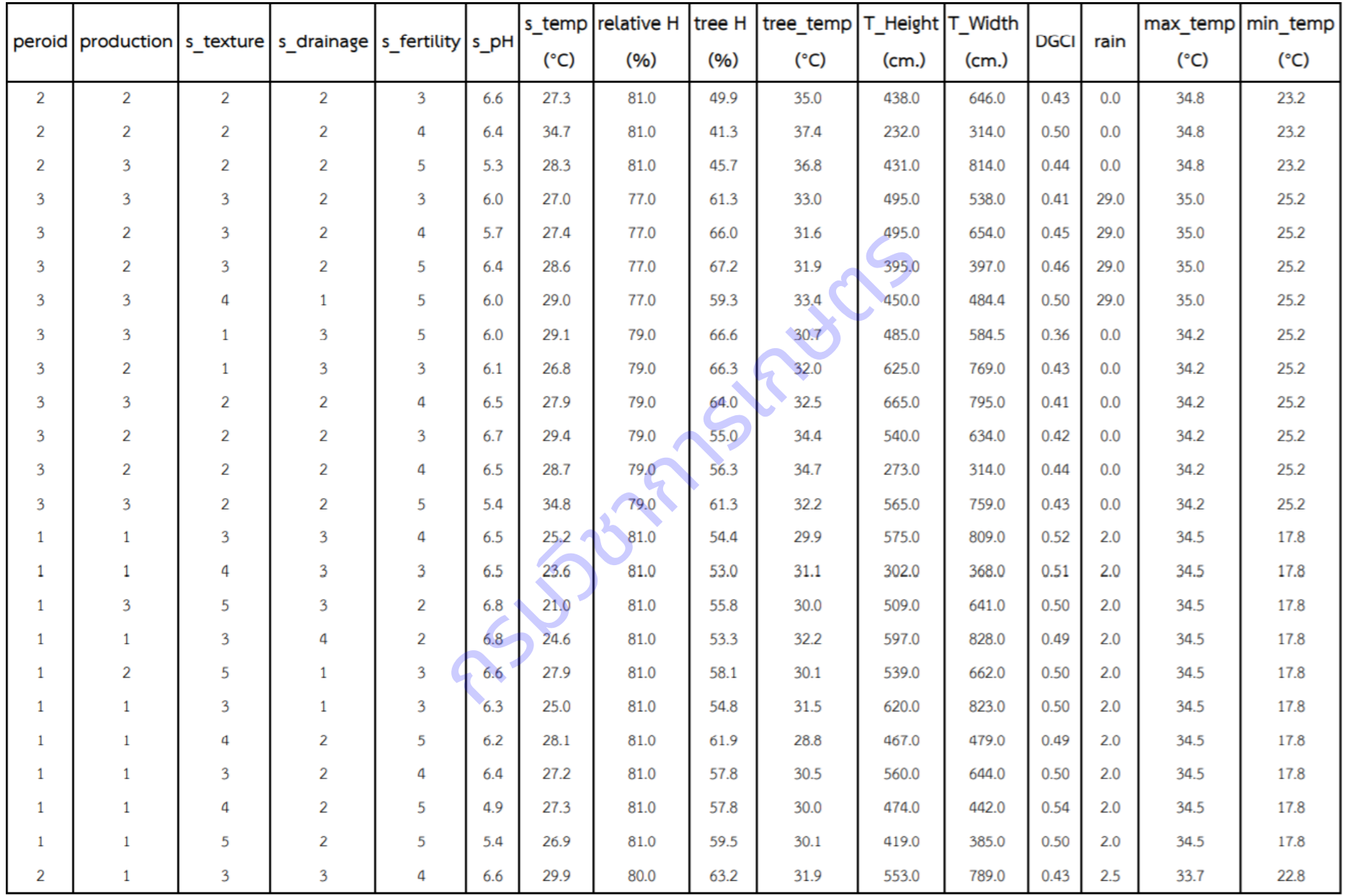

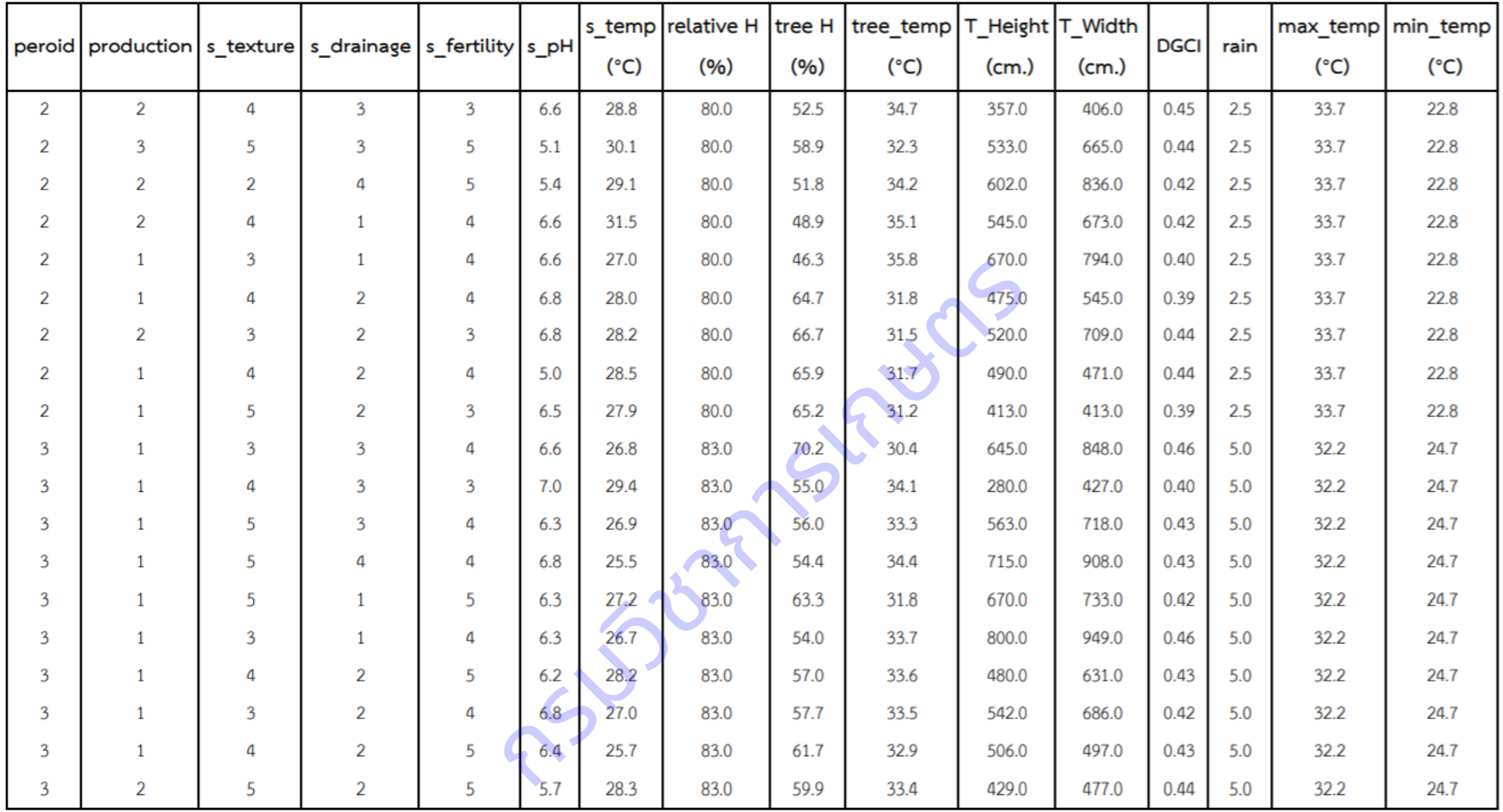

### จังหวัดปราจีนบุรี

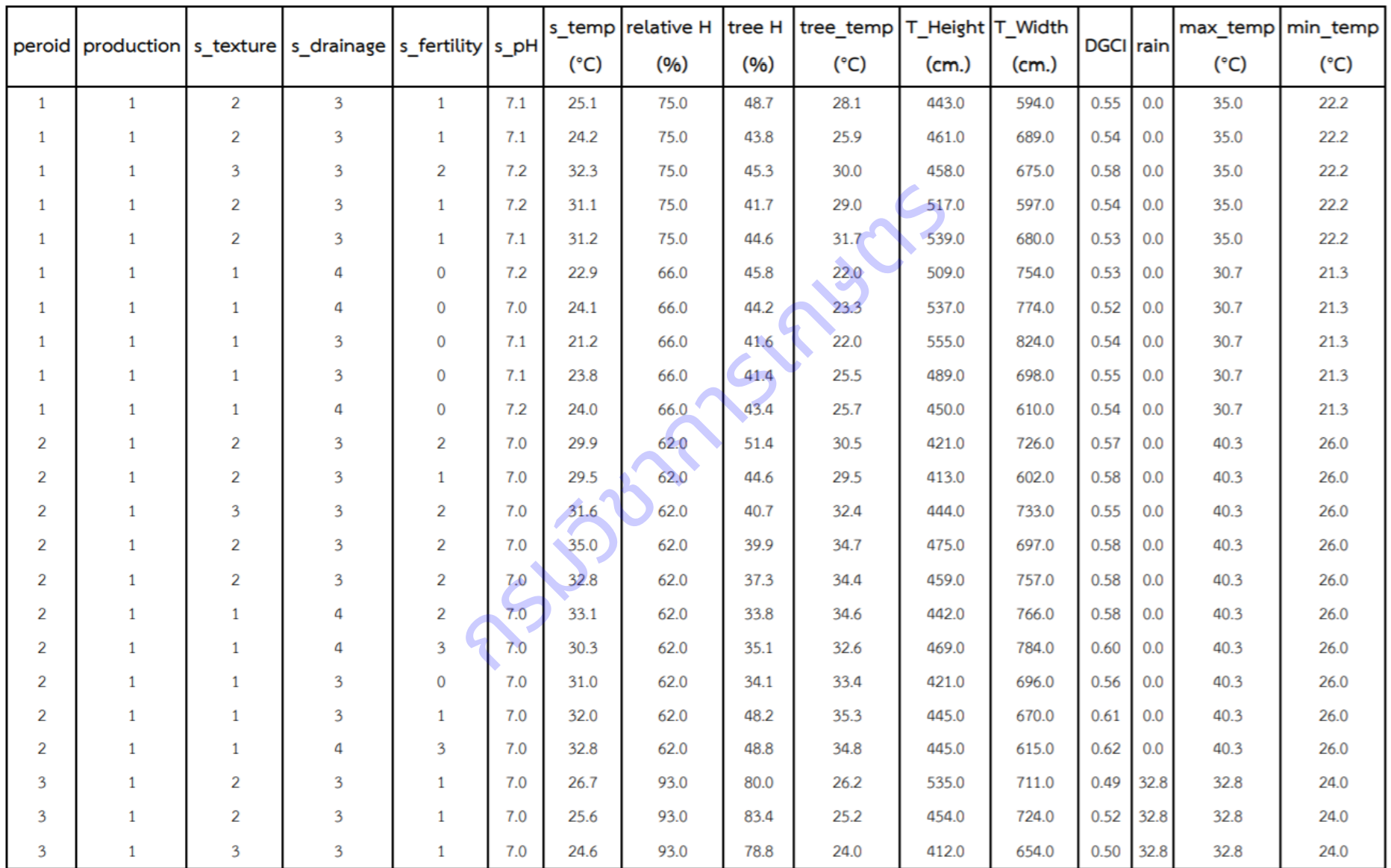

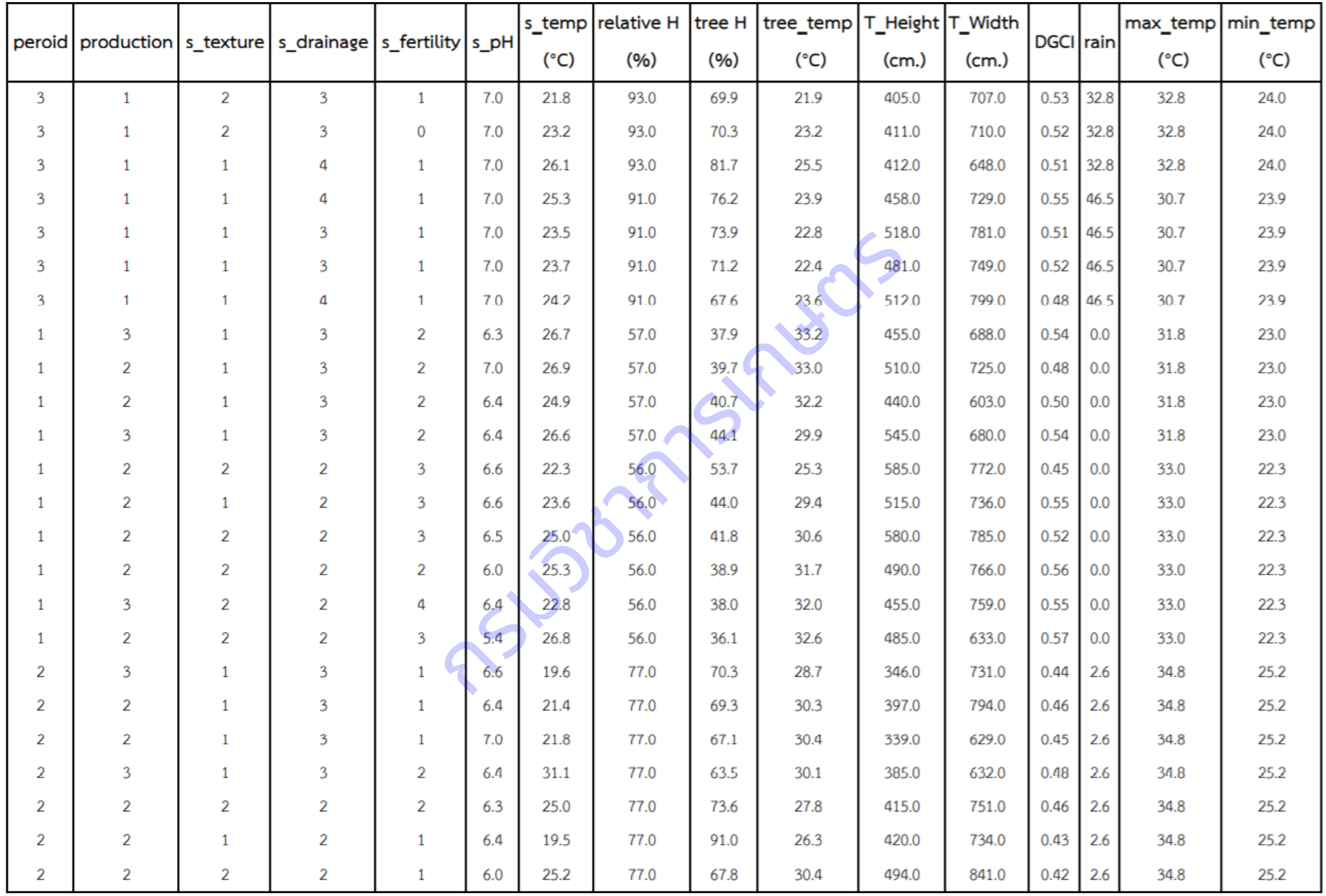

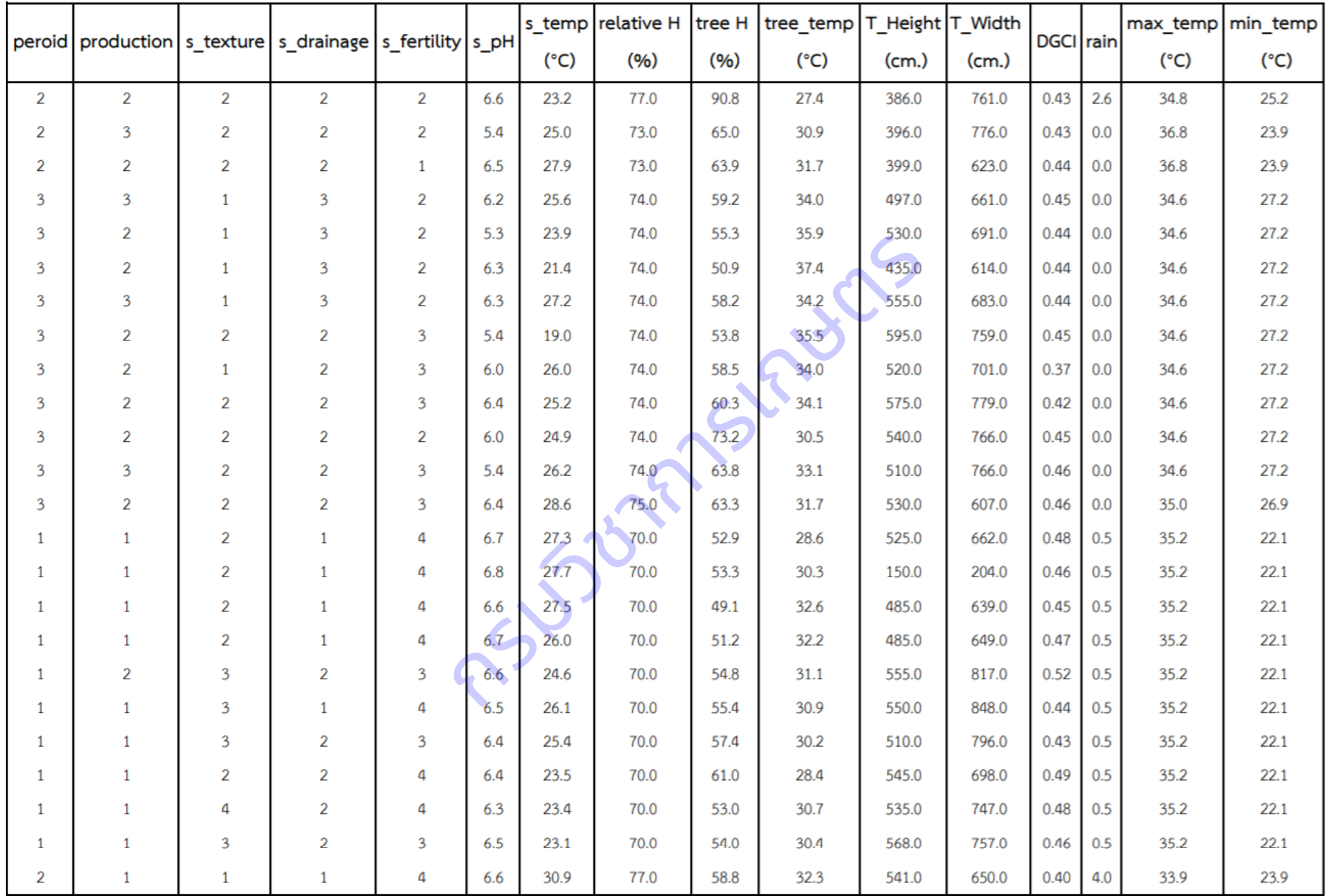

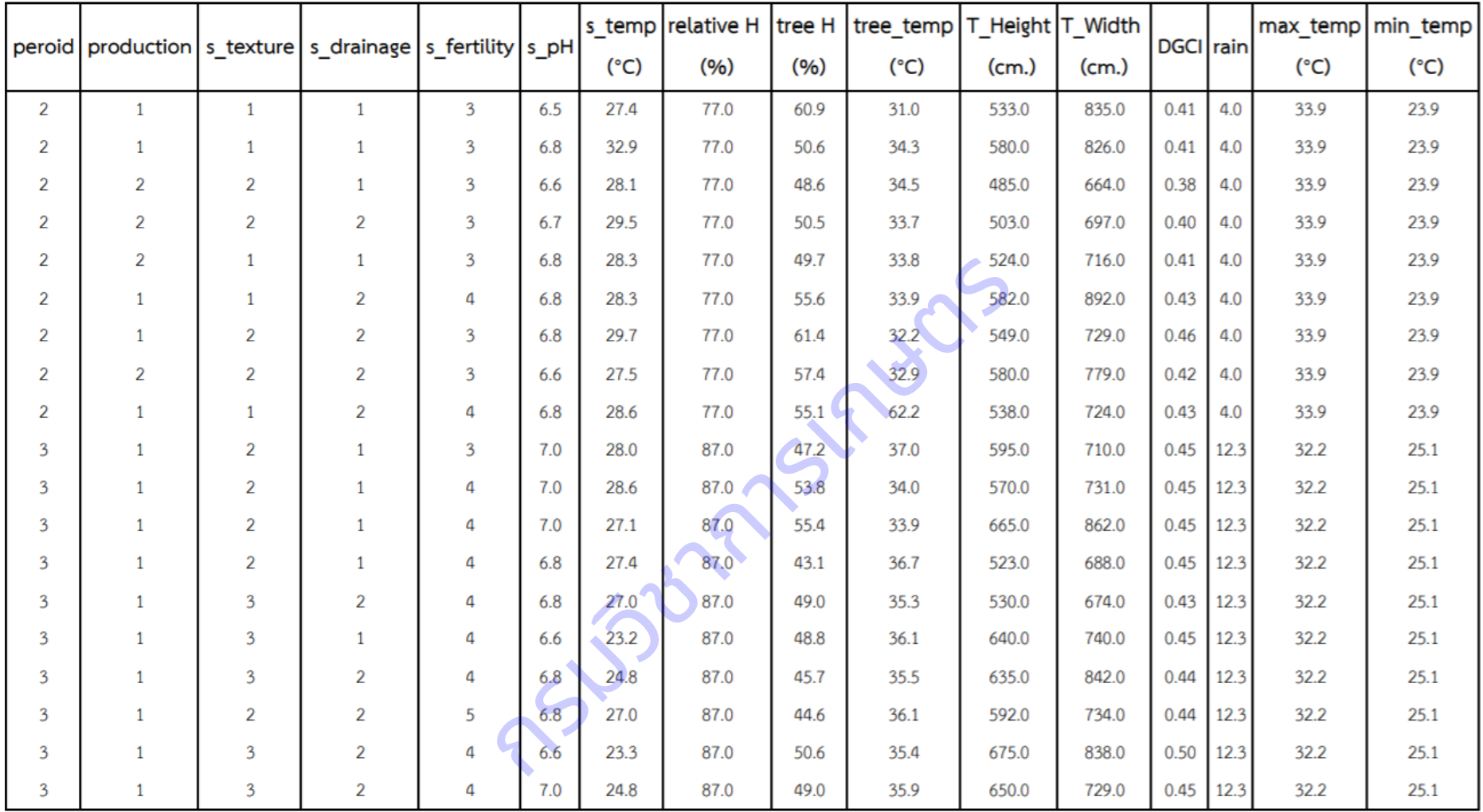
#### จังหวัดสระแก้ว

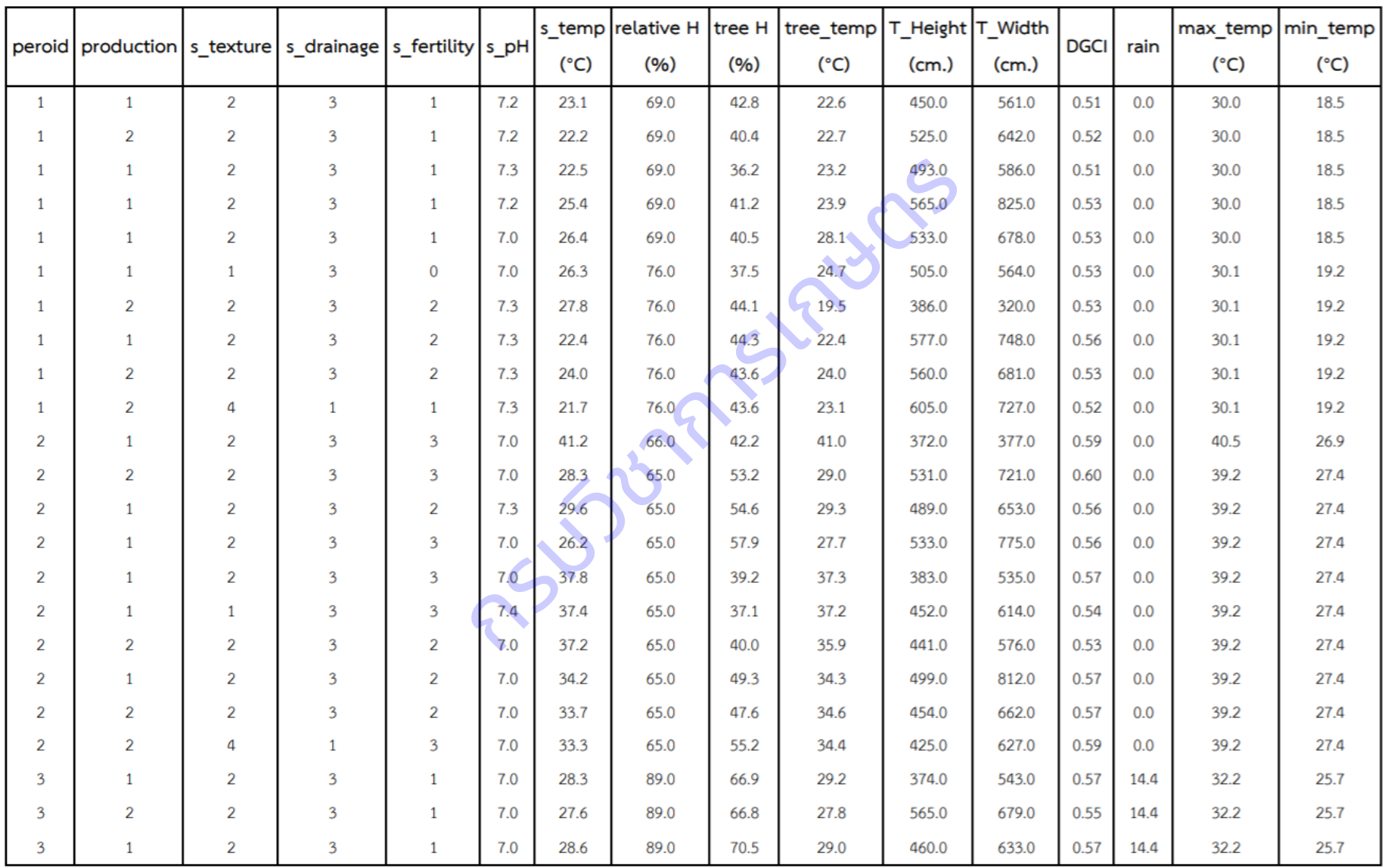

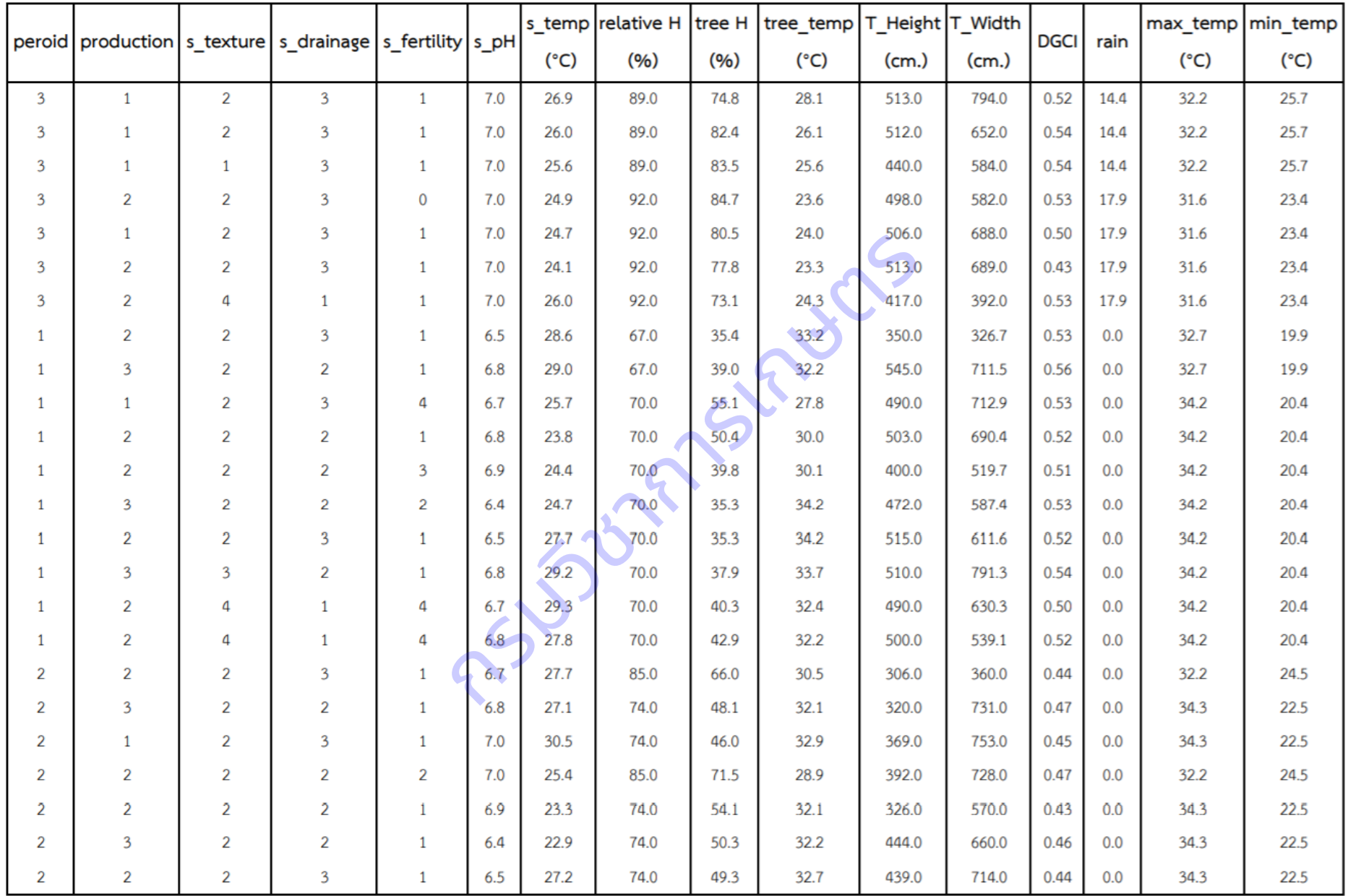

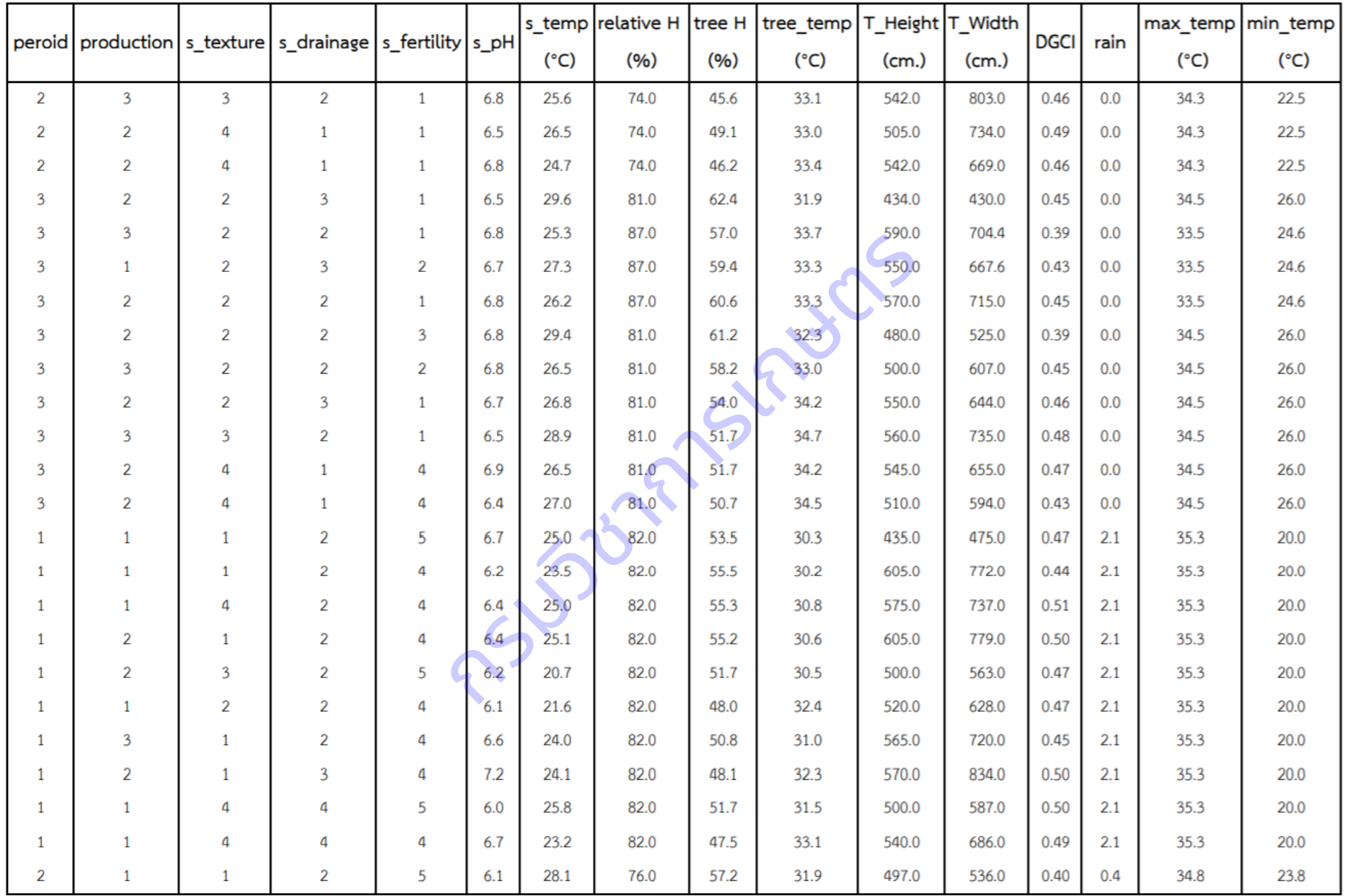

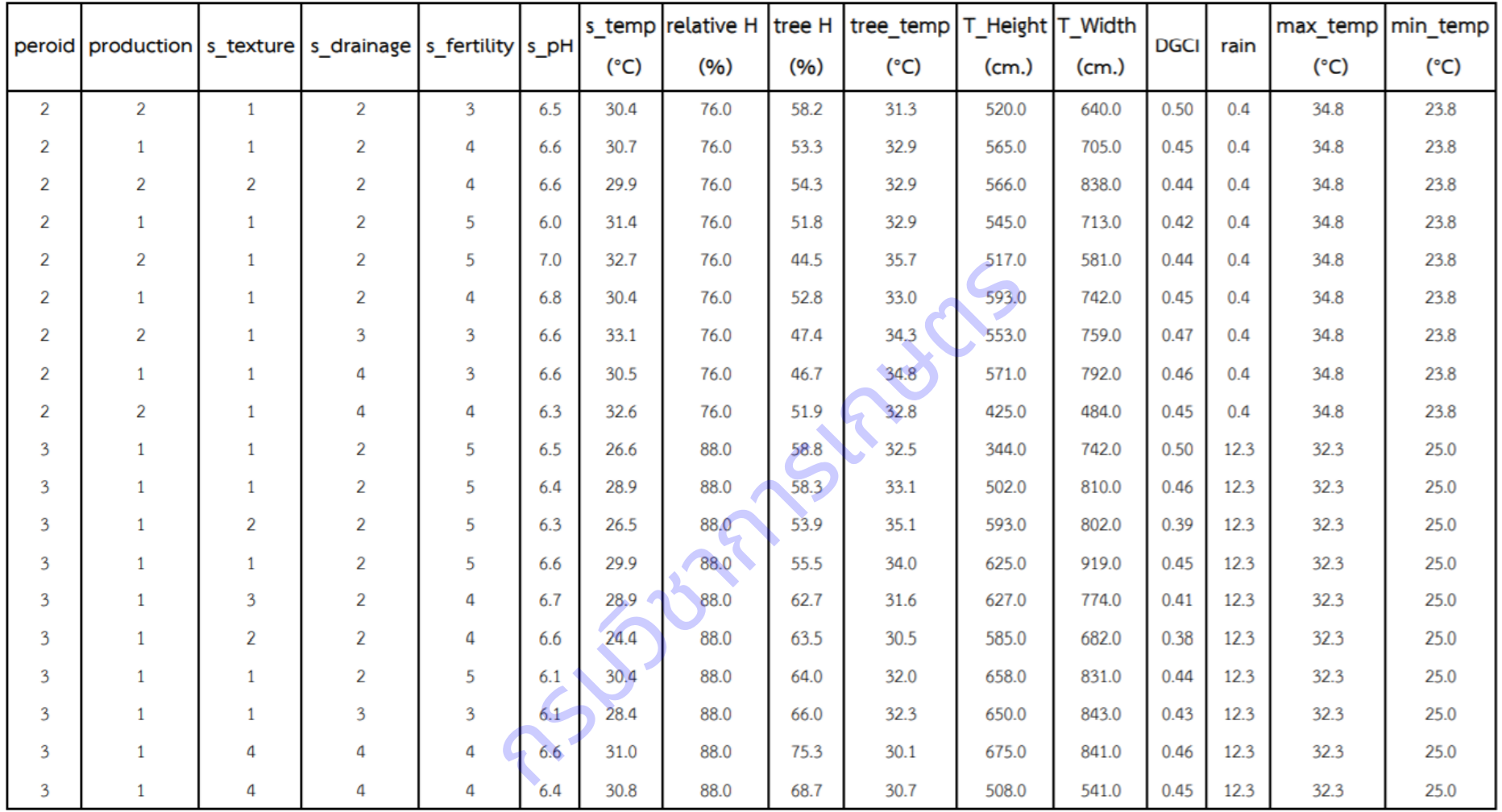

# **ภาคผนวกที่ ญ** ข้อมูลที่ตั้งแปลงเกษตรที่สำรวจข้อมูล

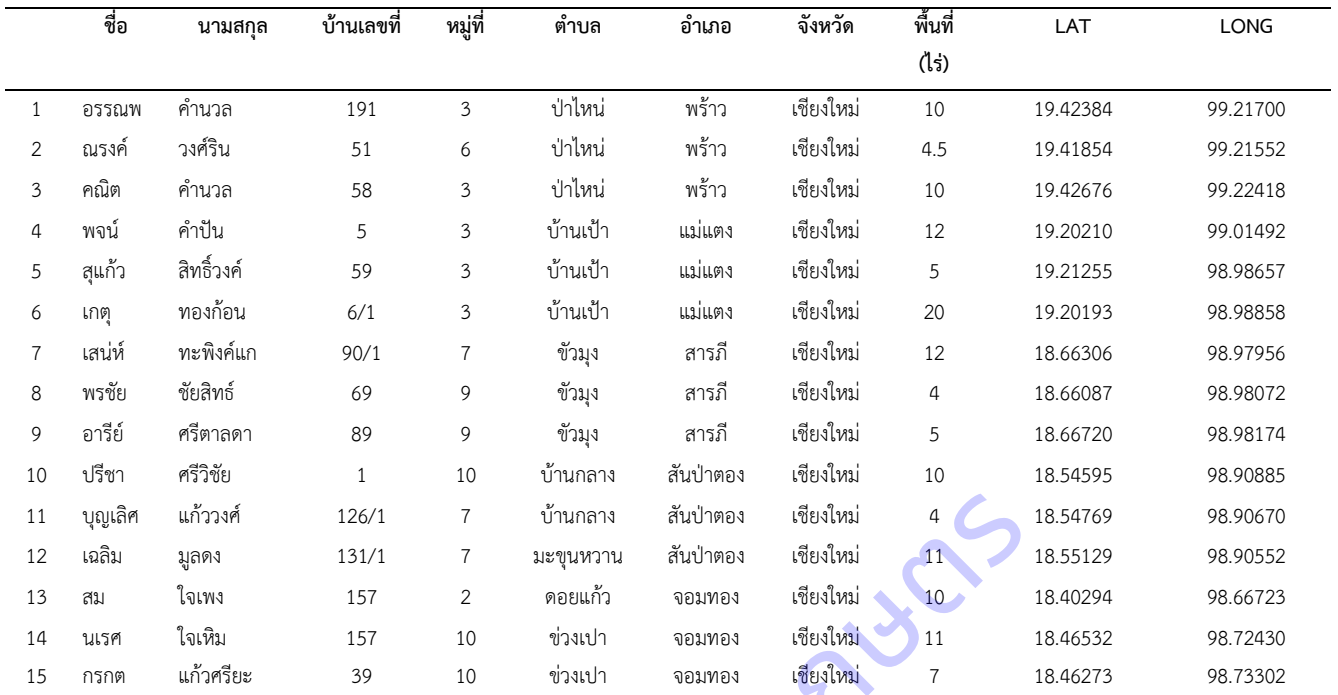

# **1.จังหวัดเชียงใหม่**

## **2.จังหวัดเชียงราย**

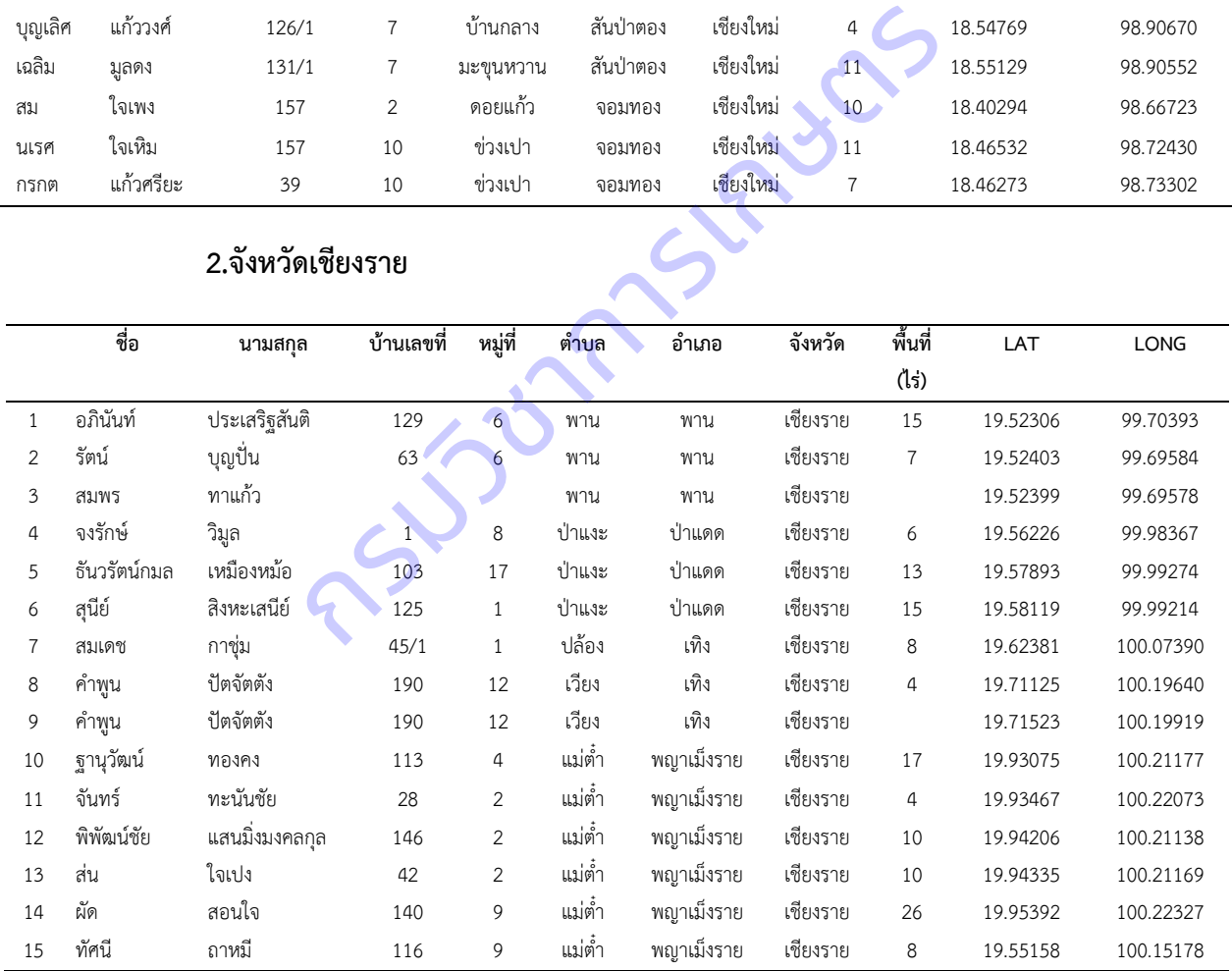

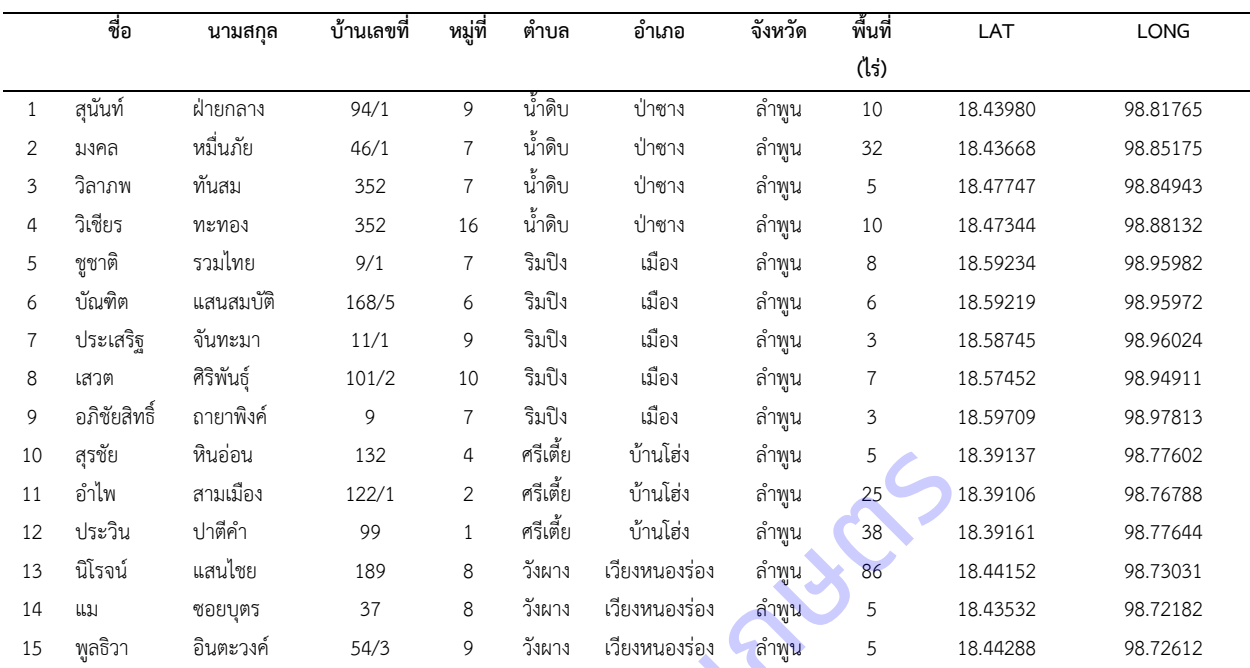

# **3.จังหวัดล าพูน**

# **4.จังหวัดสุราษฎร์ธานี**

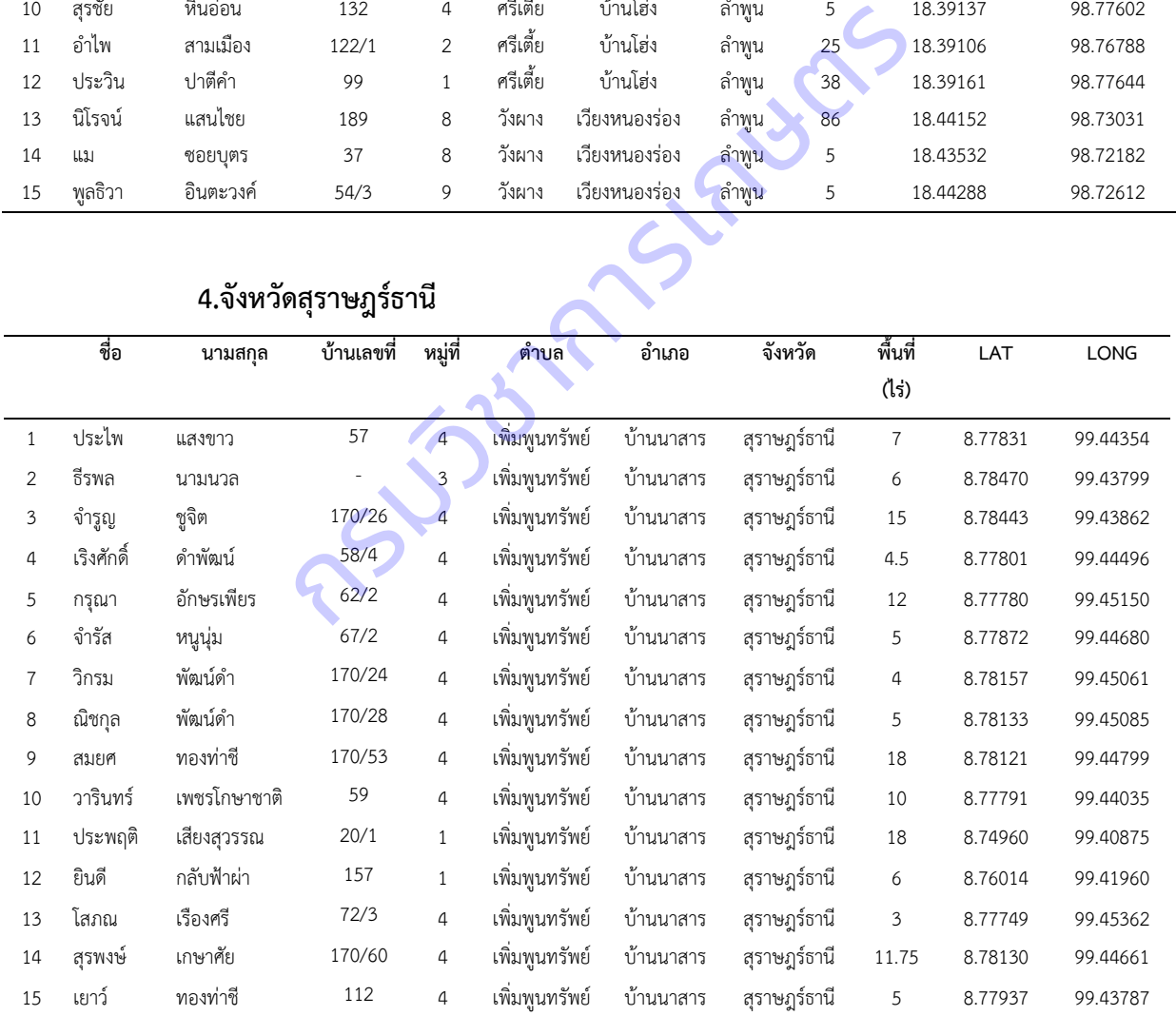

**ภาคผนวกที่ ฎ** แสดงข้อมูลอุตุนิยมวิทยาของจังหวัดที่สำรวจข้อมูล (เฉลี่ยรายปี)

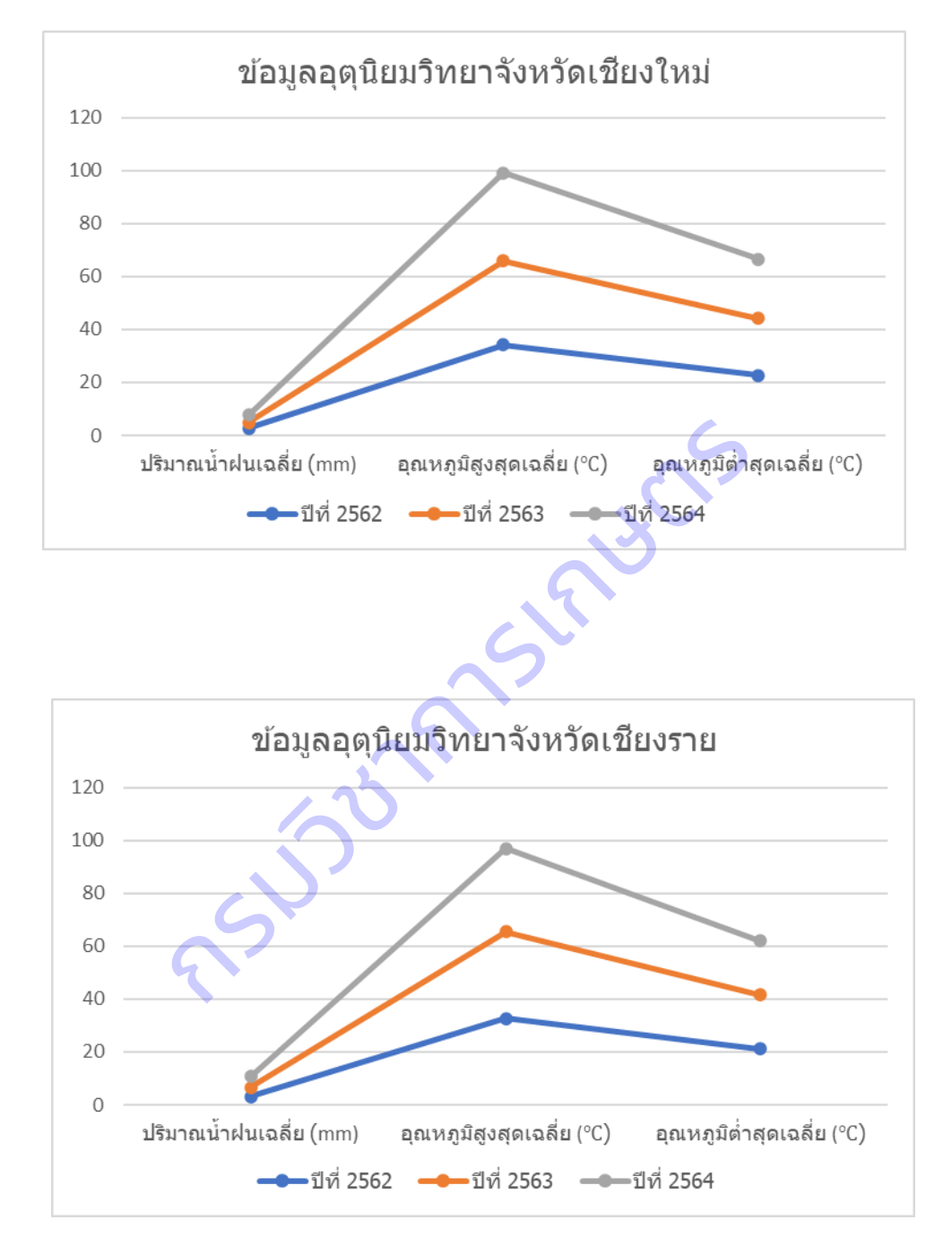

#### **1.จังหวัดเชียงใหม่**

**2.จังหวัดเชียงเชียงราย**

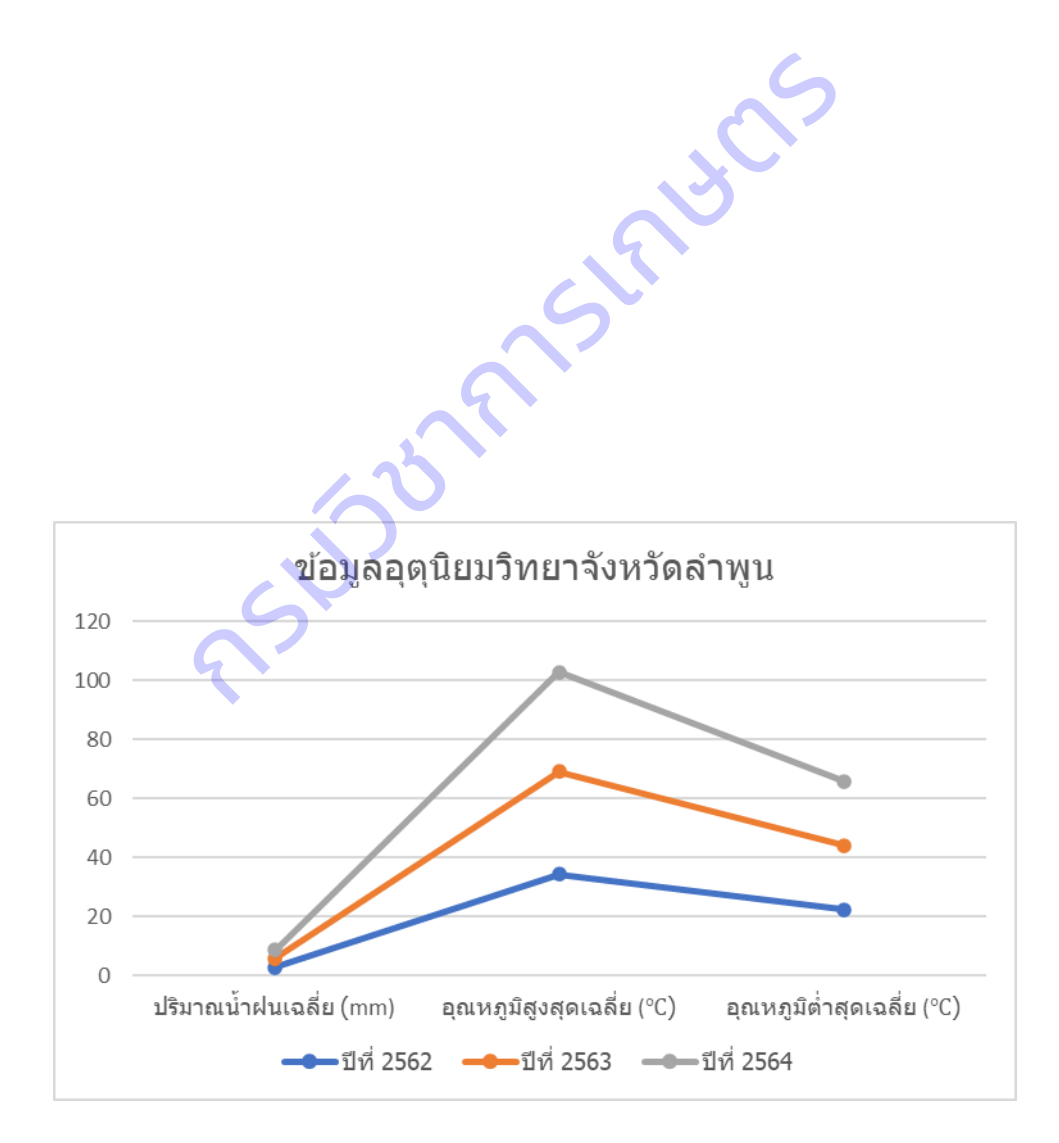

## **3.จังหวัดล าพูน**

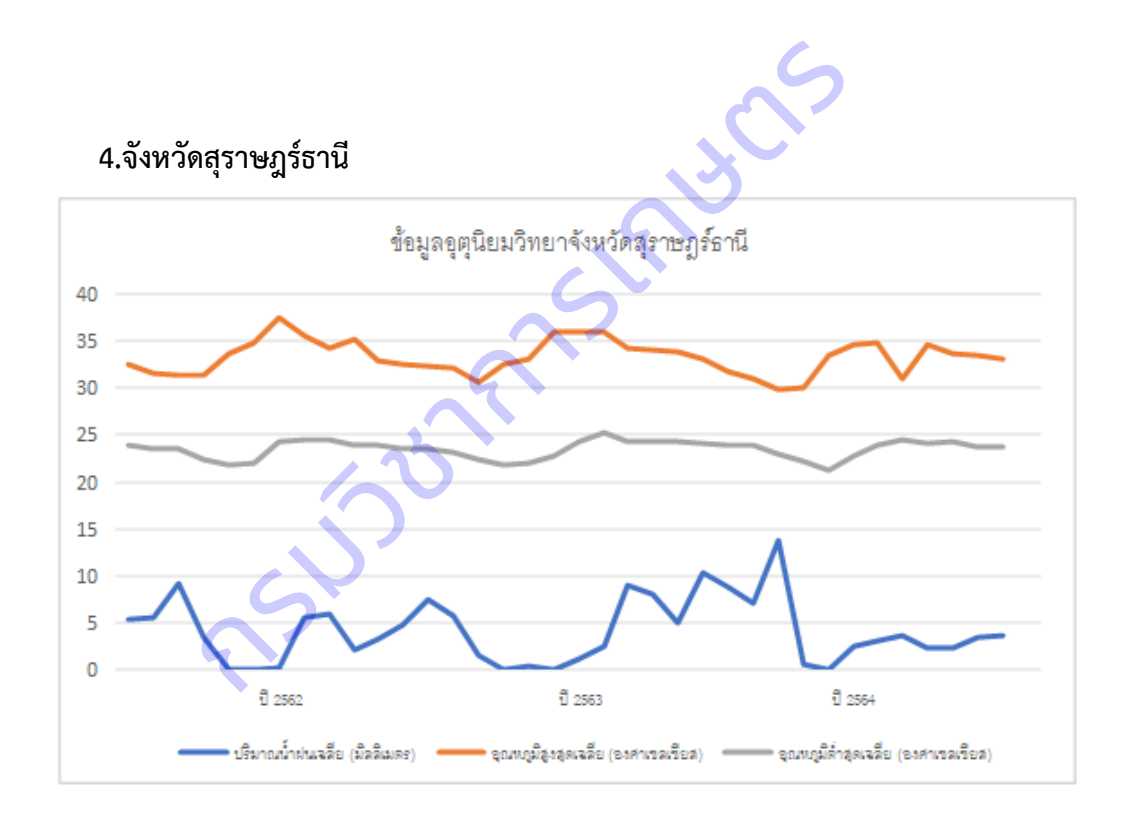

## **โครงการที่ 2 ศึกษา วิเคราะห์ข้อมูลภาพถ่ายดาวเทียม**

**ภาคผนวก ฏ** แผนที่ข้อมูลภาพถ่ายจากดาวเทียม LANDSAT 8 แปลงเกษตรกรปลูกล าไยในพื้นที่จังหวัดเชียงราย

เชียงใหม่ และลำพูน ปี 2562 - 2564

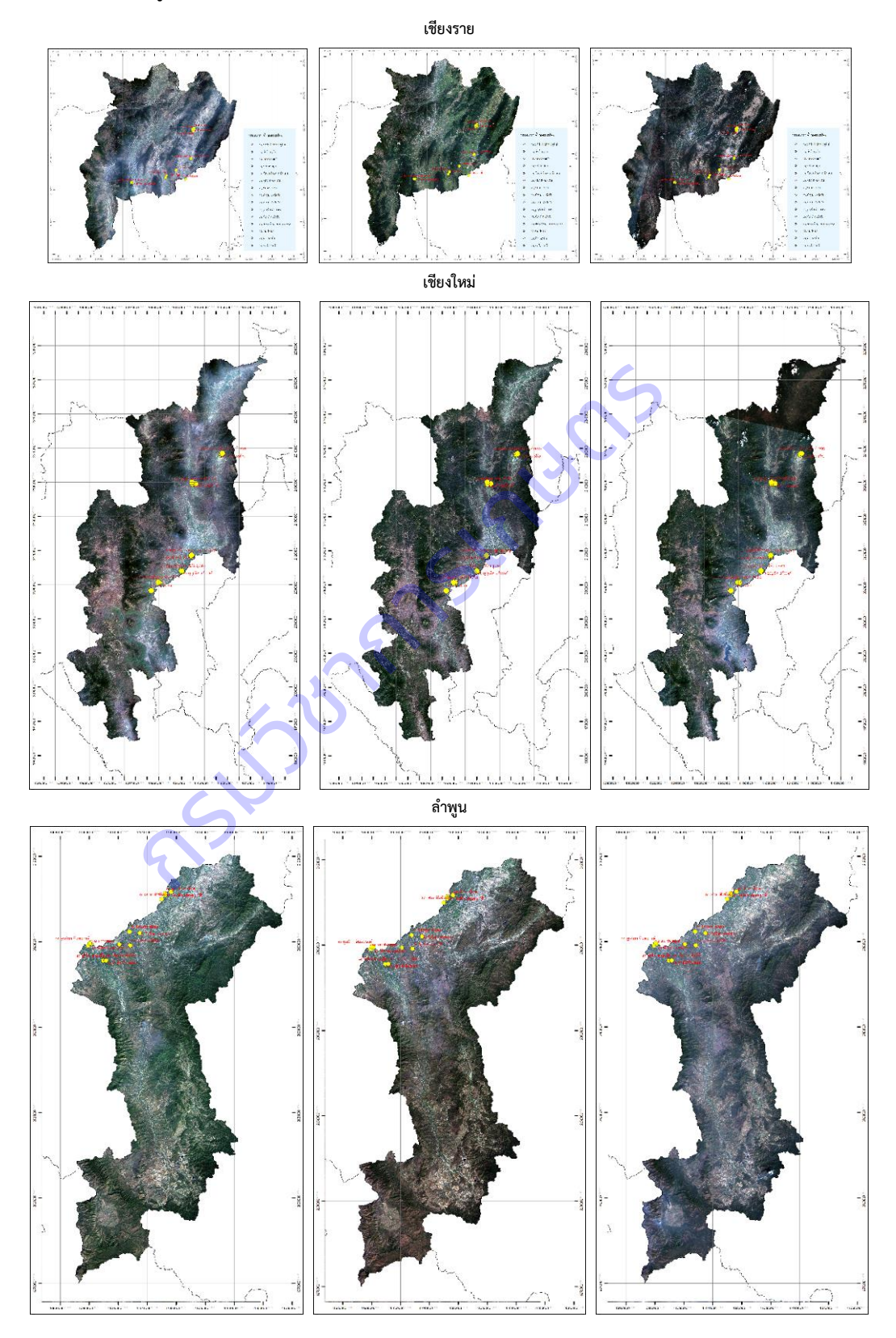

**ภาคผนวก ฐ** แผนที่ข้อมูลภาพถ่ายจากดาวเทียม LANDSAT 8 แปลงเกษตรกรปลูกเงาะในพื้นที่จังหวัดสุราษฎร์

ธานี ปี 2562 – 2564

**สุราษฎร์ธานี**

#### **ภาคผนวก ฑ** โปสเตอร์การใช้งานระบบบริการภูมิสารสนเทศ

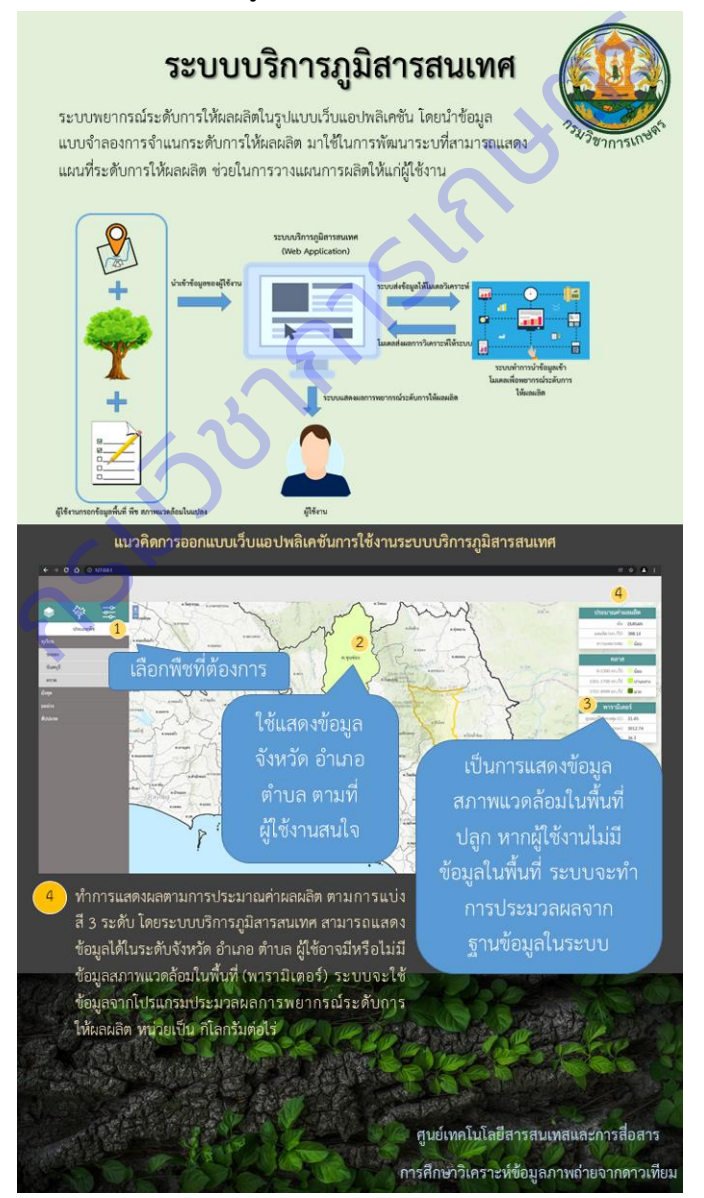

**แผนงานวิจัยย่อยที่ 2** วิจัยพัฒนาระบบสารสนเทศแนะนำการใช้ปุ๋ยในปาล์มน้ำมัน

**1. พัฒนาโมเดลการประเมินธาตุอาหารในใบปาล์มน้ ามัน โดยใช้เทคนิค image processing**

**ภาคผนวก ฒ:** แผ่นเทียบสีใบปาล์มน้ำมัน

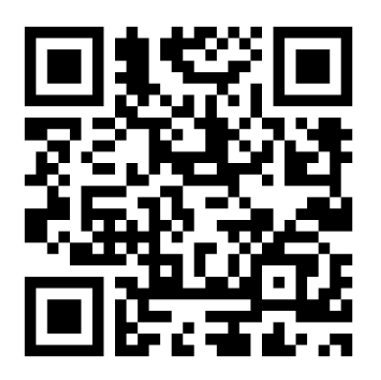

่ 2. โครงการพัฒนาระบบประเมินปริมาณธาตุอาหารในปาล์มน้ำมัน และระบบแนะนำการใช้ปุ๋ยในปาล์มน้ำมัน

**ภาคผนวก ณ:** เว็บ PUIPALM: http://puipalm.research-oard7.com

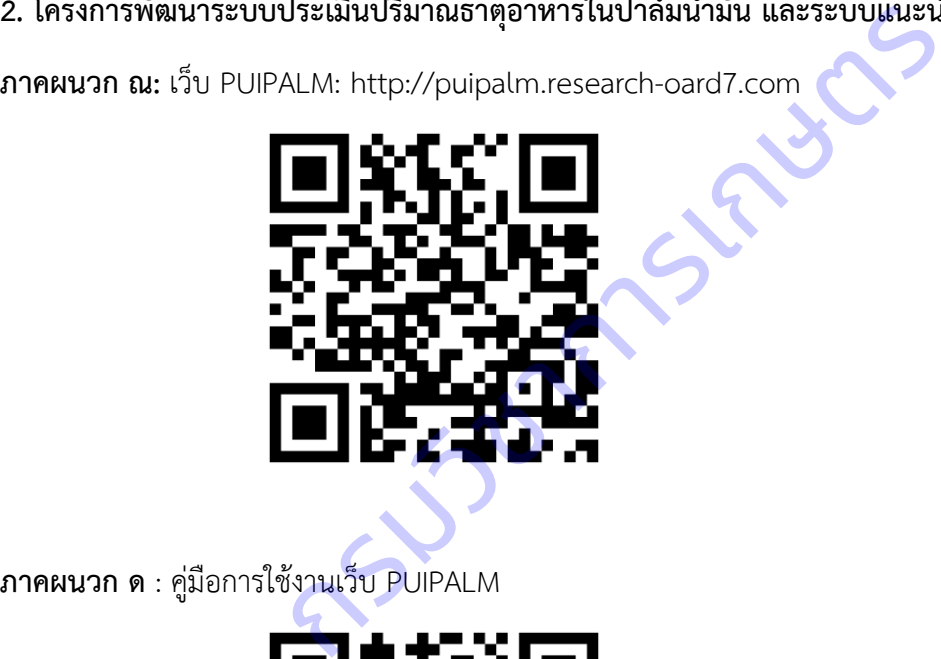

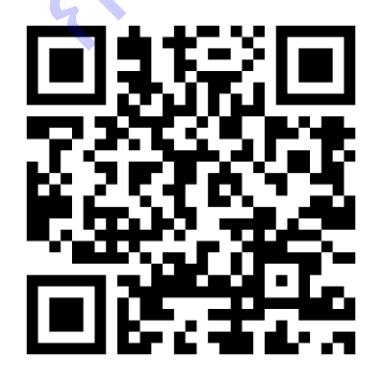

## ี แผนงานวิจัยย่อยที่ 3 วิจัยพัฒนาระบบจำแนกโรคและศัตรูพืชบนใบมันสำปะหลัง โดยเทคนิคประมวลผลภาพ ์ โครงการที่ 1 การพัฒนาโมเดลการจำแนกโรคที่แสดงอาการบนใบมันสำปะหลัง

**ภาคผนวก ต** การถ่ายทอดเทคโนโลยีฐานข้อมูลภาพ รูปลักษณ์ และเครื่องมือสืบค้น ด้วยภาพ ผ่านระบบออนไลน์ เมื่อวันที่ 10 พฤศจิกายน 2564

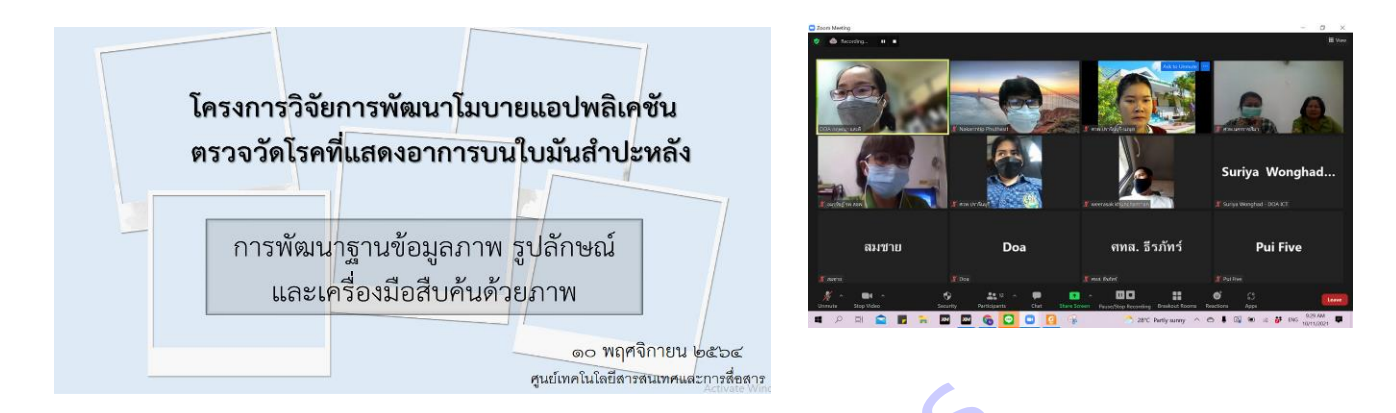

์ โครงการที่ 2 การพัฒนาโมบายแอพพลิเคชั่นตรวจวัดโรคและศัตรูพืชที่แสดงอาการบนใบมันสำปะหลัง

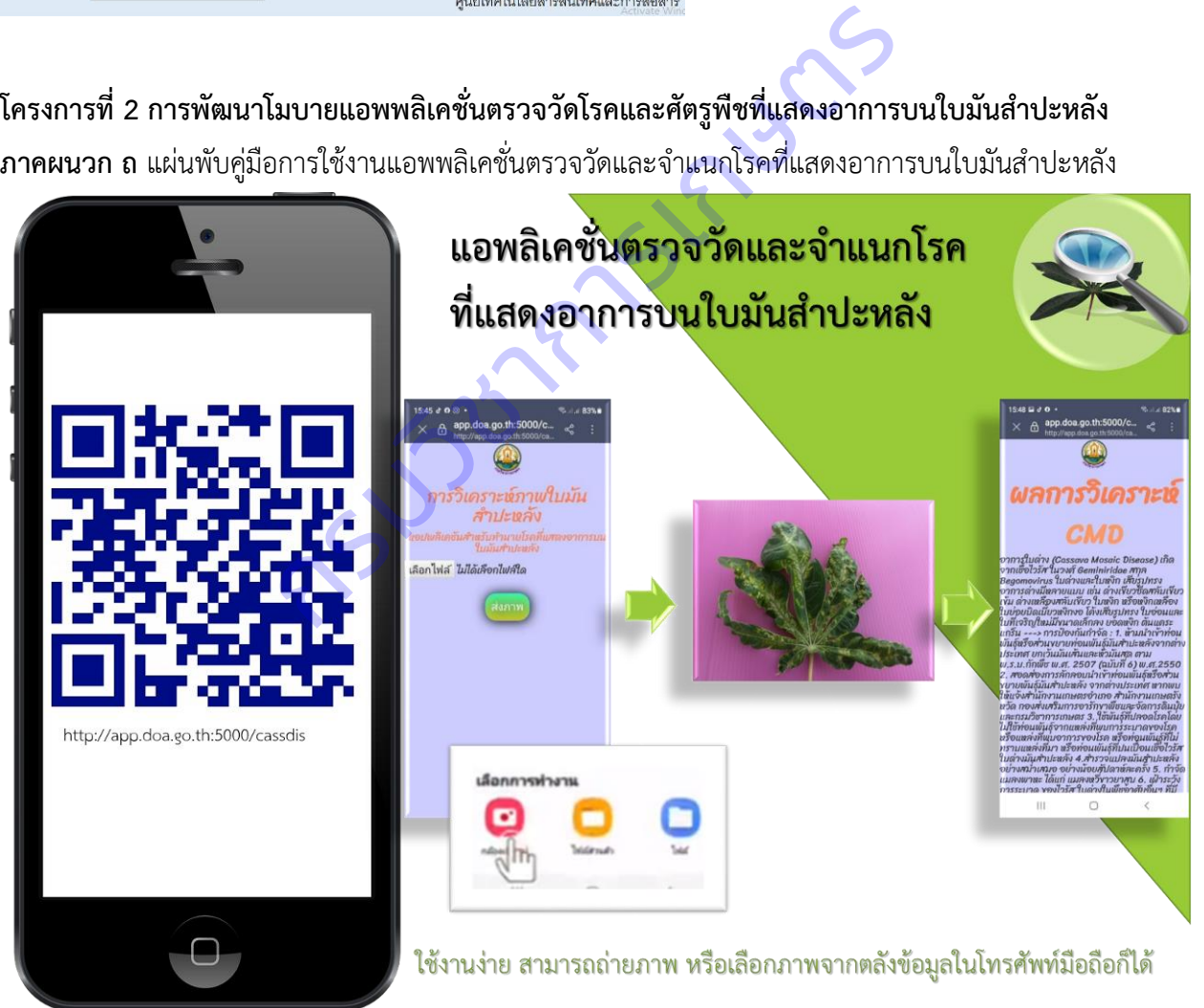

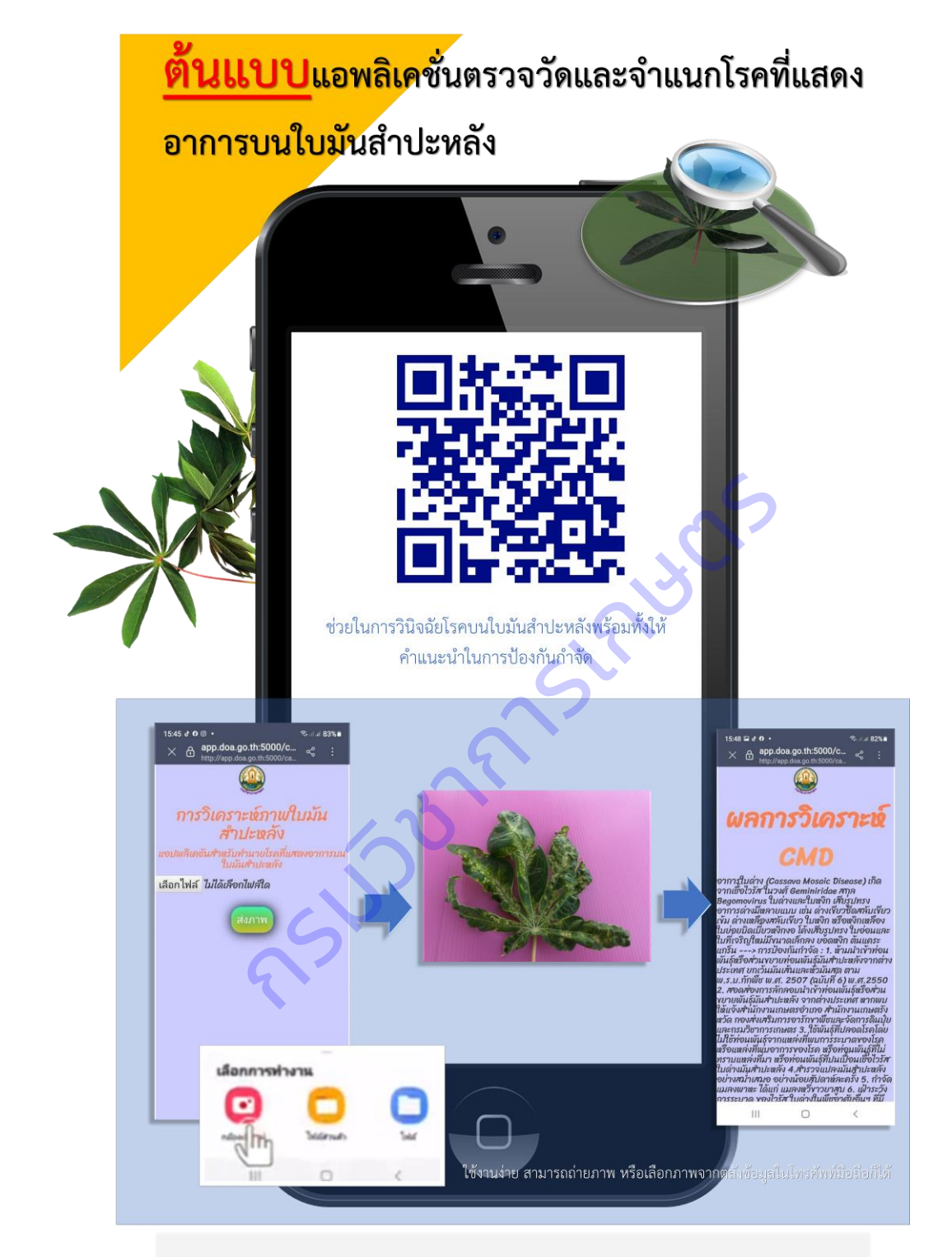

**ภาคผนวก ท** โปสเตอร์การใช้งานแอพพลิเคชั่นตรวจวัดและจำแนกโรคที่แสดงอาการบนใบมันสำปะหลัง

**ภาคผนวก ธ** การถ่ายทอดและฝึกอบรมเทคโนโลยีโมบายแอพพลิเคชั่นการตรวจวัดและจำแนกโรคที่แสดงอาการ บนใบมันสำปะหลัง ผ่านระบบออนไลน์ เมื่อวันที่ 10 พฤศจิกายน 2564

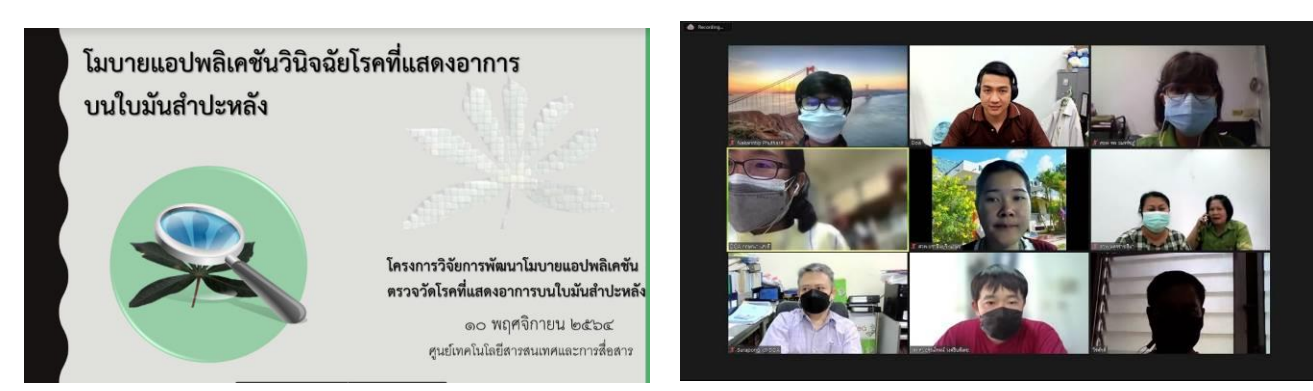

**ภาคผนวก น** ฝึกอบรมโมบายแอพพลิเคชั่นวินิจฉัยโรคที่แสดงอาการบนใบมันสำปะหลัง ให้กับเกษตรกรในพื้นที่

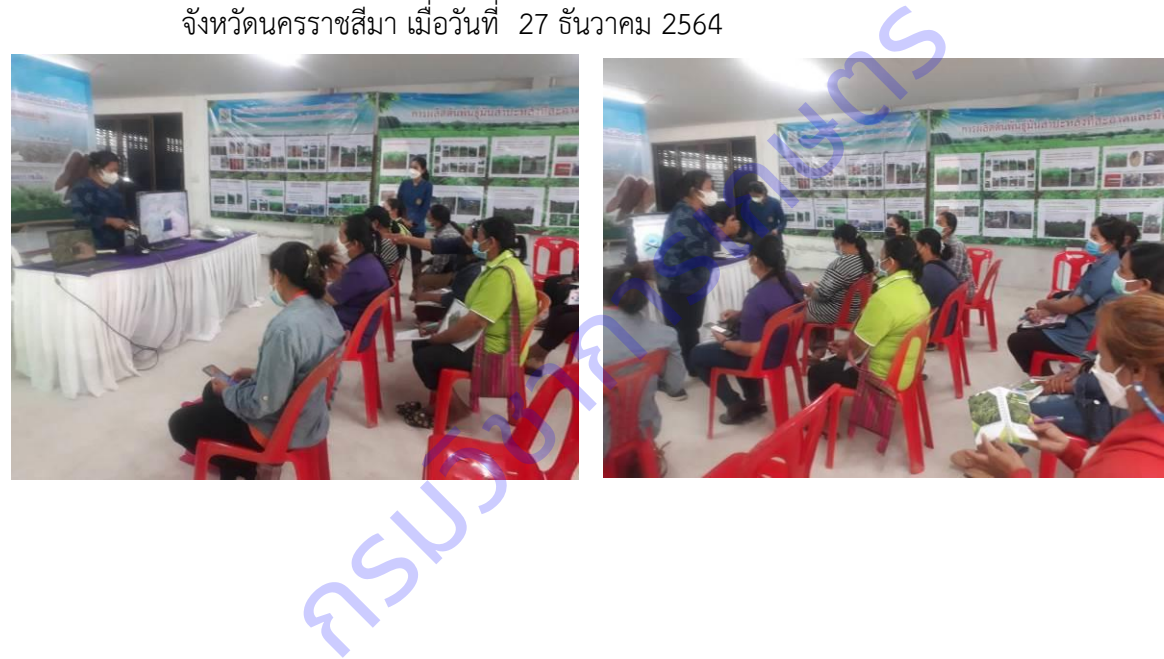

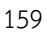